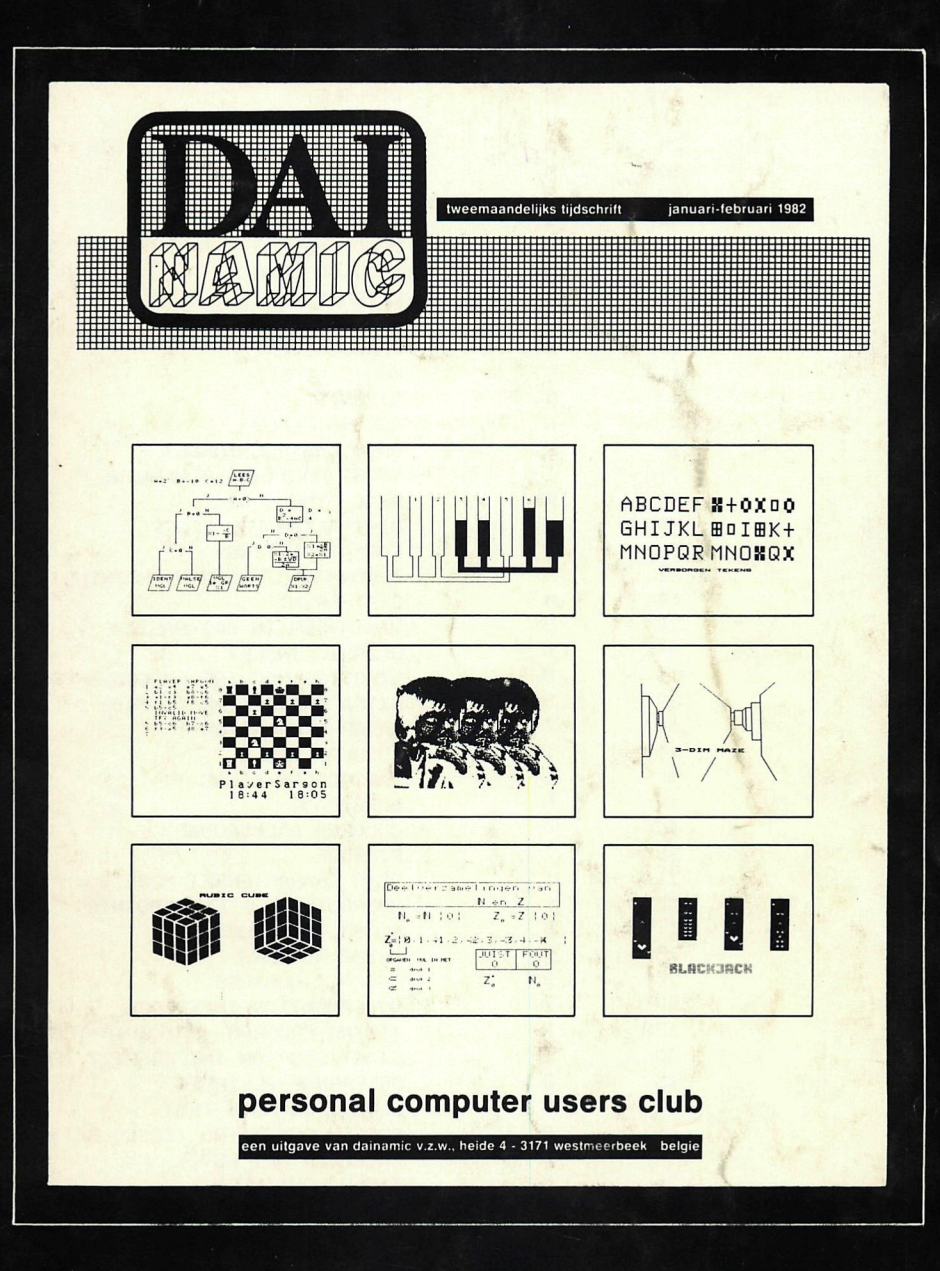

heide 4 3171 westmeerbeek belgium<br>copyright dainamic -- tel 016/69.86.23

# INHOUD - CONTENTS

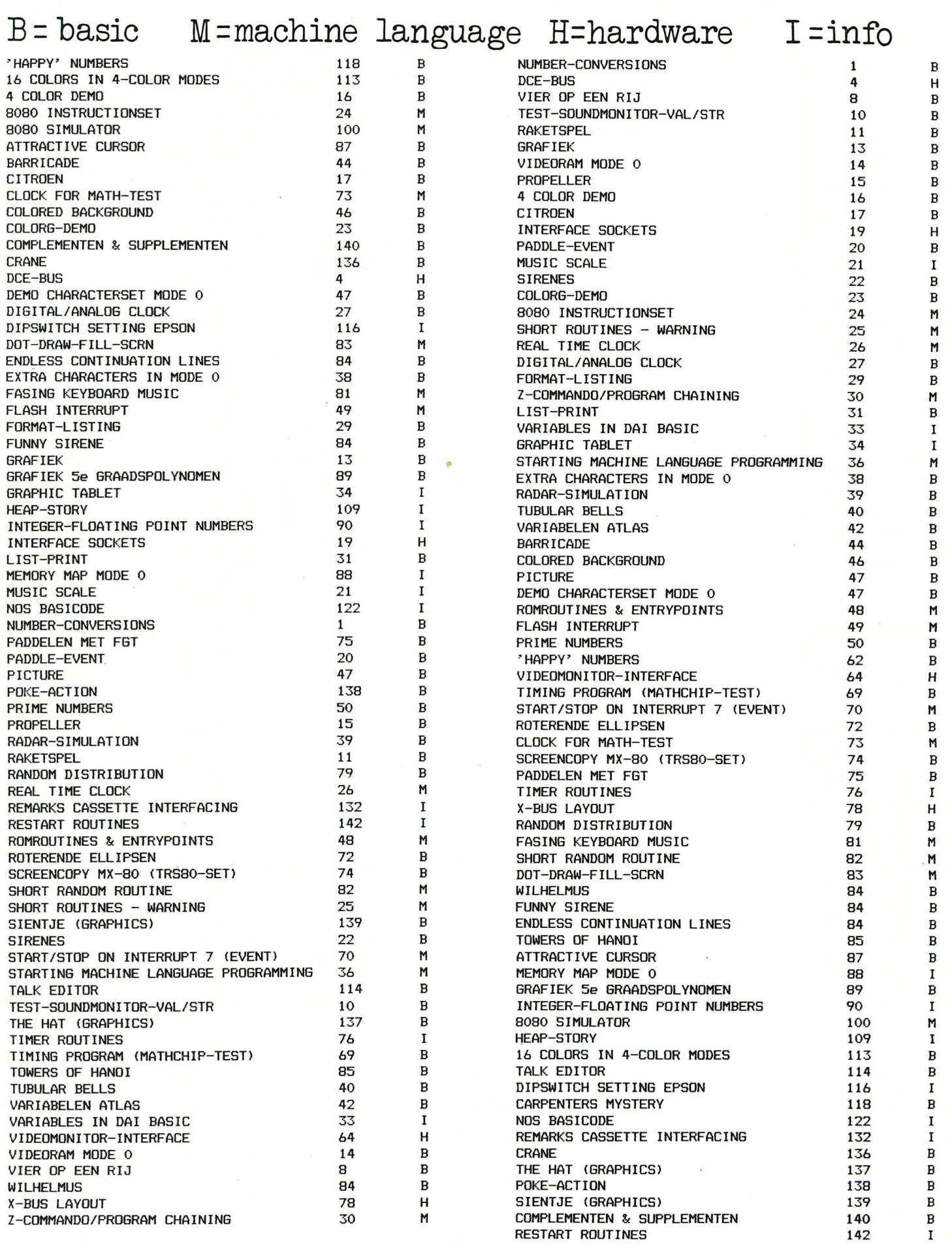

I

## number-conversions

,,,,,,,,,,,,,,,,,,,,,,,,,,

#### GETALCONVERSIES SK MØRJ. VERDONK

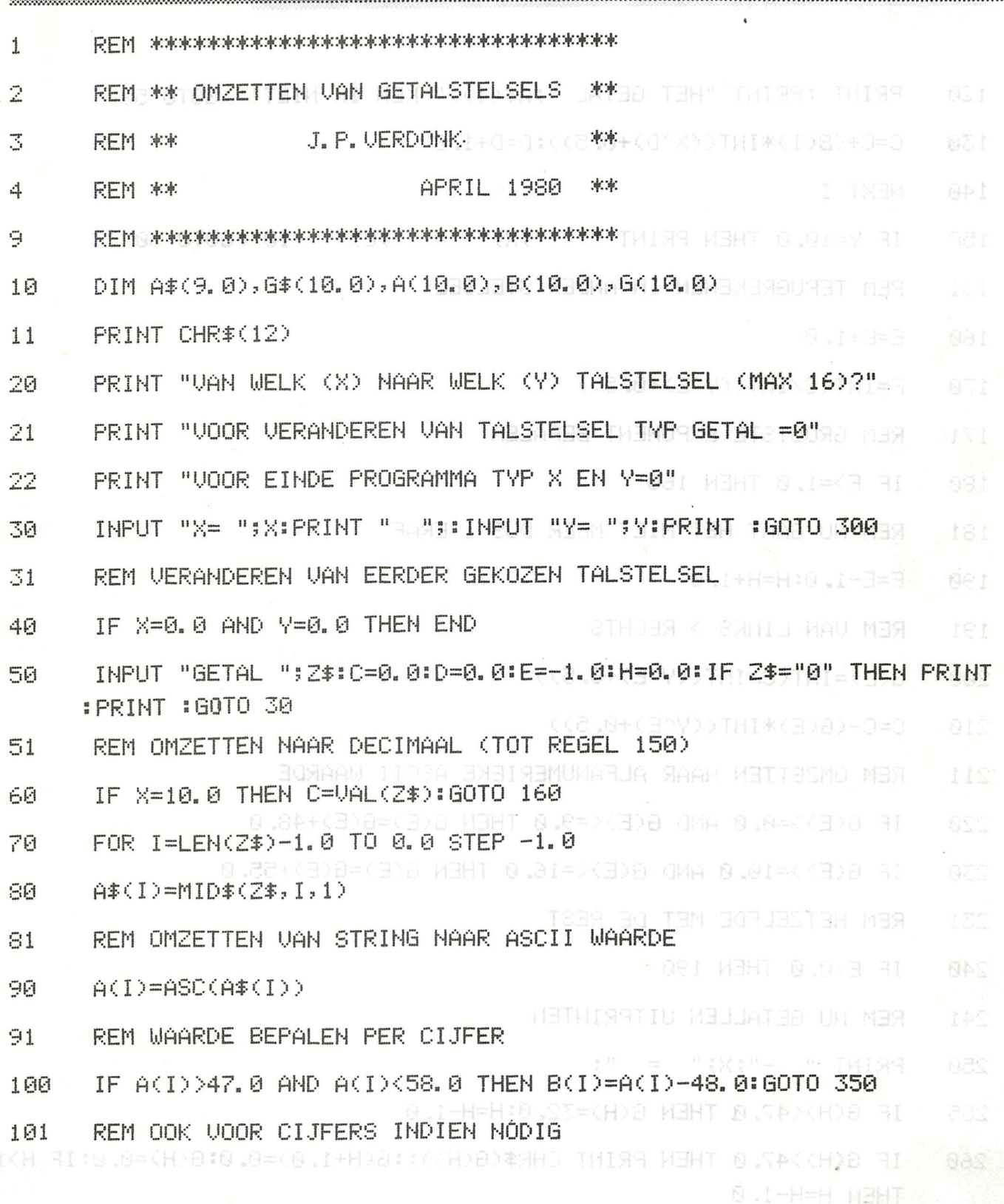

F. HKI. 8 THEN PRINT " -"!"> GOTO 50

### number-conversions

*<u>manusanamo</u>* 

#### GETALCONVERSIES part 2

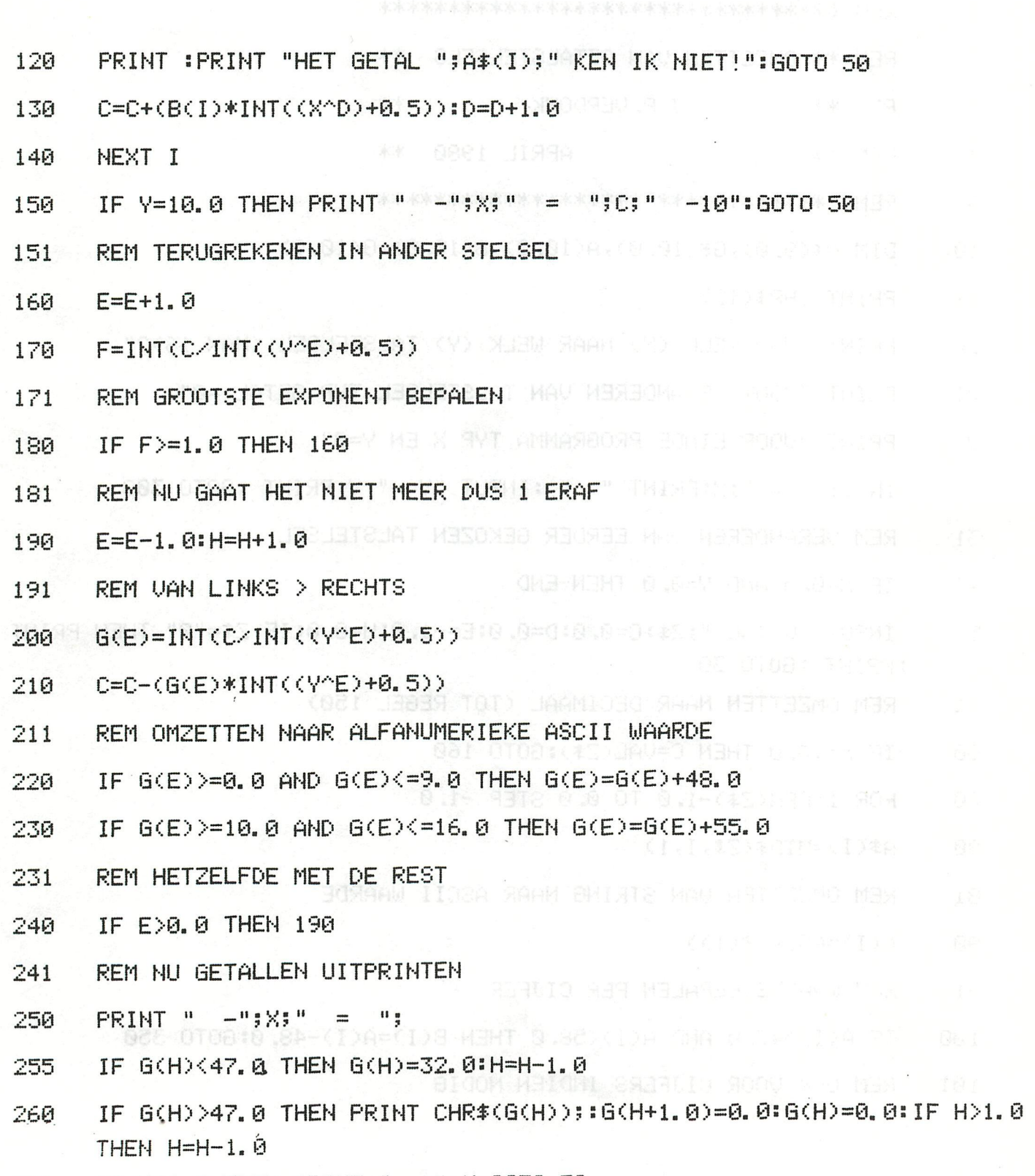

270 IF HK1.0 THEN PRINT " -"; Y: GOTO 50

 $-2-$ 

### number-conversions

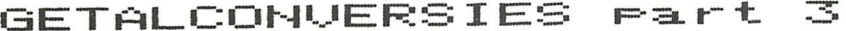

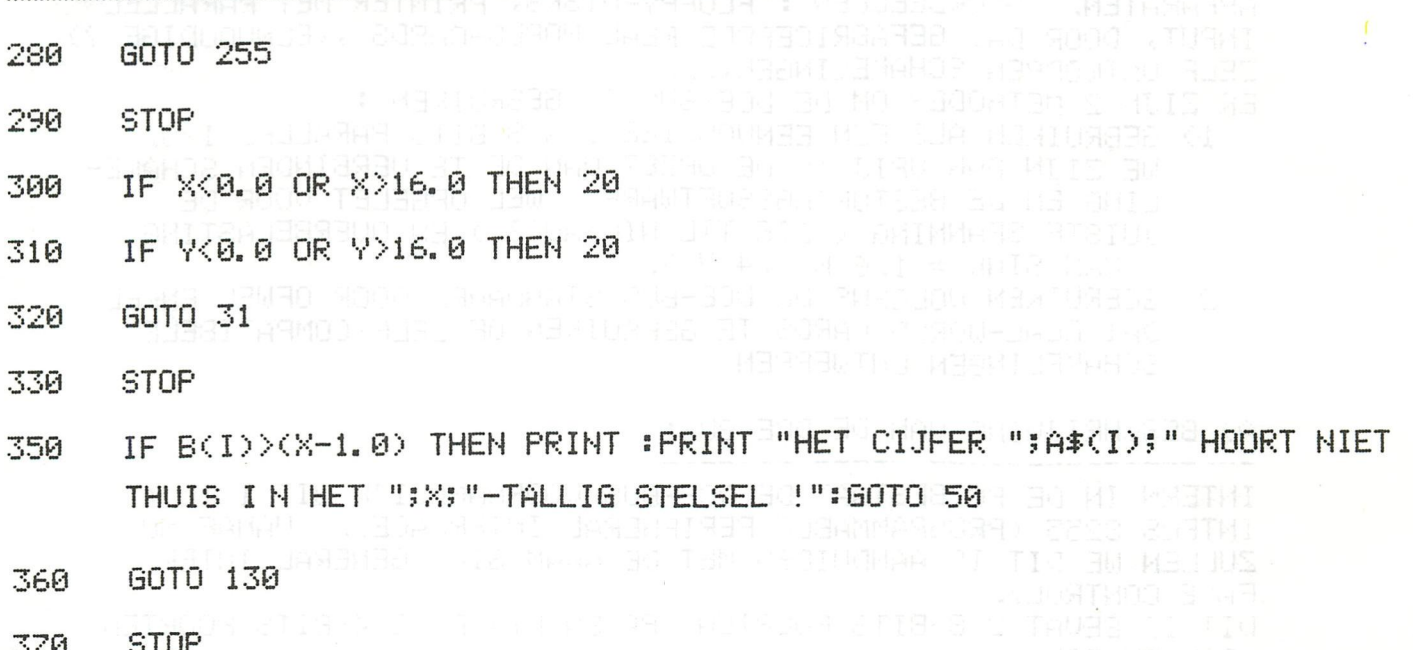

VAN WELK (X) NAAR WELK (Y) TALSTELSEL (MAX 16)? VOOR VERANDEREN VAN TALSTELSEL TYP GETAL =0 VOOR EINDE PROGRAMMA TYP X EN Y=0 VOOR EINVELDNAMMINING ALGORATION IN BOOK BROOK IN ALGORATION<br>X= ?10 NY= ?2 NG (4HJQ) BOOK BOOK VARRENT ALGORATION ALGORATION IN INC GETAL ?137 - 10.0 = 10001001 - 2.0<br>GETAL ?255 - 10.0 = 11111111 - 2.0 GETAL 760  $-10.0$  = 111100  $-2.0$  ( $\frac{1}{10}$  )  $\frac{1}{10}$  ( $\frac{1}{10}$  )  $\frac{1}{10}$ GETAL 70 REPORT

 $X = ?10$   $Y = ?16$ GETAL ?254 - 10.0 = FE - 16.0 MAY SUIDERT MET TRANSLAC TEM GETAL  $233 - 10.0 = 21 - 16.0$ GETAL  $2100 - 10.0 = 64 - 16.0$ 

### dce-bus

#### DE DCE-BUS

DE DCE-BUS IS DE WEG OM DE COMPUTER TE VERBINDEN MET VERDERE APPARATEN. UOORBEELDEN: FLOPPY-DISKS, PRINTER MET PARALLEL INPUT, DOOR DAI GEFABRICEERDE REAL-WORLD-CARDS >(EENVOUDIGE ?) ZELF ONTWORPEN SCHAKELINGEN,...

ER ZIJN 2 METHODES OM DE DCE-BUS TE GEBRUIKEN:

- 1) GEBRUIKEN ALS EEN EENVOUDIGE 3 X 8 BITS PARALLEL IZO. WE ZIJN DAN URIJ IN DE OPZET UAN DE TE VERBINDEN SCHAKE-LING EN DE BESTURINGSSOFTWARE. WEL OPGELET VOOR DE JUISTE SPANNING ( ZIE TTL NIVEAU'S ) EN OVERBELASTING  $(MAX SINK = 1.6 MAX. 4 U).$
- 2) GEBRUIKEN VOLGENS DE DCE-BUS STANDAARD DOOR OFWEL ENKEL DAI REAL-MORLD-CARDS TE GEBRUIKEN OF ZELF COMPATIBELE SCHAKELINGEN ONTWERPEN

A) BESCHRIJUING VAN DE DCE-BUS:

INTERN IN DE PO BESTAAT DE DOE-BUS VOORNAMELIJK UIT 1 IC : INTELS 8255 (PROGRAMMABLE PERIPHERAL INTERFACE). VANAF NU ZULLEN WE DIT IC AANDUIDEN MET DE NAAM GIC (GENERAL INTER-FACE CONTROL).

DIT IC BEVAT 2 8-BITS POORTEN (P0 EN P1) EN 2 4-BITS POORTEN (P2H EN P2L)

DE GIC IS ZO ONTWORPEN DAT WE DEZE 4 POORTEN AFZONDERLIJK ALS IN- OF UITGANG KUNNEN INSTELLEN. VOOR DEZE INSTELLING STUREN WE EEN KONTROLEBYTE NAAR EEN INTERN REGISTER IN DE GIC.

VIA DE DATA, ADRES EN CONTROL BUS IS DE 8255 VERBONDEN MET DE 8080.

ADRESSEN UAN DE GIC : #FE00 : POORT 0

#FE01 : POORT 1

#FE02 : POORT 2H + 2L<br>#FE03 : KONTROLEBVTE (NIET UITLEZEN !) EEN POORT DIE ALS UITGANG INGESTELD IS GEDRAAGT ZICH ALS EEN DWZ ALS WE ER EEN BEPAALDE WAARDE INSCHRIJVEN, DAN LATCH. BLIJFT DEZE WAARDE BEHOUDEN TOT WE ER EEN NIEUWE WAARDE IN-DEZE WAARDE KUNNEN WE OOK UITLEZEN MET BU PEEK. SCHRIJVEN. TOT HIERTOE HEBBEN WE ENKEL MODE0 VAN DE 8255 BESCHREVEN. DE 8255 HEEFT OOK NOG MODES 1 EN 2 DIE EEN ZEER SNELLE IO TOELATEN (WERKEN MET HANDSHAKING EN INTERRUPT SIGNALEN). IN DIT ARTIKEL BEPERKEN WE ONS TOT MODE0, OMDAT MODES 1 EN 2 VEEL COMPLEXER ZIJN. BIJ WIJZIGING VAN DE MODE WORDEN ALLE OUTPUTLATCHES GERESET. BIJ HARD RESET WORDEN ALLE POORTEN ALS INGANG GEZET.

OP DE VOLGENDE PAGINA GEVEN WE EEN LIJST VAN DE HEX KONTROLE-BYTES UOOR EEN BEPAALDE INSTELLING VAN DE GIC (ENKEL MODE 0), MET DAARNAAST EEN TEKENING VAN DE GIC.

dce-bus

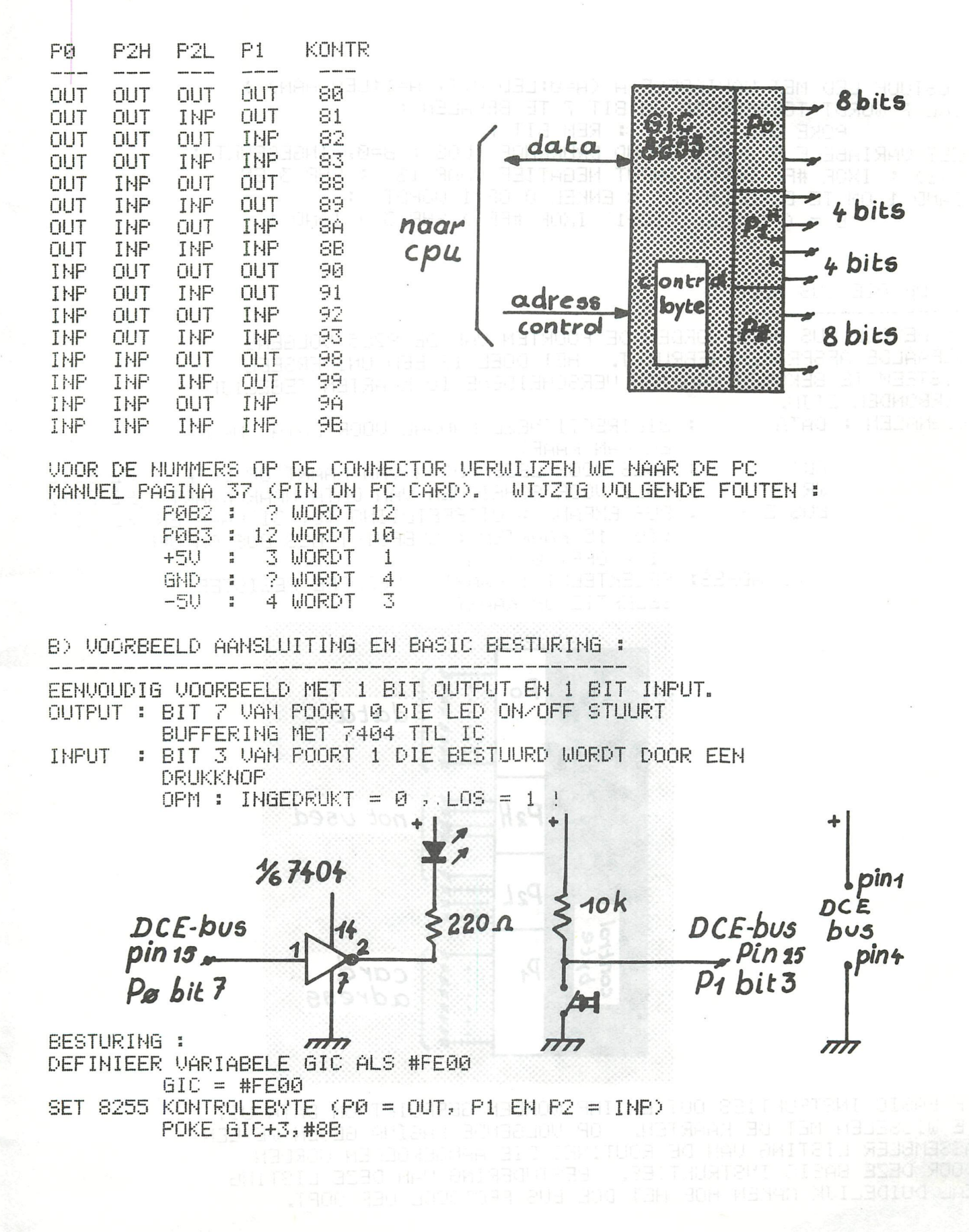

#### dce-bus

BESTUUR LED MET VARIABELE A (A=0:LED UIT, A=1:LED AAN) ; SHL 7 WORDT TOEGEVOEGD OM BIT 7 TE BEPALEN : POKE GIC, A SHL 7 : REM BIT 7 ZET UARIABELE B ZOALS STAND DRUKKNOP (LOS : B=0, INGEDRUKT : 8=1) : IXOR #FF OMDAT INPUT NEGATIEF WAAR IS : SHR 3 EN IAND 1 OM TE BEKOMEN DAT B ENKEL 0 OF 1 WORDT :  $\overline{B}$  = ( ( PEEK(GIC+1) IXOR #FF ) SHR 3 ) IAND 1 C) DE DCE BUS MODE IN DE DCE BUS MODE WORDEN DE POORTEN VAN DE 8255 VOLGENS BEPAALDE AFSPRAKEN GEBRUIKT. HET DOEL IS EEN UNIVERSEEL SYSTEEM TE BEKOMEN WAARAAN VERSCHEIDENE IO KAARTEN TEGELIJK VERBONDEN ZIJN. SIGNALEN : DATA : BIDIRECTIONEEL KANAAL VOOR DATA NAAR EN VAN KAART  $RD<sup>3</sup>$ 33 PULS UOOR LEZEN DATA VAN KAART OP DATA **F2 BIT2** WR? BILLOR OF PULS UGOR SCHRIJVEN VAN DATA NAAR KAART P2 BIT1 : BUS EXPAND : UITBREIDIING TOT 31 KAARTEN P2 BIT0 BUS EXP (TOT 15 KAARTEN : GEBRUIKT ALS BUS ON/OFF  $1 = OFF, \Theta = OH$ CARD ADRES: SELEKTEERT 1 KAART + VERDERE REGISTER SELEKTIE OP KAART Po data  $P_2$ H not used  $P_2L$  $P_{1}$ card adress

DE BASIC INSTRUKTIES OUT EN INP WORDEN GEBRUIKT OM DATA UIT TE WISSELEN MET DE KAARTEN. OP VOLGENDE PAGINA GEVEN WE EEN ASSEMBLER LISTING VAN DE ROUTINES DIE AANGEROEPEN WORDEN DOOR DEZE BASIC INSTRUKTIES. BESTUDERING VAN DEZE LISTING ZAL DUIDELIJK MAKEN HOE HET DCE BUS PROTOCOL VERLOOPT.

**In the dce-bus** 

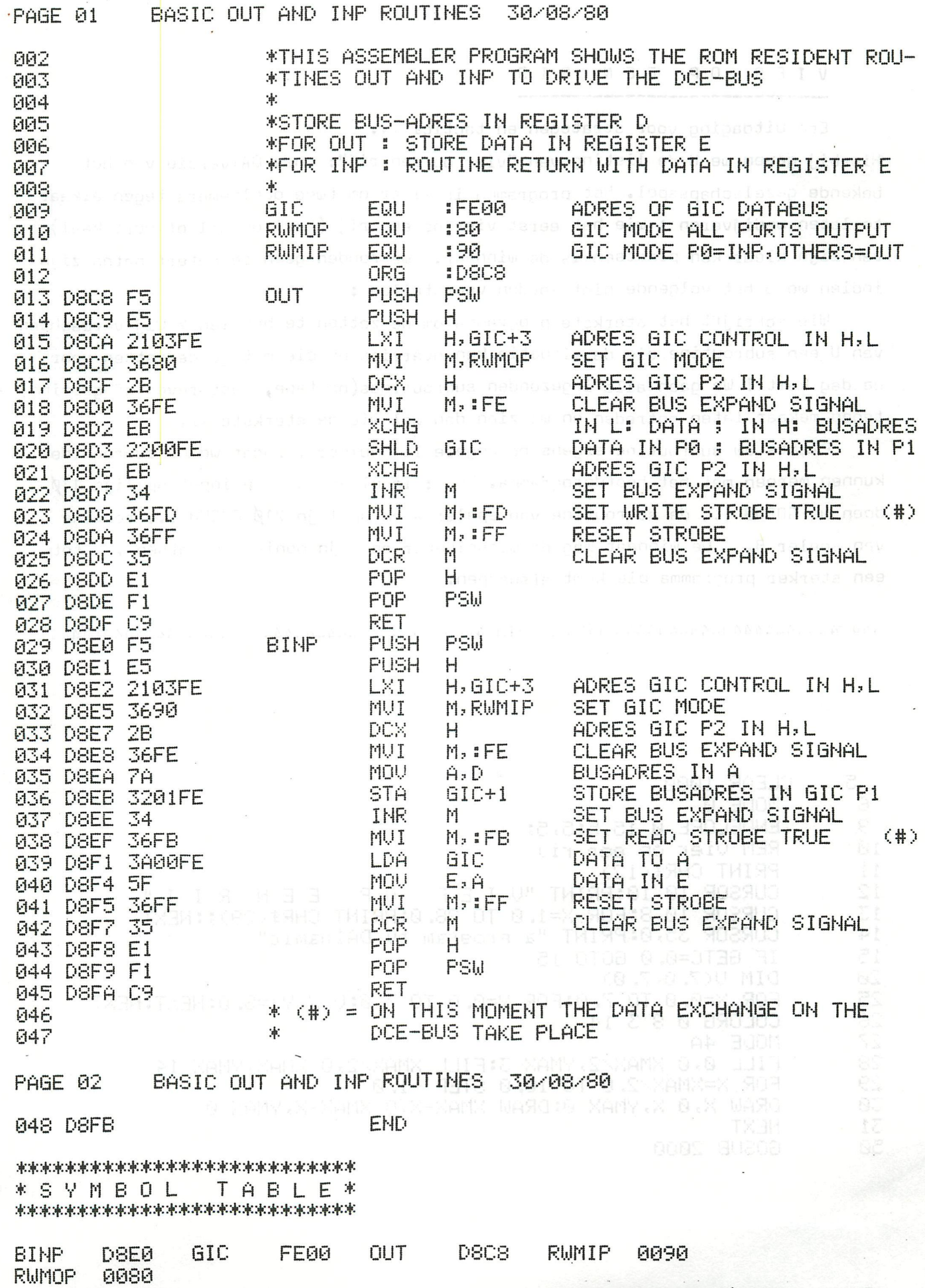

BB-08 BEST OF DAInamic 80-81

 $\overline{\mathbf{7}}$ 

### vier op een rij

HOR BREEKLER PROGRAM SHOWS THE ROW VIER REPORT ENE NUIRCIJE SHI CHA TUD CENTER

Een uitdaging voor strategen en tactici ... Hierbij geven we U de listing van "vier op een rij": onze DAIversie van het bekende gezelschapsspel. Het programma is klaar om twee deelnemers tegen elkaar te laten wedijveren : wie het eerst vier op een rij (horizontaal of vertikaal) van zijn kleur kan plaatsen is de winnaar. We zouden geen computerfanaten zijn indien we U het volgende niet zouden voorstellen :

Wie schrijft het sterkste programma om de zetten te bepalen ? Wij verwachten van U een subroutine die de situatie kan overzien en die met goede zetten voor de dag komt ! We gaan alle ingezonden subroutines (op tape, geschreven of geprint) tegen mekaar laten optreden en we zien dan wel wie de sterkste is.

Plaats uw subroutine ergens op hogere lijnnummers, zodat we de subroutine kunnen mergen met het hoofdprogramma. Dus : in plaats van de input op lijn 11g doen we GOSUB ... de subroutine van speler A en op lijn 210 GOSUB ... routine van speler B. De winnaar mag de wisselbeker op zijn monitor plaatsen ... tot een sterker programma die komt afsnoepen.

S+319.H

91問詞,再

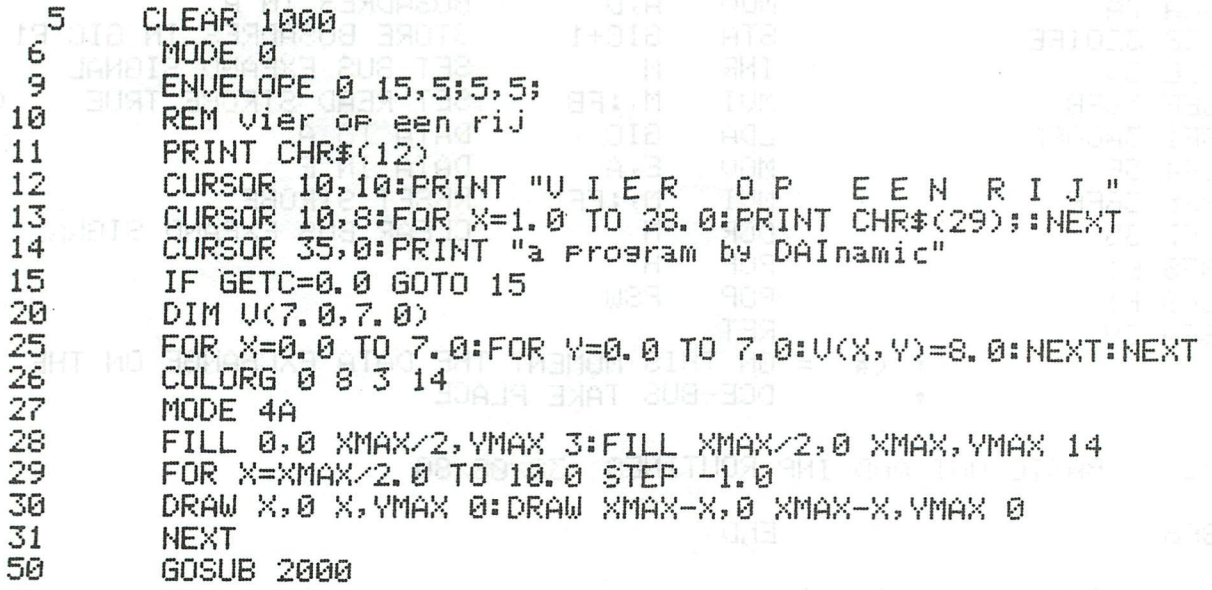

**BARBS GIO CONTECT IN PILL** 

**Travels versonimo vier op een rij** 

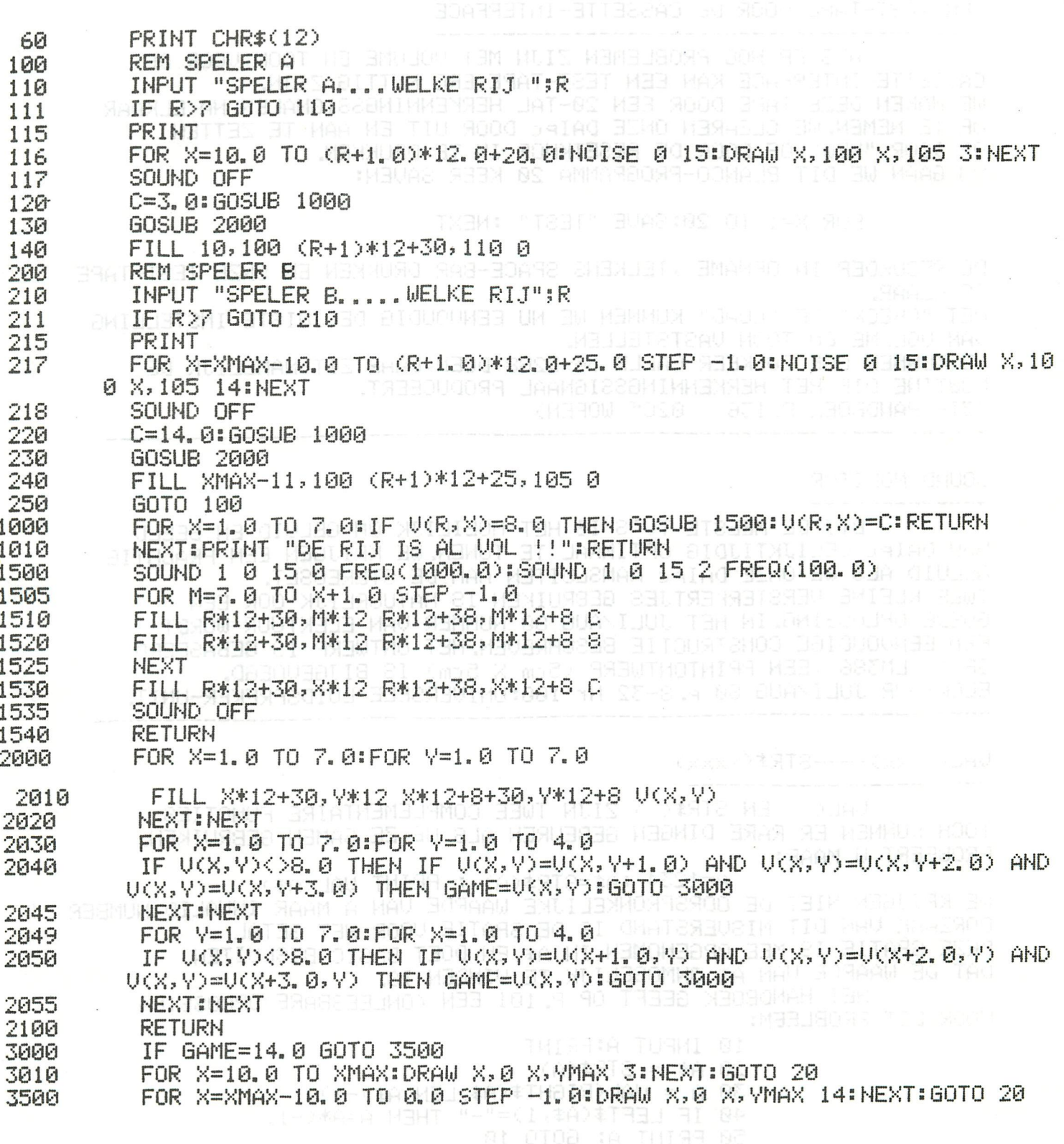

### test-soundmonitor-val/str

#### EEN TEST-TAPE VOOR DE CASSETTE-INTERFACE

ALS ER NOG PROBLEMEN ZIJN MET VOLUME EN TOON VOOR DE CASSETTE-INTERFACE KAN EEN TEST-TAPE ERG NUTTIG ZIJN. WE MAKEN DEZE TAPE DOOR EEN 20-TAL HERKENNINGSSIGNALEN NA ELKAAR OP TE NEMEN. WE CLEAREN ONZE DAIPC DOOR UIT EN AAN TE ZETTEN OF DOOR "NEW" OF DOOR DE RESETKNOP IN TE DRUKKEN. NU GAAN WE DIT BLANCO-PROGRAMMA 20 KEER SAVEN:

FOR X=1 TO 20:SAVE "TEST" :NEXT

DE RECORDER IN OPNAME , TELKENS SPACE-BAR DRUKKEN EN ONZE TEST-TAPE IS KLAAR.

MET "CHECK" OF "LOAD" KUNNEN WE NU EENVOUDIG DE JUISTE INSTELLING VAN VOLUME EN TOON VASTSTELLEN. WE KUNNEN OOK 20 KEER CALLM hexD2B8 DOEN, DAAR ZIT NAMELIJK DE

ROUTINE DIE HET HERKENNINGSSIGNAAL PRODUCEERT. (ZIE HANDBOEK P.136 02C5 WOPEN) .<br>In 1986 code vista succe sono code una code vista code code code para quer cora citar com code esta com code c 

#### SOUND-MONITOR

**ALLES LO BIJ DE MEESTE TU'S IS HET MOEILIJK OM GELUID EN BEELD** VAN DAIPC GELIJKTIJDIG OPTIMAAL TE TUNEN. WE KRIJGEN EEN PRACHTIG GELUID ALS WE ONZE DAIPC AANSLUITEN AAN DE STEREOSET. TWEE KLEINE VERSTERKERTJES GEBRUIKEN IS NATUURLIJK OOK EEN GOEDE OPLOSSING. IN HET JULI/AUG 80 NUMMER VAN ELEKTUUR WORDT EEN EENVOUDIGE CONSTRUCTIE BESCHREVEN. HET ONTWERP IS GEBASEERD OP IC LM386 , EEN PRINTONTWERP (5cm X 5cm) IS BIJGEVOEGD. ELEKTUUR JULI/AUG 80 P.8-32 Nr 100: UNIVERSELE LUIDSPREKER-UNIT.

UAL(xxxx)----STR\$(xxxx) 

VAL( ) EN STR\$( ) ZIJN TWEE COMPLEMENTAIRE FUNCTIES. TOCH KUNNEN ER RARE DINGEN GEBEUREN ALS WE ZE SAMEN GEBRUIKEN. PROBEERT U MAAR:

 $A=1234$ :  $A*=STR*(A):PRINT UAL(A*)$ WE KRIJGEN NIET DE OORSPRONKELIJKE WAARDE VAN A MAAR INVALID NUMBER !! OORZAAK VAN DIT MISVERSTAND IS DE SPATIE VOOR HET GETAL , DEZE SPATIE IS MEE OPGENOMEN IN A\$ EN DOET BASIC BESLUITEN DAT DE WAARDE VAN A\$ ONMOGELIJK TE VINDEN IS.

HET HANDBOEK GEEFT OP P. 101 EEN (ONLEESBARE) OPLOSSING **VOOR DIT PROBLEEM:** 

10 INPUT A: PRINT  $20 \text{ A}$  = STR\$(A)  $30 A = \text{VAL}(\text{RIGHT#}(A*)\text{LEN}(A*)-1)$ 40 IF LEFT\$(A\$, 1)="-" THEN A=A\*(-1) 50 PRINT A: GOTO 10 DOOR DE FORMULERING OP LIJNNUMMER 30 KUNNEN WE DUS DE CONVERSIE-PROBLEMEN OMZEILEN.

### raketspel

#### RAKETSPEL 8K M1A H.BAKKER MODE 0  $\mathbf{1}$ 2 COLORT 10 0 0 0 3  $DIM A! (6, 0)$  $10$ PRINT CHR\$(12): PRINT \*\*\*\*\* R A K E T S P E L \*\*\*\*\*":PRINT 20 PRINT " 30 PRINT " === H. Bakker / DAI-Computer ===":PRINT :PRINT 40 PRINT " Probeer met 6 raketten zoveel moselijk vliestuisen te" PRINT " raken. Lanceer de raket door het erbij behorende cijfer" 45 50 PRINT " in te typen, als er seen raket in de lucht is. ":PRINT PRINT " Het resultaat wordt onder in het beeld bijsehouden."  $51$ PRINT:PRINT "LET OP....De raket uliest niet altijd even hard....!" 52 PRINT : PRINT " Let daarom op de te verwachten MACH-snelheid..!" 53 54 PRINT " Deze snelheid verschijnt rechtsonder in het beeld." PRINT:PRINT " (snelheid vliestuis = MACH 0.5)" 55 57 PRINT CHR\$(13): PRINT TAB(10); "Zullen we dan maar ?"  $C!=GETC$ : IF  $C!=0.0$  THEN 58 58 PRINT : PRINT TAB(10); "\*\*\*\*\* SUCCES \*\*\*\*\*!": WAIT TIME 40 59  $E!=$ INT(RND(1.0)\*3.0)+1.0 60 X!=0.0:FOR Q!=0.0 TO 6.0:A!(Q!)=0.0:NEXT 65 COLORT 0 14 0 0 70 PRINT CHR\$(12):MODE 1A 80 90.  $D!=0.0:2!=0.0:F!=0.0$ FOR A!=10.0 TO 60.0 STEP 10.0 100 DRAW A!, 2 A!, 5 15: DRAW A!-1, 1 A!+1, 1 10 110 PRINT TAB(A!-A!/4+1);A!/10.0;:NEXT A! 120 DRAW 1,0 70,0 6: PRINT 130 PRINT " Aantal afseschoten raketten: ";F!

140

BEST OF DAInamic 80-81  $-11$ 

# raketspel

 $\epsilon$ 

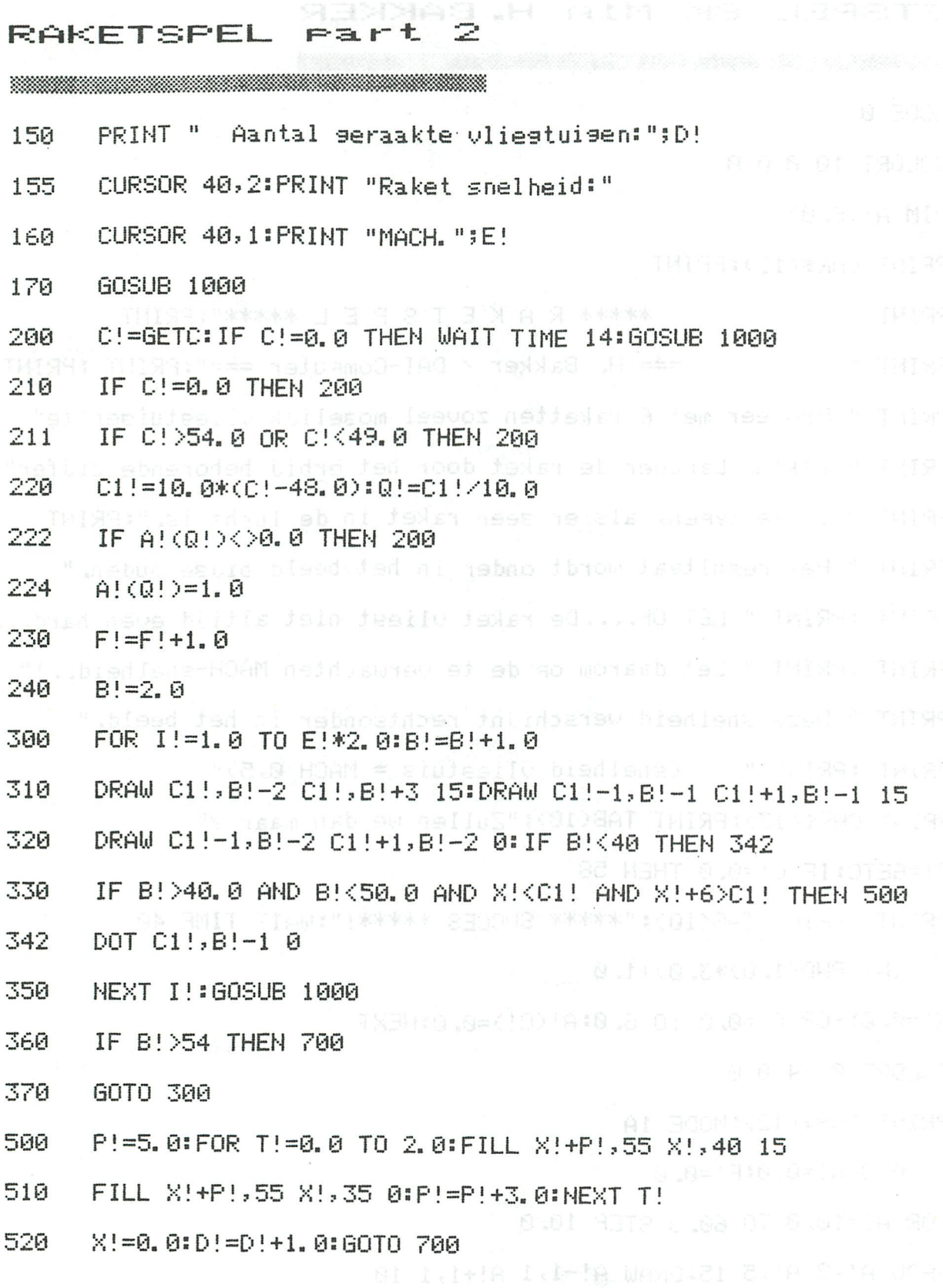

The THISRIC STORE

 $\bar{\omega}$ 

# o shom mstosbraketspel

#### RAKETSPEL part 3

90

END

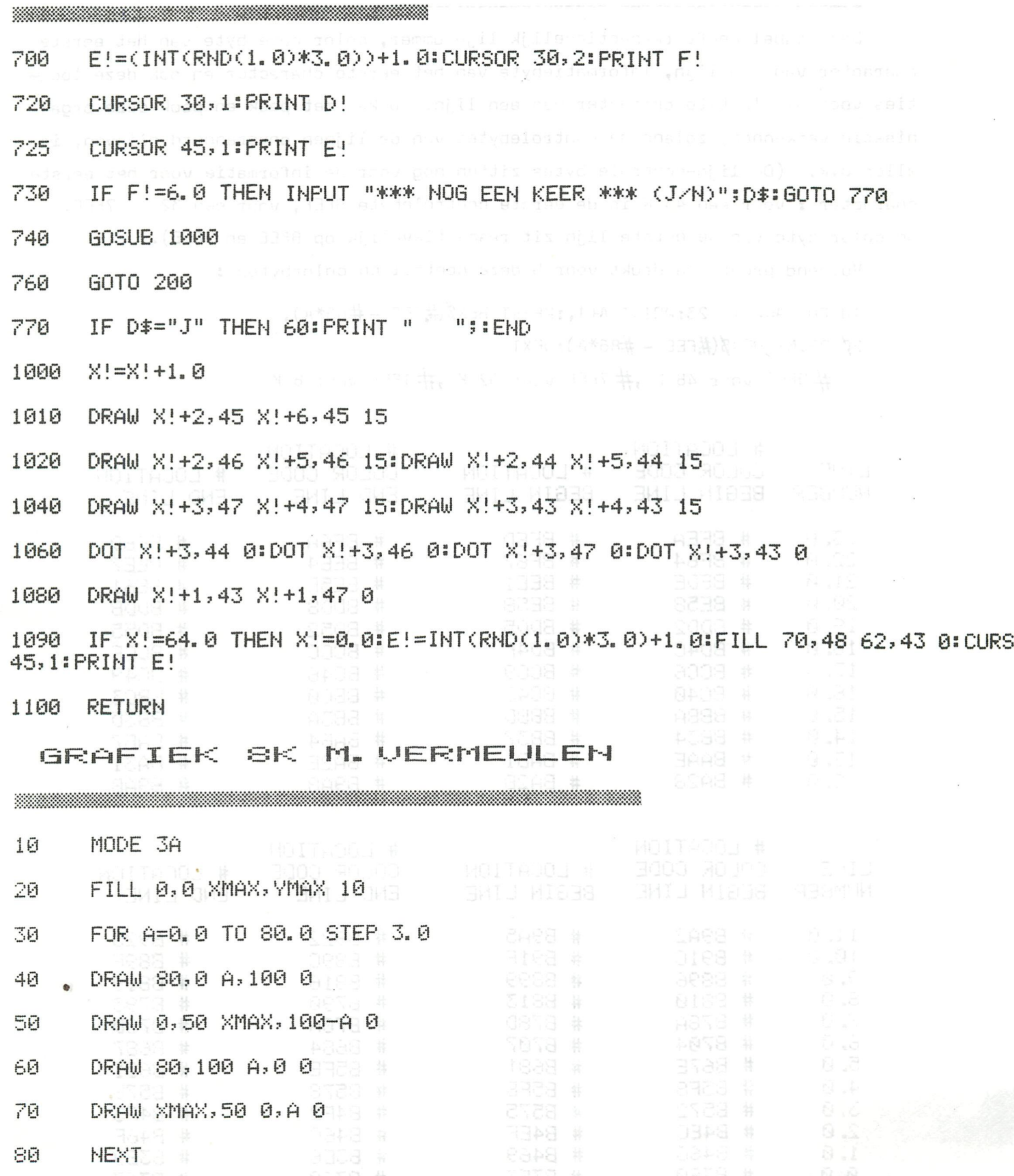

 $18 - 0$ BEST OF DAInamic 80-81  $-13-$ 

### **videoram mode о**

#### EEN OVERZICHT VAN DE VIDEORAM IN MODE Ø (CHARACTER MODE)

Deze tabel geeft respectievelijk lijnnummer, color code byte van het eerste character van een **lijn,** informatiebyte van het eerste character en ook deze locaties voor het laatste character van een lijn. U kan met peek en pook deze organisatie verkennen, zolang de controlebytes van de lijnen onveranderd blijven, is alles o.k. (De lijn-controle bytes zitten nog voor de informatie voor het eerste character : voor een 43 К is de eerste controlebyte BFEF, voor een 32 К 7FEF. De color byte van de eerste lijn zit respectievelijk op BFEE en 7FEE).

Volgend programma drukt voor U deze control en colorbytes :

1Ø FOR A= $\emptyset$  TO 23:PRINT A+1,:PRINT HEX $\frac{g}{m}$ FEF -#86\*A),

20 PRINT HEXS(#FEE -  $#86*A$ ):NEXT

 $#$ BFEF voor 48 K , $#$  7FEF voor 32 K , $#$  1FEF voor 8 K

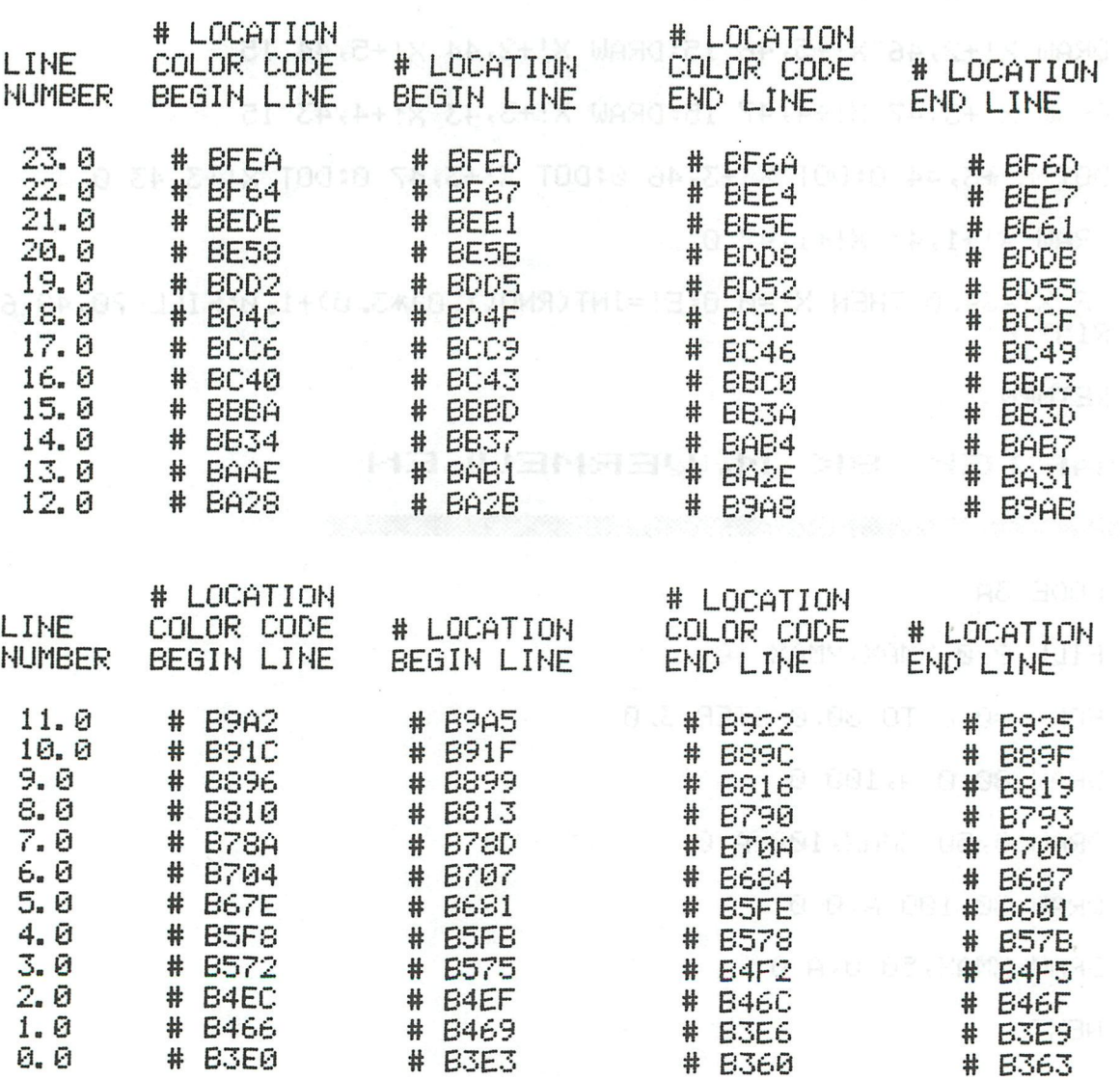

#### PROPELLER 32K MODE 6Â. DAI

- $10<sup>o</sup>$ CLEAR 1800; COLORG 0 0 0 0:MODE 6A
- 15 PRINT "BUSY CALCULATING"
- HX != XMAX/2. 0: HY != YMAX/2. 0 20
- S!=SQR(0.4\*YMAX) 30
- **GOSUB 1000** 31
- 35  $QQ = Q$
- FOR R=0 TO 251 STEP 6 43
- $Z!=$   $ZZ$   $($   $R)$   $\pm$   $QQ=$   $QQ+2$ 45
- FOR AW=0 TO 8:W=AW\*112:COLR=(AW MOD 3)+21:PP=QQ+W:GOSUB 2000:PP=1176-QQ+W 48 GOSUB 2000: NEXT: NEXT
- MODE 6 49
- FOR TT=30 TO 1 STEP  $-1$ 50

COLORG 0 0 0 15: WAIT TIME TT: COLORG 0 0 15 0: WAIT TIME TT: COLORG 0 15 0 0 70 WAIT TIME TT

- 75 IF TT=6 GOTO 70
- 80 NEXT: STOP
- 1000 DIM ZZ! (253.0)
- $ST! = P1/504.0: STP! = -ST!$ 1010
- FOR QQ=0 TO 252:STP!=STP!+ST! A-35 9378 1970.2 OT PACES ST 1020
- ZZ!(QQ)=S!\*SIN(STP!) 1030
- 1040 **NEXT**
- 1050 **RETURN**
- SS=(PP+1008) MOD 252 2000
- 2005 XX=(PP/252) MOD 4+1
- 2010 ON XX GOTO 2020, 2030, 2040, 2050
- 2020 AA!=2Z!(252.0-SS):BB!=ZZ!(SS):GOTO 2060
- 2030 AA!=-ZZ!(SS):BB!=ZZ!(252.0-SS):GOTO-2060
- 2040 AA!=-ZZ!(252.0-SS):BB!=-ZZ!(SS):GOTO 2060
- 2050 AA!=ZZ!(SS):BB!=-ZZ!(252.0-SS)
- 2060 DOT Z!\*AA!+HX!, Z!\*BB!+HY! COLR
- 2070 **RETURN**

### 4 color demo

#### 4 COLOR DEMO (LISSAJOUS)

Dit programma illustreert duidelijk de mogelijkheden in 4-kleuren modes  $(2,4,6)$ .Op lijnnummers 16-50 doen we een aardigheidje om het tekenen vlugger te laten verlopen : we berekenen eerst de coordinaten en stoppen ze in arrays A en B. Op lijnnummers 100-120 voeren we de tekening uithe res of the Op lijnnummers 300-345 goochelen we een minuutje met de kleurenregisters van COLORG en van 400-430 laten we het lot(rnd) de effecten bepalen. 8K en 12K toestellen kunnen dit programma lopen in MODE 4 mits volgende aanpassingen: 5 CLEAR 2100 10 MODE 4

40 A(N)=XMAX/2 + 75\*COS(X):B(N)=YMAX/2 + 50\*SIN(X) 110 DRAW XMAX/22, YMAX  $A(X)$ ,  $B(X)$  O

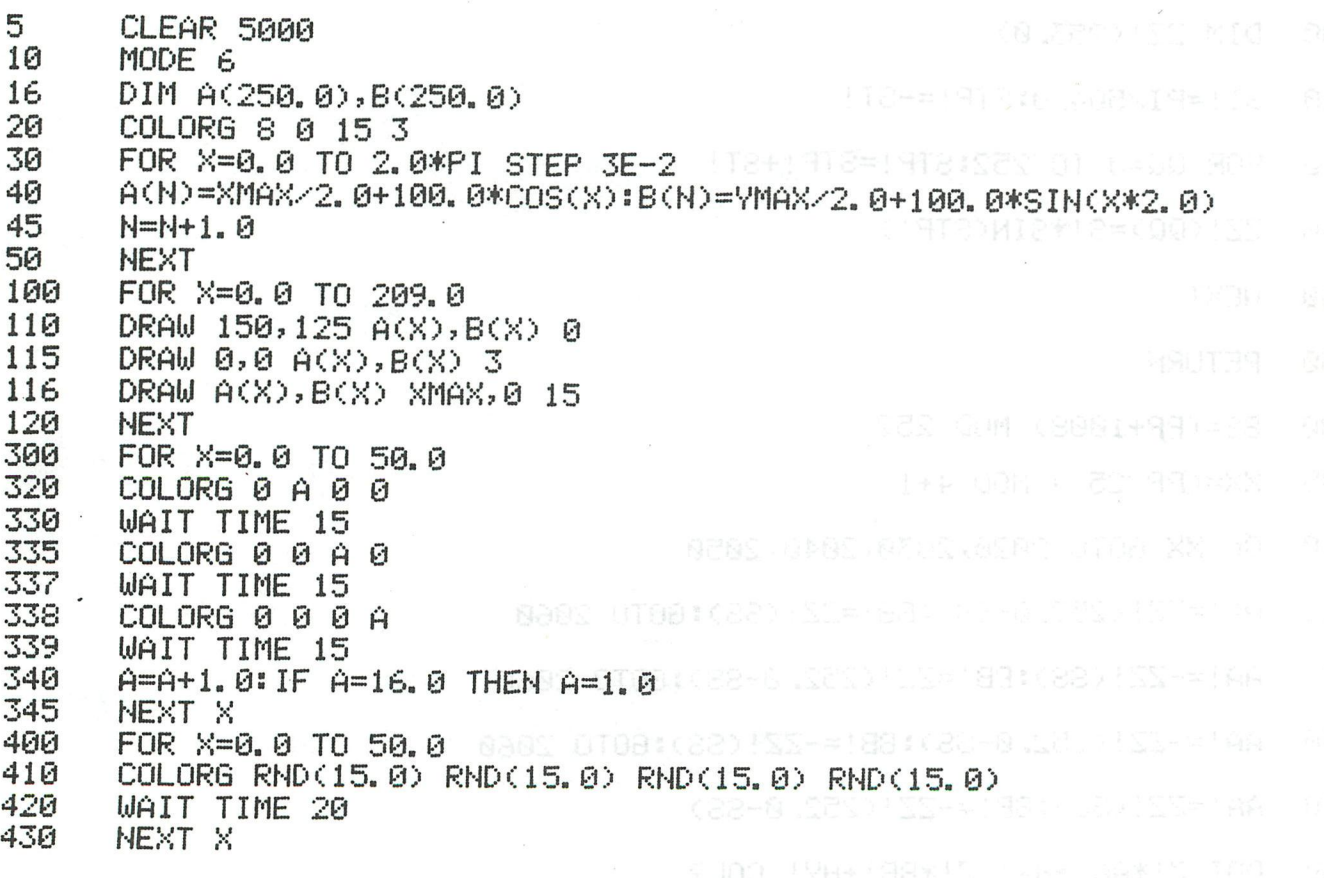

# citroen

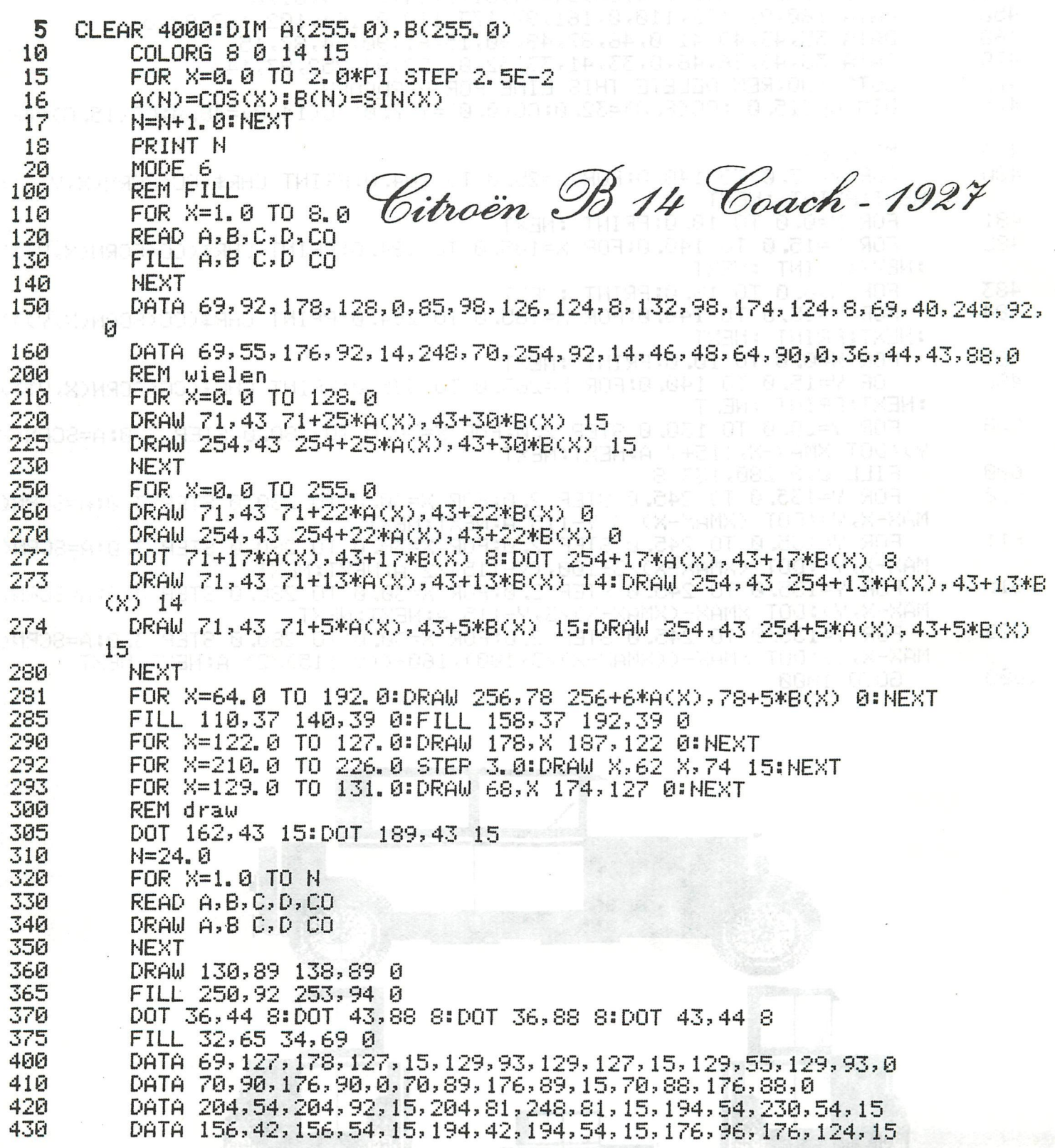

### citroen

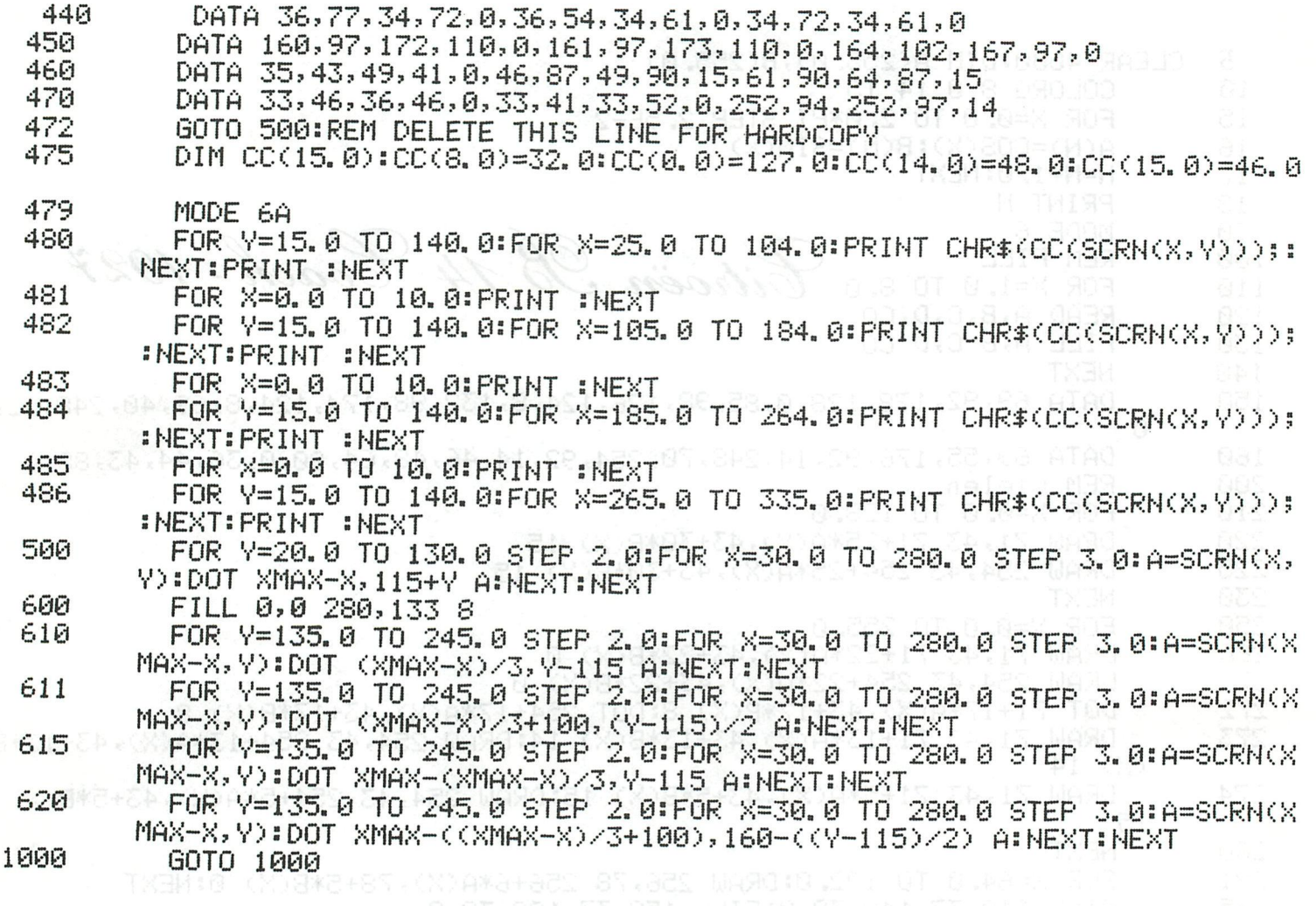

 $\sim$   $\kappa$ 

 $\dot{m}$ 

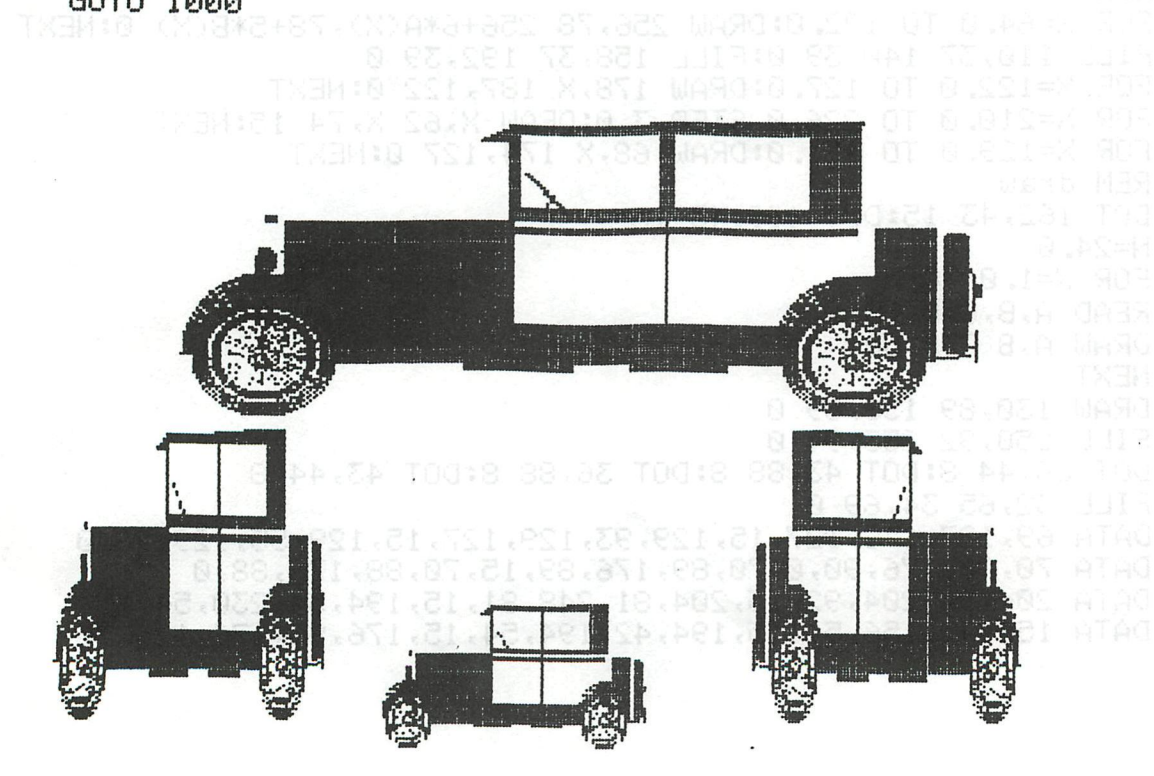

### interface sockets

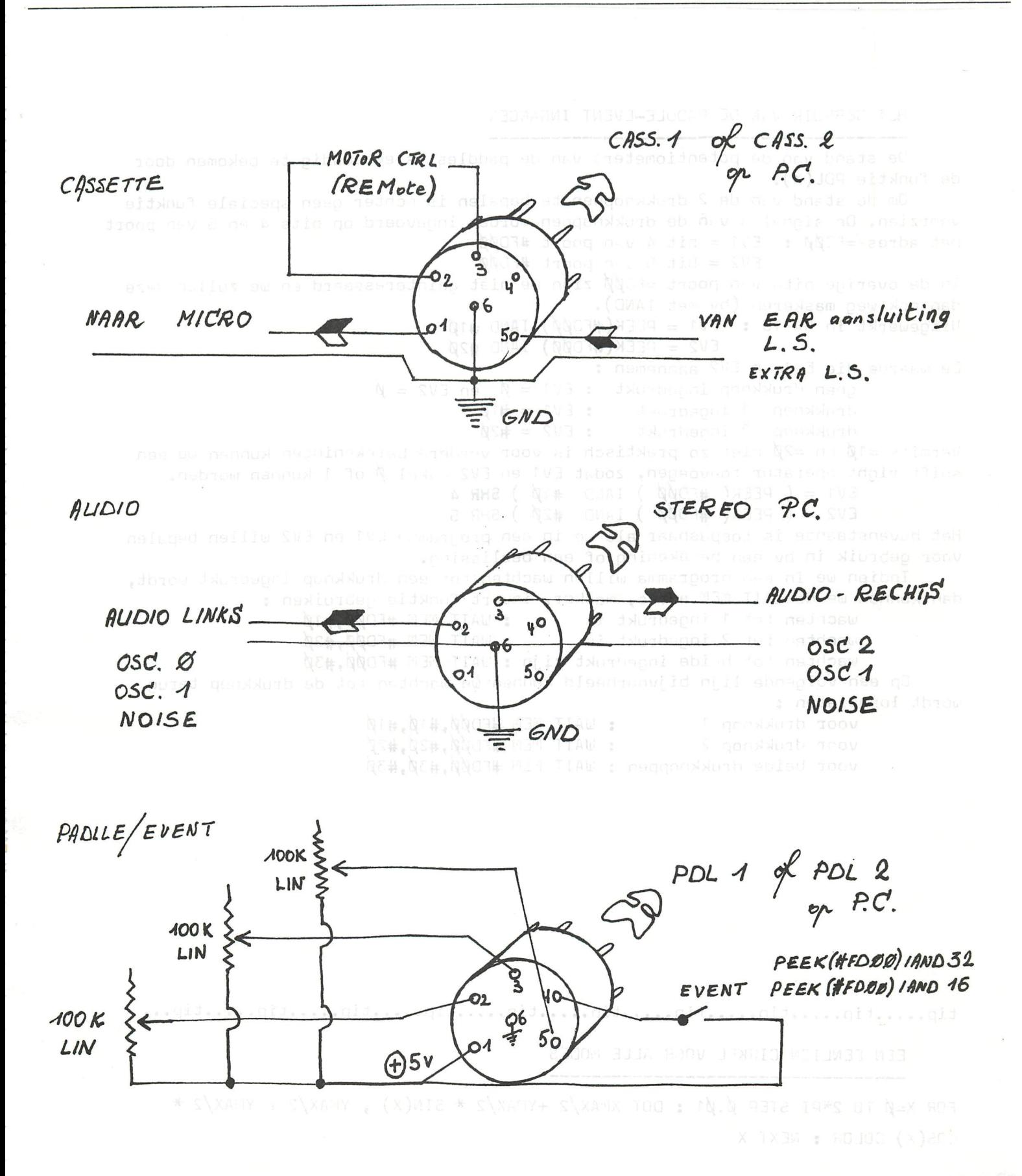

#### НЕТ GEBRUIK VAN DE PADDLE-EVENT INGANGEN

De stand van de potentiometers van de paddles is eenvoudig te bekomen door de funktie PDL(X). Om de stand van de 2 drukknoppen te bepalen is echter geen speciale funktie voorzien. De Signalen van de drukknoppen worden ingevoerd op bits 4 en 5 van poort met adres =FD $\not\!\!\!\beta$  : EV1 = bit 4 van poort #FD $\not\!\!\!\beta$  $EV2 = bit 5$  van poort #FD $\not\!\!\!\!\!p$ In de overige bits van poort =FDØØ zijn we niet geinteresseerd en we zullen deze dan ook weg maskeren (bv met IAND). Uitgewerkt in BASIC : EV1 = PEEK(#FDØØ) IAND #1Ø EV2 = PEEK(#FDØØ) IAND #2Ø De waarde die EV1 en EV2 aannemen : geen drukknop ingedrukt : EV1 =  $\emptyset$  en EV2 =  $\emptyset$ drukknop 1 ingedrukt :  $EVI = 410$ drukknop 2 ingedrukt :  $EV2 = #20$ Vermits = 1 $\emptyset$  en = 2 $\emptyset$  niet zo praktisch is voor verdere berekeningen kunnen we een shift right operator toevoegen, zodat EV1 en EV2  $\varepsilon$ nkel  $\rlap{/}$  of 1 kunnen worden. EV1 = ( PEEK( #FD00 ) I AND #10 ) **SHB** 4 EV2 = ( PEEK( #FD00 ) IAND #20 ) SHR 5 Het bovenstaande is toepasbaar als ше in een programma EV1 en EV2 willen bepalen voor gebruik in bv een berekening of een beslissing. Indien ше in een programma willen wachten tot een drukknop ingedrukt wordt, dan kunnen we de ШАІТ MEM adres, masker, invert funktie gebruiken : wachten tot 1 ingedrukt is stores waiT MEM #FDØØ,#1Ø wachten tot 2 ingedrukt is : WAIT MEM #FDØØ,#2Ø wachten tot beide ingedrukt zijn : WAIT MEM #FDØØ, #3Ø Op ean volgende lijn bijvoorbeeld kunnen we wachten tot de drukknop terug wordt losgelaten : voor drukknop 1 : WAIT MEM #FDØØ,#1Ø,#1Ø voor drukknop 2 : WAIT MEM #FD00,#20,4>20 voor beide drukknoppen : WAIT MEM #FDØØ, #3Ø, #3Ø

 $tip...$ ...tip.....tip.....tip.....tip.....tip.....tip.....tip.....tip.....tip....

EEN EENLIDN CIRKEL VOOR ALLE MODES \_

FOR X=0 TO 2\*PI STEP  $\emptyset$ , $\emptyset$ 1 : DOT XMAX/2 +YMAX/2 \* SIN(X), YMAX/2 + YMAX/2 \* COS(X) COLOR : NEXT X

### music scale

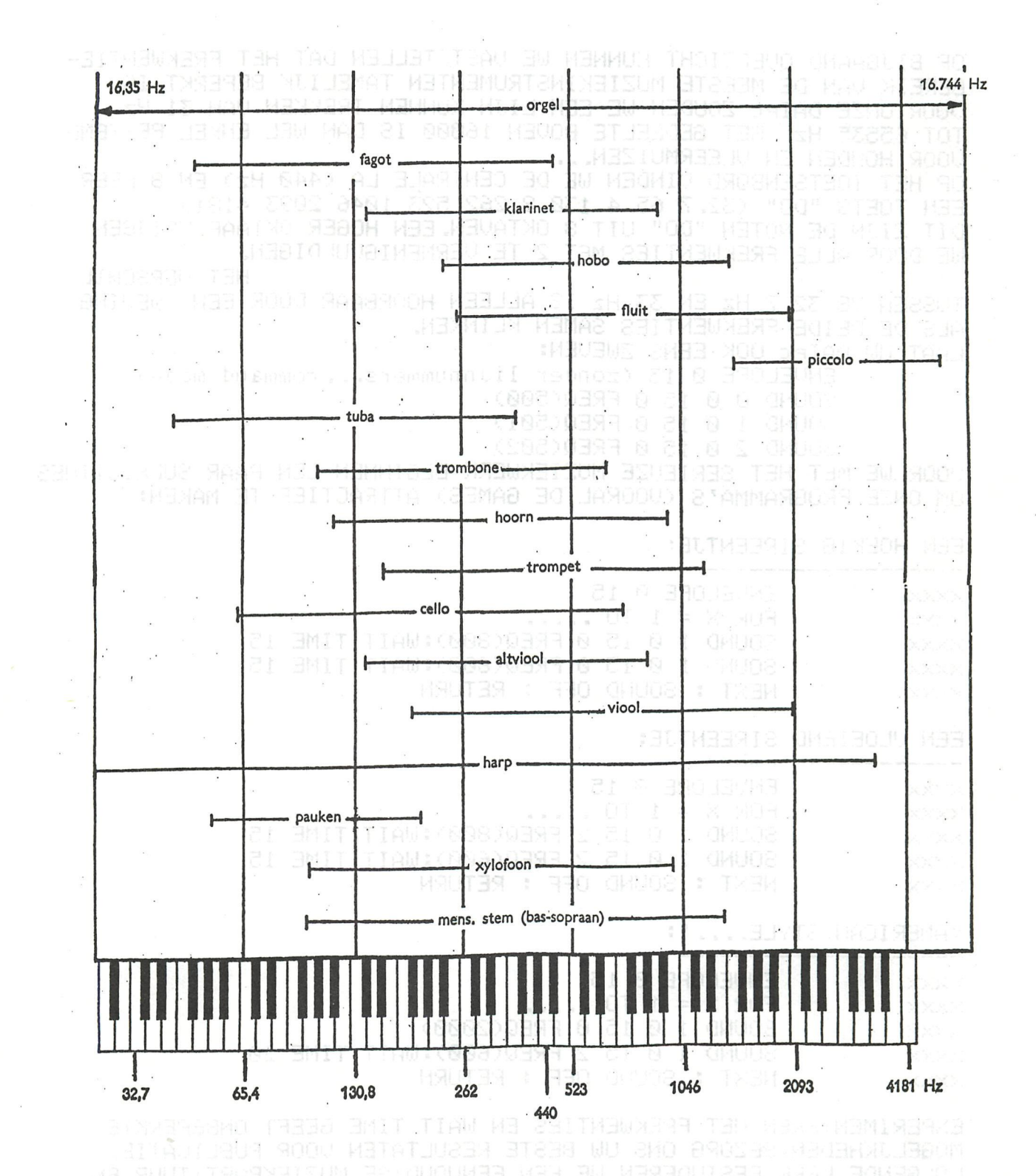

FREKWENTIEBEREIK VAN VERSCHILLENDE MUZIEKINSTRUMENTEN uit ELECTRONISCHE ORGELS door WIM VAN BUSSEL Prisma 1540

#### **sirenes**

OP BIJGAAND OVERZICHT KUNNEN WE VASTSTELLEN DAT HET FREKWENTIE-BEREIK VAN DE MEESTE MUZIEKINSTRUMENTEN TAMELIJK BEPERKT IS. VOOR ONZE DAIPC ZOUDEN WE EEN LIJN KUNNEN TREKKEN VAN 31 Hz TOT 65535 Hz. HET GEDEELTE BOVEN 16000 IS DAN WEL ENKEL BESTEMD **UOOR HONDEN EN ULEERMUIZEN....** OP HET TOETSENBORD VINDEN WE DE CENTRALE LA (440 Hz) EN 8 KEER EEN TOETS "DO" (32.7 65.4 130.8 262 523 1046 2093 4181) DIT ZIJN DE NOTEN "DO" UIT 8 OKTAVEN. EEN HOGER OKTAAF KRIJGEN WE DOOR ALLE FREKWENTIES MET 2 TE VERMENIGUULDIGEN. HET UERSCHIL TUSSEN UB 32.7 Hz EN 33 Hz IS ALLEEN HOORBAAR DOOR EEN ZWEUING ALS DE BEIDE FREKWENTIES SAMEN KLINKEN. LAAT UW DAIPC OOK EENS ZWEVEN: ENVELOPE 0 15 (zonder lijnhummers...command mode) SOUND 0 0 15 0 FREQ(500) SOUND 1 0 15 0 FREQ(501) SOUND 2 0 15 0 FREQ(502) VOOR WE MET HET SERIEUZE MUZIEKWERK BEGINNEN EEN PAAR SUBROUTINES OM ONZE PROGRAMMA'S (VOORAL DE GAMES) ATTRACTIEF TE MAKEN: EEN HOEKIG SIREENTJE: ENVELOPE 0 15 **XXXX** FOR  $X = 1$  TO ..... **XXXX** SOUND 1 0 15 0 FREQ(800): WAIT TIME 15 **XXXX** SOUND 1 0 15 0 FREQ(600): WAIT TIME 15 **XXXX** NEXT : SOUND OFF : RETURN **XXXX** EEN ULOEIEND SIREENTJE: ENVELOPE 0 15 **XXXX** FOR  $X = 1$  TO  $\ldots$ XXXX SOUND 1 0 15 2 FREQ(800): WAIT TIME 15 **XXXX** SOUND 1 0 15 2 FREQ(600): WAIT TIME 15 **XXXX** NEXT : SOUND OFF : RETURN **XXXX** "AMERICAN STYLE....": ENVELOPE 0 15 XXXX. FOR  $X = 1$  TO ..... XXXX SOUND 1 0 15 0 FREQ(2000) XXXX SOUND 1 0 15 2 FREQ(600): WAIT TIME 20 XXXXX NEXT : SOUND OFF : RETURN XXXXX EXPERIMENTEREN MET FREKWENTIES EN WAIT TIME GEEFT ONBEPERKTE MOGELJKHEDEN, BEZORG ONS UW BESTE RESULTATEN VOOR PUBLICATIE.. VOLGENDE KEER BESTUDEREN WE EEN EENVOUDIGE MUZIEKPARTITUUR EN

WIT ELECTRONISCHE ORGELS door WIM VAN BUSSEL Prisma 1548

GAAN WE HET MUZIEKSTUKJE PROGRAMMEREN...... FRENENTERETTE VAN VERSCHILLENDE MUZIEKINSTRUMENTE

### **Magnoliau colorg-demo**

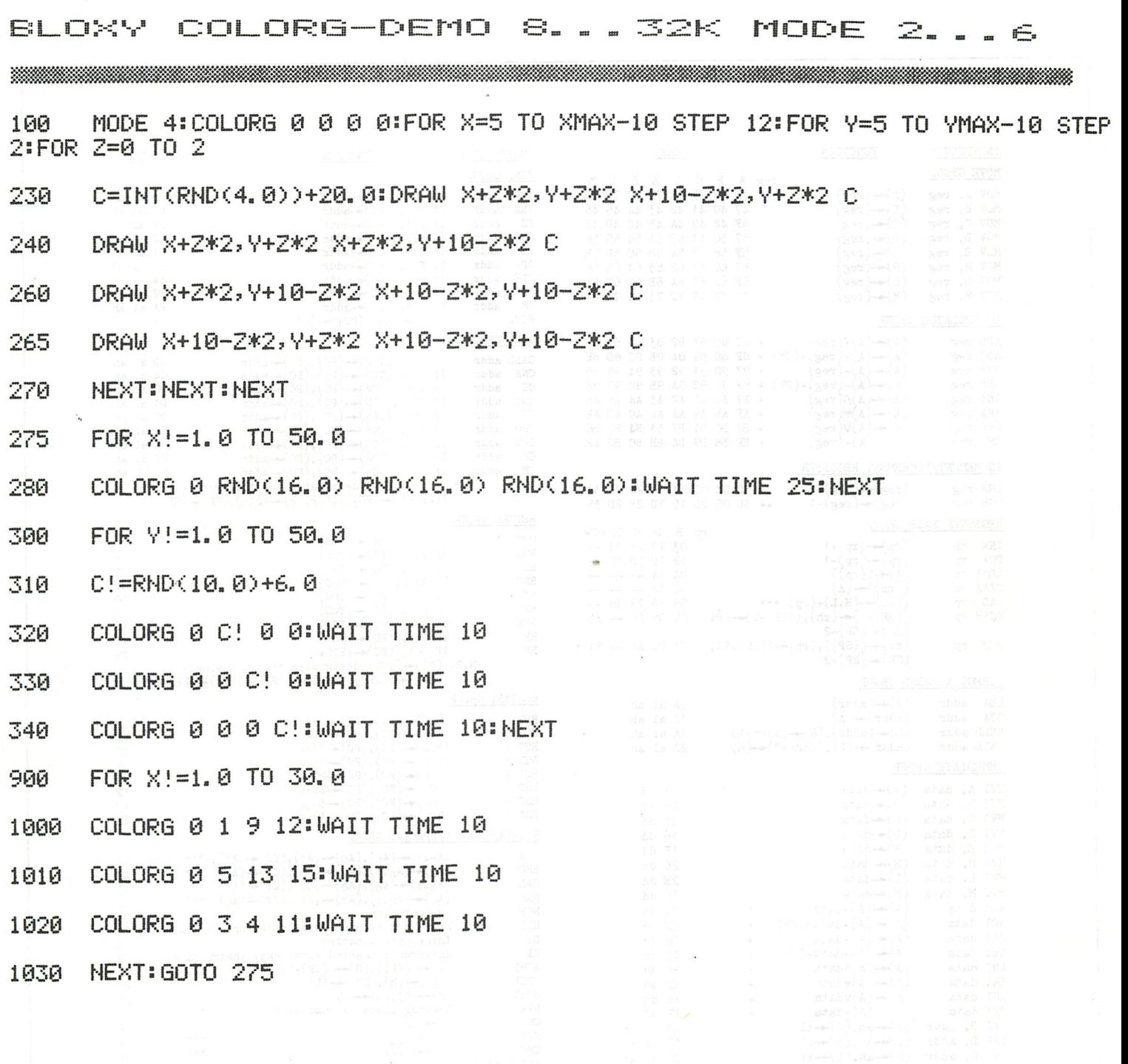

DE TEKENOPDRACHTEN WORDEN BEREKEND IN FUNCTIE VAN XMAX EN YMAX, ZODAT HET PROGRAMMA GESCHIKT IS VOOR ALLE 4 KLEUREN-MODES. VOOR 8K TOESTELLEN VERVANGEN WE OP LIJNUMMER 100"MODE 4" DOOR "MODE 2". 32K TOESTELLEN KUNNEN HET PROGRAMMA GEBRUIKEN IN HOOGSTE RESOLUTIE DOOR "MODE 4" TE VERVANGEN DOOR "MODE 6". DIT PROGRAMMA MAAKT GEBRUIK VAN DE KLEUREN 20-23. OP LIJNNUMMER 230 WORDT RANDOM EEN KLEUR 20... 23 GEKOZEN. 20 KIEST DE KLEUR VAN REGISTER 1,21 VAN REGISTER 2,22 VAN REGISTER 3 EN 23 VAN REGISTER 4. DAAR DE KLEURREGISTERS OORSPRONKELIJK OP Ø STAAN ZIEN WE DE OPBOUW VAN DE TEKENING NIET.

# 8080 instructionset

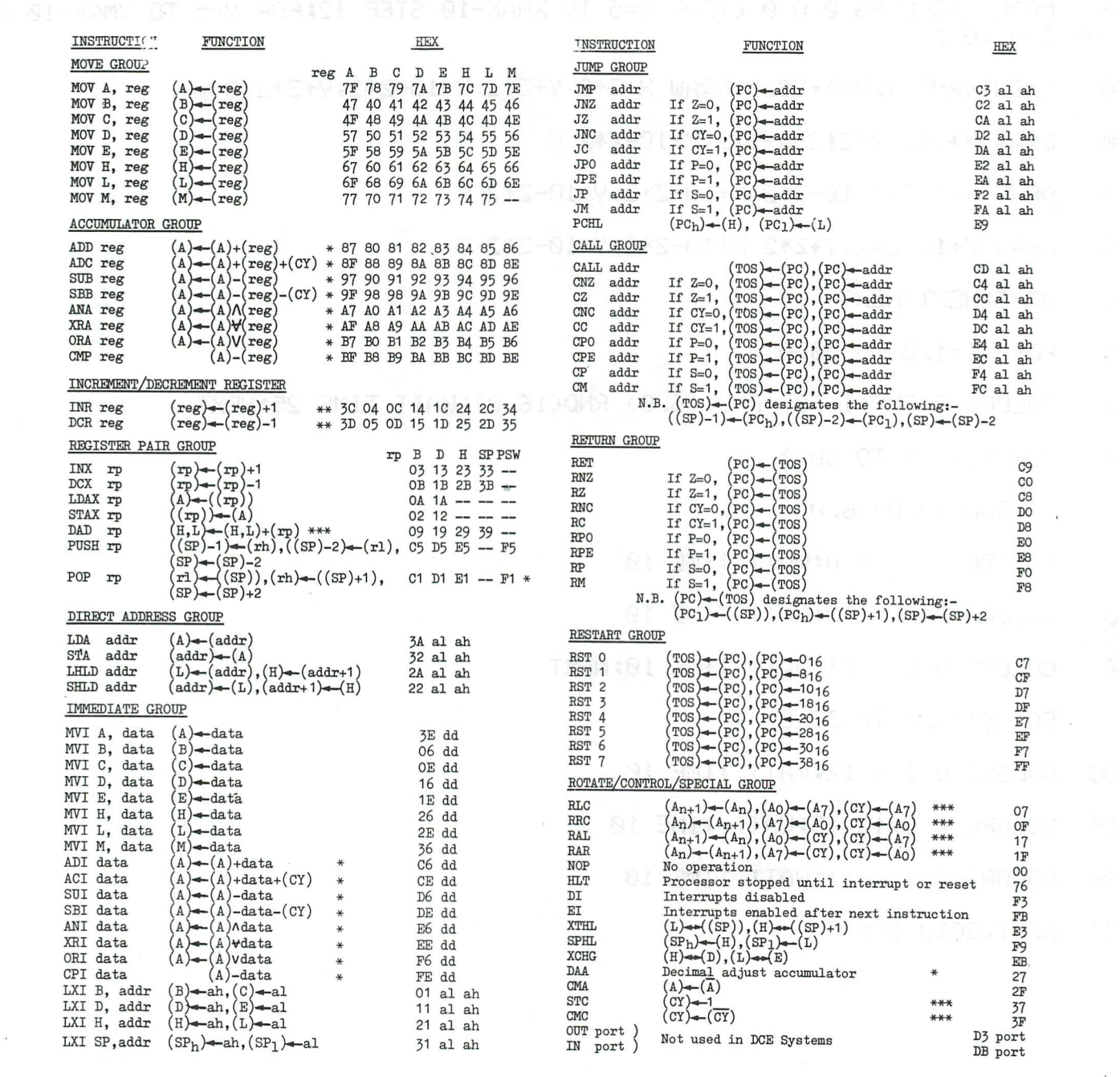

SHOOM-HEAUSAN A BLIA SDOU SI TANINGLE HAM SOCIALIT

BEST OF DAInamic 80-81

### short routines - warning

NOG EEN PAAR INTERESSANTE COMBINATIES VAN BASIC EN MACHINETAAL Deze routine geeft de geheugenplaats in de VIDEO-RAM (waar eventueel een dot terecht komt). De hasic routine: 10 MODE 4A 20 INPUT "SCRN";X, Y:POKE #2011, Y:POKE #2013, (X IAND #FF):POKE  $#2p14, X$  SHR 8 30 CALIM #2000 40 PRINT:PRINT HEX\$(PEEK(#2051));HEX\$(PEEK(#2050)):GOTO 20 De machinetaal routine(in te voeren in utility met het S (substitute) command: 2000 F3 F5 3A 40 00 F5 E6 3F F6 80 32 06 FD E5 D5 C5 2010 3E 3C 01 3C 00 CD B9 EB 22 50 20 C1 D1 E1 F1 32 2020 06 FD F1 FB C9 Twee manieren om het toetsenbord te gebruiken als schrijfmachine : 10000 A=GETC:IF A=0 ТНЕN 10000 l. 1010 PRINT CHRS(A); : GOTO 1000 U zal merken dat nu ook de cursortoetsen en de tabtoets een character herbergen.  $2.$ 10 CALLM #3000 15 IF PEEK(#2010)  $> = 0$  THEN 10  $20$  PRINT CHRS(PEEK(#2010)); 30 GOTO 10 De machinetaalroutine voor dit programma : 3000 F5 E5 CD BB D6 32 10 20 E1 F1 C9 GETC-routine in BASIC-ROM (#D6BB) plaatst ASCI waarde van toets in reqister A. 1000 PRINT CHR\$(12) + 1010 FOR A=0 TO 10 1020 POKE #B9E4+2\*A, #FF 1025 POKE #B9E4+2\*A+#86, #FF 1030 **NEXT** 1035 CURSOR 23, 12: PRINT "WARNING" 1040 FOR  $B=20$  TO 1 STEP  $-1$ 1045 COLORT 0 9 9 0 1046 GOSUB 1100 WAIT TIME B 1050 COLORT 0 9 0 9 1055 1056 GOSUB 1100 1060 WAIT TIME B 1065 **NEXT** 1070 GOTO 1040 RJ=GETC: IF RJ<>32 THEN RETURN 1100 PRINT : INPUT "LIST PROGRAM < Y/N > ";RJ\$ 1130 1140 IF RJ\$="Y" THEN PRINT CHR\$(12): PRINT : LIST 1000-1070: GOSUB 2150: GOTO 20 IF RJ\$="N" THEN PRINT CHR\$(12): PRINT : GOTO 20 1141 1145 CURSOR 0,10:PRINT SPC(30):CURSOR 0,11 1150 **RETURN** 

- 25

# real time clock

 $\cdot$ 

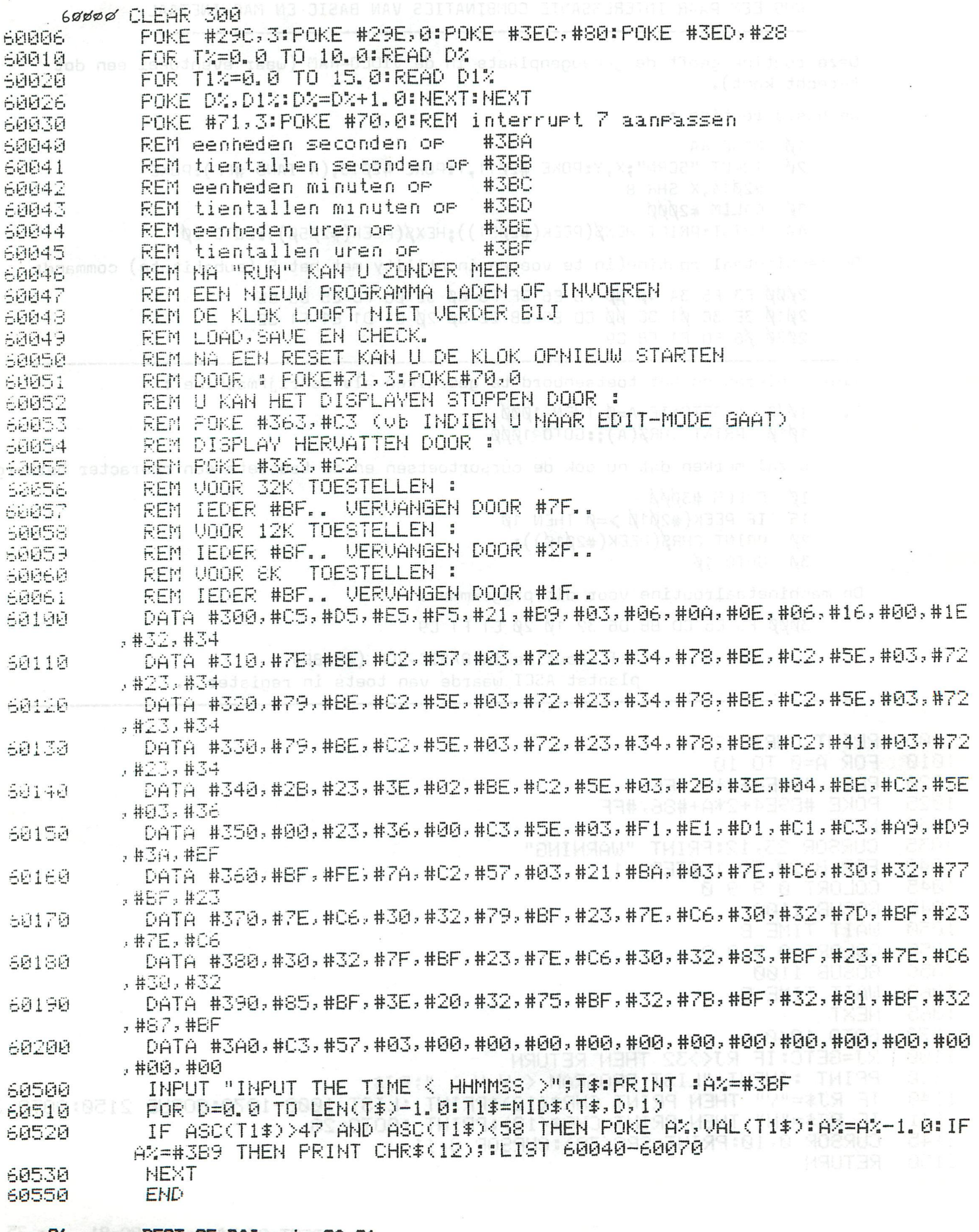

# digital/analog clock

#### DIGITAAL/ANALOOG CLOCK

#### H.VAN COOTEN 8K

REM CLOCK PROGRAM<br>Rem Clock Program (1982 Media 1994 Clock Program)<br>Rem 1 Minuut Digitaal  $\mathcal{L}^{\mathcal{L}^{\mathcal$  $15$ REM 1 MINUUT ANALOOG 20 REM AFWISSELEND !! 25 REM MET SECONDENWIJZER BIJ ANALOGE AANWIJZING. 3ū 35. **REM** REM HARRY VAN COOTEN/JUNI 80/8K DAI 37. PRINT CHR\$(12); 40 **CULURI 12 4 12 12**<br>**PRINT "CLOCK PROGRAM."** COLORT 12 4 12 12 50 60 POKE #BFEF, #50:REM OF #1FEF, #2FEF, #7FEF 103 PRINT 104 (BK) (12K) (32K) 105 PRINT 106 PRINT  $\blacksquare$ 107 **FRINT** CLOCK PROGRAM." PRINT 11日 **18:58 47** 111 **REM** HOUR MINUTE BEC HARRY UAN COOTEN." PRINT 120 A ALARM  $^{\mathrm{H}}$  ; D  $\pm$ 130 PRINT PRINT 140 150 PRINT 160 PRINT UREN TIENTALLEN"; A% INPUT "INVOER S.V.P. 170 **FRINT** 180 IF A%>2.0 THEN 170 185  $\overset{\text{\tiny{H}}}{\rightarrow} \bigcup Z_{\text{\tiny{H}}}$  . INPUT "INUDER S.U.P. UREN EENHEDEN 190 IF U%>9.0 THEN 190 195. 200 PRINT INPUT "INVOER S.V.P. MINUTEN TIENTALLEN"; B%  $210 +$  $211$ PRINT INPUT "INVOER S.V.P. MINUTEN EENHEDEN ATTMA 212  $213<sup>°</sup>$ PRINT INPUT "INVOER S. V. P. SECONDEN TIENTALLEN  $"5CZ$  $214$ 215 FRINT INPUT "INUGER S.U.P. SECONDEN EENHEDEN "38% 216 PRINT  $217$ IF 8%>5.0 THEN 210 218 IF M%>9.0 THEN 212 219 IF C%>5.0 THEN 214 220 IF S%>9.0 THEN 216 PROS MEHT COLLEGE ONE OUTCUT 221 225 **REM** PRINT CHR#(12): 260 PRINT "JUDIGITAL CLOCK, "HENT TO SO RISTER" 261 POKE #BFEF, #5C:REM OF #1FEF, #2FEF, #7FEF 262 CURSOR 10, 17 280. **CORPORT ASSAM STREET "SCSSSS"** THEORETRICHER SUBSIDE 289 A=6.0<br>A=4.0 Belingszes – Boom Ro + Boom Ro MBR:1 Boombeas 290 291 **POKE #BFEE-(A\*#86), AA**O 200 100+55, COMISKO3+03 T00 8SIS 292  $S2 = S2 + 1$ 295

### digital/analog clock

296 IF S%>9 THEN 400 2130 NEXT X 300 IF 6%>6.0 AND C%>4.0 THEN 2040 2150 M3=M\*P1/30.0 2160U3=U\*PI/6.0+M3/12.0 320 GOTO 1000 400 \$%=0  $217051 = 30.0$ 410 CX=CX+1 2171 82=30.0 420 IF C2>5 THEN 45000000 LIB RELL 2172M1=30.0 2173M2=30.0 430 GOTO 1000 8-08 2000-Marti**ozi74U1=30.0** 450 C%=0 460 MW=MW+1 2175 U2=30.0 470 IF M2>9 THEN 500 470 IF M%>9 THEN 500<br>480 GOTO 1000<br>500 REM<br>500 REM<br>500 NWHC 2220DRAW 30,30 MS,M6 0<br>2230DRAW 30,30 M1,M2 15<br>2240DRAW 30,30 U5,U6 0 502 MX=0 510B%=B%+1 520 IF B%>5 THEN 550 2250DRAW 30,30 U1,U2 15<br>2270WAIT TIME 27 530GOTO 1000 550 B%=0 600 U4=U4+1 2290 \$5=\$1 610 IF UZ>3 THEN 700 UNION STATE 229286=82 620 GOTO 1000 2300M5=M1  $700112 = 0$ 2302M6=M2  $2310$  US=U1  $710A2 = A2 + 1$ 720 IF AX>2 THEN 800 2312U6=U2<br>1. 2330S1=30.0+28.0\*SIN(S3) 800 AM=0 234082=30.0+28.0\*COS(83) 1000FOR V=1.0 TO 1325.0 2350M3=M3+M9  $\frac{1}{2360M1}$  =30, 0+28, 0\*SIN(M3) 1010 NEXT U  $2370M2 = 30.0 + 28.0 * COS(M3)$ 1015 GOTO 280 2040 REM 2380U3=U3+U9  $\frac{1}{239001}$  = 30. 0+20. 0\*SIN(U3) 2050 S9=PI/30. 0 LIATHE TELEVIT 2060 M9=PI/1800.0 2400U2=30.0+20.0\*COS(U3) **DEADSNEXT S3** 2070 U9=P1/21600, 0 2071 MX=MX+1 2404MODE 0 2072 IF M2>9 THEN 2074 MECHERS 240502=0 2073GOTO 2087 24075%=0 2410M%=M%+1 2074M%=0 2076 B%=B%+1 2420IF M%\10 THEN 260<br>8 2430M%=0 2077 IF B%K6 THEN 2087 2078 B%=0 2440B%=B%+1  $\frac{1}{2450}$  IF BXK6 THEN 260 2079 UN=UN+1 2080 IF UZ>3. 0 AND AX=2. 0 THEN 2084 2460BX=0 2081 IF UX>9. 0 THEN 2083 2470 U%=U%+1 2082 GOTO 2087 2480 IF U%<4 THEN 260<br>2083 U%=0:A%=A%+1:IF A%<3 THEN 2087 2490 IF U%<10 THEN 260  $125000x = 0$ 2084 A%=0: GOTO 2087 CONSTRUCT 2087 M=(B%\*10, 0)+M% 2510A%=A%+1  $260$   $2520$  IF AXX3 THEN 260 2088 U=(A%\*10, 0)+U% 2090 MODE 2: REM OF MODE 4 OF MODE 6 2530A%=0<br>2110 FOR X=0.0 TO 2.0\*PI STEP PI/6.0 254060TO 260 2120DOT 30+30\*SIN(X),30+30\*COS(X) 15 2971M%=M%+1

### prinisdo msngorq\obformat-listing

第三章 未来的 医水中性水肿 医水中毒 医水中毒水中毒 医异常水中毒 医胃上下口口口口口口口口气不定不定 医三月子 Š **REM**  $\ddagger$  Ø REM NEEM ZELF HET FORMAAT VAN DE LISTING IN DE HAND REM DEZE PROCEDURE BESTAAT ERIN DAT WE EERST HET PROGRAMMA 120 132 REM NAAR DE EDIT-BUFFER STUREN, REM DOOR TWEEMAAL "EREAK" HET PROGRAMMA DAAR LATEN ZITTEN. 14日 159 REM EN DAN DE LIJNNUMMERS 60000-60050 REM DE EDIT-BUFFER LATEN UITPRINTEN. 180  $17.78$ REM IN DE EDIT-BUFFER STAAT NL NIET DE RUNTIME-CODE, REM MAAR HET GEDECODEERD FORMAAT. 160 190 REM VOORAF MOET EEN CLEAR GEMAAKT WORDEN, 1100 REM AFHANKELIJK VAN DE LENGTE VAN HET PROGRAMMA. :110 REM DE EDIT-BUFFER MOET NL HELEMAAL IN DE HEAP-RUINTE KUNNEN, 1125 REN ANDERSMGAAN WE DE RUNTIME-CODE COK UITPRINTEN. 1130 REM DIT KAN GETEST WORDEN DOOR EERST DE LISTING TE LATEN 1140 REM GEBEUREN MET DEMPRINTER UIT. 1150 REM ER IS GEEN BEPERKING VOOR DE LENGTE VAN DE LIJNEN. REM DE SUBROUTINE OP 60030 ZORGT ERVOOR DAT DE LIJNNUMMERS iic2 1170 REM LOGISCH WORDEN GERANGSCHIKT. REM ALLE WIJZIGINGEN IN DE EDIT-BUFFER BLIJUEN INTACT 1189 **11** 1150 REM ZODAT U DE SCHIKKING NAAR SMAAK KANTUITUOEREN. 10030 REM DE FROCEDURE VERLOOPT ALS VOLGTANNE FEM CLEAR XXXXX 12035 REM EDIT n m / (sewenst deel van het prosramma) 19040 10050 REM eventuele widzieinsen in edit-buffer(schikking) 10060 REM BREAK BREAK 19072 REM LOAD "Prodramma met liunnumers 60000-60050" REM U kan ook het programma intikken. 10080 10098 REM RUN 60000 REM HET EERSTE LIJNNUMMER WORDT VERMINKT, 11000 11010 REM DOORDAT ER WAARSCHIJNLIJK EEN POINTER OPGETELD 11020 REM WORDT, MISSCHIEN UINDT IEMAND HIERUOOR DE OPLOSSING? 60000 FOR X=PEEK(#A2)+PEEK(#A3)\*256 TO PEEK(#A4)+PEEK(#A5)\*256-2 60002 IF FLAG=0.0 THEN FLAG=1.0:GOSUB 60030 60005 C=PEEK(X): IF CNT>75 THEN CNT=0.0: PAGE=PAGE+1.0: PRINT : PRINT " 60007 IF PAGE>=50.0 THEN PRINT :PRINT :PRINT :PAGE=0.0:GOSUB 60030 60010 PRINT CHR\$(C);:CNT=CNT+1.0 60015 IF C=13.0 THEN PAGE=PAGE+1.0:GOSUB 60030:CNT=0.0 60020 NEXT 60025 GOTO 60025 60030 FOR Y=1.0 TO 6.0 60035 IF PEEK(X+Y)=32 GOTO 60040 3 THE TWERE GLEENE 60037 NEXT 60040 FOR M=1.0 TO 7.0-Y:PRINT " ";:NEXT 60050 RETURN

#### MACHINE LANGUAGE UTILITY : HET Z COMMANDO

IN DE PERSONAL COMPUTER MANUEL HANDELT EEN HOOFDSTUK OUER MOGELIJKHEDEN VAN DE UTILITY. WIE ECHTER PROBEERT EEN MACHINETAALPROGRAMMA TE STARTEN MET HET G OF L COMMANDO, ZAL VOLGENS ONZE ERVARING ALS ENIG RESULTAAT EEN BONTE VERZAMELING KLEUREN OP HET SCHERM BEKO-MEN. OM DEZE CRASH VAN DE MACHINE TE VERMIJDEN DIENEN WE VOORAF EEN INITIALISERING TE DOEN. DIT KAN EENVOUDIG DOOR GEBRUIK VAN HET Z COMMANDO. SPIJTIG GENOEG VERMELDT DE MANUEL OVER DIT COMMANDO EN HET GEBRUIK ERUAN UDOR G OF L COMMANDO'S NIETS. HET Z COMMANDO BESTAAT UIT DE LETTER Z ONMIDDELLIJK GEVOLGD DOOR EEN CIJFER VAN 1 TOT 7 HIERONDER GEVEN WE EEN (ONVOLLEDIG) OVERZICHT:

COMMANDO GEVOLG 

#### RESET ALME CPU REGISTERS  $Z1$ STACKPOINTER OP F900 GEZET

HERSTELLEN VAN DE INTERRUPTVECTOREN (0 TOT 7) 22 MASK, TICC EN GIC BYTES WORDEN OP BEPAALDE STAND GEZET (TE BEKIJKEN MET U COMMANDO)

23330000000000213+ 223 3000

VOOR GEBRUIK VAN EEN G OF L COMMANDO VOEREN WE EERST EEN 23 UIT. HIERDOOR WORDT INTERRUPTUECTOR 0 KLAAR GEZET VOOR GEBRUIK DOOR HET L COMMANDO. DEZE 23 MOET SLECHTS 1 MAAL GEBEUREN NADAT DE MACHINE OPGEZET IS OF NA EEN RESET. DEV LEED S

TIP ... TIP ... TIP ... TIP ... TIP ... TIP ... TIP ... TIP ...

PROGRAMMA-CHAINING 

INDIEN UW FROGRAMMA TE GROOT IS VOOR HET BESCHIKBAAR<br>GEHEUGEN EN HET PROGRAMMA KAN GESPLITST WORDEN IN DEELPROGRAMMA'S DAN KAN HET LADEN EN STARTEN VAN DE VERSCHILLENDE DELEN BIJ DAIPC AUTOMATISCH GEBEUREN. U ZORGT ERVOOR DAT DE LAATSTE LIJN VAN IEDER DEEL "LOAD" BEVAT. DEZE "LOAD" ZAL: 0 0 THO 9: TWIR9: TWIR

- 1) HET OUDE DEEL WISSEN
- 2) DE CASSETTE STARTEN SURGO : 0 . 1-BOAR-BOARD MORT ON LEQURI
- 3) HET NIEUWE DEEL LADEN
- 4) EN ... HET NIEUWE DEEL STARTEN !!!

DEZE MOGELIJKHEID OPENT INTERESSANTE PERSPECTIEVEN, VOORAL VOOR SK EN 12K TOESTELLEN.

### **list-print**

#### LIST-PRINT

Doel : 79: THISR: " RECOR ED

Het maken van een listing van een BASIC-programma op de matrix  $\sim$ printer, met OP het einde can elke pagina de naam can het programma en een pagina nummer.

Pestricties :

- 1) Het te listen programma mag de regelnummers 65400 en hoger niet gebruiken.
- 2> Het aantal characters *per* regel 'ieksklusief het regelnummer) mag maksimaal 74 zyn.

3)Bedoeld voor papier waar 66 regels Fer pagina OP kunnen. Aan te passen door de waardes van TT en Y te veränderen wi in de regels 65460, 65490, 65500 en 65505.<br>Jeres otob Maht 85#=(2+0)3839 om File(1+0)3839 91

Werkwyze :<br>Rocca succe: (2+0 (3334)

Merge het te listen programma en LIST-PRINT ((D-P) volgens de Cepca methode zoals beschreven in het DAI-handbook, pagina 59, 181, 00888<br>Par. 6.2.4.4. par. 6. 2. 4. 4.

RUN 65400 TBR DECEDE MENT BLI = 8 RI : TMIRR: TMIRR: TMIRR: TMIRR CI

L-P vraagt naar de naam van het te listen programma en naard 2000 het nummer van de eerste pagina van de te maken listing (hetgeen de mogelykheid geeft door te nummeren). Hierna seeft L-P enise instructies betreffende het instellen van de printer.

Het duurt enige tyd voordat het Printen start, tevens treedt er telkens een korte pauze op na het printen van het pasinan umme r.

Als laatste wordt geprint :

6540Й REM \*\*\*\* \* E I N D E L I S T I N G \*\*\*\* \*

'NAAM PROGRAMMA' Pagina 'XXX'

Hierna saat L-P in de loop '65220 GOTO 65220' , waardoor nu de printer afgeschakeld kan worden zonder dat er OP de volsende pagina ekstra printout komt.

Jean Dessart.

**BEST OF DAInamic 80-81** - **31** -

list-print

LIST-PRINT

65400 REM \*\*\*\*\*\*\*\*\*\*\*\* E I N D E L I S T I N G \*\*\*\*\*\*\*\*\*\*\*\* 65405 PRINT CHR\$(12): PRINT : PRINT : PRINT : PRINT 65410 PRINT "LIST-PRINT (max. reselnummer is 65399). ":PRINT :PRINT :PRINT 65415 PRINT "Naam van het prosramma ?" 65420 INPUT N\$:PRINT :PRINT :PRINT "Nummer eerste pasina ?":INPUT P%:PRINT 65425 PRINT :PRINT :PRINT "Zet de vouw van het papier selyk" 65430 PRINT "met de bovenzyde van het PRINT-HEAD." 65435 PRINT : PRINT "Schakel de Printer aan en druk " 65440 INPUT "or de RETURN-toets."; NN\$: PRINT 65442 PRINT : POKE #FF06, #E 65443 PRINT N\$:PRINT : S=0.0 65445 A=PEEK(#2A0): AA=PEEK(#29F): P=A\*256. 0+AA: Q=P + 65450 L=PEEK(Q): A=PEEK(Q+1): AA=PEEK(Q+2): R=A\*256, 0+AA 65455 IF R=65500.0 THEN 65460:0=0+L+1.0:60TO 65450 65460 TT=54.0:ADRA=Q+4.0:ADRB=Q+6.0:Q=P 65465 L=PEEK(Q):POKE ADRA, PEEK(Q+1):POKE ADRA+1, PEEK(Q+2) 65470 T=T+1.0:Q=Q+L+1.0:L=PEEK(Q) 65475 IF PEEK(Q+1)=#FF AND PEEK(Q+2)=#78 THEN GOTO 65495 65480 IF T=TT THEN 65485: GOTO 65470 65485 POKE ADRB, PEEK(Q+1): POKE ADRB+1, PEEK(Q+2): GOSUB 65500 65490 T=0.0:TT=59.0:Q=Q+L+1.0:GOTO 65465 65495 S=1.0:PRINT : GOTO 65485 65500 LIST 1-65400:IF TT<>54.0 THEN GOTO 65505:PRINT :GOTO 65510 65505 V=59.0-T:FOR X=1.0 TO V:PRINT :NEXT X 65510 PRINT TAB(50);N\$;" Pasina";P%:P%=P%+1<br>65515 PRINT :PRINT :PRINT :PRINT :IF S=1.0 THEN 65520:RETURN 65520 GOTO 65520 65525 END **ZAKDOEK LEGGEN** COLORG 12 3 15 3mship died 24 Jountain Centr 5 7 MODE 6 FOR A=YMAX/8.0 TO YMAX/140.0 STEP -2.0 9 FOR 1=0.0 TO 2.0\*PI STEP PIZ150.0 Street between the second 10 R=A\*(3.0-008(6.0\*I))admine fed an on existed of the 20 X=R\*COS(I) 30 Y=R\*SIN(I) 40 DOT X+XMAX/2, Y+YMAX/2 3 50 NEXT I 60 NEXT A 65 FOR S=1.0 TO 3.0 67 FOR A=1.0 TO 15.00069 PARTNERS PART 70 COLORG 0 A 12 3 80 95 WAIT TIME 100 NEXT ATC 96 NEXT S 97 GOTO 100 100

### **variables in dai basic**

#### **VARIABLES IN DAI-BASIС**

**To name variables in DAI—BASIC we can use from 1 to 14 characters, with the exceptional property that every character is recognised by BASIC. So AAAAAAAAAAAAAA and AAAAAAAAAAAAAB are distinct variables.** 

camparisml of the menu you can aelect the differen

at will be modified or anded.

la securi yam program you may choose ei

**The -First character must be alphabetic, and the rest may be either alphabetic or numeric (alphanumeric).** 

**DAI-BASIC recognises several types of variables:** 

.<br>In factor action static matrix down army withy shown them.

**NUMERIC VARIABLES (NUMBERS)** 

**A! = floating point 10 e-18 to 10 e18 exxxx 2.98653 and** *BV. -* **integer -/+ (2 e31)-l ex s 645364726** 

**At POWER-ON the DAIpc is initialised to IMP FPT: more clearly, every variable named is a floating point variable, unless explicitely shown otherwise.** 

shill We show that a variable is INTEGER by terminating it's **Bo name by a** *"7."* **character.**  points are joined by

**We can verify this if, after we have input a program, we give the IMP INT command. If we now list the program every variable name terminates by a "!". Every integer variable has lost it's** *"V.".* 

**Integer and floating point variables** *are* **stored in memory with a completely different format, those who wish to include machine language in their BASIC programs are advised to take this into consideration!** AND pair Bluemon, COMPAGE is the drawing

**>>>>>>>>> It is possible, having written a program in FPT,to convert it to INT ! ! ! (and conversely). This is the menu:** 

**«LOAD program »IMP FPT »CLEAR xxxx (more than program size) «BREAK BREAK «IMP INT «POKE #135,2 «LIST** 

**ALPHANUMERIC VARIABLES (STRINGS)** 

**STRINGS can be from О to 255 characters long and their name is terminated by the sign "\*". ex: A\*** 

drawn. If it is stopped while the r

MODE 5, COMPUTEFIRG OFF: A solid circle ARRAY VARIABLES atail bilos nesso paralused (c Jubri for this 16 colour MODE.

**These can have the various following caracteristics: A!(X,Y,...) floating point array A(X,Y,...) if IMP FPT A%(X,Y,...) integer array A(X,Y,...) if IMP INT A\*(X,Y,...) string array** 

**The suscripts cannot be greater than 255.** 

**To sum up A can stand for all sorts: A A! A7. A\* A(9,9) A! (9,9) АУ.(9,9) A\*(9,9)** 

**In IMP FPT is A=A! and A(9,9)=A!(9,9).** 

### **graphie tablet**

**GRAFIC ARTIST (Grafisch Tablet)** 

**Alternative According Contract Contract (Section Contract)** 

**This program makes it possible to create drawings, grafics and texts. Input is done with the paddels, event knob and the keyboard for text.** 

**The program presents a tablet with menu at the top. On this tablet is a (non destructif) cursor that is moved with the paddle control. By moving the cursor into the appropriate compartment of the menu you can select the different functions. EVENT is the general ON/OFF switch for most instructions.** 

**To run the program you may choose either MODE 5 or MODE 6. It is written in a modular way so that instructions can at will be modified or expanded.** 

**The standard instructions** 

- **T:TRACE The cursor moved with the paddle leaves a trace of the selected colour.EVENT acts as ON/OFF switch.**
- **A:DRAW By selecting a first then a second point with EVENT the two points are joined by a line.**
- **I:FILL The normal BASIC instruction (opposite corners selected with EVENT).** Special years is the second most sman elded
- **C:CIRCLE First choose the center,then any point of the circumference.**

**There are different possibilities:**  • **-MODE 5, COMPUTE flag ON: The circumference is first drawn, then the circle is filled with rays. The drawing can be stopped at any moment with EVENT.** 

**plO** 

GRAFIC TABLET 2 /

**If the drawing is stopped while the circumference is drawn, then after D appears the length of the part drawn. If it is stopped while the rays are drawn then appears after A the surface of the part filled in. Note: all numerical values are expressed in screen points (250\*250).** 

**-MODE 5, COMPUTEflag OFF: A solid circle is drawn with horizontal lines so that colour conflicts are avoided for this 16 colour MODE.** 

**-MODE 6, COMPUTEflag ON: First the circumference is drawn then the rays. While the rays are drawn COLORG can be influenced with the horizontal pot, this affects the existing drawing and presents astounding possibilities.** 

**For numerical results see MODE 5 COMPUTEflag ON. -MODE 6, COMPUTEflag OFF: The same solid circles as in MODE 5.**   $Q_{\rm X}^{X}$  (  $\Theta$  ,  $Q$  )  $(P, \varphi)$  ! A
# **graphie tablet**

**S ELLIPSE You determine a point on the LEFT of the perimeter, then the TOPmost point of the ellips. The order is important.** 

**Note: Circles and ellipses that would go out of the tablet will not be drawn, a signal sounds to warn you.** 

**W WIPE Clears a part of the picture. Which part, is determined by selecting opposite corners with EVENT.** 

**О DOT Leaves a dot every time you press EVENT.** 

**? COMPUTE ON/OFF switch for calculations.** 

**At the bottom of the right side is a flag to remind you. D: DISTANCE With COMPUTEflag ON we get behind D the distance** 

**between the two points selected with EVENT.With COMPUTEflag OFF we are in DOT MODE.** 

**L CLEAR Clears the whole tablet ,MODE and PENCOLOUR** *are* **unchanged. D) -With COMPUTEflag ON we get an approximate area or perimeter for any shape.The precision is determined by the array dimention(255).** 

**P 11** 

**GRAFIС TABLET 3 /** 

**-With COMPUTEflag ON we get the length of any line. H HELP Info-page with concise information over different orders. These orders can eventually be changed into other grafic functions (E.G. fill the tablet with vertical and horizontal reference lines.)** 

**N SCANNING With COMPUTEflag ON : vertical lines.** 

**With COMPUTEflag OFF: horizontal lines.** 

**A chosen rectangle (see FILL or FRAME ) is scanned with horzontal or vertical lines. The distance separating the lines is determined by the** 

**previous order. e.g. first A(DRAW) then N gives lines every 2 steps, first I(FILL) then N gives lines every 3 steps.** 

**n.b. first T(TRACE) then N gives vert.+horiz. lines with a fixed distance between them.** 

**T TEXT Draws where the cursor is positioned, any letter chosen by means of the keyboard.** 

**COLOR The last compartment of the menu is for selecting PENCOLOR.Above this compartment there is a white surface (mode 5) , by turning the hor.pot one can see all the 15 available colours ( this does not change the background colour otherwise we would end up with an invisible CURSOR !) .** 

**By pressing EVENT one selects the shown colour as PENCOLOR.A noise sounds as warning that one must get out of the menu. The chosen colour is shown alongside the tablet.** 

**REM In MODE 6 (4 colours) the colours are not shown but you get the colour code in hexadecimal: F=15=white E=14=yellow D=13=light green C=12=light blue and so on**  $B=10=pi$   $B=10=pi$   $B=10=pi$   $B=0.00018$   $B=0.00018$   $B=0.00018$ **and so on ...**  DOT X, Y

# PEEK & POKE

# starting machine language programming

Verkenningstochten in machinetaal

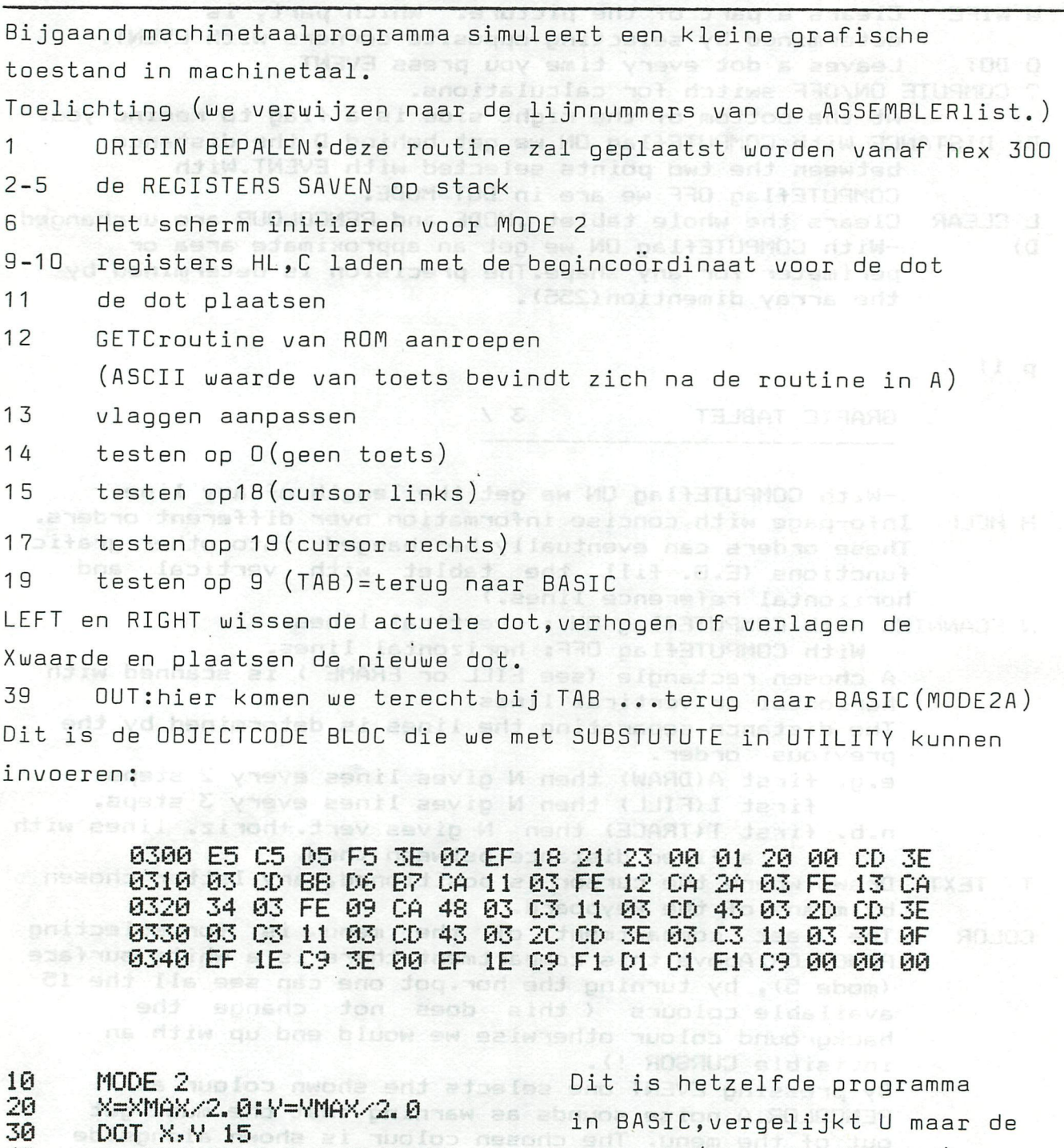

G=GETC: IF G=0.0 THEN 40 40

50 Joy IF 6=18.0 THEN 100 and IF G=19.0 THEN 200 60

IF G=9.0 THEN END 70

- 100  $DOT X, Y \theta$
- X=X-1.0:DOT X, Y 15:GOTO 40<br>DOT X, Y 0 110 200
- 210 X=X+1.0:DOT X, Y 15:GOTO 40

snelheid(met REPEATtoets) Merk ook op dat de machinetaalroutine geen error geeft bij OFF SCREEN !!

# PEEK & POKE

# starting machine language programming

PAGE 01

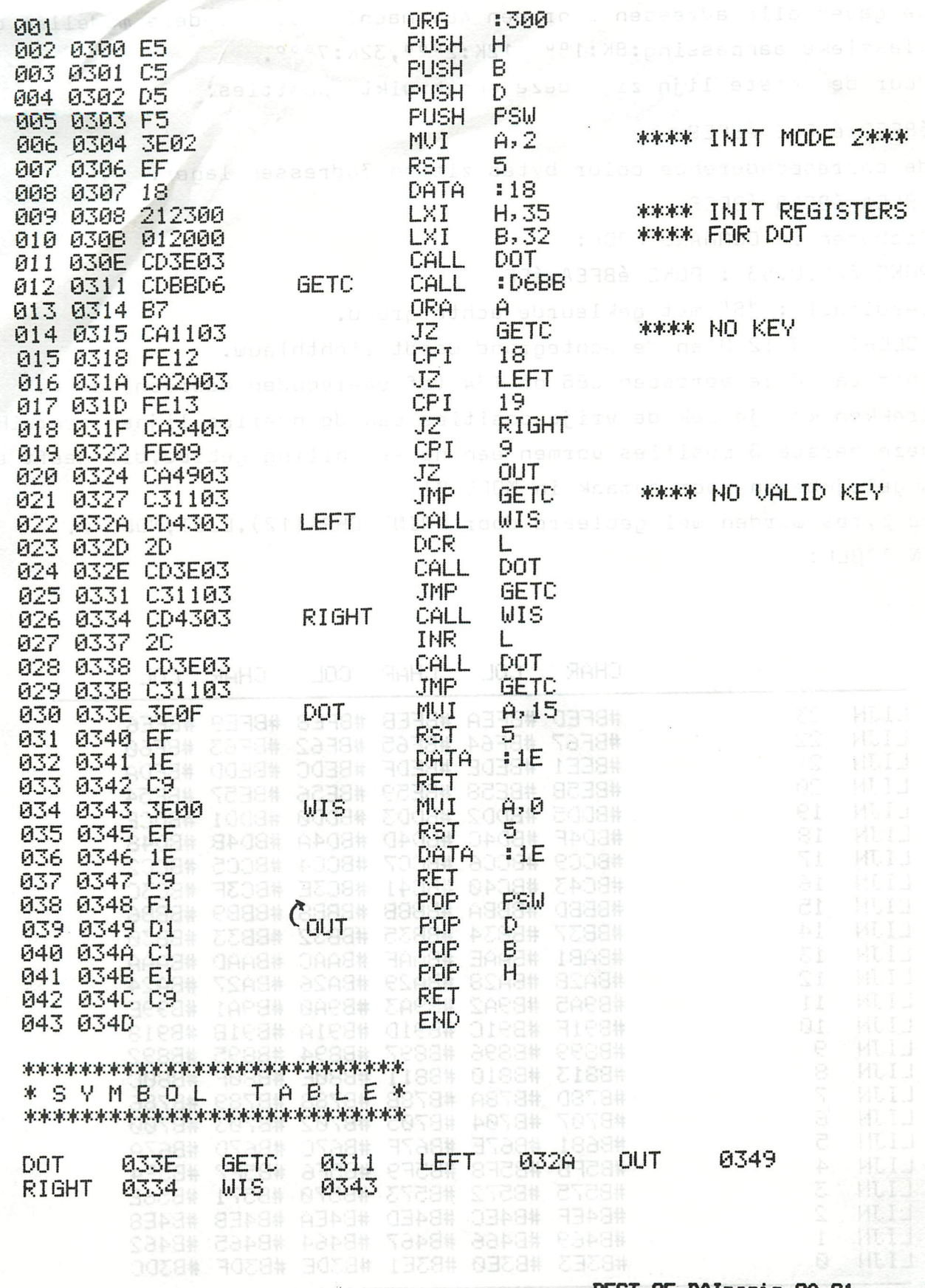

# PEEK & POKE.

# VIDEO RAM IN MODE Ø

In MODE Ø is er een delay van 3 characters aan het begin van de lijn. Nu is op de meeste TV's deze ruimte wel te zien en dus te gebruiken. We geven alle adressen voor een 48K machine, voor andere modellen de klassieke aanpassing:8K:1<sup>000</sup>,12K:2<sup>000</sup>,32K:7<sup>000</sup>. Voor de eerste lijn zijn deze ongebruikte posities: éBFED éBFEB éBFE9 de corresponderende color bytes zitten 3adressen lager: éBFEA éBFE8 éBFE6 Proberen in COMMAND MODE: POKE éBFED, 83 : POKE éBFEA, éFF resultaat : "S" met gekleurde achtergrond. COLORT 8 0 12 0 en de achtegrond wordt lichtblauw. Door van deze adressen é86 of 134 (of veelvouden daarvan) af te trekken kan je ook de vrije posities van de overige lijnen gebruiken. Deze eerste 3 posities vormen een non-scrolling gebied, dit geeft extra mogelijkheden voor opmaak in MODE Ø! De bytes worden wel gecleard door PRINT CHR& (12), LIST, MODE Ø. IN TABEL:

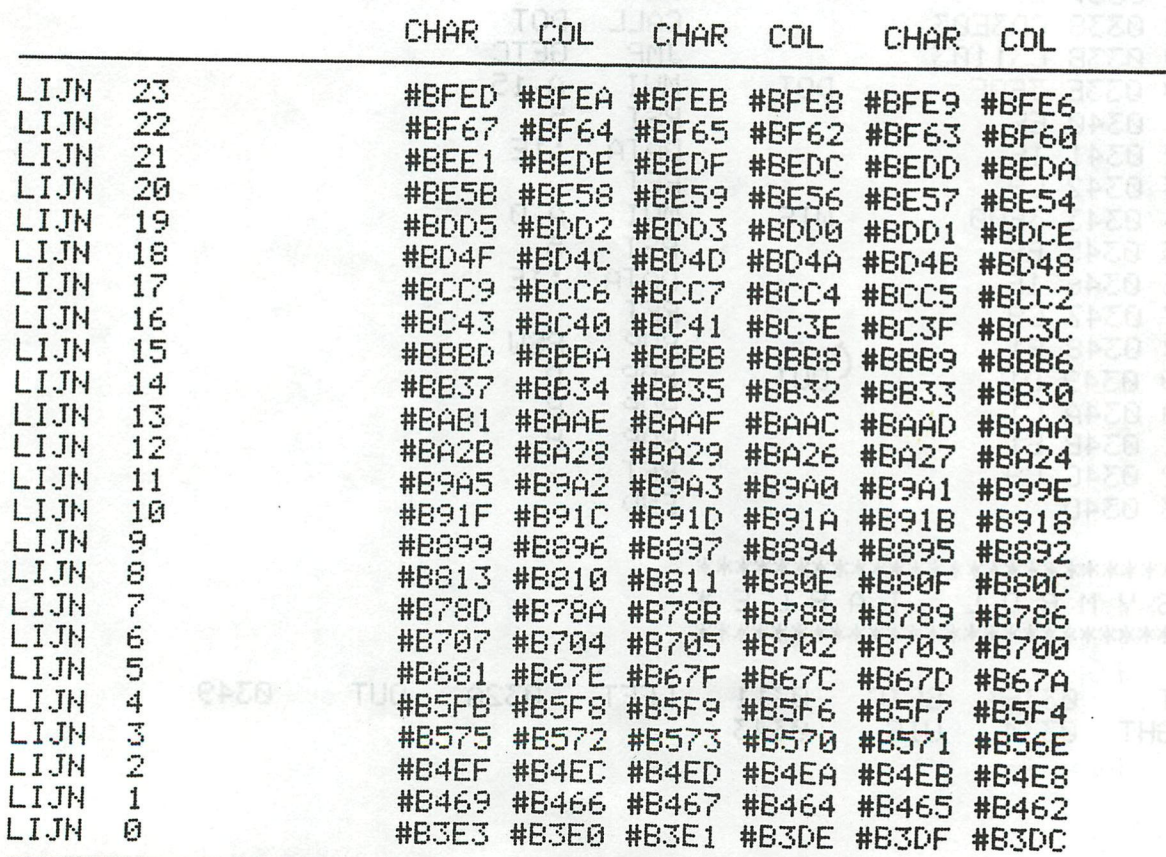

PEEK & POKE

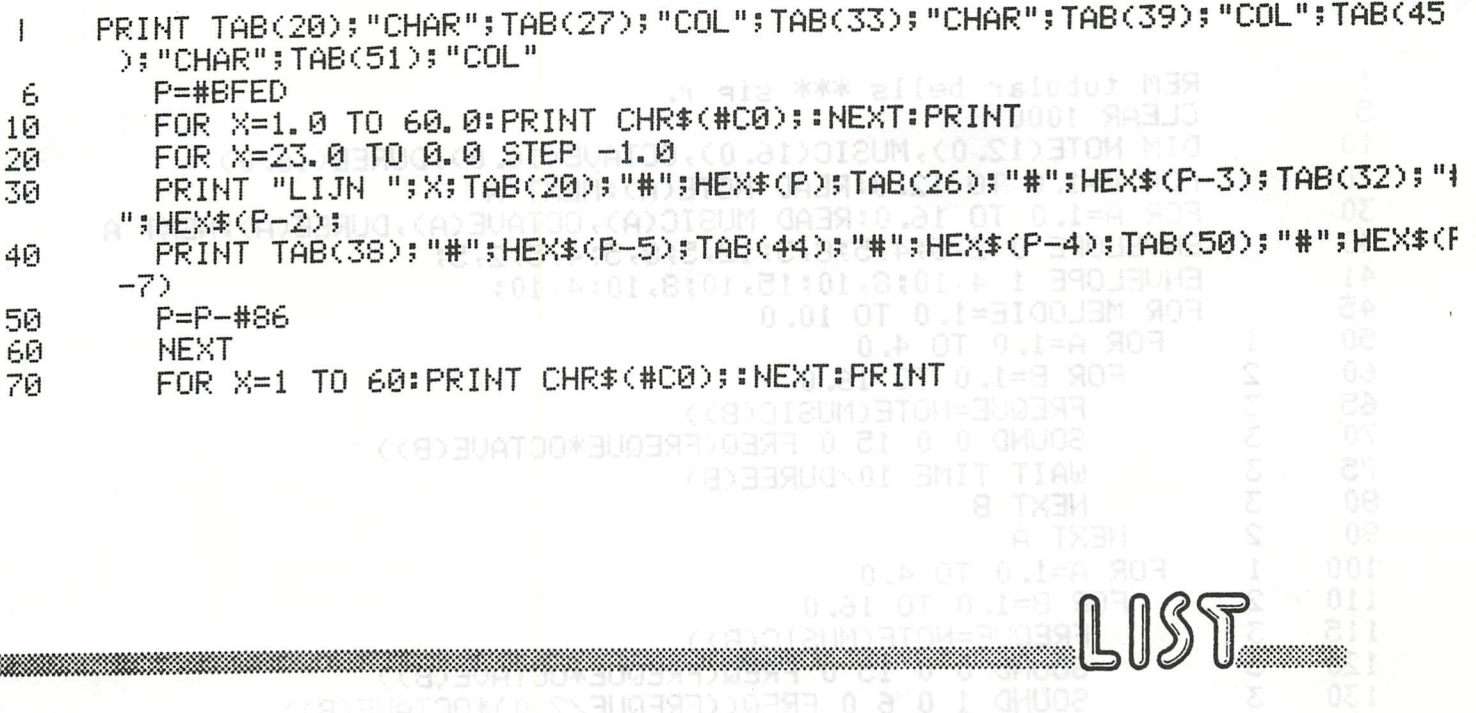

FOR 8=1.0 TO 16.0<br>FREQUE-MOTE(MUSIC(B))

RADAR-SIMULATIE \*\*\*

 $0.4$  OT  $0.144$  SOR PAGE 01081

**CARCAL** 

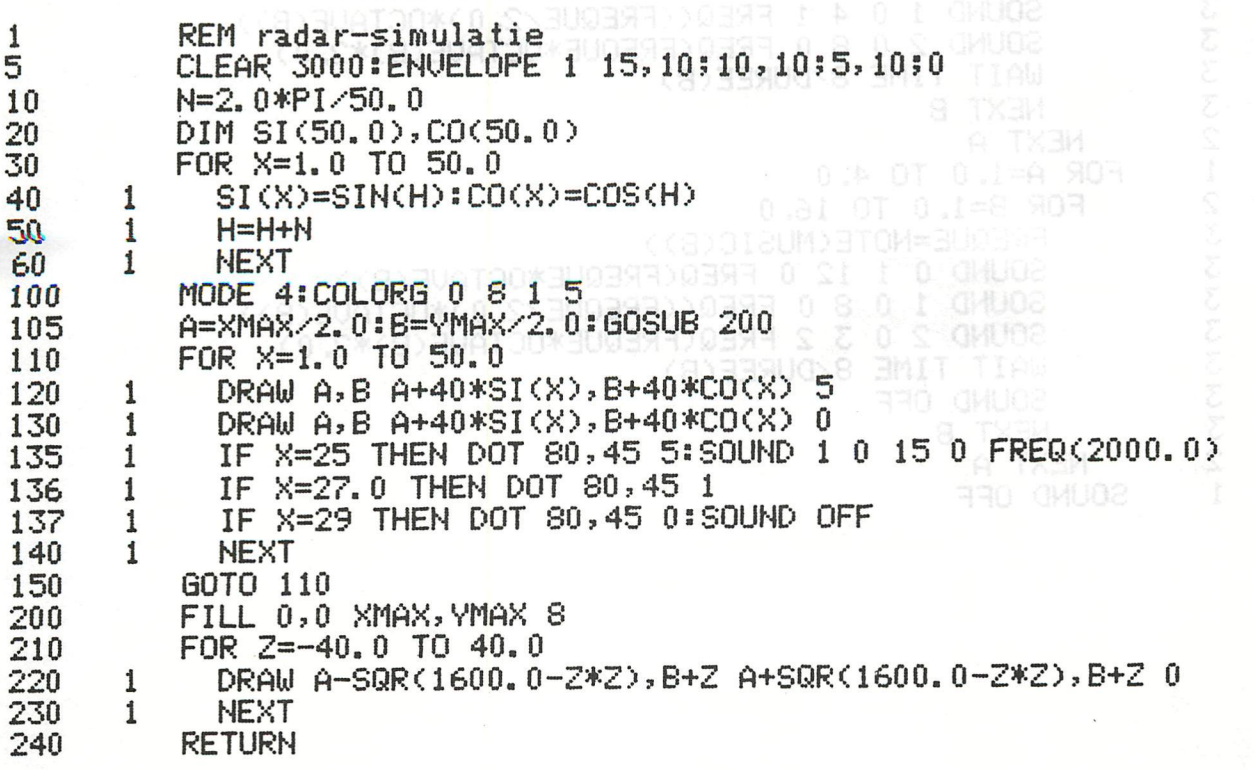

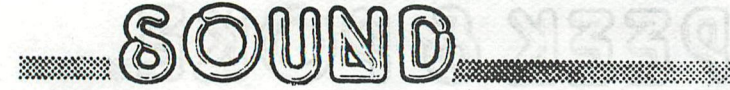

*xkxkx* TUBULAR BELLS \*\*\* SIP R.

1 REM tubular bells \*\*\* sip r. 5 CLEAR 1000 WESTER OF 8 J-1 90 10 DIM NOTE(12.0), MUSIC(16.0), OCTAVE(16.0), DUREE(16.0) 20 8 1 2 (2) FOR A=1.0 TO 12.0:READ NOTE(A):NEXT A FOR A=1.0 TO 16.0:READ MUSIC(A), OCTAVE(A), DUREE(A):NEXT A 30 ENVELOPE 0 2,5;4,5;8,5;12,5;8,5;4,5;2,5; 40  $41$ ENVELOPE 1 4, 10; 8, 10; 15, 10; 8, 10; 4, 10; 45 FOR MELODIE=1.0 TO 10.0 FOR A=1.0 TO 4.0 50 1 60  $\overline{2}$ FOR B=1.0 TO 16.03 (100) 1910 THISPERS OT TEX 903 **SAS** 65 FREQUE=NOTE(MUSIC(B)) 70 SOUND 0 0 15 0 FREQ(FREQUE\*OCTAVE(B)) 75 NUU WAIT TIME 10/DUREE(B) 80 NEXT B 90 NEXT A  $\mathbf{1}$ FOR A=1.0 TO 4.0 100  $UUUU$ 110 FOR B=1.0 TO 16.0 115 FREQUE=NOTE(MUSIC(B)) 120 SOUND 0 0 15 0 FREQ(FREQUE\*OCTAVE(B)) SOUND 1 0 6 0 FREQ((FREQUE/2.0)\*OCTAVE(B)) 130 135 WAIT TIME 9/DUREE(B) 3 140 NEXT B  $\frac{2}{1}$ 150 NEXT A 160 FOR A=1.0 TO 4.0  $23$ 170 FOR B=1.0 TO 16.0 180 FREQUE=NOTE(MUSIC(B)) 190 SOUND 0 0 15 0 FREQ(FREQUE\*OCTAVE(B)) **UNNY** 200 SOUND 1 0 4 1 FREQ((FREQUE/2.0)\*OCTAVE(B)) 210 SOUND 2 0 8 0 FREQ(FREQUE\*OCTAVE(B)\*2.0) 220 WAIT TIME 8/DUREE(B)  $\frac{1}{2}$ 230 NEXT B 240 NEXT A 250  $\mathbf{1}$ FOR A=1.0 TO 4.0 WWWWN THREO= (X) (IC : CH) / 12 = (X) 12 % 260 FOR B=1.0 TO 16.0 270 FREQUE=NOTE(MUSIC(B)) 280 SOUND 0 1 12 0 FREQ(FREQUE\*OCTAVE(B)) SOUND 0 1 12 0 FREQ((FREQUE\*OCTAVE(B))<br>SOUND 1 0 8 0 FREQ((FREQUE/2.0)\*OCTAVE(B))<br>SOUND 2 0 3 2 FREQ(EREQUE\*OCTAVE/D)\*Q 0) 290 300 SOUND 2 0 3 2 FREQ(FREQUE\*OCTAVE(B)\*2.0) WAIT TIME BOUREE(B) 310  $332$ 315 NEXT B 320 330 NEXT A 335  $\mathbf{1}$ SOUND OFF

0 08AM A-908(1600, 0-2\*2), B+2 A+908(1600, 0-2\*2), B+2 0

8 XAMY XAMX 0.0 117 POR 2=-40.0 TO 40.0

PAGE 01

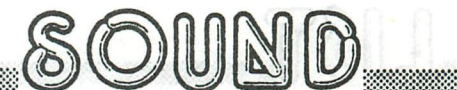

**冰冰冰** TUBULAR BELLS \*\*\* SIP R. PAGE 02

variabelen atlas

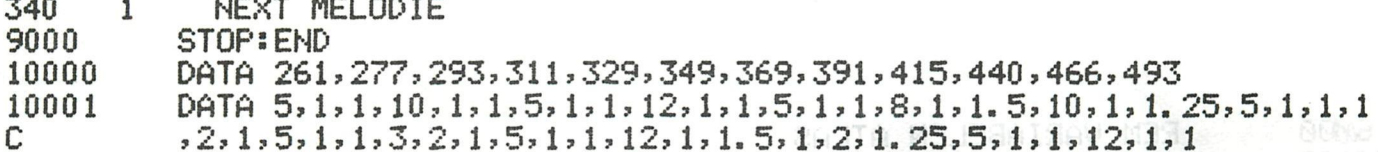

PRINT " AUTEUR : "::BOSUB 651801PRINT " TITLE "'::BOCHA 65181818

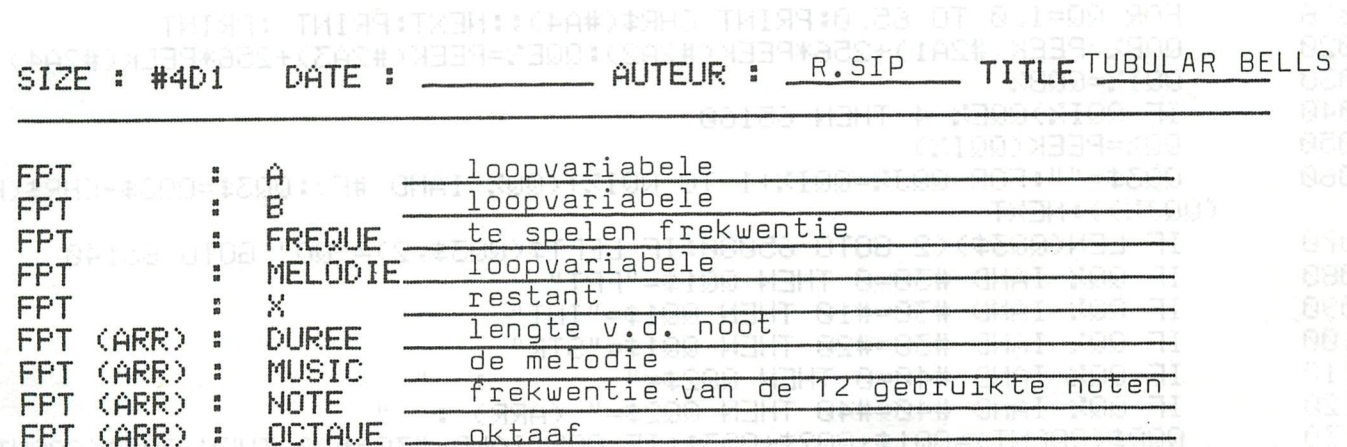

Qe (IQD=x100 MBHT OS#)04# OMAI XOO FIQS+5 OF=x100

<u> Mahamata Mahamata Mahamata Mahamata a Mahamata Ma</u>

"+ THOOODRIK

REM FAKKEL IN MODE 0 2 MODE 0: RRINT CHR\$(12) & SHELL THERRING OF CONTROL SOF 5 10 POKE #75,32 FOR X1=2.0 TO 56.0 STEP 4.0<br>FOR Y1=2.0 TO 21.0 STEP 3.0 20 30 CURSOR X1, Y1+1: PRINT CHR\$(46); CHR\$(46); CHR\$(46) 35 40 CURSOR X1, Y1: PRINT CHR\$(19); CHR\$(16); CHR\$(18) CURSOR X1+1, Y1-1: PRINT CHR\$(10) 41 50 NEXT: NEXT

FRIU F OPREGONADE TABLES DE POR DISPOSICIO DE 48, CIPIEI DE TABLES DE

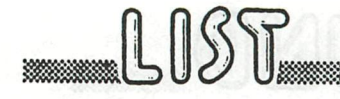

# variabelen atlas

60000 REM VARIABELEN ATLAS BILLER STREET BEREIKERT BREIKER 65005 DIM QQQ\$(100.0) PRINT "SIZE: #"; HEX\$((PEEK(#2A4)\*256+PEEK(#2A3))-(PEEK(#2A0)\*256 65009 +PEEK(#29F))-#400);" "; 65010 PRINT TAB(13); " DATE: ";: GOSUB 65180 PRINT " AUTEUR : ";: GOSUB 65180: PRINT " TITLE ";: GOSUB 65180: PRIN 65012 T 65016 FOR QQ=1.0 TO 65.0: PRINT CHR\$(#A4);: NEXT: PRINT : PRINT QQB%=PEEK(#2A1)+256\*PEEK(#2A2):QQE%=PEEK(#2A3)+256\*PEEK(#2A4) 65020 65030 QQI%=QQB% 65040 IF 001%>00E%-4 THEN 65160 65050  $QQZ = PEEK(QQIZ)$ 65060 QQ3\$="":FOR QQJ%=QQI%+1 TO QQI%+(QQ% IAND #F):QQ3\$=QQ3\$+CHR\$(PEEK (QQJ%)):NEXT 65070 IF LEN(003\$)<2 GOTO 65080: IF LEFT\$(003\$,2)="00" GOTO 65140 65080 IF 00% IAND #30=0 THEN 001\$="FPT" 65090 IF QQ% IAND #30=#10 THEN QQ1\$="INT" 65100 IF QQ% IAND #30=#20 THEN QQ1\$="STR" 65110 IF QQ% IAND #40=0 THEN  $QQ2*=$ ": " 65120 IF QQ% IAND #40=#40 THEN QQ2\$=" (ARR) : "  $QQQ\#CQQCHT$ )=QQ1\$+QQ2\$+QQ3\$:IF QQ% IAND #30=#20 THEN QQQ\$(QQCNT)=Q 65130  $QQ=(QQCNT)+"$ #" 65135 QQCNT=QQCNT+1.0 65140 QQI%=QQJ%+3:IF QQ% IAND #F0<#20 THEN QQI%=QQI%+2 65150 GOTO 65040 65160 REM ALFABETISCH FOR 00X=0.0 TO 00CNT-2.0 65165 65166 IF 000\$(00X)<000\$(00X+1.0) THEN 65170  $QQM\$ = $QQQ\$ ( $QQX$ ): $QQQ\$ ( $QQX$ )= $QQQ\$ ( $QQX+1$ ,  $B$ ): $QQQ\$ ( $QQX+1$ ,  $B$ )= $QQM\$ 65167 65168  $QQFLAG=1,0$ 65170 **NEXT** 65172 IF QQFLAG=1.0 THEN QQFLAG=0.0:GOTO 65165 65175 FOR 00X=0.0 TO 00CNT-1.0 65177 PRINT QQQ\$(QQX);TAB(20);:FOR QQZ=1.0 TO 40.0:PRINT CHR\$(#A4);:NEX **T:PRINT** 65178 **NEXT** 65179 POKE #131, 1: STOP 65180 FOR 00=1.0 TO 9.0: PRINT CHR\$(#A4); : NEXT: RETURN

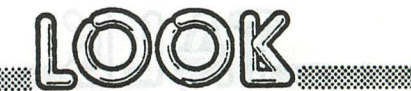

VARIABELEN ATLAS ...documenteer uw BASICprogramma's

Een lijst met gebruikte variabelen + omschrijving is een aardige documentatie bij BASICprogramma's.Dit programma bekijkt voor U de SYMBOL TABLE,haalt er alle variabelen uit en drukt een keurig gerangschikt lijstje. Indien U dan nog invult waarvoor de variabelen gebruikt worden, is uw programma heel wat duidelijker voor collega's envooruzelf . De routine geeft ook de juiste omvang van иш programma(zonder rekening te houden met grafische mode of HEAP size). De routine meldt geen variabelen die. beginnen met QQ en kon zichzelf dus niet documenteren.<br>65005 array om de variabelenna array om de variabelennamen tijdelijk op te slaan 65009 berekening geheugenomvang 65010 - 65016 titelopmaak 65020 situering SYMBOL TABLE 65080 - 65120 vaststellen van het type-variabele 65160 alfabetisch rangschikken (bubblesort) 65175 printout

#### Gebruik

MERGING op de gekende manier,dan RUN 65000.

BELANGRIJK

Bij de meeste programma's zal U tot de vaststelling komen dat er in de SYMBOL TABLE heel mat variabelen zitten die er eigenlijk niet meer thuis horen. Aile variabelen die ooit ingevoerd zijn tijdens de programmaontwikkeling en ook vele typfouten die als variabele door BASIC herkend zijn blijven namelijk ten ееишіде dage in de symbol table zitten.Dit vertraagt иш programma en maakt de omvang (dus ook de LOAD en SAVE tijd)onnodig groter. Daarom deze goede geuoonte: Indien иш programma helemeel klaar is ....grote kuis houden. (vraag ter referentie eerst PRINT FRE ) Dan het programma integraal naar de EDITBUFFER sturen, (na CLEAR....) Dan NEU). Het programma zit nu nog in de EDITBUFFER als"source code". NEW heeft de bestaande SYMBOL TABLE gecleard. POKE hex 135,2 haalt het programma terug uit de EDIBUFFER en verplicht BASIC de SYMBOL TABLE helemaal terug op te Ьоишеп. Met lange programma's kan dit even duren! Als de prompt verschijnt is de SYMBOL TABLE орпіеиш opgebouud, ditmaal zonder overbodige variabelen. Vraag nu even PRINT FRE om te controleren hoeveel geheugenruimte je geuonnen hebt... ter referentie: het programma "DIGITAAL/ANALOOG CLOCK" van H.van Cooten bevatte voor de operatie 64 variabelen,daarna nog 31 !! De geheugenomvang werd gereduceerd met 360 bytes.

nb:de printout is gebaseerd op de grafische characterset van EPSON X80.

#### UITSLAG VAN "DAInamic-ORIGINEEL" WEDSTRIJD

<u>ТАНК</u>

Er zijn verrassend veel programma's ingestuurd voor onze eerste wedstrijd. De keuze was dan ook niet eenvoudig. Uiteindelijk is BARRICADE van de heer DRUYFF bekroond. Het is erg moeilijk om te verwoorden waarom dit programma de voorkeur van de jury kreeg.typ het maar eens in en bekijkt U het maar. De uitslag is definitief, maar commentaar is erg welkom. Hierbij geven ше U de beschrijving van het programma door de auteur. Dank en gelukwensen voor alle inzenders, een nieuwe wedstrijd volgt spoedig.. . BARRICADE

Bij het spel zelf staat geen uitleg omdat die in vele gevallen overbodig is.

Na RUN krijgt U een kader in beeld.Zodra nu de spatiebalk wordt ingedrukt verschijnt een balletje in beeld dat gelijk horizontaal of vertikaal gaat beuegen.Zodra het balletje tegen iets opbotst kiest het een andere richting. Wanneer de spatiebalk wordt ingedrukt wordt er een barricade achter het balletje gezet.De bedoeling is het balletje te vangen.Is dit gelukt dan krijgt U gelijk een піеиш balletje.Als het vijfde balletje gevangen is,verändert het beeld van kleur, de barricades worden dan geteld. Komt het beeld шеег in de oorspronkelijke kleur terug dan kan

met spatiebalk het resultaat aagevraagd worden.Het tellen kan onderbroken worden met toets S.

Standaard opdracht is: probeer de vijf balletjes te vangen met zo шеіпід mogelijk barricades.

Variant: probeer zo veel mogelijk barricades te zetten.

Het programma is afgedrukt in FPT :alle variabelen zijn integer (voor de snelheid) .Indien U bij het begin IMP INT typt.hoeft U de %tekens niet in te voeren. veel plezier ............

baricade

2 3 M SHL SI TOO 来 REM \* HET WINNENDE PROGRAMMAT TOO BELLT 宋 4 REM \* **CELLENTER** RE  $\frac{1}{6}$ 本 REM \* 水 REM \* BARRICADE f.h.Drusff 家 7 REM \* 8 10 POKE #75,32 MODE 2: T%=0 20 RND (3.0) GOTO 200.300 30 COLORG 0 0 0 0 DRAW 0,0 XMAX,0 22<br>DRAW 0,0 0,YMAX 22 40 50 DRAW 0,YMAX XMAX,YMAX 22<br>DRAW XMAX,0 XMAX,YMAX 22 60 COLOR: 0 0 0 0 040100 70 80 IF GETC<>32 GOTO 90 90 04-1<br>IX=RND(XMAX):JX=RND(YMAX) <sub>NG</sub>a <sub>pi</sub>ton i-sanyosi arithda<br>IF SCRN(IX,JX)=MY op copu/WGa piton i-sanyosi arithda 100  $E \approx 1$ 110 IF SCRN(12, J2)=M2 OR SCRN(12, J2)=N2 GOTO 110 120 DOT 1%, J% N% 130 IF SCRN(1%-1, J%)=10 THEN IF SCRN(1%+1, J%)=10 THEN IF SCRN(1%, J%-1)= 140 10 THEN IF SCRN(I%, J%+1)=10 GOTO 110 COUP THISPES & ROSSED ON RND(4.0) GOTO 300,400,500 150 CURSOR 25.51PRINT "( IHZ=IZ+1:IF SCRN(IHZ, JZ)=MZ GOTO 26000 SE=XO 11:0130=XO 200 210 DOT IH%, J% N% IF GETC=32 THEN DOT 1%, J% M%: GOTO 240 220 230 DOT 1%, J% K% 240 I%=IH% \*\*\* GENLEURDA ACHTERGRONDEN IN MODE 0 250  $\cup$  GOTO 200 IF SCRN(I%-1, J%)=M% THEN IF SCRN(I%, J%-1)=M% THEN IF SCRN(I%, J%+1)= 260 M% GOTO 600 ON RND(3.0) GOTO 400,500 270 IH%=I%-1:IF SCRN(IH%, J%)=M% GOTO 360 300 DOT IH%, J% N% 310 IF GETC=32 THEN DOT 1%, J% M%: GOTO 340 320 REM list & Print DOT 1%, J% K% DR X=1.0 (0 24.0) 330 14-1H2<br>GOTO 300 300 300 M 1 90100 340 350 IF SCRN(IZ+1, JZ)=MZ THEN IF SCRN(IZ, JZ-1)=MZ THEN IF SCRN(IZ, JZ+1)= - 0010 600<br>ON RND(3.0) 60TO 500,200 9918 0.05+5288# 0T 52888=X 903 000<br>JH%=J%+1:IF SCRN(I%,JH%)=M% 60TO 460 360 M% GOTO 600 370 400 DOT 1%, JH% N% 410 FOR R#B480 TO #B4 IF GETC=32 THEN DOT 12, JZ M2: GOTO 440 TX3M1 THEX 300 420 DOT 1%, J% K% 430 FOR X=#23E4 ND #BFEE STEP #86 J%=JH%<br>GOTO 400 440 PUKE % 192+RND(32.0) 450 IF SCRN(I%-1, J%)=M% THEN IF SCRN(I%+1, J%)=M% THEN IF SCRN(I%, J%-1)= 460. MEAL 8 TO 20.01WAIT TIME

# LIST

# barricade

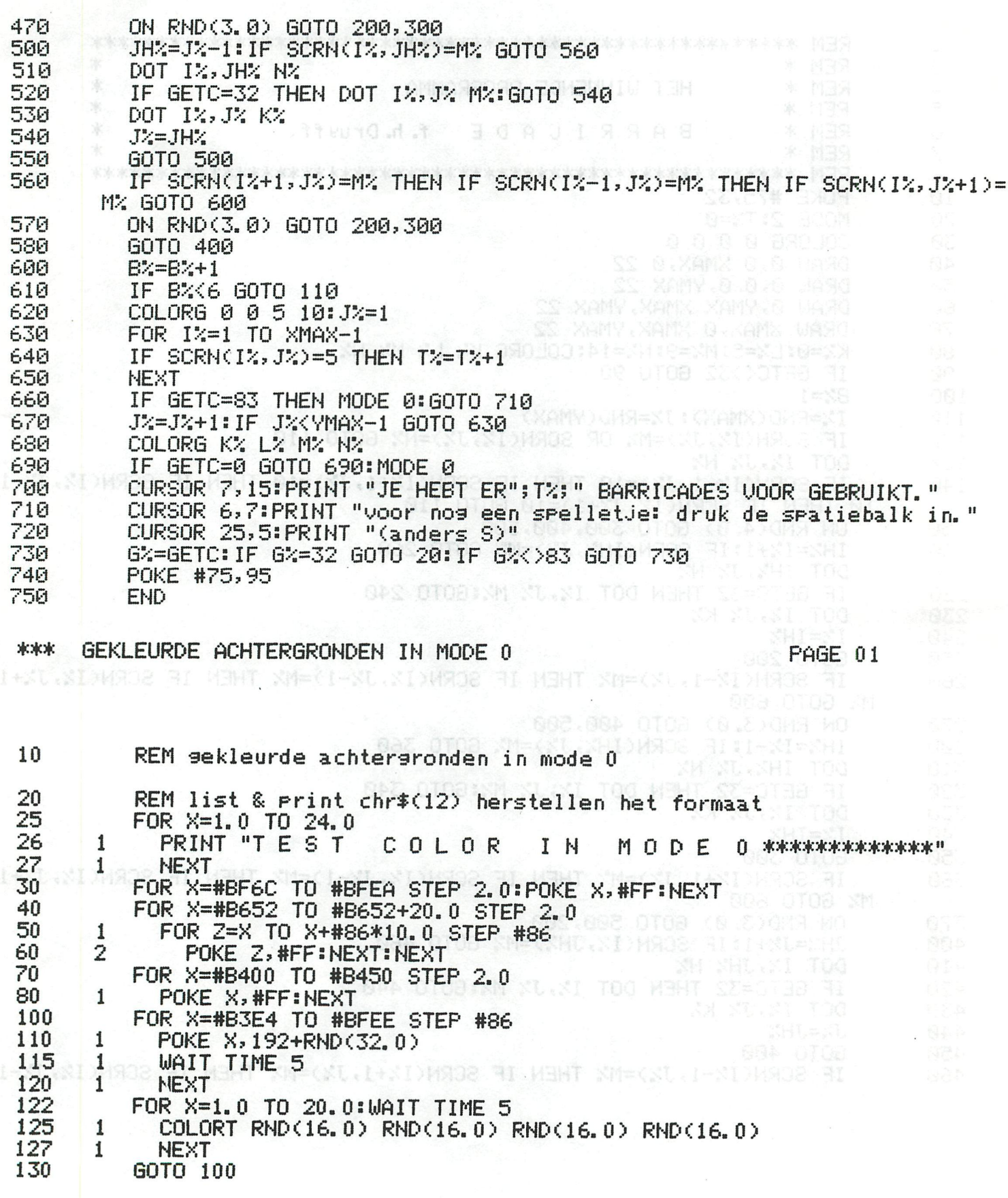

#### KANTEN KLEEDJE J.C. DELUOYE \*\*\*

LIST.

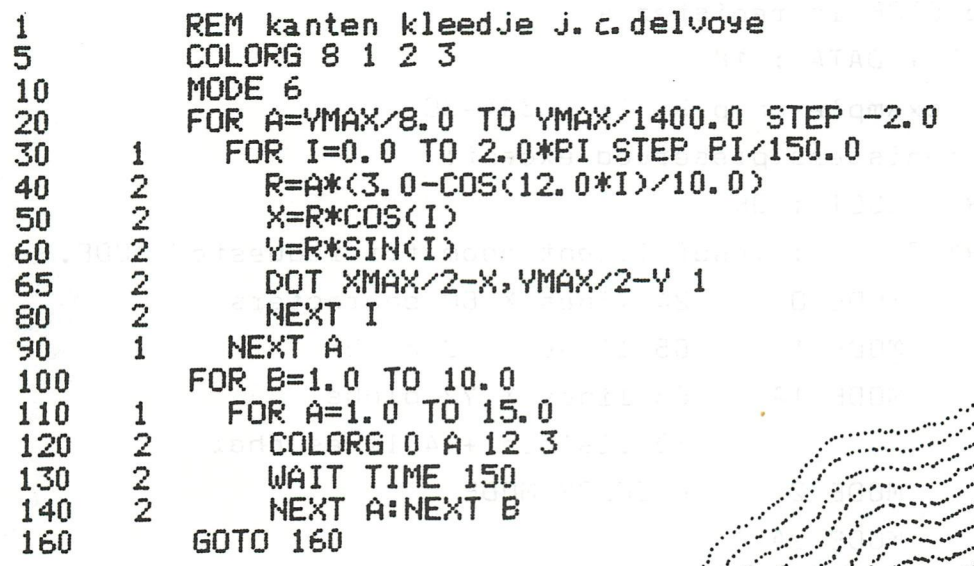

1 REM PROGRAMMA OM ALLE TEKENS TE LATEN ZIEN  $\frac{1}{10}$ PRINT CHR\$(12) FOR I=J\*128+0 TO 127+J\*128<br>X=I MOD 16<br>Y=(I-I MOD 16)/16  $\frac{20}{30}$  $\overline{35}$ IF  $J=1$  THEN  $Y=Y-8$ CURSOR 7+3\*X, 22-2\*Y 40 IF I=12 THEN GOTO 90 50 60 PRINT CHR\$(I) 90 **NEXT** 100  $J=1-J$ 110 IF GETC<>0 GOTO 5:GOTO 110

# PEEK & POKE

ROMROUTINES & ENTRYPOINTS SSETM , SMODE : CHANGE MODE

t ica

너 정말 정책하게

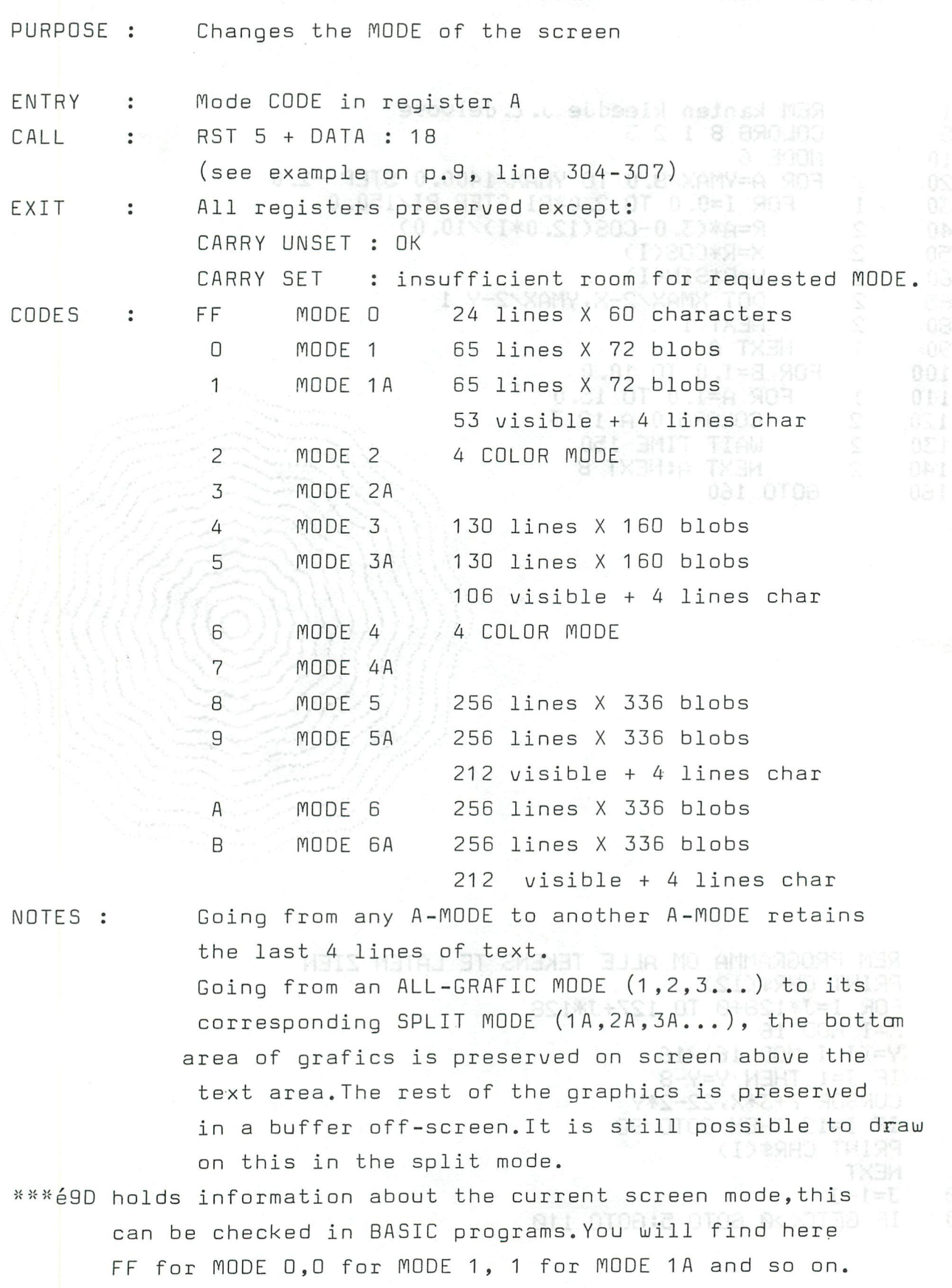

48

# PEEK & POKE

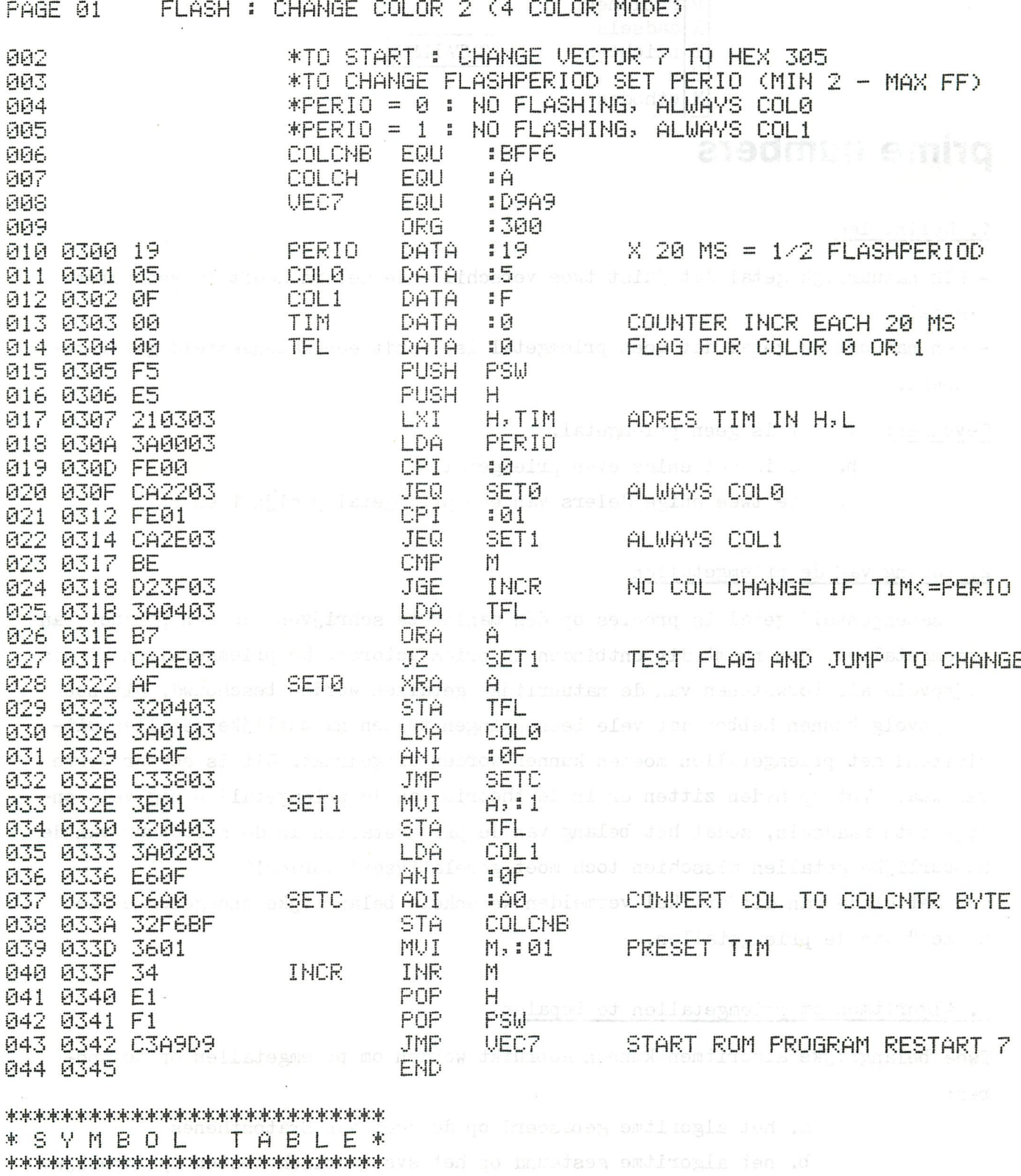

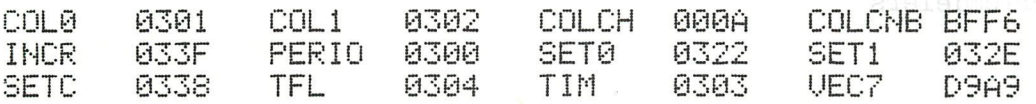

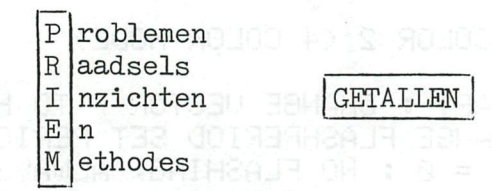

**h** 

# **prime numbers**

#### 1. Definities

- Elk natuurlijk getal dat juist twee verschillende delers heeft is een priemgetal.
- Een natuurlijk getal dat geen priemgetal is, wordt een samengesteld getal genoemd.
- Gevolgen: a. 1 is geen priemgetal.
	-
	- b. 2 is het enige even priemgetal.
	- c. de twee enige delers van een priemgetal p zijn 1 en p.

#### 2. Belang van de priemgetallen

Elk samengesteld getal is precies op één manier te schrijven als een product van priemgetallen. Men noemt dit ontbinden in priemfactoren. De priemgetallen kunnen bijgevolg als bouwstenen van de natuurlijke getallen worden beschouwd. Dit zou als gevolg kunnen hebben dat vele betrekkingen tussen natuurlijke getallen uitsluitend met priemgetallen moeten kunnen worden uitgedrukt. Dit is echter verre van waar. Tot op heden zitten er in de theorie van de priemgetallen nog vele onopgeloste raadsels, zodat het belang van de priemgetallen in de structuur van de natuurlijke getallen misschien toch moet gerelativeerd worden!? Aan het einde van dit artikel vermelden we enkele belangrijke onopgeloste "geheimen" van de priemgetallen.

#### 3. Algoritmen om priemgetallen te bepalen

Twee belangrijke algoritmen kunnen gebruikt worden om priemgetallen op te sporen:

- a. het algoritme gebaseerd op de zeef van Eratosthenes
- b. het algoritme gesteund op het systematisch testen op mogelijke priemdelers

We zullen beide algoritmen algemeen toelichten en laten volgen door een aantal BASIC-programma\*s, gebaseerd op deze algoritmen. Alle afgedrukte programma\*s werden ingestuurd door leden van DAInamic. De redactie heeft sommige een weinig aangepast en van een aantal gelijkaardige een equivalent gemaakt. We danken in dit verband volgende leden (alfabetische orde): H Assink, M.J. Berkx, J Beumers, J Davids, Desausois, T de Vries, К Esveld, F Geuther, G Goethals, L Moentack, J Schepens, H van Gooten en R Verboom. Onze bijzondere felicitaties gaan naar Luc Moentack die ons de snelst lopende uitwerking van één van beide algoritmen toestuurde ( 11 seconden).

#### 2\_«! 2.<sup>e</sup>\_?£<sup>e</sup>£ Z<sup>a</sup>H Ejrat£sthenes\_voor £riemgetallen tot 1000

Dit algoritme is gebaseerd op de successieve eliminatie van alle veelvouden van de priemgetallen tot de vierkantswortel uit 1000.Dat dit laatste voldoende is wordt gestaafd door het feit dat elk samengesteld getal niet groter dan 1000 noodzakelijk een priemdeler moet hebben kleiner dan of gelijk aan de vierkantswortel uit 1000.

Deze eliminatie kan gebeuren door in 1000 (500) adressen een bepaalde code (bv O) te poken en daarna voor de niet-priemgetallen de adresinhoud te wijzigen. Met de peek-instructie kunnen nadien de gezochte priemgetallen gegenereerd worden. Alle gepubliceerde programma\*s werden uitgeprint na een IMP INT, zodat alle variabelen integers zijn, tenzij ze expliciet met de floating-point-notatie (!) staan aangegeven.

#### Programma 1:

```
5 REM 11 SECONDEN 
10 CLEAR 1100:DIM P<250.O): PRINT CHR*(12) 
30 INPUT "FROM 1 TILL ";LS:PRINT 
60 GOSUB 500:K=1 
90 FOR M=0 TO L-l:PRINT TAB<K);P<M); 
100 K=K+5!lF K=56 THEN PRINT :K=1 
110 NEXT M:END 
500 P(0.0)=2:1=3:L=0:GOSUB 600:RS !=SQR<LS) 
510 1=1+2:IF I>RS! THEN GOSUB 700:RETURN 
520 R!=SQR(I):FOR J=l TO 12 
530 IF P(J)>R! THEN GOSUB 600:G0T0 510 
540 IF <I/P<J))*P<J)=I GOTO 510 
550 NEXT J 
600 L=L+1:P <L)=I:A=3*I+20000:B=20000+LSs C=2*I 
610 FOR D=A TO В STEP C:POKE D,1:NEXT D:RETURN 
700 L=1:F0R N=20003 TO В STEP 2 
720 IF PEEK (N) <> 1 THEN P (L) =N-20000: L=L+1
730 NEXT N:RETURN
```
Commentaar: Dit programma laat toe de priemgetallen te berekenen gelegen tussen 1 en LS , waarbij LS waarden kan aannemen gelegen tussen 3 en 1600. We onderstellen verder in deze commentaar dat LS gelijk is aan 1000. Het programma re serveert 1000 geheugenplaatsen om (eventueel) een niet-priemgetalcode in te stockeren. In de lijnnummers 500 tot 550 worden de priemgetallen tot  $V1000$  bepaald en in de subroutine in 6OO en 610 worden telkens de onpare veelvouden van deze priemgetallen als kandidaat-priemgetal weggepookt. De routine in 7ОО-73О slaat alle gevonden priemgetallen op in een array P, die tenslotte in de statements (60) 90-110 wordt uitgeprint. Belangrijk voordeel: alle berekende priemgetallen blijven in het geheugen beschikbaar.

len tot de vivatesmental uit 1000 Det dit lastate vo

Programma 2 :

**\* \* \* 14 SECONDEN \*\* \*** 

**REM 14 seconden \*\*\*** (008) 000! **5 PRINT CHR\*<12) : PRINT " 2" , 10 CLEAR 10000:M=1000:DI M A ( 1):P=VARPTR(A<1)>:N=SQRCM) 2 0 M=M/2:F0R 1=1 TO M:POKE P+I,0:NEX T 3 0 FOR 1 = 1 TO N:I F PEEKCP+I)=#AB THEN 100:K=2\* I + 1 : PRINT K,:J= I 4 0 J=J+K:I F J>M THEN 100:POKE P+J,#AB : GOTO 4 0 1 00 NEXT:FOR I=N+ 1 TO M:I F PEEK(P+І)<>#AB THEN PRINT 2\*1+1 , 1 10 NEXT:END** 

Commentaar: In 500 opeenvolgende adressen wordt code 0 gepookt; deze 500 adressen corresponderen met de 5OO oneven getallen die moeten worden onderzocht; in lijn 40 wordt in de geheugenplaatsen die horen bij de veelvouden van een gevonden priemgetal éAB gezet; lijn 100 test op deze niet-priemgetalcode om de priemgetallen varaf  $\sqrt{1000}$  tot 1000 zelf te genereren. Met deze uitwerking van het algoritme wordt 2 niet als priemgetal bekomen, zodat dit vooraf moet gegeven worden.

Een tweede manier om de eliminatie van de priemveelvouden te bekomen, is gebruik te maken van een array. Elk element van die array kan men laten corresponderen met een oneven getal tussen 0 en 1000. Bij de start van het programma staat elk element van die array op 0. Door systematisch de inhoud van die array-elementen die horen bij de veelvouden van gevonden priemgetallen te wijzigen, elimineert men de niet-priemgetallen.

Programma 3:

#### \* \*\* 15 SECONDEN

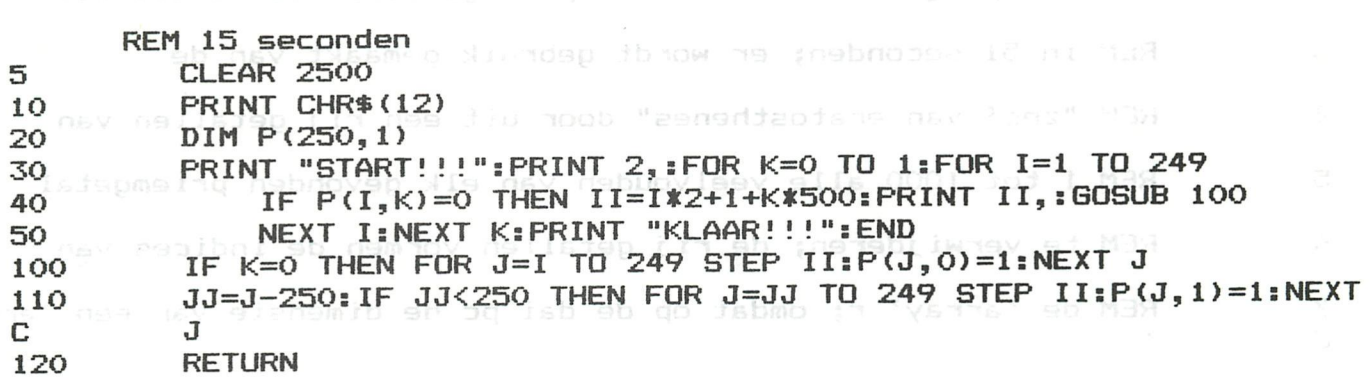

Commentaar: Dit programma illustreert de Zeef van Eratosthenes door middel van een array P. Daar de maximale dimensie van een array-index 255 is,moet een 2-dimensionale matrix gebruikt worden om de 500 oneven getallen voor te stellen. Deze gedwongen constructie eist zeker tijd op bij het elimineren van de veelvouden. Lijn 40 test op de priemgetalcode en in de subroutine (100-120) wordt de inhoud van de array-elementen die horen bij de veelvouden van een gevonden priemgetal op 1 gezet (niet-priemgetalcode). Ook in dit programma wordt 2 niet als priemgetal gevonden, zodat de instructie PRINT 2, vereist is.

#### Programma 4:

Commentaar: De uitwerking van het algoritme volgens de Zeef is in dit programma analoog met deze in programma 3. Alleen correspondeert hier elk natuurlijk getal met een array-element, zodat nu ook het even priemgetal 2 ontstaat vanuit het algoritme. Dit eist echter tijdens de verwerking heel wat supplementaire testen en bewerkingen, zodat een langere duurtijd voor de verwerking noodzakelijk wordt.

\*\*\* 51 SECONDEN \*\*\*

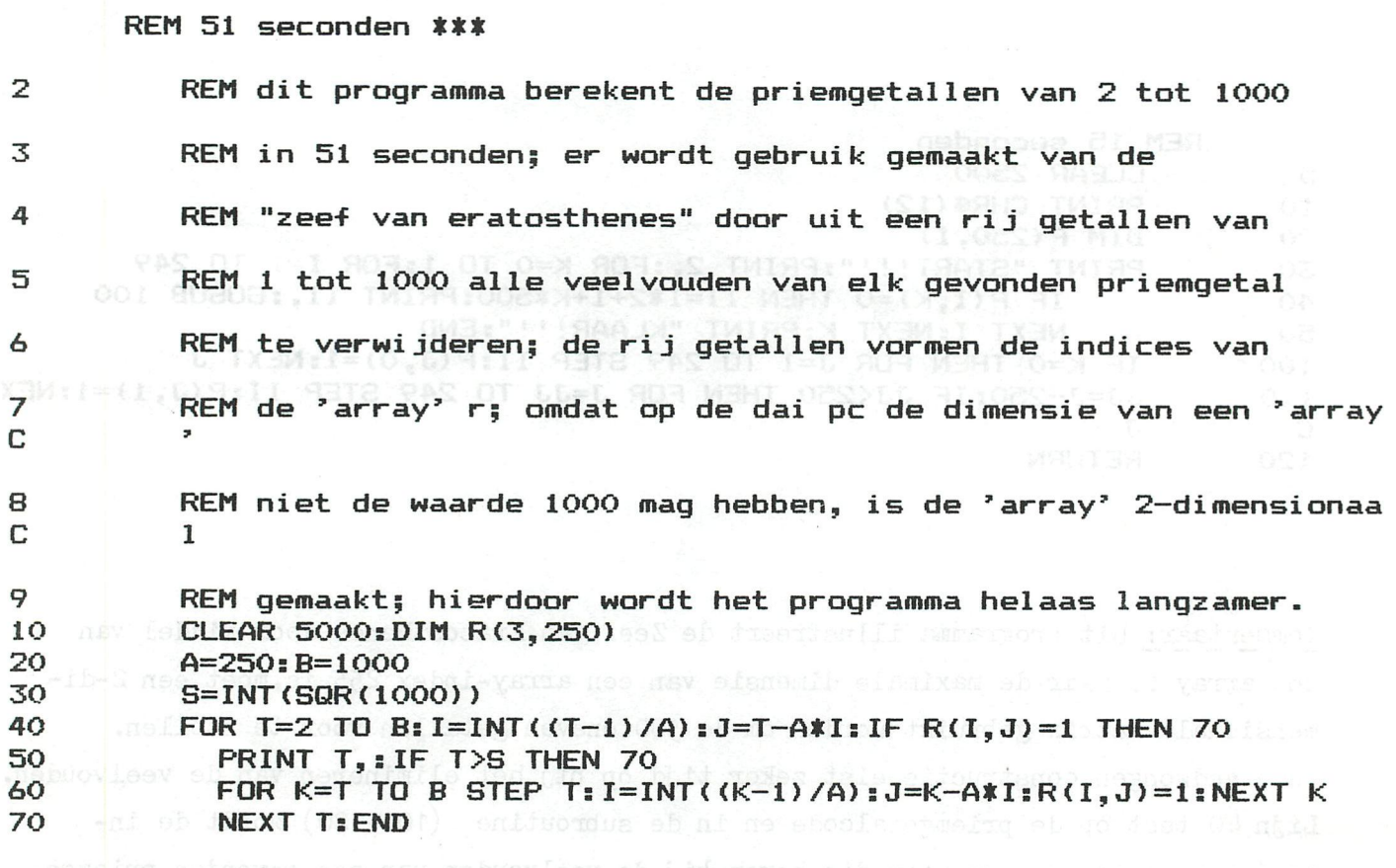

Algemene opmerkingen : bij het Zeefalgoritme van Eratosthenes

- snel algoritme

- het "moeilijke" in dit algoritme is, indien het zeven gebeurd door middel van een array, het verband creëren tussen de indexwaarden van de 2-dimensionale array en het corresponderende priemgetal.

3.2 Algoritme gesteund op het systematisch testen op mogelijke priemdelers

Dit algoritme steunt op de eigenschap dat een getal N een priemgetal is als het niet deelbaar is door alle priemgetallen kleiner dan of gelijk aan  $\sqrt{\mathbb{N}}$ . De meest efficiënte vorm van dit algoritme bestaat erin elk oneven getal tussen 3 en 1000 te testen op mogelijke priemdelers, kleiner dan of gelijk aan zijn vierkantswortel. Wordt zulke priemdeler gevonden dan is het onderzochte getal niet priem.

Een moeilijkheid bij de opbouw van dit algoritme is het uittesten op priemde-

lers kleiner dan of gelijk aan de vierkantswortel uit het onderzochte getal. Hoe groter dit getal wordt, hoe meer priemdelers aan bod komen. De meest efficiente manier hier is tijdens de verwerking een array op te bouwen met alle priemgetallen tot  $\sqrt{1000}$ . Op deze wijze worden geen overbodige testen en bewerkingen uitgevoerd en wordt de snelste tijd bekomen. Sommige leden trachten dit probleem "benaderend" op te lossen door alle mogelijke priemdelers vooraf in een array te stoppen en deze dan bij elk priemonder-

zoek te gebruiken.

#### Programma 5a:

28 SECONDEN \*\* \* \* \* \*

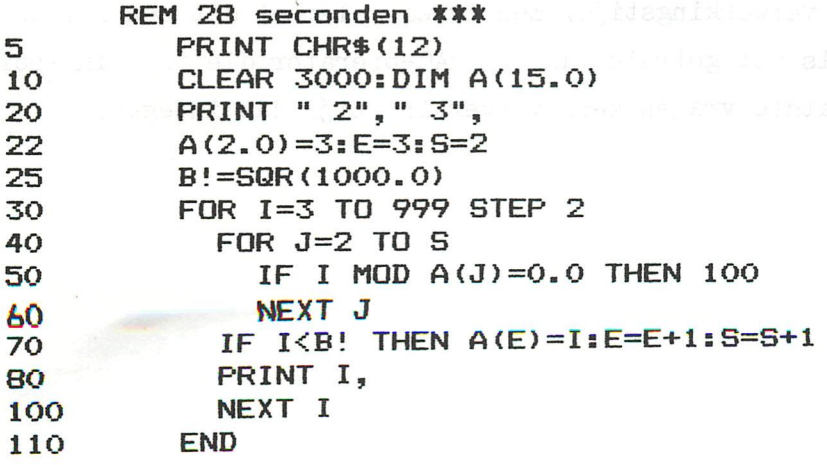

Commentaar: In dit programma wordt de array met de priemdelers tot 1000 systematisch opgebouwd; dit programma verloopt duidelijk trager indien hier niet beperkt wordt in de array tot de priemgetallen kleiner dan of gelijk aan  $V$ 1000.  $(programma 5b)$ 

Programma 5b:

\*\*\* 110 SECONDEN \*\*\*

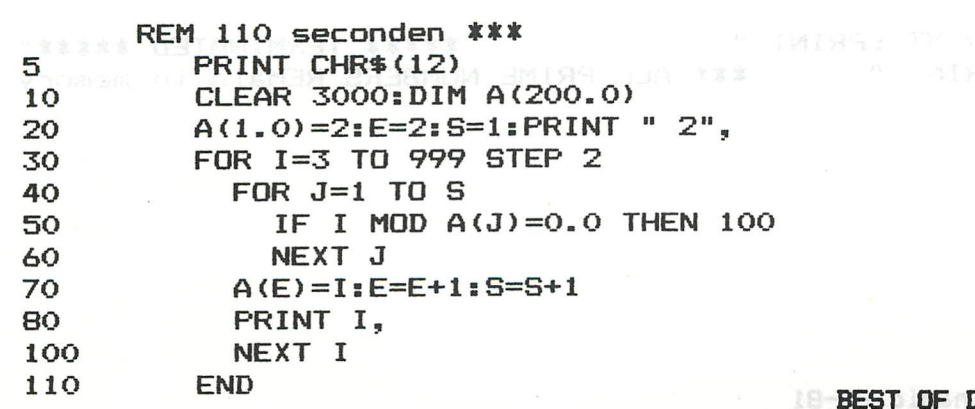

0 A Inamic 80-81 55

#### Programma 6:

ra tialner lan of relige aan de vierkantswortel uit het onderso 47 SECONDEN \*\*\* od nes wielobwertig teen eod , abook aste, also audote en \*\*\*

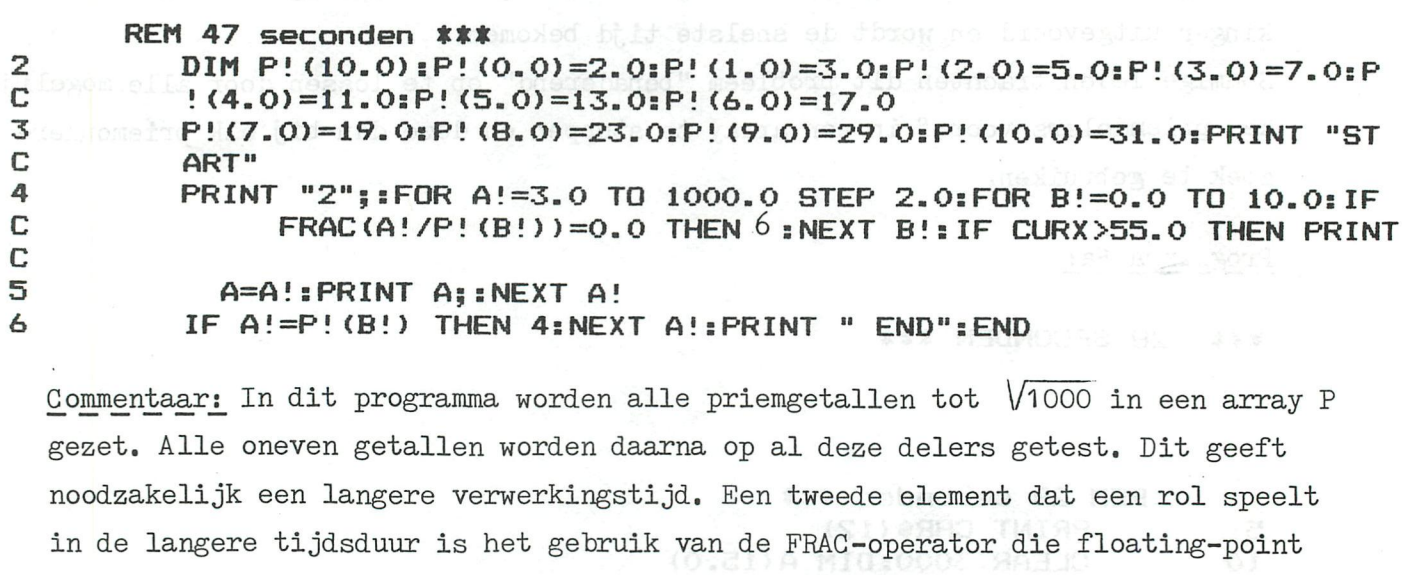

ACC OLESSER SER

variabelen eist. Deze laatste vragen meer verwerkingstijd dan integers.

atlengthallen tot Fiuld. Op deze wijze worden geen overbodige taden en

Programma<sub>2</sub>:

52 SECONDEN \*\*\* \*\*\*

 $\sim$ 

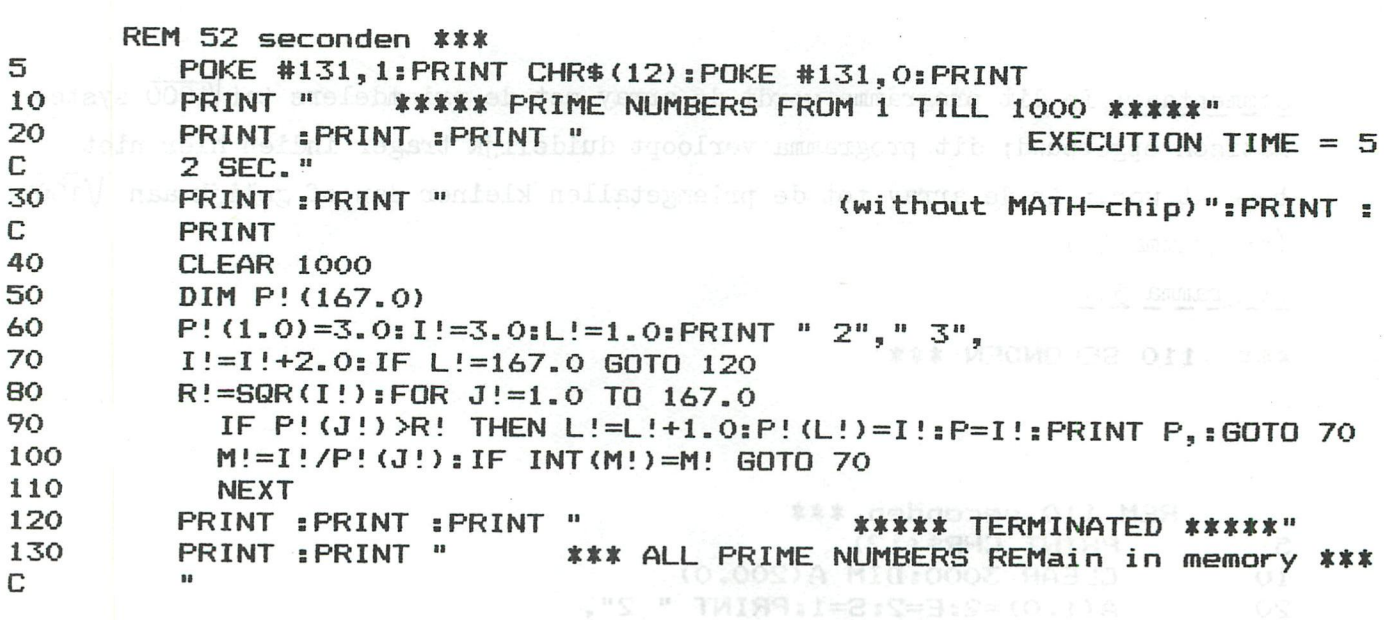

OO! WENT O.O=(5)A GOM 1 BL

L TXEM

Commentaar: Programma 7 bouwt de array P met alle oneven priemdelers systematisch op. Voor alle oneven getallen I worden de priemdelers tot  $\sqrt{T}$  getest. (lus in lijn 80-110). Als het getal I geen priemgetal is wordt de lus verlaten in lijn 100. Het algoritme eindigt door middel van een test op het totale aantal oneven priemgetallen (167) kleiner dan 1000. Het programma eist dus dat dit aantal vooraf bekend is. De looptijd zal zeker ingekort worden indien overal waar mogelijk met integers gewerkt wordt en indien de statements, die nu alle priemgetallen in het geheugen beschikbaar houden, geëlimineerd worden. Dit laatste is uiteraard inherent verbonden met de doelstelling van elk programma waartoe werd het geschreven ?: snelheid of beschikbaarheid van de resultaten!

De volgende programma's wijken ergens af van vorig algemeen gesteld algoritme. Voor de meeste echter blijft de verwerkingstijd zeer gunstig.

Programma 8:

35 SECONDEN \*\*\*

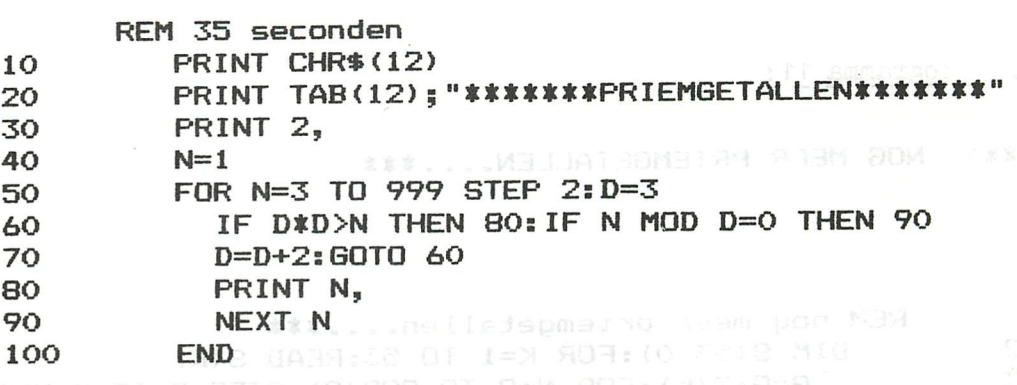

Programma 9: The Contract of The Canada

AEXI K:FOR K=6 10 532:60TO

47 SECONDEN \*\*\*IMP INT

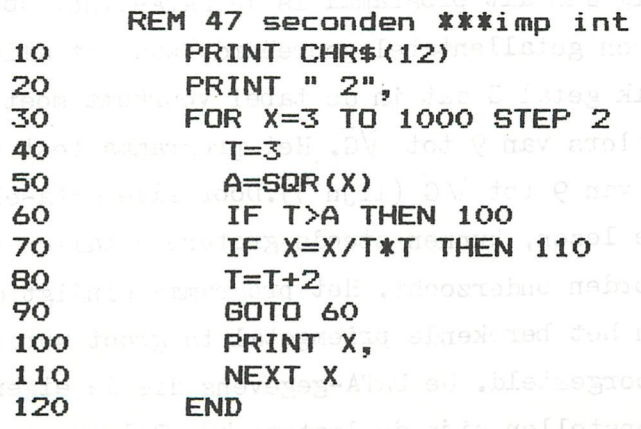

Programma 10: service and

\*\*\* **57 SECONDEN \*\*\*** 

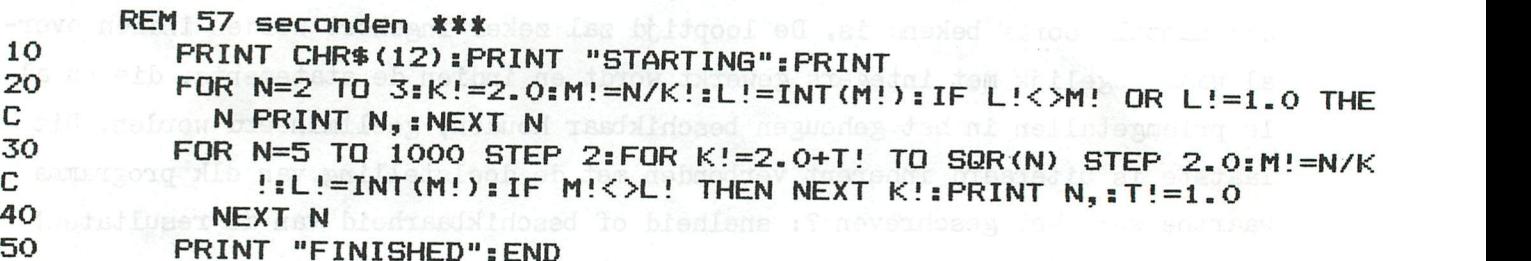

Commentaar:

Programma's 8,9 en 10 wijken af van het algemeen voorgestelde algoritme doordat alle oneven getallen X tot aan  $\sqrt{x}$  getest worden op alle mogelijke oneven delers, en niet alleen op de mogelijke priemdelers tot  $\sqrt{x}$ . Het tijdsverschil tussen deze programma's wordt vooral verklaard door het gebruik van de snelle MOD-operator programmatik wordt verklaard door het gebruik van de snelle MOD-operatories van de snelle MOD-operatories van <br>De snelle MOD-operatories van de snelle MOD-operatories van de snelle MOD-operatories van de snelle MOD-operat in programma 8  $\sim$  1 and  $\sim$  10.  $\sim$  10.  $\sim$  10.  $\sim$  10.  $\sim$  10.  $\sim$  10.  $\sim$  10.  $\sim$  10.  $\sim$  10.  $\sim$  10.  $\sim$  10.  $\sim$  10.  $\sim$  10.  $\sim$  10.  $\sim$  10.  $\sim$  10.  $\sim$  10.  $\sim$  10.  $\sim$  10.  $\sim$  10.  $\sim$  10.  $\sim$  1

Programma 11 :

NOG MEER PRIEMGETALLEN.... \*\*\*

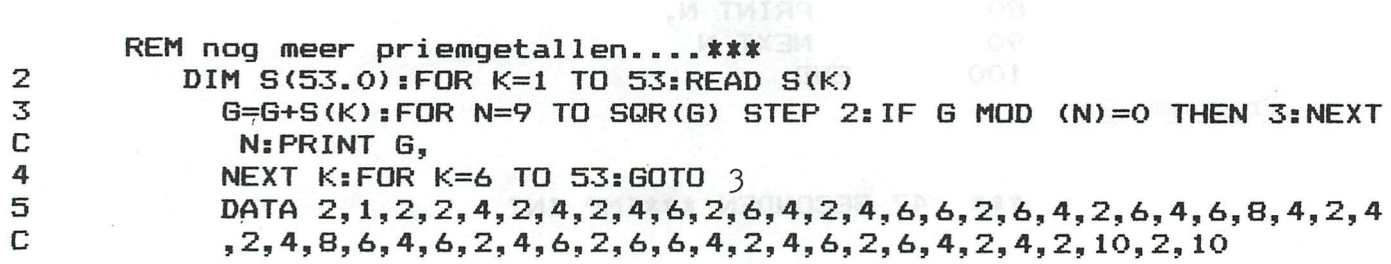

Commentaar: Merkwaardig aan dit programma is de DATA-lijn. Door middel van dit DATA-statement wordt een getallentabel gecreëerd, waaruit alle 2-,3-,5- en 7-vouden zijn verdwenen. Elk getal G dat in de tabel voorkomt moet bijgevolg nog getest worden op priemdelers van 9 tot  $\sqrt{G_e}$  Het programma test in feite alle mogelijke oneven delers van 9 tot  $\sqrt{G}$  (lijn<sup>3</sup>). Door alle data-elementen van deze tabel in een array in te lezen, kunnen steeds grotere getallen van deze tabel op hun priemeigenschap worden onderzocht. Het programma eindigt dan ook slechts met een foutmelding indien het berekende priemgetal te groot wordt om met een integervariabele te worden voorgesteld. De DATA-gegevens die de eigenlijke tabel zonder 2-,3-»5~ en 7-vouden opstellen zijn de laatste *Ц-8.* Telkens deze doorlopen zijn,

werden deze veelvouden uit 210  $(= 2.3.5.7)$  natuurlijke getallen geëlimineerd.

Een aantal programma's zijn nog verder verwijderd van het basisalgoritme omdat alle (ook de even) getallen worden getest en/of omdat oneven delers worden opgespoord tot  $N/2$ , daar waar  $\sqrt{N}$  voldoende is.

We publiceren ook hiervan enkele programma's om de lezer te tonen dat in dit geval de verwerkingstijd snel toeneemt. Het al dan niet gebruik maken van integer-variabelen heeft ook in dit geval duidelijk invloed op de duurtijd.

Programma 12:

447 SECONDEN \*\*\*

REM 447 seconden \*\*\*

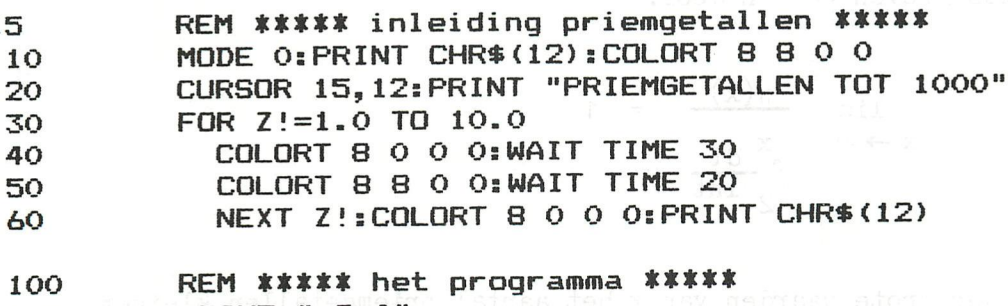

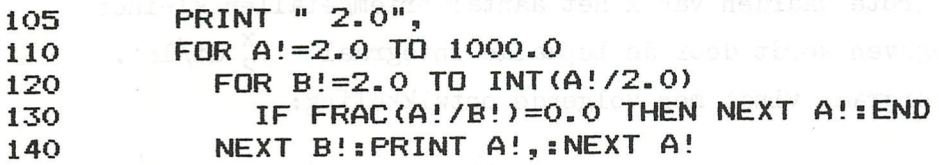

Programma 13:

2 C C 3

277 SECONDEN \*\*\* **\*\*\*** 

REM 277 seconden \*\*\*

cod, di f

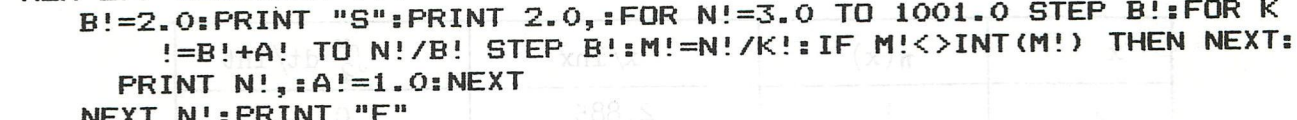

#### 4. Aantal priemgetallen en hun verdeling in de natuurlijke getallen

De verzameling van de priemgetallen is oneindig. Deze stelling werd reeds door Euclides bewezen. De spreiding van de priemgetallen in de verzameling van de natuurlijke getallen wordt nochtans groter naarmate de getallen groter worden. Het eerste Priemgetallen-Theorema beschrijft de asymptotische dichtheid van de priemgetallen als volgt: saal eb mo a' samsayorg elette never

$$
\lim_{x \to \infty} \frac{\pi(x)}{x/\ln x} = 1
$$

Hierin stelt  $\pi(x)$  het aantal priemgetallen voor niet groter dan x. Dit theorema werd in 1895 bewezen door J Hadamard en C de la Vallée-Poussin. Het stelt dus dat het aantal priemgetallen kleiner dan of gelijk aan een gegeven getal x, voor zeer grote x-waarden gegeven wordt door x/lnx.

Volgens het tweede Priemgetallen-Theorema kan de asymptotische dichtheid van de priemgetallen beschreven worden door:

$$
\begin{array}{ccccccccc}\n & 0 & 0 & 8 & 8 & 750J00: (S1) & 8H1. & \text{HHT} & 747. & \text{HHT} & 747. & \text{
$$

Dit betekent dat voor grote waarden van x het aantal priemgetallen kleiner dan of gelijk aan x gegeven wordt door de bepaalde integraal =  $\int_{2}^{X} dt / Int$ . Voor de onbepaalde intergraal vindt men volgende ontwikkeling:

$$
\int \frac{dt}{\ln t} = \ln(\ln x) + \ln x + \frac{(\ln x)^2}{2 \cdot 2!} + \frac{(\ln x)^3}{3 \cdot 3!} + \frac{(\ln x)^4}{4 \cdot 4!} + \ldots
$$

赛家家 门的门)

**IX 809** 

Met een eenvoudig programma kan met de DAI pc deze formule geëvalueerd worden tot exponent 19, zodat we in staat zijn om voor verschillende waarden van x de berekeningen uit te voeren. PPE BECOMMEN ASS

In onderstaande tabel hebben we voor een aantal x-waarden  $\pi(x)$  opgegeven, en hun respectievelijke benaderde waarden voor  $x/lnx$  en  $\int_{2}^{x} dt/lnt$  berekend.

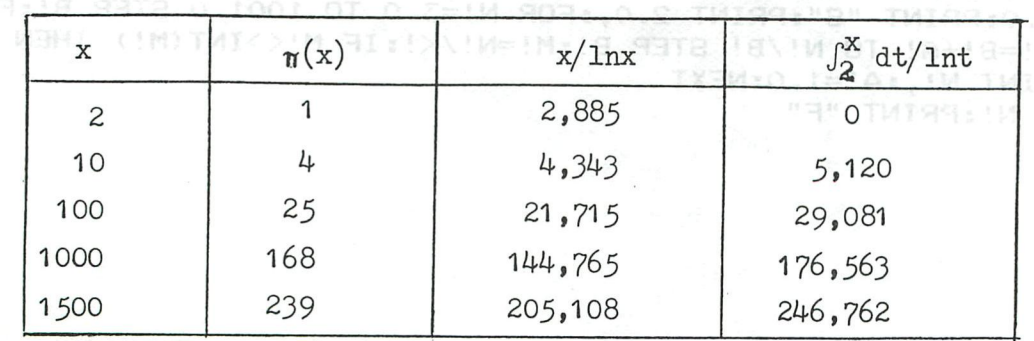

 $60 -$ 

BEST OF DAInamic 80-81

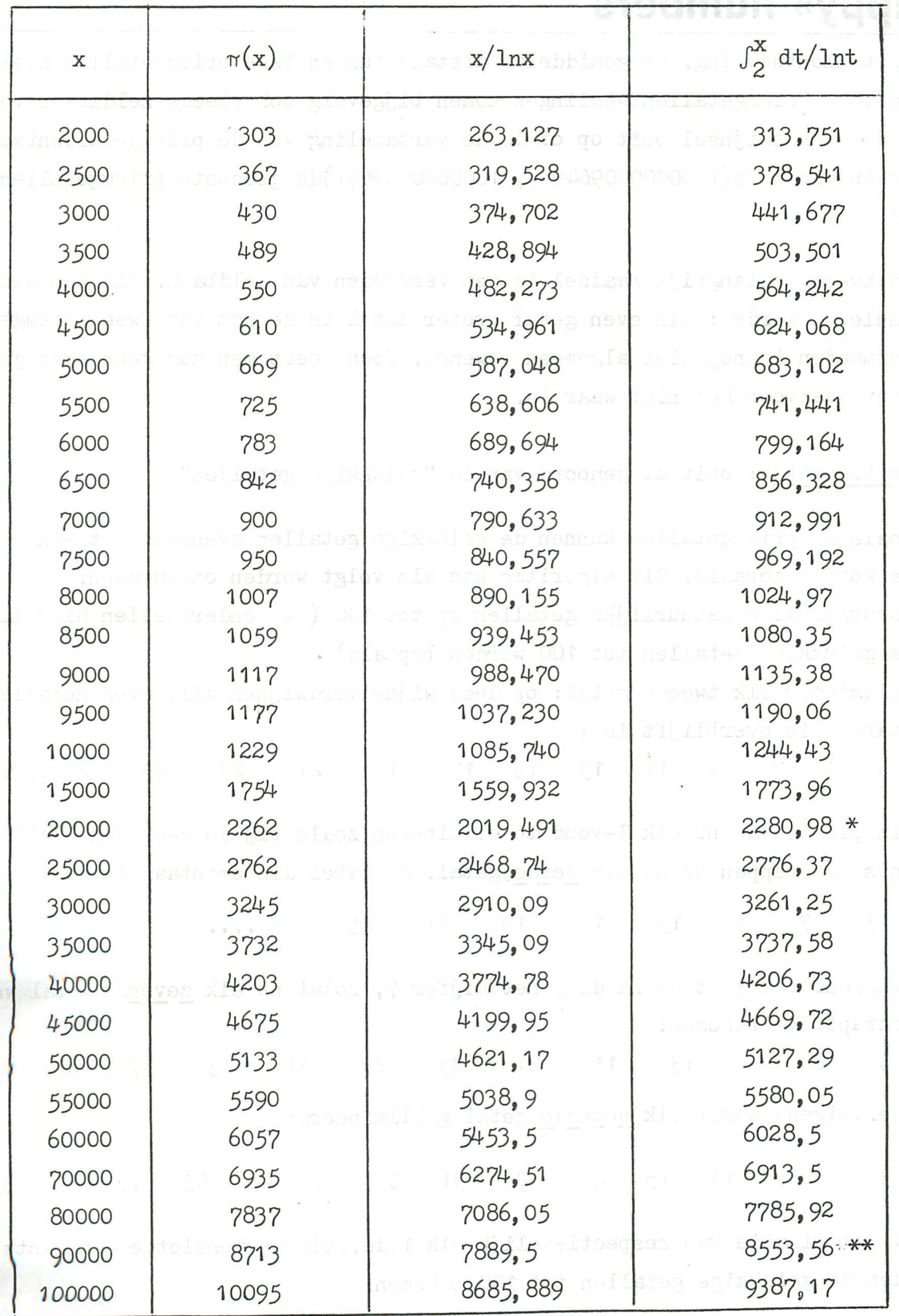

\* vanaf hier moet exponent 18 in de ontwikkeling worden genomen \*\* vanaf hier geldt exponent 17

### 5. Enkele onopgeloste problemen in de theorie der priemgetallen

a. Als een getal p priem is en p+2 eveneens, noemt men dat getallenpaar een

## **«happy» numbers**

priemgetallentweeling. De gemiddelde afstand tussen twee priemgetallen neemt steeds toe. Priemgetallentweelingen komen bijgevolg ook steeds zeldzamer voor. Houdt dit verschijnsel ooit op of is de verzameling van de priemgetallentweelingen oneindeig ? Is(l000000009649 *,* 10ООООООО9651 )de grootste priemgetallentweeling ?

b" Een tweede belangrijk raadsel is het Vermoeden van Goldbach. Dit kan als volgt geformuleerd worden: elk even getal groter dan 2 is de som van twee priemgetallen. Dit vermoeden is nog niet algemeen bewezen. Toch heeft men nog geen even getal gevonden waarvoor het niet waar is.

6. Een toemaatje: ooit al gehoord van de "gelukkige getallen" ?

Net zoals de priemgetallen kunnen de gelukkige getallen eveneens met een zeefproces worden bepaald. Dit algoritme kan als volgt worden omschreven:

1 . schrijf alle natuurlijke getallen op tot 100 (we onderstellen hier dat alle gelukkige getallen tot 100 worden bepaald)

2. elimineer elk tweede getal: op deze wijze verdwijnen alle even getallen. De tabel die overblijft is :

1 3 5 7 9 11 13 15 17 19 21 23 25 27....

2. In plaats van nu elk 3-voud te elimineren zoals bij de zeef van Eratosthenes, schrappen we nu elk derde getal. De tabel die ontstaat is dan:

1 3 7 9 13 15 19 21 25 27 ...

3. In deze tabel staat na de 3 het cijfer 7, zodat nu elk zevende getal wordt geschrapt. We bekomen: **1 3 7 9 13 15 21 25 27 31 33 37 43 45.. .**  4. Vervolgens wordt elk negende getal geëlimineerd:

1 3 7 9 13 15 21 25 31 33 37 43 45 49 51 *55* 63..

5. Na eliminatie van respectievelijk elk 13de,15de en tenslotte elk 21ste getal worden de gelukkige getallen tot 100 bekomen:

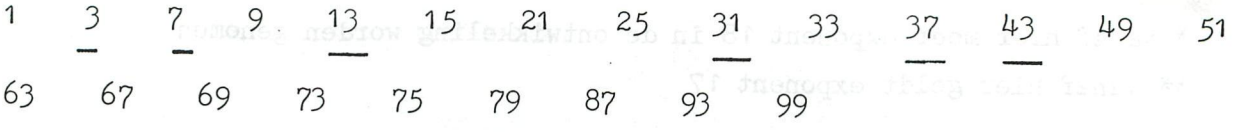

Deze tabel bestaat uit 23 gelukkige getallen, waarvan er  $g$  priem zijn en 14 samengesteld.

In het door de redactie onderzochte gebied (gelukkige getallen tot IOO) is het Vermoeden van Goldbach overdraagbaar naar de gelukkige getallen: d.w.z. elk even getal is de som van twee gelukkige getallen. Is dit steeds zo ?

**62** - **BEST OF DAInamic 80-81** 

#### 7. Enkele programma-ideetjes

- 1. Een programma dat tot 1000 alle priemgetallentweelingen afdrukt.
- 2. Een programma dat voor alle even getallen groter dan 2 en kleiner dan 1000 de twee priemgetallen afdrukt waarvan het de som is. (Vermoeden van Goldbach)
- 3. Een programma dat tot 1000 alle gelukkige getallen afdrukt.
- 4. Een programma dat tot 1000 alle getallen afdrukt die priem en gelukkig zijn. Alles opsturen naar het gekende redactie-adres!!

#### 8. Slot

Voor die enkelen die na het uittesten van alle programma's uit dit artikel de priemgetallen tot 1000 nog niet uit het hoofd kennen, drukken we ze als besluit

#### $af:$ \*\*\*PRIEMGETALLEN TOT 1000\*\*\*

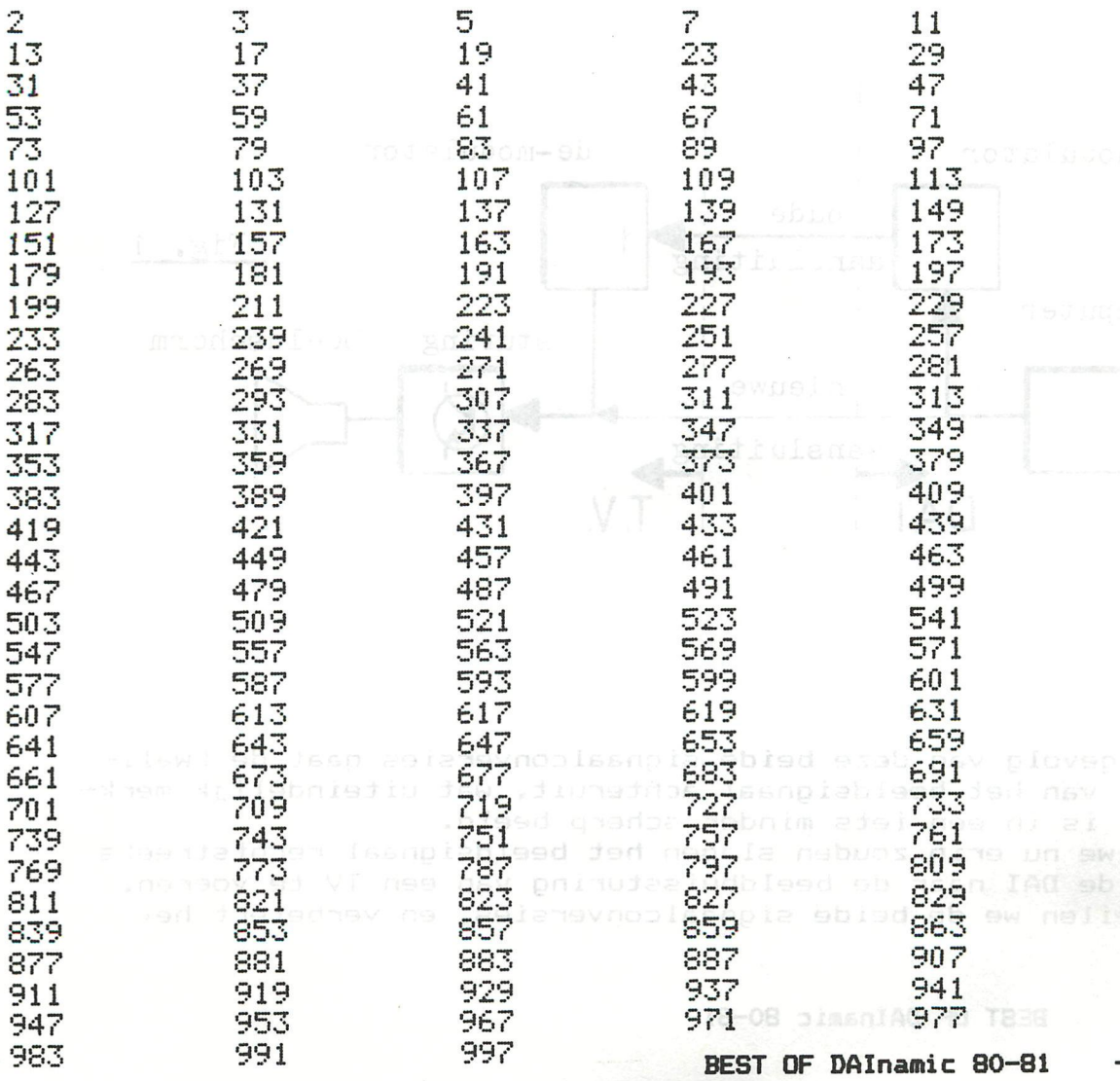

- 63 -

APPLICATION

#### D E DA I AA N D E MONITO R

Om te kunnen zien wat zieh allemaal af-speelt binnen uw DAI computer, dient deze aangesloten te worden op een televisie toestel. Hiertoe bevindt zieh aan de achterzijde van uw DAI een uitgang, welke verbonden moet worden met de antenne ingang van een willekeurige TV.

Het beeld wat dan verschijnt op het scherm is prima, maar kan in veel gevallen met een vrij kleine ingreep verbeterd worden.

Het bij de DAI (en bij veel personal computers) toegepaste principe van signaaloverdracht naar een beeldscherm hee-ft voor- en nadelen. Als voordeel geldt de eenvoudige aansluiting op vrijwel ieder TV toestel.

Het principe gaat als volgt: De in-formatie bestemd voor het beeldscherm gaat niet rechtstreeks naar dat beeldscherm maar wordt in de DAI eerst gemengd met een hoogfrequente wisselspanning (= 'moduleren\*) . Hierdoor wordt het signaal geschikt voor de antenne ingang van een TV.

In de TV gebeurt dan eerst het omgekeerde: het hoogfrequente signaal wordt weggefilterd en de beeldscherminformatie blijft over ('de-moduleren'- zie fig. 1).

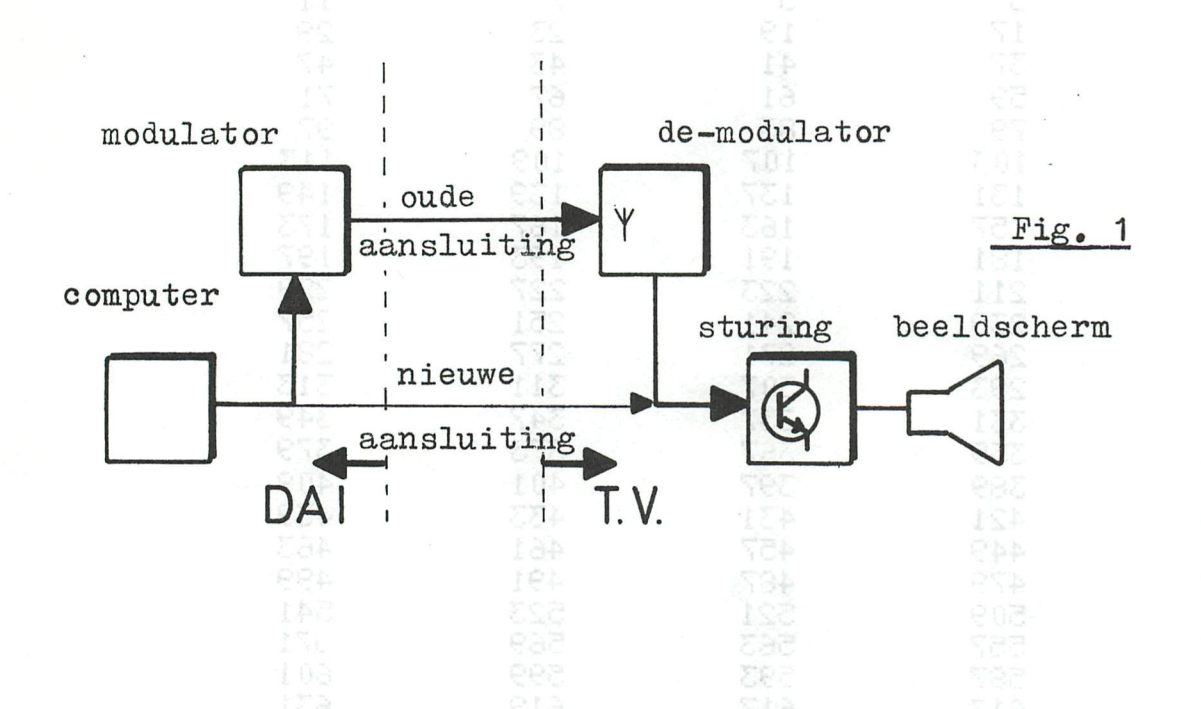

Als gevolg van deze beide signaalconversies gaat de kwaliteit van het beeldsignaal achteruit, wat uiteindelijk merk baar is in een iets minder scherp beeld. Als we nu erin zouden slagen het beeldsignaal rechtstreeks van de DAI naar de beeldbuissturing van een TV te voeren, omzeilen we de beide signaalconversies, en verbetert het

beeld aanzienlijk . Het probleem nu is: hoe doen we dat. Dit is inderdaad een probleem, want er zijn veel verschi1lende soorten TV toestellen. Bij b.v. к1euren- en oudere TV's met radiobuizen is het beter om NIET aan ombouw te beginnen. Het eenvoudigste gaat het ombouwen bij moderne, draagbare zwart/wit toestel1 en. Belangrijk is het dat de TV een ingebouwde laagspanningsvoeding heeft, welke de 220 Volt voedingsspanning omzet in een lagere spanning en tegelijkertijd de 220 Volt galvanisch scheidt van de rest van de TV. Verder is het noodzakelijk dat u beschikt over een schema van uw TV ('hoe zit wat waar aangesloten'), dat u dit schema kunt 'lezen' en dat u enige ervaring hee-ft met elektronica.

Kijk dan eerst op dit schema of de 220 Volt inderdaad omlaag getransformeerd wordt en dat de inwendige voedings(laag)spanning galvanisch gescheiden is van de netspanning. Is dit het geval, zoek dan de transistor op, die zorgt voor de intensiteit sturing van het beeldscherm. Meestal is deze als volgt aangesloten (zie pijl in Fig. 2) :

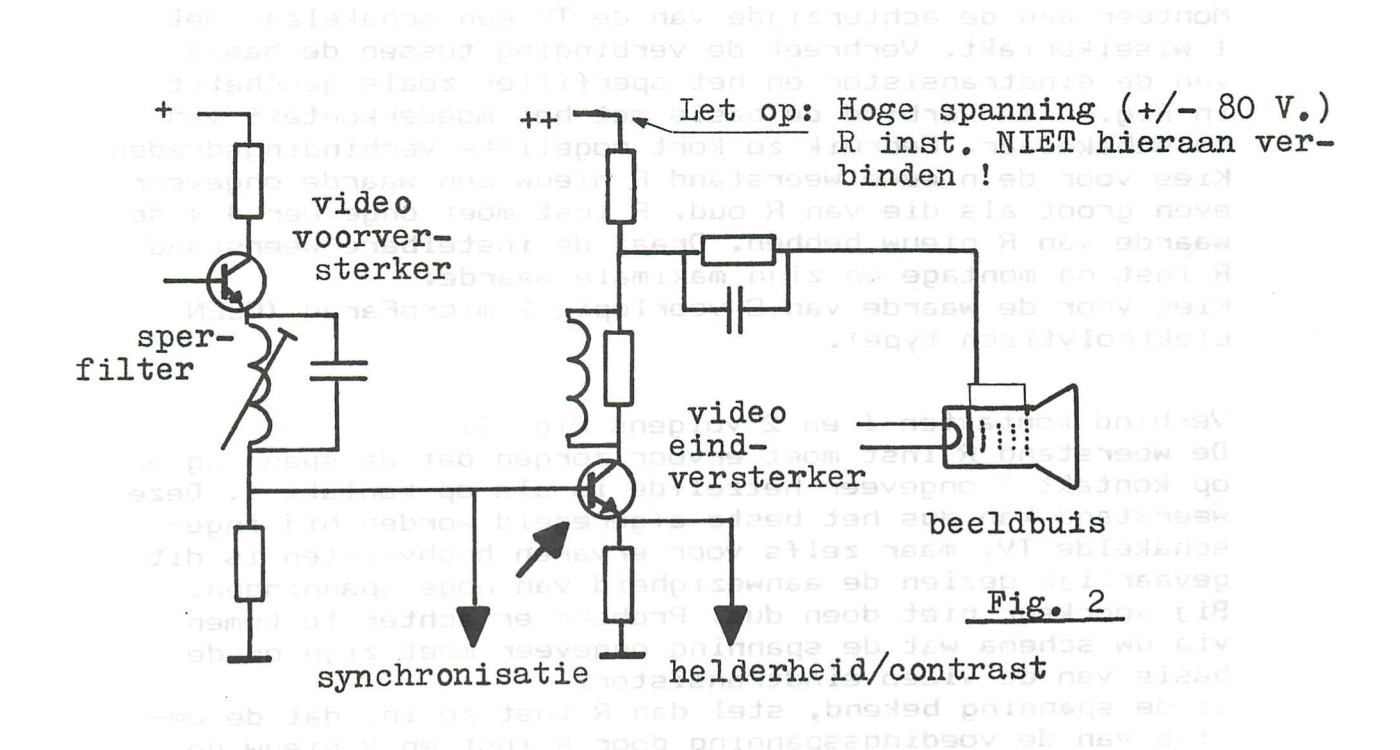

Heeft u deze gevonden, dan is het karwei al voor een groot aa deel klaar. Nu volgt het ombouwen van de DAI en de TV.

verbinden met de afscherming van de abunden en nieuwe ap<mark>iene</mark>

Eerst de TV. Wijzig de TV schakeling zoals geschetst in <sub>itbe</sub>ns of tig. Se the contract of the server of the server of the server of the server of the server of the server of the server of the server of the server of the fig.  $3.$ 

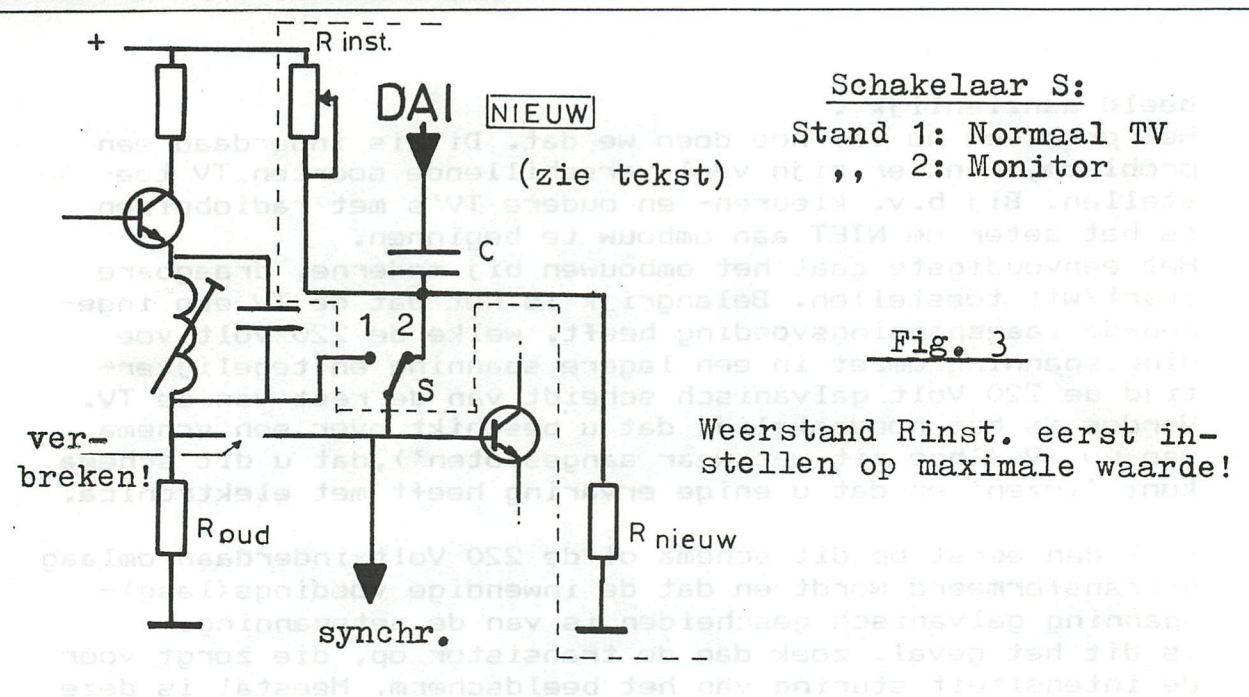

Monteer aan de achterzijde van de TV een schakelaar met 1 wiselkontakt. Verbreek de verbinding tussen de basis van de eindtransistor en het sperfilter zoals geschetst in Fig. 3 en verbind de basis met het moederkontakt van de schakelaar. Gebruik zo kort mogelijke verbindingsdraden Kies voor de nieuwe weerstand R nieuw een waarde ongeveer even groot als die van R oud. R inst moet ongeveer 4 x de waarde van R nieuw hebben. Draai de instelbare weerstand R inst na montage op zijn maximale waarde. Kies voor de waarde van С voorlopig 2 microFarad (GEEN Elektrolytisch type).

Verbind kontakten 1 en 2 volgens Fig. 3. De weerstand R inst moet ervoor zorgen dat de spanning op op kontakt 2 ongeveer hetzelfde is als op kontakt 1. Deze weerstand kan dus het beste afgeregeld worden bij ingeschakelde TV, maar zelfs voor ervaren hobby-isten is dit gevaarlijk gezien de aanwezigheid van hoge spanningen. Bij voorkeur niet doen dus. Probeer er achter te kamen via uw schema wat de spanning ongeveer moet zijn op de basis van de video eindtransistor.

Is de spanning bekend, stel dan R inst zo in, dat de deling van de voedingsspanning door R inst en R nieuw de gewenste basisspanning oplevert.

Beter is echter: monteer R inst zo, dat deze met een schroevendraaier of iets dergelijks bereikbaar blijft bij een gesloten TV-kast.

De condensator wordt met een stukje coax kabel verbonden met een extra antenne ingangsbus. Vergeet niet de afscherming van dit stukje coax kabel te verbinden met de voedingsnul. Het beste kunt u de monitor ingang naast de bestaande antenne ingang monteren en de afscherming van de coax kabel verbinden met de afscherming van de oude en nieuwe antenne ingang.

SIuit de TV kast en schakel het apparaat in, nadat u de regel aar voor helderheid op uw toestel zo laag (donker) mogelijk heeft gedraaid. Schakel schakelaar S op 'MONITOR' en draai langzaam de helderheidsregelaar hoger (lichter) totdat de regelaar ongeveer halverwege staat. Als u R inst al ingesteld had, dan moet nu ongeveer de normale helderheid op uw scherm zichtbaar zijn. Is dit niet het geval dan moet R inst bij te donker beeld iets kleiner gemaakt worden, bij te licht beeld iets groter.

Staat R inst nog steeds maximaal, draai dan R inst LANG-ZAAM in waarde terug tot de juiste helderheid is bereikt. Blijft het beeld donker nadat R inst ongeveer tot 1/4 van zijn maximale waarde is teruggedraaid, vervang R inst dan door een andere die 1/3 is van de oude R inst waarde en monteer in serie hiermee een weerstand van 1/10 \* R nieuw. Begin dan weer met R inst maximaal.

Schakel nu vervolgens S over op 'NORMAAL TV' en daarbij mag de intensiteit niet erg veel veranderen.

Vervolgens de DAI. Verwijder de bovenste helft van kast door eerst de vier zwarte dopjes aan de zijkant te verwijderen. LET OP: Als u dit doet binnen zes maanden na aankoop, ver valt de garantie op uw computer !

Links achter boven het moederbord bevindt zieh de TV modulator op een klein printje.

Links achter op dit printje bevindt zieh de eigenlijke modu lator, die eruit ziet als een blikken doosje van 4x2,5 cm. In de linkerzijde v#r» dit doosje verdwijnen twee draadjes. De voorste is de voéding, en de achterste (het dichsts bij de antenne uitgang) vervoert de beeldinformatie. Dit draadje nu moet verbonden worden met de monitoringang die we net gemaakt hebben aan de TV (Fig. 4) .

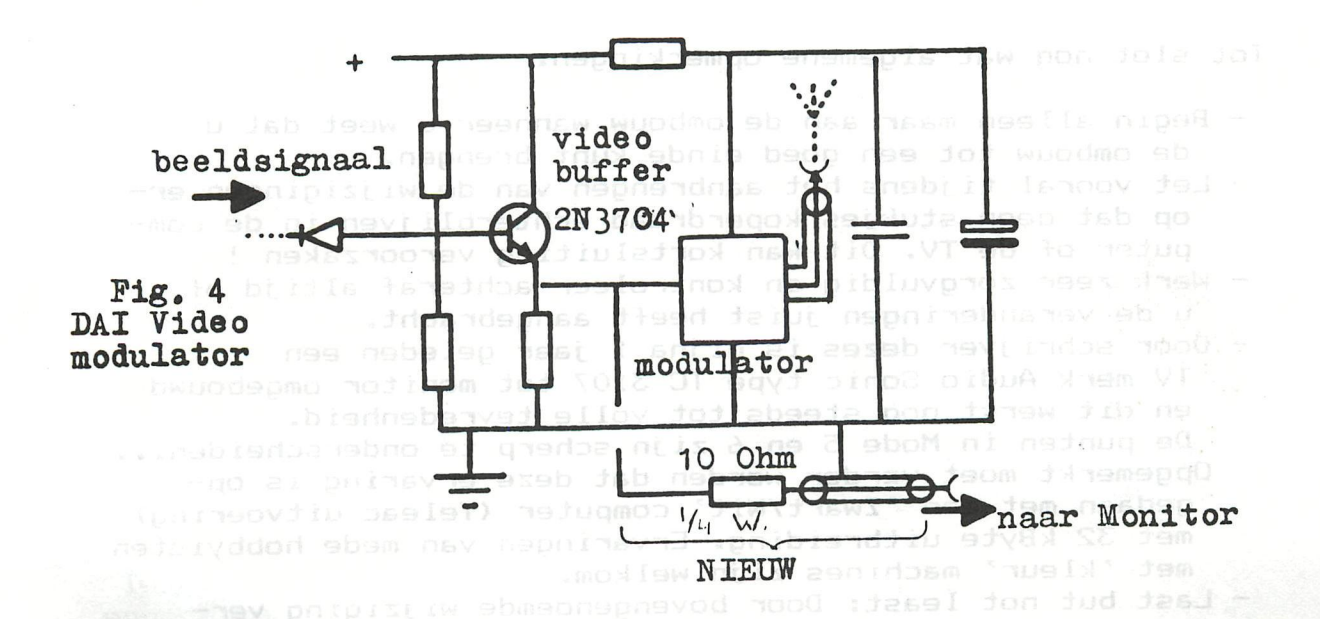

Hans Bakker

Het beste kunnen we een stukje coax kabel solderen aan dit draadje via een weerstand van 10 Ohm en de afscherming van deze kabel verbinden met het blikken huis van de modulator. Voer deze coax kabel via de achterzijde of onderzijde naar buiten en knip de kabel op de gewenste 1engte af. Aan deze zijde monteren we dan een contrastekker (zoals die van de modulator) zodat de meegeleverde verbindingskabel tussen DAI en TV gebruikt кап blijven worden.

Dan nu het grote moment: Verbind de DAI met de monitor en schakel beide apparaten in. Nu moet het u bekende plaat je verschijnen.

Is dit niet het geval, dan zal waarschijnlijk de belasting van de TV op de DAI te groot zijn, of condensator С is te klein gekozen. In het laatste geval is dat te zien aan het niet egaal van 'kleur' (helderheid) zijn van het beeld. Geprobeerd kan worden of een grotere waarde van condensator С verbetering brengt, maar let bij het vervangen van С door een elektrolytisch type op de polariteit. De gelijkspanning op de DAI uitgang is ongeveer 2,4 Volt en de spanning op de basis van de video eindtransistor in de TV moet u meten of berekenen aan de hand van de waarden R inst, R en de voedingsspanning in de TV.

Macht een grotere capaciteit van С (tot ongeveer 100 micro Farad) geen oplossing brengen, dan kunt u nog proberen om de modulator in de DAI uit te schakelen door het signaal draadje waarvan we de beeldinformatie aftakken door te knippen. De oorspronkelijke TV uitgang van de DAI werkt dan echter niet meer ! doosje verdwijnen linterzijde vmr dit

Wanneer ook dit niet helpt en u weet zeker dat alles goed is aangesloten, wijzig dan zowel R als R inst in de TV. Maak beide 2 x zo groot, regel R inst weer af zoals beschreven en probeer het opnieuw.

Als dit tenslotte niet wi1 werken, dan moet u gaan denken aan een extra buffer (aanpassings schakeling) en het zou te ver voeren om deze oplossing hier te bespreken..

Tot slot nog wat algemene opmerkingen:

- Begin alleen maar aan de ombouw wanneer u weet dat u de ombouw tot een goed einde kunt brengen.
- Let vooral tijdens het aanbrengen van de wijzigingen erop dat geen stukjes koperdraad achterblijven in de computer of de TV. Dit kan kortsluiting veroorzaken !
- Werk zeer zorgvuldig en kontroleer achteraf altijd of u de veranderingen juist heeft aangebracht.
- u de veranderingen juist heeft aangebracht.<br>- Door schrijver dezes is bijna 1 jaar geleden een modeliden TV merk Audio Sonic type TC 3107 tot monitor omgebouwd en dit werkt nog steeds tot volle tevredenheid. De punten in Mode 5 en 6 zijn scherp te onderscheiden Opgemerkt moet verder worden dat deze ervaring is opgedaan met een 'Zwart/Wit' computer (Teleac uitvoering) met 32 kByte uitbreiding. Ervaringen van mede hobbyisten met 'kleur' machines zijn welkom.
- Last but not least: Door bovengenoemde wijziging ver dwijnt het geluid van de TV in de stand Monitor.

#### \*\* S U С С E S \*\*

- **68** - **BEST OF DAInamic 80-81** Hans Bakker

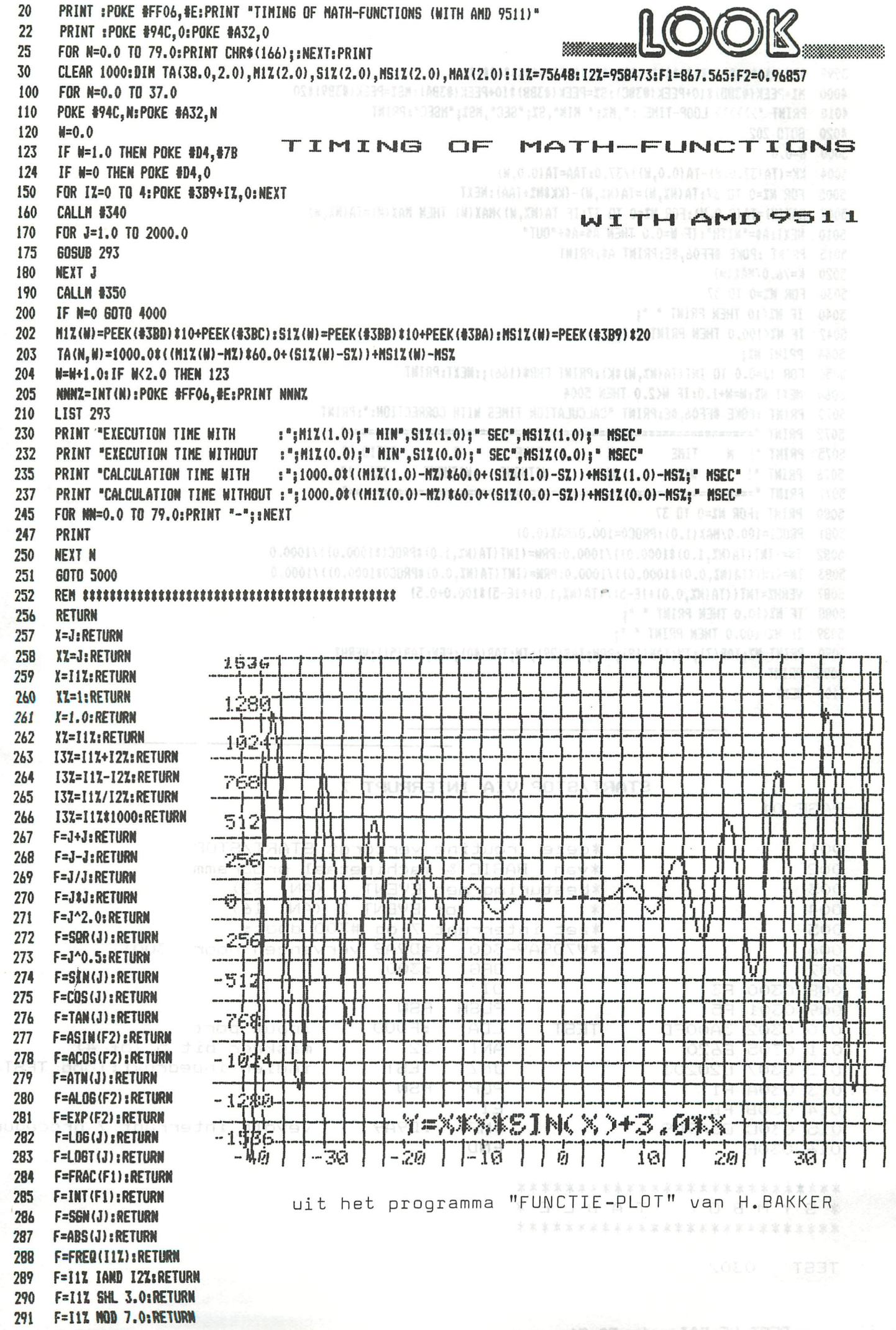

BEST OF DAInamic 80-81  $-69 -$ 

**F=PI:RETURN** 292

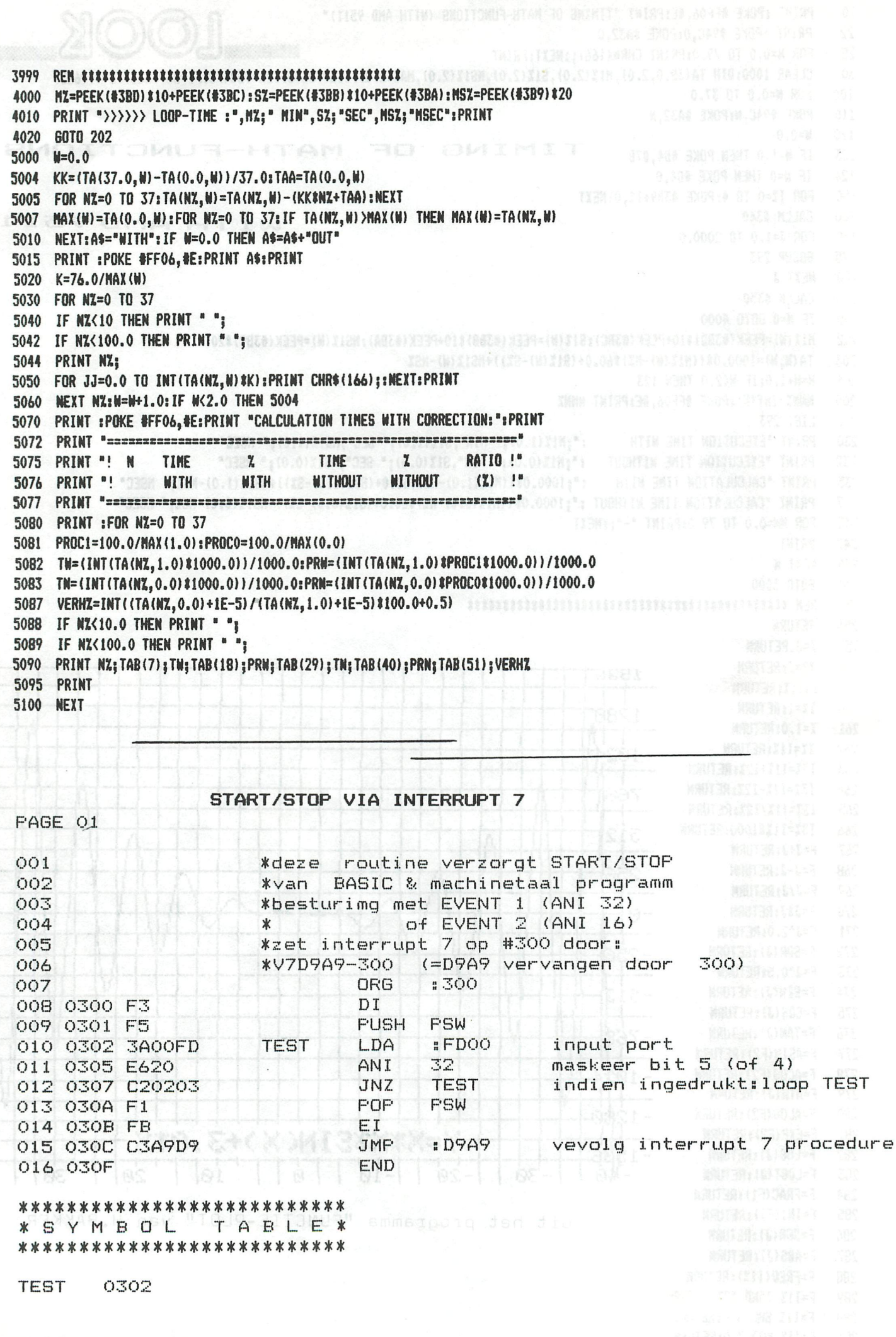

 $-70$  - BEST OF DAInamic 80-81
$\subset$  $\Box$  $\overline{\mathbf{v}}$  $\Box$  $\Box$  $\overline{ }$  $\vdash$ JKE  $\overline{z}$  $\overline{C}$  $\Box$  $\cup$  $\Xi$ ō  $\overline{\phantom{0}}$  $\Box$  $\Box$  $\overline{\phantom{a}}$  $\overline{\mathsf{m}}$  $\overline{a}$  $\cup$  $\Box$  $\mathbf{E}$  $\mathbb{D}$ THCH  $\overline{\phantom{0}}$  $\overline{U}$  $\overline{D}$  $\geq$  $\Box$  $\omega$ LЛ  $\rightharpoonup$  $\rightharpoonup$ 

O A B A D C X U A D D A E A D  $\circ$  $\begin{array}{ccccccccccccccccc} \multicolumn{4}{c}{\textbf{0.6666}} & \multicolumn{4}{c}{\textbf{0.6766}} & \multicolumn{4}{c}{\textbf{0.6766}} & \multicolumn{4}{c}{\textbf{0.6766}} & \multicolumn{4}{c}{\textbf{0.6766}} & \multicolumn{4}{c}{\textbf{0.6766}} & \multicolumn{4}{c}{\textbf{0.6766}} & \multicolumn{4}{c}{\textbf{0.6766}} & \multicolumn{4}{c}{\textbf{0.6766}} & \multicolumn{4}{c}{\textbf{0.6766}}$  $C$   $O$  $\sigma$  $\omega$  $\circ$  $\sigma$  $\Box \vdash \cdot \wedge \Box \Box \vdash$  $D<sub>o</sub>$  $\overline{ }$  $\sigma \sigma \pi \sim \sigma \sigma \pi \pi \sigma \sigma$  $H \geq H$  $\overline{\phantom{a}}$  $Q H H \cdot Q$  $\circ$  $\begin{array}{ccc} 0 & 0 & 0 & 0 \end{array}$  $\frac{1}{2}$  $\frac{1}{5}$  $\frac{1}{5}$  $\rightarrow$  $\Omega$  $\vdash \cdot \sqsupset \cup \cdot \vdash \exists \vdash \emptyset \circ \emptyset$  $\omega$   $\omega$  $H \cdot N$  $\overline{J}$  $00000$  $Q_1 Q_2 Q_3 Q_4 Q_5 Q_6 Q_7 Q_8 Q_9 Q_1 Q_2 Q_2 Q_3 Q_4 Q_5 Q_7 Q_7 Q_8 Q_7 Q_8 Q_7 Q_8 Q_7 Q_8 Q_7 Q_8 Q_7 Q_8 Q_7 Q_8 Q_7 Q_8 Q_7 Q_8 Q_7 Q_8 Q_7 Q_8 Q_7 Q_8 Q_7 Q_8 Q_7 Q_8 Q_7 Q_8 Q_7 Q_8 Q_7 Q_8 Q_7 Q_8 Q_7 Q_8 Q_7 Q_8 Q_7 Q_8 Q_7 Q_8 Q_7 Q_8 Q_7 Q_8 Q_7 Q_8 Q_7 Q_8 Q_7 Q_8 Q_7 Q_8 Q_7 Q$ א ₪ כ  $\uparrow$  $\vdash \vdash \blacksquare \Box \Box \vdash \vdash$ コヨ  $\lt$  $\omega$  a  $\sigma$ .  $\overline{H}$  $\exists < E \times$ T C T D  $\omega$  $\Box$  $\Box$  $\Box$  $\sigma$   $\supset$  $H \cdot \sigma \in \Omega \quad \text{in} \quad \sigma < \Delta$  $\epsilon$  $\overline{a}$  $\overline{D}$  $\overline{\phantom{0}}$  $\overline{a}$  $C$   $C$   $Q$  $\sigma$  o  $\Box$  $\omega$  $\frac{1}{1} \frac{1}{1} \frac{1}{1} \frac{1}{1} \frac{1}{1}$  $\overline{a}$   $\overline{b}$   $\overline{c}$ EDO  $Q \supset$  $H$  $\sigma$ **D** C O Q W J H M W  $\overline{O}$  $\overline{ }$  $\Box$   $\Box$  $\alpha$   $\alpha$   $\beta$  $D$  d  $\cup$ .  $\circ$ **O Q O O O N H < < < O H O** O O O O H O  $\neg$   $\theta$  $\Box$   $\Box$   $\Box$   $\Box$   $\Box$  $\mathbb{T}$  $\sigma$ H C SOLHAC>  $\sigma$ て・1  $\omega$   $\omega$  $Q \equiv Q$  $\overline{D}$  to  $\overline{C}$  $\mathsf{m}$  $\Box$  $\tau$ O D W Q Q Q Q Q O D H **QQ EUDEN HO**  $\mathbf \sigma$ JH H W  $\overline{U}$  $\mathbb{D} \cdot \mathbb{H} \cup \mathbb{H} \cdot \mathbb{D} \subset \mathbb{D} \cup \mathbb{D}$  $\mathbb{F}$  $\vdash$  $\sigma$  $\Omega$ HANDOHA DOORPOO  $H$  $\Box$  $\circ$ HHHI NOOJJ  $\Box$   $\omega$   $\mapsto$   $\omega$   $\Box$  $\Box$  $\begin{array}{ccc} \mathbb{O} & \mathbb{O} & \mathbb{O} & \mathbb{O} \end{array}$  $O$   $R$  $\neg$   $\vdash$  $H$ C O H.  $\overline{C}$ **THE**  $\Box$ N  $\Box$  $\lt$  $\Box$  $\omega$  $\vdash$  $D H L. D$  $QQQ$  $Q H Q H$ Ξ  $\exists$ **DCOOXJEO**  $D D H D$  $\overline{a}$ Ξ HO JO M HO I  $\omega$  $\bigcirc$  $\begin{array}{ccc} \mathbf{D} & \mathbf{D} & \mathbf{L} \end{array}$  $\omega$ X H H H H O O H Q C O H W H D  $\bullet$  $\sigma$  $H G$  $\Box$ E  $\mathbb{D}$   $\vdash$  $\Box$  $\sigma$  $\cup$   $\cup$   $\cup$   $\cup$   $\cup$  $\sigma$  $\exists$  $\omega$  $\Box$ ココ  $\exists$  $\Box$  $\Box$   $\Box$   $\Box$  $\begin{array}{c} \mathbf{0} & \mathbf{0} & \mathbf{0} & \mathbf{0} & \mathbf{0} \end{array}$  $QQ$  $QQ$  $D C H D H Q$  $\overline{O}$  $\circ$  $\tau$  $\Box$  $\omega$   $\omega$  $B + H + H$  $\overline{0}$  $\Box$  $\Box$  $\Box$ **HUQQQHUD**  $\Box \vdash \cdot \bot \Box$  $H$   $(D, T)$  $\overline{a}$  $0 \exists 0 \wedge H \cup E$ **60 GD**  $H \cdot \exists$  $\Box$ **U D D D D D D A D H U I N**  $D$   $\omega$  $\mathfrak{D} \mathfrak{D} \mathfrak{D} \rightharpoonup \mathfrak{D} \rightharpoonup \mathfrak{T} \rightharpoonup \mathfrak{T}$  $Q \mapsto \mathbf{0} \leftarrow \mathbf{1} \leftarrow \mathbf{0} \quad \mathbf{0} \leftarrow \mathbf{1} \leftarrow \mathbf{0} \quad \mathbf{0} \leftarrow \mathbf{1} \times \mathbf{1} \times \mathbf{1} \right)$  $\mathbb{D}$  $\mathbb{T}$ mmo po o c mm  $T$  .  $D$  H $D$  $\overline{\phantom{a}}$  $D C D$  $\uparrow$  $= H$  $\bullet$  $\exists$ 0000 3 0 0 H C H 3 C M J  $\omega$ CODOCOO  $CD$   $D$   $D$  $D \vdash \emptyset$   $\emptyset$  $\uparrow$  $C$  to  $C$  4 4  $\circ$  $\rightarrow$  $H \times H$  $\sigma$  $\overline{\phantom{a}}$  $\bullet$   $\bullet$   $\Box$  $\overline{a}$  $H$ 工田  $\omega$  $\mathbb{D} \cdot \mathbb{D} \rightarrow \mathbb{D} \mapsto \mathbb{D}$  $\,<\,$  $\begin{array}{ccc} \cup & \cup & \cup & \cup \end{array}$  $\Omega$  $\lnot$ t D C t HOHIOJO J  $\qquad \qquad \Box$  $\omega$  $O H$  $\mathbf{I}$  $\sigma$  $\alpha$  $\sigma$  $X N$   $0$   $0$  $\bullet$ Б  $\mathbb{D} \circ \mathbb{D} \circ \mathbb{D} \circ \mathbb{D}$  $\begin{array}{ccc} \textcircled{1} & \textcircled{1} & \textcircled{1} & \textcircled{1} \end{array}$  $\sigma$  $D$   $H$   $H$   $D$ O  $\Box$  $\circ$  $\sigma$  $\sigma$  $\rightarrow$  $\rightarrow$   $\omega$  $\vdash$   $\Box$  $\uparrow$  $\exists$  $\sigma$  o  $\cup$  $\rightarrow$  0  $\rightarrow$  $\mathbb{D}$  $\mathbb N$  $\sigma$  $\exists$  $\circ$  $\subset$  $H$  $\pi$  $\omega$  $\exists$  $\exists \omega$  + L.  $\sigma$  $\sigma$  $\overline{\phantom{0}}$ E  $+155$  $HQ$  $\Box$  $\sigma$  $\leq$  $\mathrel{\mathop{\rule{0pt}{0pt}}\scriptscriptstyle\smile}$  $\rightarrow +\infty$  $CD$   $CD$   $D$  $\frac{1}{2}$  $\circ$  $\omega$ H<sub>0</sub>  $H· -10$   $H.$ OHC  $\pi$  $\sigma$ 工  $\Omega$  $\pi$  $\omega$   $\vdash$  H  $\frac{c}{d}$ E O C C  $\vdash \cup . \vdash$  $\pm \omega$  $\Box$  $\mathbb{D}$ n  $\pi$  $\Box$  $\Omega$  $\Box$  $\sigma$  $\Box$  $\overline{C}$  $\overline{\phantom{a}}$  $D$   $\omega$   $\subset$  $\omega$  $\omega$  $\overline{0}$  $\bullet$  $\omega$   $\omega$  $\Box$  $\sigma$  $\blacksquare$  $\overline{C}$  +

 $\Rightarrow N N N N N \rightarrow \rightarrow \rightarrow \rightarrow \rightarrow \rightarrow \rightarrow$  $\overline{\mathcal{L}}$  $\Box \omega \Box \wedge \wedge \neg \Box$  $\Box$ 00040000000 **UCHNEEIHH**  $\Omega$  $\mathbb{R}$  $\overline{11}$  $\omega$  $\Box \times \Box$  $\sigma$  $m + 1$  $\Box$ **L**. **H** O  $\bullet$   $\bullet$  $T H + T$  $\tau$  $\geq$  $\Box$  $\Box$   $\omega$   $\vdash$  $\Omega$ O E C  $\mathbf{1}$   $\mathbf{\omega}$   $\mathbf{\omega}$  $D$   $D$   $D$  $\overline{\Box}$  $\omega$  $\neg$   $\neg$   $\neg$ ه سا  $\mathbb{D}$ エナコ  $\Box$  $\rightarrow$  $\bigcap$  $D \subset \omega$  $\overline{a}$   $\overline{c}$   $\overline{d}$  $TSQI$  $\Omega$  $H D D D Z J H$  $H \cap H$  $D \rightarrow N \rightarrow C$  $\overline{\phantom{a}}$  $H \cdot H$  O  $T \circ \times$  $\sigma$  $C.H.$  $\rightarrow$  H  $\omega$  $\Box$  $\Omega$   $\Omega$  $\Box$ 工口  $\omega$  $\omega$  $\lt$  $\exists$  $\Box$  $\mathbb{D}$   $\mathbb{D}$ ロスロ  $\sigma$   $\supset$  $\Box + \Box$  $\Box$  0  $\Box$  $\Box$   $\Box$  $\rightarrow$ ဟ •  $\Omega$ OH  $m \in \mathbb{Q}$  $\subset$ OHD  $\Box$   $\Box$  $\overline{\phantom{1}}$  $\overline{\phantom{a}}$  $\rightarrow +$  $_{\rm O}^{\rm E}$  $\overline{\omega}$  $\exists$   $\uparrow$  $\sigma$  $\sigma$  $H$  $\omega$  $\bullet$  $\mathord{\text{H}}$  $\overline{C}$  $H H \cdot \omega$ Ε  $D.L.$  $\uparrow$  $\cdot$  $\overline{a}$   $\overline{c}$   $\overline{w}$  $\Box$  $\mathbf{H}$  $\sigma$  $\Box$  $N$   $\vdash$  H  $\Box$  $\overline{\square}$  $\mathsf{m}$  $\theta$  at  $\theta$  $\bullet$ NH **UNH**  $O$   $O$   $J$  $\overline{\phantom{a}}$  .  $\mathbb{N}$ **D C D**  $\Omega$  $C. C.$  $\Box$  $\exists$ 「つ 天  $\vdash$  0  $C$   $\mapsto$  0  $\Box$ コトヘ C w C  $\sigma$  $O<sub>o</sub>$  $D$   $T$  $\mathsf{H}$ თ ი  $\Box$  $\uparrow$  $\sqrt{2}$  $\mapsto$   $\Box$ O O C  $\sigma$   $\sigma$  $\frac{1}{2}$ 00 m  $H$  5  $\mathbb{R}$  $\uparrow$  $\Box$  $\exists$   $\exists$  $\sigma$  $\overline{0}$   $\overline{0}$   $\overline{0}$  $\uparrow$  $\sigma$  $\Omega$  $\tau$ 

 $\sigma$ 

 $H$ 

 $\sigma$ 

天

 $\sigma$ 

 $\Omega$ 

 $\overline{0}$ 

 $\Box$ 

 $\sigma$ 

 $\Box$ 

ທ

 $\omega$ 

 $\Box$ 

 $\sigma$ 

 $\Box$ 

 $\overline{\phantom{0}}$ 

 $\frown$ 

 $\overline{\phantom{0}}$ 

 $\mathbf{p}$ 

 $\overline{\phantom{0}}$ 

**un un**  $\Gamma$  $\Box$  $\Box$  $40000$ **200**  $\overline{\mathbf{C}}$  $\Box$  $\Box$ O Q < O Q M < O H Q H O + Z J N Q < O @ Q J H Q  $\frac{1}{1}$  $H \cdot \mathbb{D} H$  $\sigma$  $H: \mathcal{F} \times \mathcal{F} \times \mathcal{F}$  $5<sup>c</sup>$  $H \cdot O$   $\omega$  $\pi$  $\uparrow$ コロ  $\sigma$  $Q$   $N$ ONCCC  $\Omega$ Ċ  $H$  $\omega \in$  $\omega$ JO HOOQH DO  $\Box$  $\pi H H H H$  $\omega$  $\Box$  $\sigma$   $\mapsto$   $\sigma$  $\subset$  $\theta \leftrightarrow \theta$  $\tau$  $QQZ$ THOD J BH Ε H @ H·MH O J Q  $H \oplus T$  $\mathbb{C} \rightarrow \mathbb{C}$  $\sigma \circ \sigma \circ \sigma \circ \sigma \circ \sigma \circ \sigma.$  $\sigma$  $\uparrow \cup \ldots \uparrow \vdash \top \top$  $\lt$  $\Box$  $\subset$  $\Box$ HOCWOCCCO  $H \cup H \rightarrow H$  $\Box$   $\Box$ R セ ロ ロ カ セ セ  $H \subset \subset \subset \subset \subset H$  $\Omega$   $\Omega$  $\begin{array}{cccccccccccccc} H&N&\mathbb{O}&\mathbb{O}&\mathbb{O}&\rightharpoonup\text{CD} &\tau\end{array}$  $\mathbb{D}$  $\begin{array}{c} \n\vdots \\
\hline\n\end{array}$  $\vdots$  $H$  $D D D D$  $\vdash \vdash \vdash \oplus \dashv \vdash \oplus \Box \Box \Box \wedge \oplus \oplus \lnot \sqsubset$  $Q \bullet H \cdot T \circ R \circ R$  $\Box$  $I H O$  $\Box$ ਾ⊢  $\overline{a}$  $\pi$  $\omega$   $\Box$  $< 10$  $\uparrow$  $\Box$  $\mathbf \in$  $+$   $+$  $\Omega$ O **D** H· J Q O N C **OOHJQOO+**  $\omega$  $\exists$   $\exists$ O O O TO HUHQU.O O H H コけ C  $3000$ O O O O H H A H H E O K H C O H **m** m m m m ທ **JU 0 FFF+**  $\bullet$ **DHOOHHOEO** • D  $\Box$   $\Box$   $\Box$  $\mathsf{H}$  $\mathfrak{D} \subset \mathfrak{P} \subset \mathfrak{P} \subset \mathfrak{P} \subset \mathfrak{P}$  $\rightarrow 0 \rightarrow 0 \rightarrow 0 \rightarrow 0 \rightarrow 0 \rightarrow 0$  $\mathfrak{g}\:\dashv\:\dashv\:\mathfrak{g}\:\dashv\:\dashv\:\mathfrak{g}\:\dashv\:\dashv\:\mathfrak{g}\:\dashv\:\dashv\:\mathfrak{g}\:\dashv\:\dashv\:\mathfrak{g}\:\dashv\:\dashv\:\mathfrak{g}\:\dashv\:\dashv\:\mathfrak{g}\:\dashv\:\dashv\:\mathfrak{g}\:\dashv\:\dashv\:\mathfrak{g}\:\dashv\:\dashv\:\mathfrak{g}\:\dashv\:\dashv\:\mathfrak{g}\:\dashv\:\dashv\:\mathfrak{g}\:\dashv\:\dashv\:\mathfrak{g}\:\dashv\:\dashv\:\mathfrak{g}\:\dashv$ CH D J CH J LOH J H D D O H J  $\bigcirc$ 工口  $\mathbb{D} \cup \mathbb{D} \cup \mathbb{D} \rightarrow \mathbb{D} \cup \mathbb{D} \cup \mathbb{D}$  $CD \rightarrow CD$  $\pi$  0 0  $\pi$  $\cup.$  $\mathbb{D} \vdash \vdash \mathbb{H} \vdash \Box \vdash$  $H$  O  $0 0 0 0 0 0 0$  $+$   $H \cdot G$ .  $\begin{array}{cccccccccc} \mathbb{G} & \mathbb{G} & \$  $\begin{array}{c} \square \bullet \square \end{array} \begin{array}{c} \square \end{array} \begin{array}{c} \square \end{array}$  $\sigma$  $\hbox{ }$  $CD$   $CD$   $CD$  $\overline{\lambda}$  $0 \cup 0 \subset 1$  $\overline{Q} N \overline{w} \rightarrow \overline{X} \overline{w}$  $\supset$   $\supset$ コミ  $D \times D$  $\Box$ **U D D**  $D$  0 N H **OOD HARBOON OOO**  $\Box P \cdot \Box P \subset \Box$  $\pi$  $\overline{a}$  $30007$  $H \supset$  $\begin{array}{ccccccccccccccccc} \textbf{0} & \textbf{0} & \textbf{0} & \textbf{1} & \textbf{1} & \textbf{0} & \textbf{0} & \textbf{1} & \textbf{1} & \textbf{1} & \textbf{1} & \textbf{1} & \textbf{1} & \textbf{1} & \textbf{1} & \textbf{1} & \textbf{1} & \textbf{1} & \textbf{1} & \textbf{1} & \textbf{1} & \textbf{1} & \textbf{1} & \textbf{1} & \textbf{1} & \textbf{1} & \textbf{1} & \textbf{1} & \textbf{1} & \textbf{1}$  $\Box$  $(D_1 \cup D_2)$  $C$  O O N H H J  $C\cup\qquad \qquad \cup\qquad \qquad \cup\qquad \qquad \cup$  $\sigma$   $\sigma$ C.  $\mathbf \Omega$  $\sigma$  $\subset$  $\pi$ コスロ  $\pi$  $+$   $\tau$  $E C C C C A C$  $\mathsf{E}% _{\mathsf{H}}$  $\overline{a}$  $D - D$  $\omega$  $\rightarrow$   $\mapsto$   $\rightarrow$  $\mathbf{0} \quad \mathbf{0} \quad \mathbf{1} \quad \mathbf{1} \quad \mathbf{0} \quad \mathbf{1} \quad \mathbf{0} \quad \mathbf{1} \quad \mathbf{0} \quad \mathbf{1} \quad \mathbf{0} \quad \mathbf{1} \quad \mathbf{0} \quad \mathbf{1} \quad \mathbf{0} \quad \mathbf{1} \quad \mathbf{0} \quad \mathbf{1} \quad \mathbf{0} \quad \mathbf{1} \quad \mathbf{0} \quad \mathbf{1} \quad \mathbf{0} \quad \mathbf{1} \quad \mathbf{0} \quad \mathbf{1} \quad \mathbf{0} \quad \mathbf{$  $\bullet$   $\overline{O}$  $100000000$  $\exists C$ O C H C  $\Box$   $\Box$   $\Box$   $\Box$   $\Box$  $H \cup.$   $H$  $\exists$   $\vdash$  $\begin{array}{c} \square \end{array} \mapsto \begin{array}{c} \square \end{array}$  $\Box$  $\begin{array}{c} 0 \\ 0 \\ 0 \\ 0 \\ 0 \\ \end{array}$  $\sigma$   $\sigma$   $\sigma$   $\sigma$   $\sigma$   $\sigma$  $DQ$ **DDAH** C H T D D J C H L D D  $Q +$  $\uparrow$  $\vdash \vdash \vdash \vdash \mathsf{U} \vdash \mathsf{U} \vdash \mathsf{U} \vdash \mathsf{U}$  $\mathbb{E} \otimes \mathbb{D} \hookrightarrow \mathbb{C} \otimes \mathbb{D} \otimes \mathbb{D}$  $\vdash$  $\Box \vdash \vdash$ HJ  $C.$   $(0)$  $\mathrel{\mathop{\longleftarrow}}\nolimits\cdot$ ່ທ  $\mathbb{D}$   $\omega$   $\mathbb{D}$  $\overline{\phantom{0}}$ O E  $\Box$  $\Omega$  $\circ$  $\Box$ **KD**  $\cup$   $\cup$  $\begin{array}{cccc}\n 1 & 1 & 0 & 0 & 1 \\
 1 & 0 & 0 & 0 & 0 \\
 0 & 0 & 0 & 0 & 0\n \end{array}$  $\vdash$   $\vdash$   $\Box$  $\subset$ **C**<sub>O</sub>  $\Box$  $\omega$  $\subset$  $\pi$   $\pi$ Ε  $+$   $+$   $+$   $+$  $\omega$ O C  $H \cdot H$  $H \cdot U$  $\leq$  $\circ$  $C H \cup C$  $\supset$ O Q C th H ੱਤ  $\Box$   $\Box$   $\Box$ **H**<sub>0</sub>  $\pi$  $\overline{D}$   $\overline{H}$   $\overline{D}$  $\subset$  $\bullet$  $\sigma$  $\omega$   $\mapsto$  $Q$  $H$  $\omega$  $Q$  $\Box$  $G.$   $\rightarrow$   $N$   $\;\mathbb{O}$  $\overline{D}$  $D$   $D$   $C$  $\uparrow$  $+10$  $\omega$  $C + H$  O  $H: \Omega$   $\omega$  $\sigma$  $- \vdash$  $\omega$  $\bullet$  $D E . 3 D$ **DC**  $\Box$  $D + D$  $\overline{\phantom{0}}$  $H$  $\geq$  $\Box$  $\mathsf{H}$ ⊢• コ  $\Box$  $\, \text{CD}$  $\overline{ }$  $\pi$  +  $\pi$ U L  $\mathbf{I}$  $\cup$  $+C.$  $\sigma$  $C \Box$ **00 m**  $\sigma$   $\subset$  $\pi$  $H Q H$  $\overline{\square}$  $\tau$  $\overline{\square}$  $\mathsf{H}$  $\exists$  $\begin{array}{c} 1 \\ 4 \\ 0 \\ 0 \\ \end{array}$ ෆ  $\circ$  $\mathsf{N}$ Ξ  $Q_{\text{t}}$  $\blacksquare$  $\pi$  $\qquad \qquad \Box$ Ċ.  $\blacksquare$  $\Box$  $\Box$  $\mathbb{\sigma}$  $\bullet$  $\overline{\mathbf{c}}$  $\overline{\mathbb{D}}$  $\sigma$  $\Box$ **U U** 

 $\bullet$ 

**REST**  $\frac{\mathbf{D}}{\mathbf{D}}$ DAInamic  $8 - 08$ 

 $m$  F  $\sigma$ 

 $\rightarrow + +$ 

 $\omega$ 

 $\overline{u}$  +  $\overline{u}$ 

 $\sigma$ 

 $\overline{5}$ 

 $\Omega$ 

 $\mathfrak{m}$   $\mathfrak{m}$  $\mathbb{D}$ 

ທ ທ

 $\subset$ 

μ.

 $\mathsf{m}$ 

 $\Box$ 

Ε  $\sqsubset$   $\rightarrow$ 

 $\Box$ Ļ.

 $\Box$ 

 $\sigma$ 

 $\circ$ 

 $\Box$ 

 $H$   $\Box$ 

J H  $\Box$ 

б

 $\Omega$ 

 $\exists$  $\mathbb{I}$  $\sigma$ 

 $\Box$ 

 $\subset$ 

 $\overline{\phantom{a}}$ 

 $\Box$ 

 $\overline{C}$ 

 $\Box$ 

 $\sigma$ 

 $H$ 

 $\overline{0}$ 

 $\overline{\pi}$ 

 $\boldsymbol{\mathsf{c}}$ 

Ë

 $\alpha$ 

 $\sim$ 

 $H \cdot \mathbb{D}$  H

**D**H  $\Box$ 

 $E +$ 

 $\alpha$  +

 $\mathbb{C}$ 

 $\Box$ 

 $0 H 0 0$ 

 $H$  $+N$ 

 $\mathsf E$ 

 $H$ 

 $\Box$ 

 $\sigma$ 

 $\overline{a}$ 

 $\pi \mapsto \pi$ 

 $\Omega$ 

**HQUMJ** 

**DD** 

 $H \cap \mathbb{D}$ 

 $\mathbb{O} \quad \mathbb{L} \quad \mathbb{C} \quad \mathbb{C} \quad \mathbb{O}$ 

 $\lt$ 

 $\mathbf \sigma$ 

 $H$ 

Б

 $\sigma$  $\sigma$ 

不  $\sigma$ 

 $\sigma$ 

 $\exists$ 

 $\overline{\sigma}$ 

 $\overline{+}$ 

コ・

 $\pi$ 

 $\in$ 

 $N$   $\vdash$   $\omega$ 

 $\circ$ 

エ

 $\overline{ }$ 

 $D + D$ 

 $\overline{ }$ 

 $\overline{\phantom{0}}$ 

 $\overline{U}$ 

 $\bullet$ 

 $\Box$  <br> <br> <br> <br> <br> <br> <br> <br> <br><br><br><br><br><br><br>

 $Q \in$ 

 $\omega$   $\Omega$ 

## VERGELIJKENDE STUDIE MATHCHIP MORTAN 30 ROMAN TA TEMPERA

U vraagt zich misschien nog steeds af wat lijnen 22 en 110 doeß? En hoe komt het dat elke lijn apart gelist wordt? En waarom geen ON GOSUB maar GOSUB met een lijnnummer? Het antwoord is zeer eenvoudig: Het programma verandert zichzelf. Na enig zoekwerk (lees PEEK&POKEwerk) werden de bytes gevonden die de geliste regelnummer en de subroutine waarnaar gesprongen wordt bepalen. Aldus is het mogelijk deze tijdens de loop van programma aan te passen. Misschien mogen we hier wel spreken van "SELF-MODIFYING-CODE".

Het werkt in ieder geval prima en is volgens mij de beste manier om een zo constant mogelijke looptime te creeren. Een belangrijk gevolg van deze manier van werken is echter dat het een uiterst delicate zaak wordt om het programma te wijzigen. Tevens wil ik de collega's die het programma wensen in te tikken waarschuwen: In ieder geval SAVEN voor RUN !!

Ook niet vergeten de HEAPPOINTERS te veranderen!

Het machinetaalprogramma start op é300 en loopt tot é3B9.

Op te merken zijn de twee routines op é 340 en é 350 om de chrono te starten en te stoppen. Een dergelijke methode is ook nodig om de real-time clock uit DAInamic N3 -waarvan de chrono is afgeleid-, te starten en te stoppen.

REM ROTERENDE ELLIPSEN J.BEUMERS 5 REM Dit programma roteert een ellips over 15 gr, 30 gr.... 6 MODE 6: COLORG 0 5 10 15  $10$ 20 CLEAR 3000 DIM A(250.0), B(250.0) december 1900 30 FOR X=0.0 TO 2.0\*PI STEP PI/125.0 40 50  $A(N) = 120.0*COS(X); B(N) = 30.0*SIM(X)$ 60  $N=N+1$ .  $O:NEXT$ 70 FOR FI=0.0 TO PI\*11.0/12.0 STEP PI/12.0 80  $P = SIN(FI): Q = COS(FI)$ 90 FOR N=0.0 TO 249.0 100 DOT Q\*A(N)-P\*B(N)+167.0, P\*A(N)+Q\*B(N)+127.0 10:NEXT NEXT: DOT 167, 127 15 BOTBY 900 CE ARDIEN ST PRINTING 110 120 GOTO 120

- 72 - BEST OF DAInamic 80-81

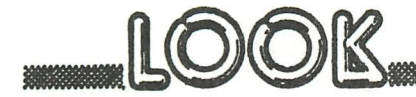

039 032D 72

040 032E 23

041 032F 34

042 0330 C1 043 0331 F1

044 0332 Di 045 0333 E1

048 0340 F3

049 0341 F5

050 0342 3E00

052 0347 3E03

054 034C F1

051 0344 327000

053 0349 327100

047

046 0334 C3A9D9

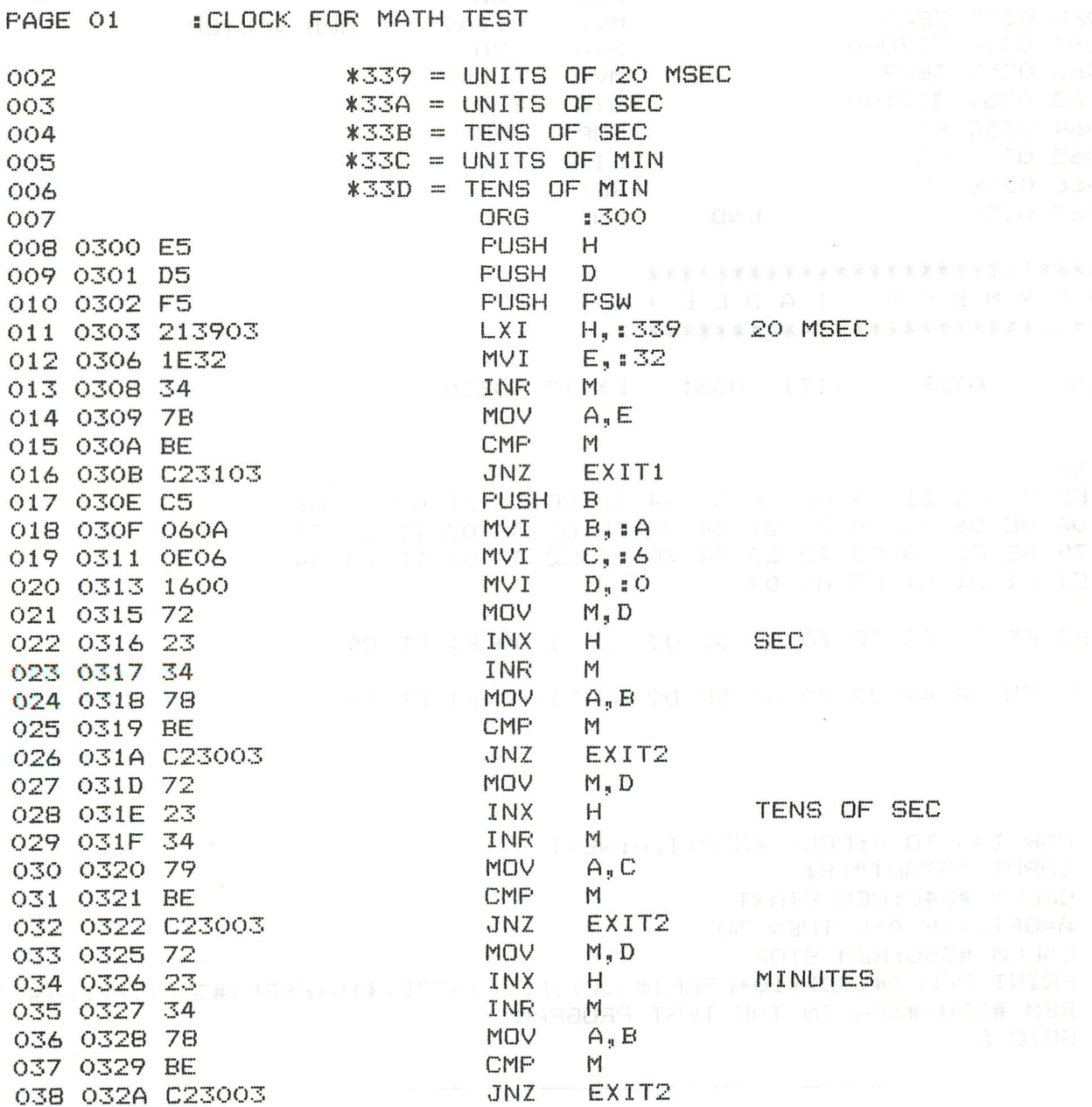

MOV

INX

INR

POP

POP

FOP

POP

JMP

ORG

DI **PUSH** 

**MAI** 

**STA** 

MVI

STA

**FOP** 

EXIT2

EXIT1

 $M$ ,  $D$ 

H

M

 $E_{\perp}$ 

PSW

 $D$ 

: D9A9

 $: 340$ 

**FSW** 

 $A<sub>9</sub>$  : 0

 $:70$ 

 $A, I.3$ 

 $: 71$ 

PSW

 $\vdash$ 

TENS MIN

CONT INTERRUPT PROC START TIMER

CHANGE VECTOR TO OUR ROUTINE

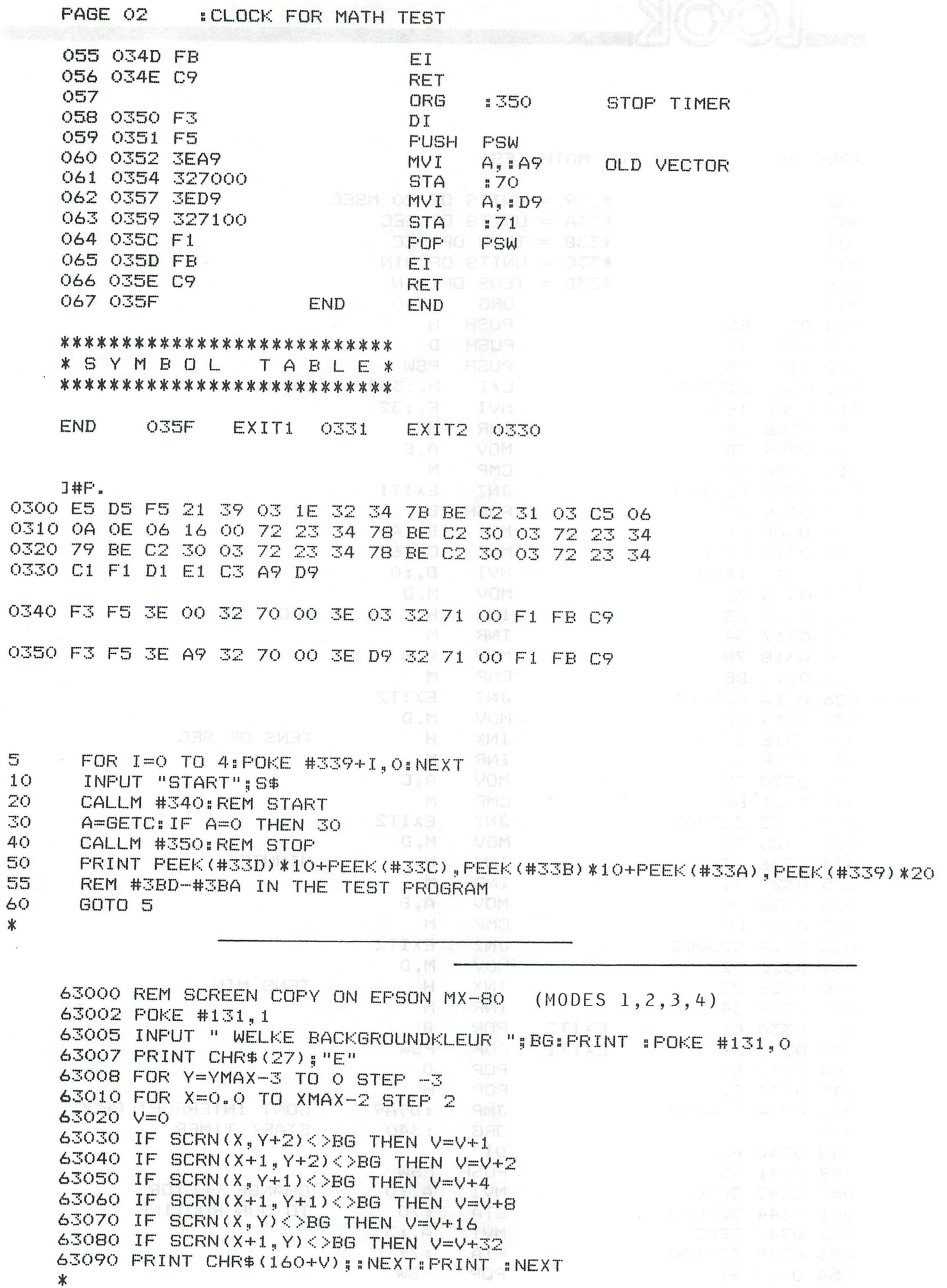

FGT  $T$  $F - I E$ ADDEI ET N

 $T-1000$ MODE 0: PRINT CHR\$(12) 100 PRINT "PADDELEN MET FGT ... ": FOR X=1 TO 59: PRINT CHR\$ (255); : NEXT 105 107 PRINT : PRINT LIST 280-380 110 6=6ETC: IF 6=0 THEN 120 120 130 60TO 500 280 REM "HUIS VLIEGTUIG 1" a HELIKOPTER @" 290 REM "KERK b  $U.F.0$ n" REM "HEK 300 с **VOGEL**  $0<sup>8</sup>$ 310 REM "BOOM d p" **REM "MAN FIETS** 320 e  $q^*$ **REM "VROUW** HOND 330  $\ddagger$  $r<sup>8</sup>$ LADDER 340 REM "AUTO g  $5^{\frac{1}{2}}$ VIS 350 REM "TREIN h  $t$ <sup> $n$ </sup> REM "CAMION i LANTAARN 360  $\mathbf{u}^{\mathbf{a}}$ **POPULIER** REM "AUTOBUS j 370 REM "FABRIEK k HALVE MAAN v" 380 REM ###SUBROUTINE F6T 400 SOUND 1 0 15 0 FREQ(440):POKE #2F2, X MOD 256:POKE #2F3, X/256:POKE #2F4, Y 410 POKE #2F5, SP: POKE #2F6, ID 420 C=FC##40+CC:F=FF##80+PF##40+ZF##20+VF##10+DF:POKE #2F0,C:POKE #2F1,F 430 CALLM #300, A\$: SOUND OFF 440 450 **RETURN** 500 MODE 4: COLORG 0 15 15 15 X=10:Y=10:CC=15:PF=0:DF=0:VF=0:ZF=0:G=ASC("A") 505 510  $A=PDL(1):B=PDL(2)$ C=SCRN(A,B):DOT A,B 15:WAIT TIME 3:DOT A,B C 520 REM kies nieuwe tekening met keyboard 525 G=GETC: IF G<>0 THEN IF G<20 THEN 550: VF=0: ZF=0:A\$=CHR\$(G):FILL 0,0 15,15 0:X=0:Y=0:GOSUB 400 530 REM plaats nieuwe tekening met event 532 IF PEEK(#FD00) IAND 48<>0 THEN X=A:Y=B:GOSUB 400 535 540 **60TO 510** REM aanpassing van ZF en VF met CURSOR~toetsen 550 560 IF 6=16 THEN VF=0 IF 6=17 THEN VF=1 570 IF 6=18 THEN ZF=1 580 590 IF  $6=19$  THEN  $ZF=0$ IF 6=9 THEN FILL A, B A+15, B+15 O: REM wis met TAB 595 600 **60TO 510** REM Bij OFF SCREEN : MODE 4: RUN 510 1000

## EXACTE TIMER +++ TIME OUT +++ ANTWOORDTIJD +++ REACTIEMETING

Adressen é1 BE (LOW) en é1 BF (HIGH) bevatten een timerteller. Deze constructie (eerst LOW BYTE dan HIGH BYTE) is typisch voor 8080 microprocessor.We kunnen duidelijk de splitsing HIGH/LOW vaststellen als ше van- een getal de HEX& vragen.

vb: PRINT HEX&(65535) réFFFF HB= FF LB=FF  $-$  PRINT HEX&(255) :  $\epsilon$ FF HB=  $\emptyset$  LB=FF  $P$ RINT HEX&(1000) :é3E8 HB= 3 LB=E8

De benadering via HEX& is echter niet de eenvoudigste manier om de beide delen van het getal weg te POKEN.

De LOW BYTE kunnen we ook bekomen door volgende constructies: GETAL MOD élOO

GETAL MOD 256

GETAL IAND 255

De HIGH BYTE komt te voorschijn op de volgende manieren: GETAL SHR 8 (440): POKE BJKO9: ABS / POKE BJKO9: BJKO4: ADN 83F3, POKE BJKO9: 0004 INT(GETAL/256)

Op interruptbasis wordt elke 20 milliseconden deze timer met verminderd, totdat hij de waarde  $\emptyset$  bereikt.(e1BE en e1BF beiden  $\emptyset$ ) Deze 0-inhoud blijt behouden totdat een піеише waarde in de teller wordt geplaatst.

Doel van deze teller is de generatie van tijdseenheden voor de WAIT TIME instructie van BASIC. NURM CONSIDERING ANT OSSE HEAT DESCRIPTION

In het programma wordt de uaarde eerst vermenigvuldigd met 50 zodat we de vertraging kunnen opgeven in seconden.

Deze waarde wordt dan verdeeld over de twee teller-bytes volgens bovenstaande beschrijving.

Het programma gaat nu in een loop totdat de beide adressen  $\emptyset$  bevatten. De uitvoeringstijden van het programma zijn niet belangrijk omdat de timing constant gebeurt door de interrupt-шегкіпд. OPMERKING: Tijdens een actieve cassetteroutine ( dus als de cursor

niet meer flikkert) worden alle interrupts genegeerd en gaat het decrementeren van de teller niet verder.

Meteen is ook duidelijk waarom de maximum ШАІТ TIME waarde 55535 is: dit is de maximale waarde die we kwijt kunnen over 2 bytes. Bijgaande programma's maken duidelijk hoe we deze timer-techniek in BASIC-programma's kunnen gebruiken.

- **76** - **BEST OF DAInamic 80-81** aimsalAQ 40 1830

REM TIME OUT BEWAKING MET INTERRUPT-TELLER 5 TIMEMAX=5:REM IN SEK  $10$ T=TIMEMAX\*50: POKE #1BE, T MOD #100: POKE #1BF, T SHR B: REM T IN x20 MS 20 30 G=GETC IF PEEK(#1BE)=0 AND PEEK(#1BF)=0 THEN 100:REM TEST 40 50 IF G=#D GOTO 80:REM car ret, nieuwe string, restart 60 IF G<>0 THEN PRINT CHR\$(G);  $70$ GOTO 30 PRINT : GOTO 10 80 100 SOUND 1 0 15 0 FREQ(1000): WAIT TIME 5: SOUND OFF : PRINT " TIME OUT" 110 GOTO 10

5 REM BEPALING VAN RESPONSTIJD

- T1=#FFFF:REM MAXIMUMTIJD IN EENHEDEN VAN 20 MS (21 MIN)  $10$
- POKE #1BE, #FF: POKE #1BF, #FF 20
- 30 INPUT A\$
- T2=PEEK(#1BE) IOR (PEEK(#1BF) SHL 8):REM NIEUWE STAND 40
- IF T2=0 THEN PRINT " OUT OF TIME ....":GOTO 20 50
- 60 PRINT " U GEBRUIKTE "; (T1-T2)/50.0; " SEC VOOR HET ANTWOORD" GOTO 10 70

REM REAL TIME CLOCK (maximaal [ 65535/50 ] seconden = 21 minuten)  $10$ POKE #1BE,#FF:POKE #1BF,#FF:REM start clock. 20 REM De verlopen tijd sinds start clock is steeds : 30 PRINT (#FFFF-(PEEK(#1BF)\*256)-PEEK(#1BE))/50 40 GOTO 40 50 REM Na 21 minuten is de tijd niet meer significant !!! 60 REM U kan steeds opnieuw starten door lijn 20 uit te voeren. 70 REM GEEN WAIT TIME uitvoeren ondertussen !!! 80 REM U kan WAIT TIME simuleren door een dummy lus: 90 REM vb: FOR X=1 TO 10000:NEXT 100

**x-bus layout** 

PIN-OUT OF THE 50-PENS CONNECTOR INSIDE DAIpc

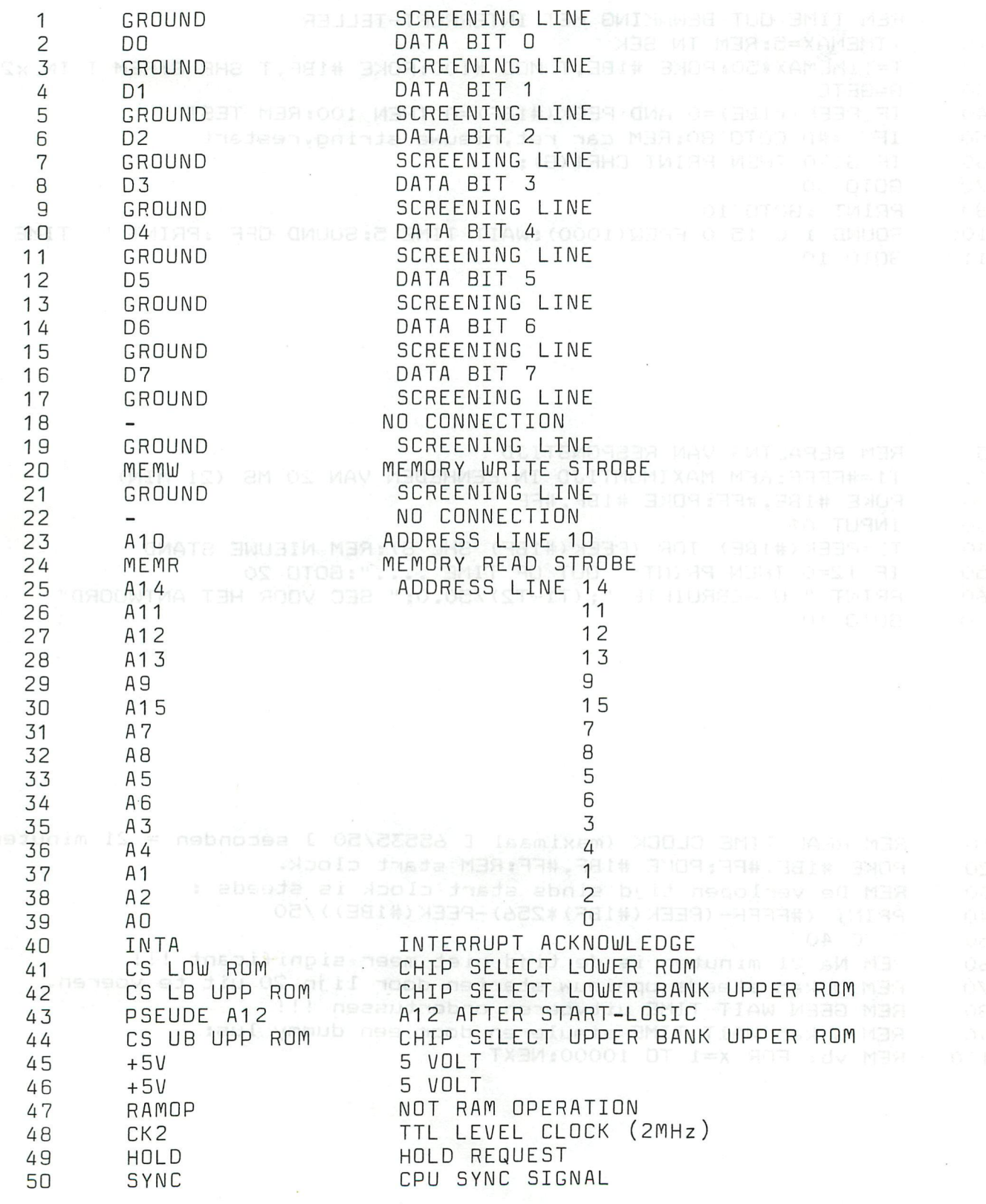

PEEK & POKE

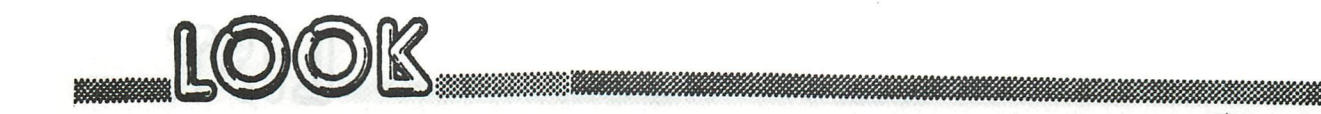

DAS GESETZ DER GROSSEN ZAHL ALL AND SOLODIO ALL ALL ALL MEYSTRE

Mit den Zufallszahlengeneratoren  $R = RND(0)$  und  $R = RND(1)$  laesst sich durch die Abfrage IF R>0.5 der Muenzwurf ( Kopf oder Zahl ) simulieren. Bei einer homogenen Muenze ( Schwerpunkt in der Mitte ) wird beim mehrmaligen Werfen Kopf und Zahl gleich oft vorkommen, auch wenn es am Anfang anders scheint. Die Wahrscheinlichkeit von Kopf ( oder von Zahl ) ist p = 0.5.

Das Gesetz der grossen Zahl besagt, dass wenn die Muenze unendlich oft geworfen wird, folgender Wert entsteht.

Anzahl Kopf  $\frac{1}{2}$  =  $\frac{1}{2}$  =  $\frac{1}{2}$  = 0.5 Anzahl Wuerfe

Das vorliegende Programm simuliert ein Muenzwurfexperiment mit 320 Wuerfe und zeichnet laufend das erhaltene Ergebnis. Die Streuungsgrenzen um den erwarteten Wert sind als rote Flaeche dargestellt. Diese Grenzfunktion ist gegeben mit

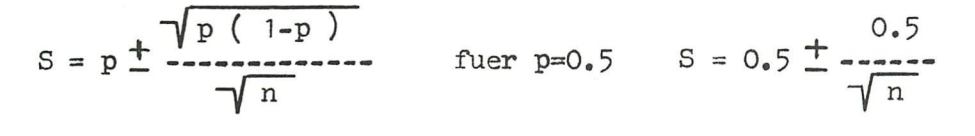

wobei n = Anzahl Wuerfe  $p =$  Wahrscheinlichkeit Kopf zu erhalten $|y_1|$ 

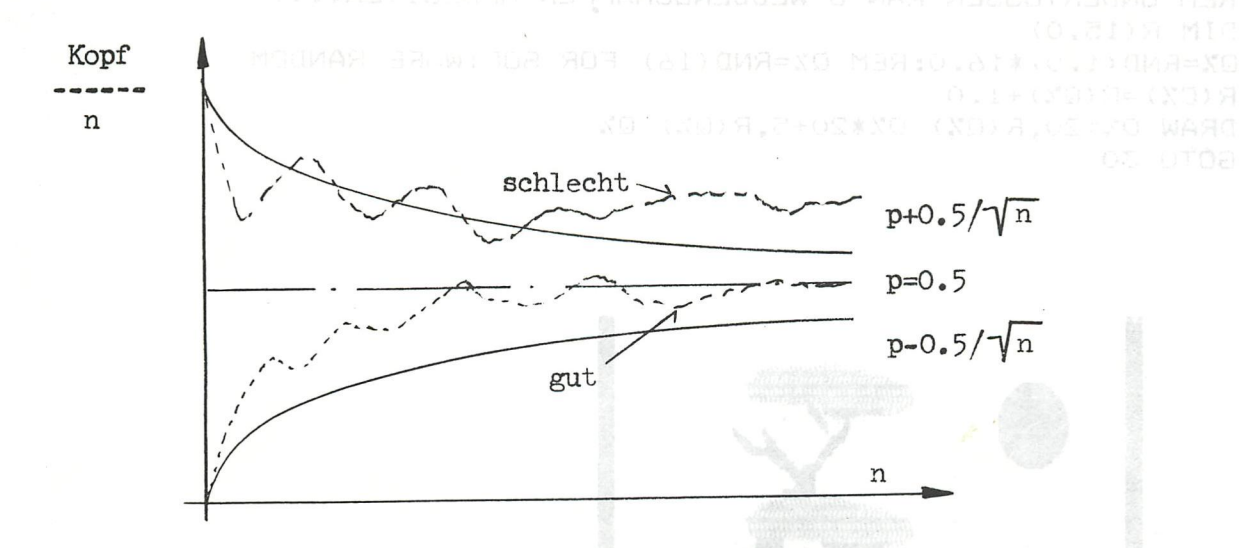

Pendelt sich die Wahrscheinlichkeitskurve nicht innerhalb der Grenzkurve ein, so bedeutet dies, dass Kopf nicht gleich oft vorkommt wie Zahl, oder auf den Zufallsgenerator des DAI bezogen, innerhalb des Bereichs 0 bis 1 kommen Werte unterhalb 0.5 nicht gleich oft vor wie Werte oberhalb 0.5. Mit anderen Worten der Generator ist nicht echt. Bei meinem DAI trifft dies leider fuer RND(O) zu. RND(l) hingegen liefert ein gutes Resultat. Der gewuenschte Generator wird via Zeile 510 definiert.

Das stoerende Flackern des Cursors laesst sich entfernen mittels **POKE #75, #20 example 20 BEST OF DAInamic 80-81** 

REM BEISPIEL AUS DER STATISTIEK MEYSTRE 3/81  $10$ XOFF=7.0: YMIT=107.0: YOFF=7.0 20 ROT=3.0: GRUEN=5.0: GELB=14.0: COLORG GRUEN ROT GELB 0000 00000 30 MODE 6A: MODE 6A  $40$ PRINT CHR\$ (12): POKE #75, 32: REM CURSOR BLANCO 50 PRINT "ZUFALLSEXPERIMENT MIT TREFFERWAHRSCHEINLICHKEIT p=0.5" 60 PRINT " ANZALH PROBEN TRANSPAR 2.0 CAR AND 70 PRINT " RELATIVE HAEUFIGKEIT r/n assess a consideration 80  $R=0.0$ : N=1.0: NSIG=1.0 90 FOR I=1.0 TO 10.0:GOSUB 400:NEXT  $100$ FOR I=1.0 TO 310.0:GOSUB 400:GOSUB 500:NEXT 110 FOR 1=1.0 TO 10.0:GOSUB 500:NEXT assesd idea nessage as assessed 120 GOTO 130 130 REM GRENZKURVE 400 DRAW XOFF+NSIG, YMIT-100/SQR (NSIG) XOFF+NSIG, YMIT+100/SQR (NSIG) ROT  $410$ NSIG=NSIG+1.0:RETURN 420 REM MOMENTANWERT DE HAEUFIGKEIT 500 IF RND(1.0)>0.5 THEN R=R+200.0 510 520 DOT XOFF+N, YOFF+R/N GELB CURSOR 35, 2: PRINT N 530 CURSOR 35, 1: PRINT (R/200.0)/Net are desitonic managers stressified as 540 550 N=N+1.0:RETURN parts all sindern enathers a brainal damples bou

5 MODE 5  $n = max_{\text{max}}$  Where  $n$ REM RANDOM DISTRIBUTIE  $10$ REM HET PROGRAMMA EINDIGT MET "OFF SCREEN", Louisades - 0 15 REM ONDERTUSSEN KAN U WEDDENSCHAFFEN AFSLUITEN....  $16$ DIM R(15.0) 20 Q%=RND(1.0) \*16.0:REM Q%=RND(16) FOR SOFTWARE RANDOM 30  $R(QZ) = R(QZ) + 1.0$  $40$ DRAW 0%\*20,R(0%) 0%\*20+5,R(0%) 0% 50 60 GOTO 30

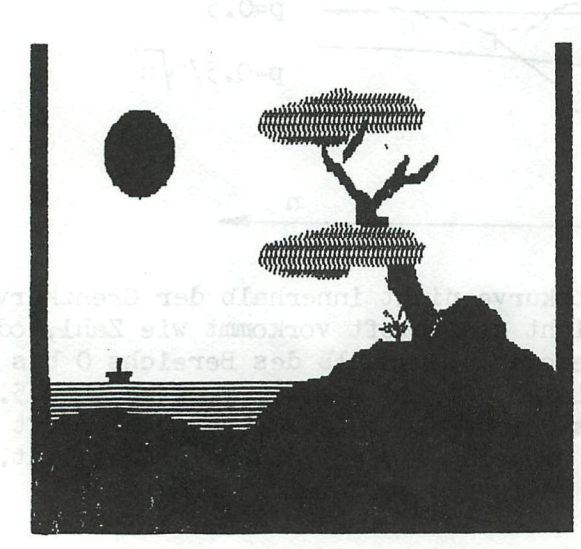

M IAU ash rodstenena (Iati S nob mu

LIST

PAGE 01

LIST

: FASING KEYBOARD MUSIC

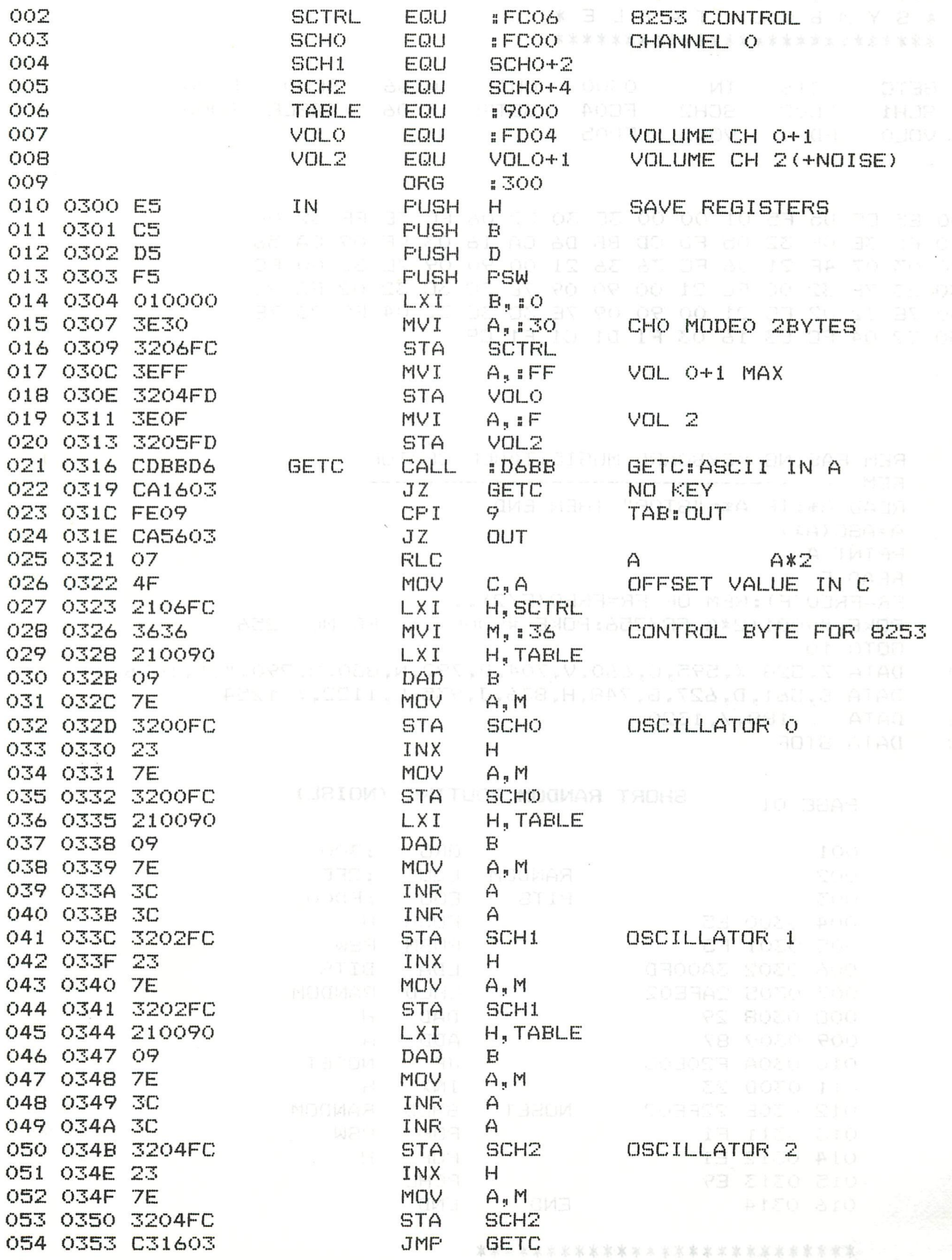

XSYMBOL TABLEX

AIZO

: FASING KEYBOARD MUSIC PAGE 02

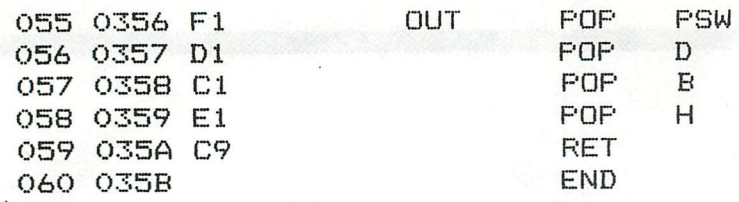

## \*\*\*\*\*\*\*\*\*\*\*\*\*\*\*\*\*\*\*\*\*\*\*\*\*\*\*

**\* S Y M B O L T A B L E \* 008** \*\*\*\*\*\*\*\*\*\*\*\*\*\*\*\*\*\*\*\*\*\*\*\*\*\*\*\*\*\*\*\*

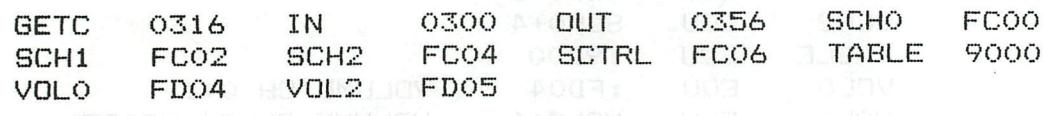

 $\sim$ 

 $HP.$ 

0300 E5 C5 D5 F5 01 00 00 3E 30 32 06 FC 3E FF 32 04 0310 FD 3E OF 32 05 FD CD BB D6 CA 16 03 FE 09 CA 56 0320 03 07 4F 21 06 FC 36 36 21 00 90 09 7E 32 00 FC 0330 23 7E 32 00 FC 21 00 90 09 7E 3C 3C 32 02 FC 23 0340 7E 32 02 FC 21 00 90 09 7E 3C 3C 32 04 FC 23 7E 0350 32 04 FC C3 16 03 F1 D1 C1 E1 C9

 $\mathbf{a}$ REM FASING KEYBOARD MUSIC: TABLE CEATOR 5 REM ---------------------------6 READ A\$: IF A\$="STOP" THEN END 10 20  $A = ABC(A*)$ 25 PRINT A READ F 30 FR=FREQ(F):REM OF FR=FREQ(F/2)... 40 POKE #9001+2\*A, FR/256: POKE #9000+2\*A, FR MOD 256 50 60 GOTO 10 DATA Z, 528, X, 595, C, 660, V, 704, B, 792, N, 880, M, 990, ", ", 1056 100 DATA S, 561, D, 627, G, 748, H, 836, J, 935, L, 1122, ;, 1254 110 115 DATA ., 1188, /, 1320 120 DATA STOP

PAGE 01

## SHORT RANDOM ROUTINE (NOISE)

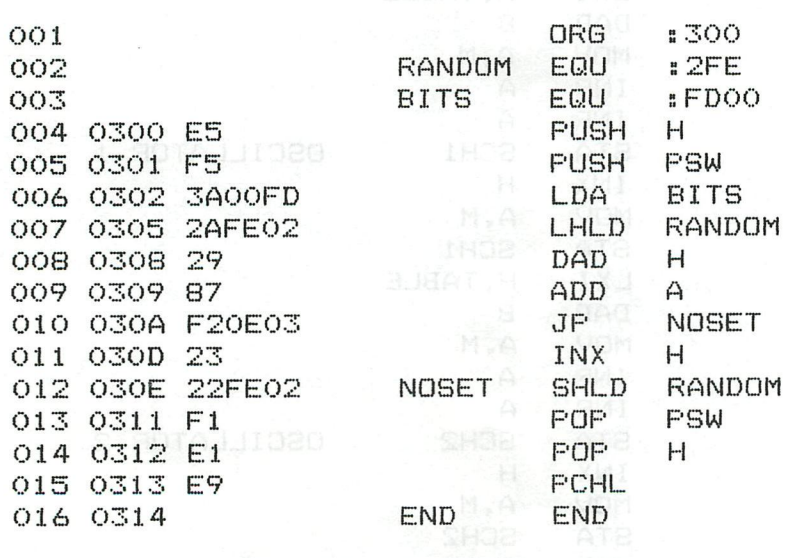

\*\*\*\*\*\*\*\*\*\*\*\*\*\*\*\*\*\*\*\*\*\*\*\*\*\*\* \* SYMBOL TABLE \* \*\*\*\*\*\*\*\*\*\*\*\*\*\*\*\*\*\*\*\*\*\*\*\*\*\*\*

**BITS** FDOO END 0314 NOSET OSOE RANDOM O2FE

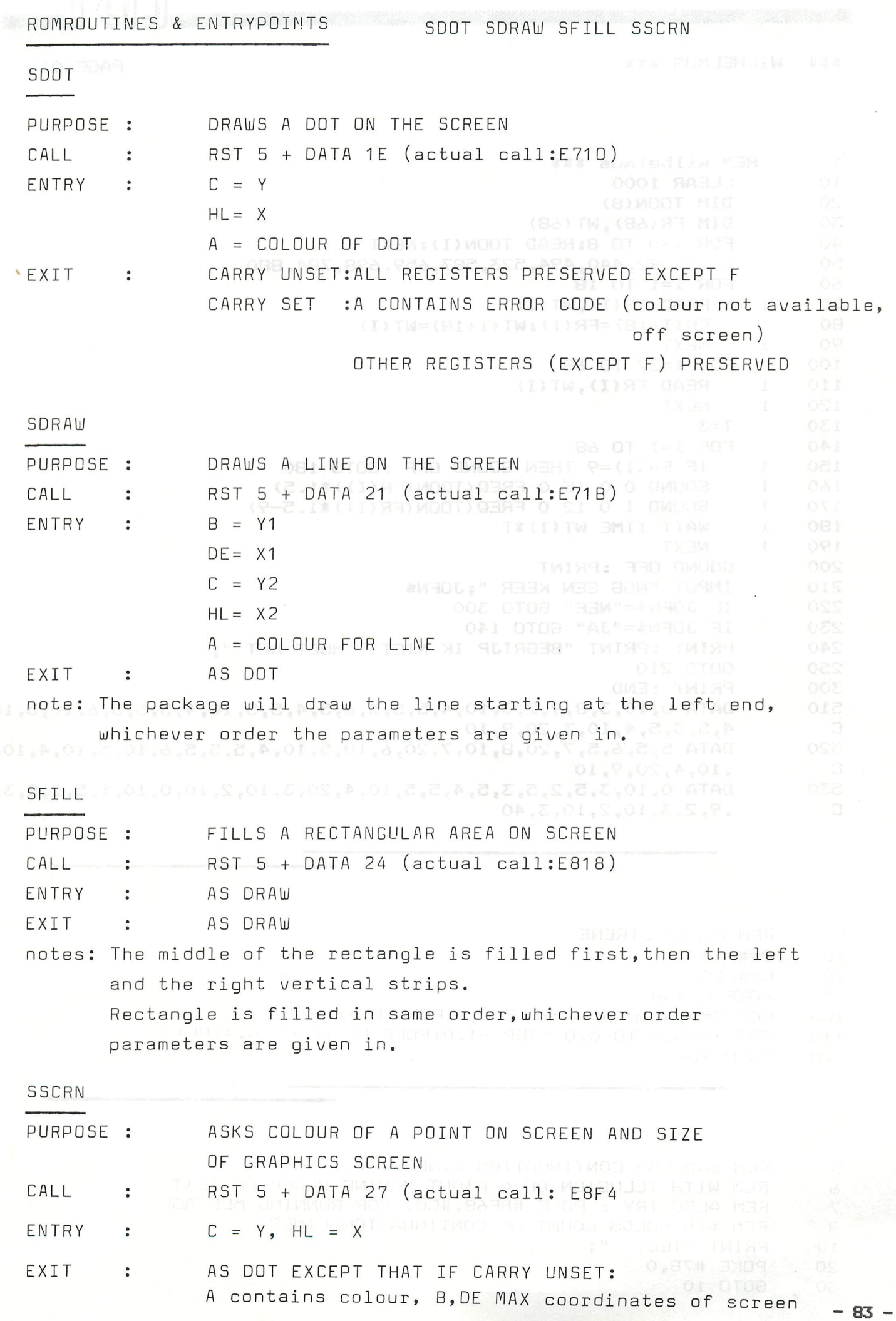

WILHELMUS \*\*\* \*\*\*

PAGE 01

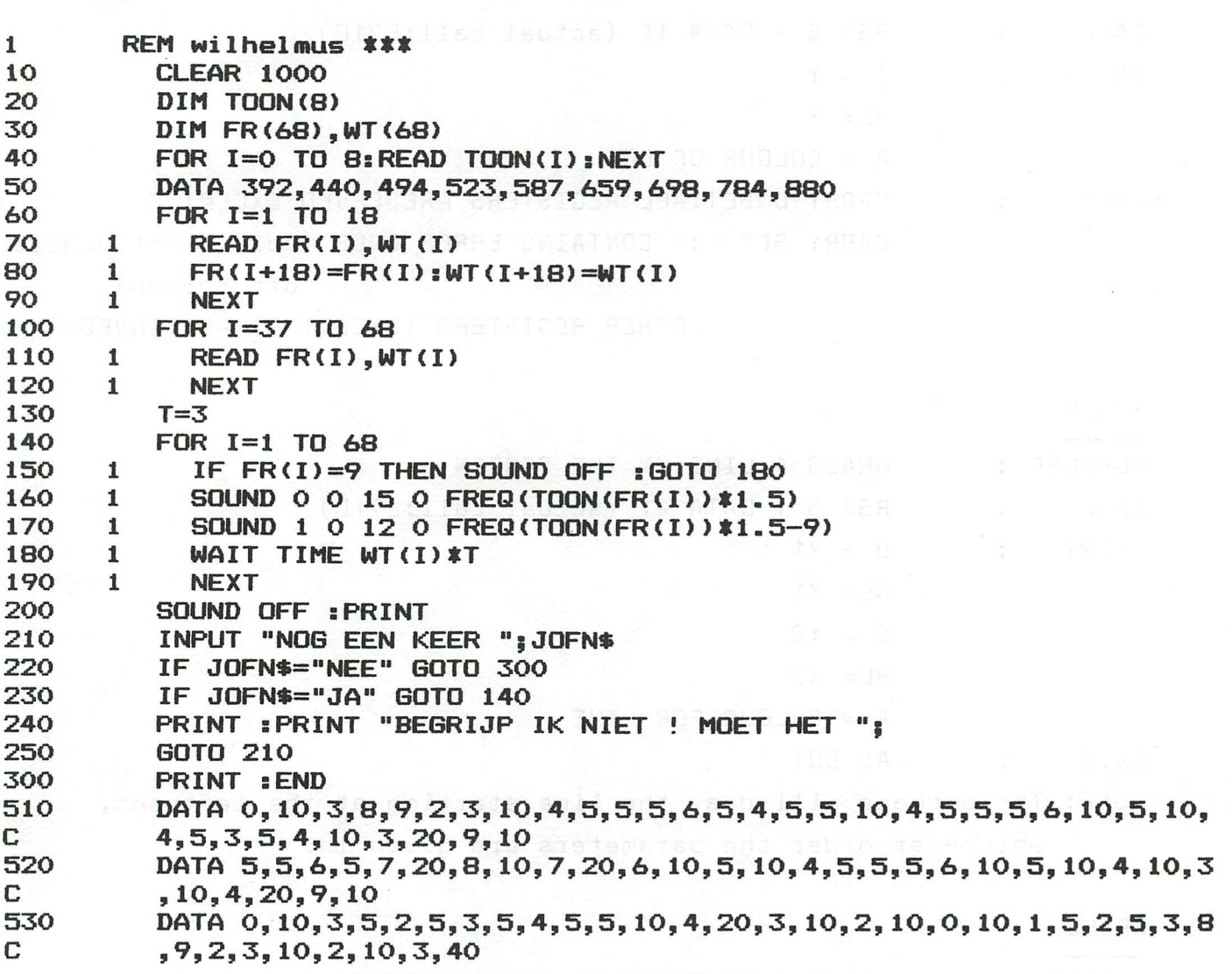

 $\Xi$ REM FUNNY SIRENE 10  $0 = #FCOO$ 20  $C = #FCO6$ **POKE C, #36** 30 FOR X=0.0 TO 50.0:POKE 0, X:POKE 0, X:NEXT 100 FOR X=50.0 TO 0.0 STEP -1.0:POKE 0, X:POKE 0, X:NEXT 110 120 GOTO 100

REM ENDLESS CONTINUATION LINES. WARRENT BEEN  $\mathbb{S}$ REM WITH ILLUSION OF A RIGHT MOVING BLOCK OF TEXT 6 REM ALSO TRY : POKE #BF68, #CO, FOR RUNNING MESSAGE ! 7 REM #7B HOLDS COUNT OF CONTINUATION LINES  $\Theta$ PRINT "TEST ";  $10$ POKE #7B, 0 20 GOTO 10 30

#### REST OF DAInsmir 80-81  $-94$

 $\sim$ 

Hatten Sie schon die nötige Geduld um die 511 Züge zur richtigen Umschichtung auszuführen? Falls ja -- herzliche Gratulation, falls nein -- lassen Sie es doch durch den Computer tun! Das modifizierte HANOI-Programm löst das Problem mit wählbarer Geschwindigkeit.

Erklärung der rekursiven Lösung in Pseudo-BASIC:

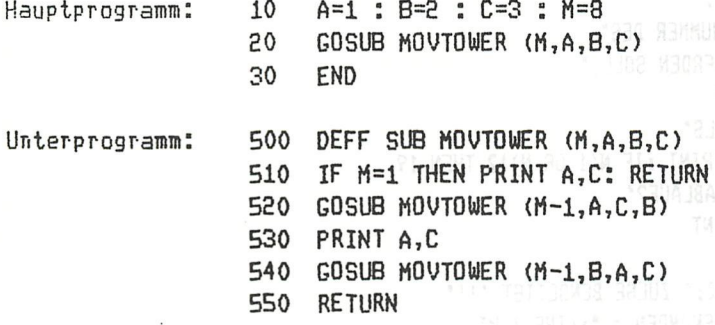

Das Unterprogramm MOVETOWER ruft sich selbst immer wieder auf, bis das ganze Problem gelöst ist. Jeder Aufruf speichert alle 4 Parameter in einen Stack fortlaufend ab. M ist die Turmhöhe, A, B und C enthalten die momentanen Turmpositionen 1, 2 und 3. Um die 9 Scheiben Umzuschichten,

werden  $2^9 - 1 = 511$  Züge benötigt

Für eine Turmhöhe von 3 Scheiben sieht der Vorgang für die 7 Züge wie folgt aus:

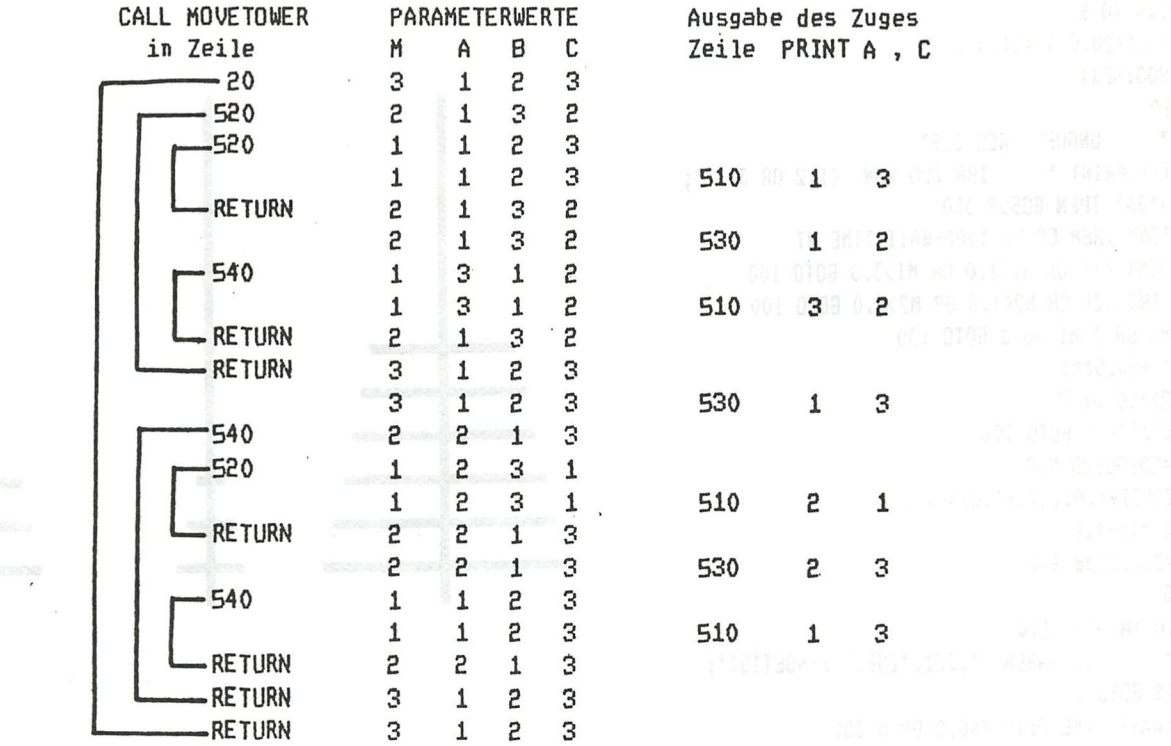

Um die obige Prozedur in BASIC zu schreiben, ist der Rekursionsvorgang sowie die Parameterübergabe zu simulieren. Diese Simulation findet in den Zeilen 1000 - 1220 statt. Im Originalprogramm wurde lediglich eine zusätzliche Abfrage für den automatischen Ablauf eingebaut. Die Zeilen 111 - 114 wurden ersetzt durch

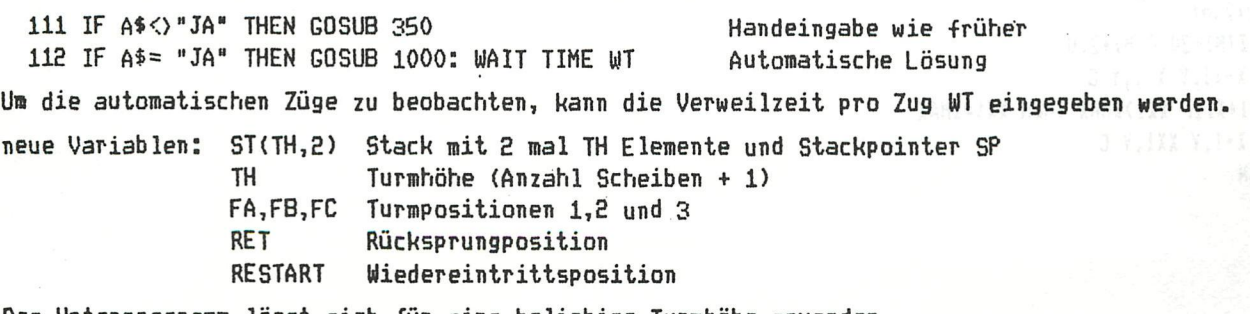

Das Unterprogramm lässt sich für eine beliebige Turmhöhe anwenden.

Literatur: THE COMPUTER JOURNAL volume 20 number 3 1977 18-08 3 P.J. Hayes, A note on the tower of Hanoi problem

BEST OF DAInamic 80-81

85

```
REN HANDI ERWEITERTE DAI-VERSION A. MEYSTRE 6/81
                                                                        towers of hanoi
 \mathbf{1}5
 8
 9
                                                               Edon9 wah Juni meeroon9-15MAN
 10
      PRINT: PRINT
      PRINT " SIE MUESSEN ALLE BALKEN VOM TURM 1 ZU TURM 3" TEACH-ODDER LA DATURE LAGERER PRINT " UMSCHICHTEN, SO DASS NIE EIN LAENGERER BALKEN"
12
 13
      PRINT "
 14
                     AUF EINEN KUERZEREN ZU LIEGEN KOMMT."
      PRINT "AUF EINEN KUERZEREN ZU LIEGEN KOMMT."<br>PRINT "UM DIE BALKEN ZU BEWEGEN, GEBEN SIE DIE NUMMER DES"<br>PRINT "TURMES AN VON WELCHEM DER BALKEN GENOMMEN WERDEN SOLL,"
 15
 16
      PRINT " SOWIE DIE NUMMER DES EMPFAENGERS AN"
 17
                       GEBEN SIE DIE TURMHOEHE ALS" (SIE ALA) AS DIE ALS DIE ALS DIE ALS DIE ALS DIE ALS DIE ALS DIE ALS DIE ALS DIE
 18
      PRINT: PRINT "
      INPUT "<br>INPUT " ZAHL ZWISCHEN O UND 12 EIN ";N:PRINT :IF N<1 OR N>12 THEN 19
 19
      PRINT :PRINT "WOLLEN SIE DEN AUTOMATISCHEN ABLAUF?"
22
      PRINT " ANTWORT JA ODER NEIN ";: INPUT A$: PRINT
 24
25
      IF A$<>"JA" THEN 28
      NZ=INT(2^N-0.5):PRINT:PRINT "ES WERDEN ";NZ;" ZUEGE BENOETIGT !!!"
2<sub>6</sub>PRINT:PRINT " VERWEILZEIT PRO ZUG IN 1/50-SEKUNDEN = ";:INPUT WT
 27
      PRINT CHR$(12):COLORT 7 0 0 0:COLORG 7 4 5 1:MODE 2A arrest fedise dots thus status and arrests
28
      JC1=0:Y9=60.0:C1=4.0:C2=5.0:C3=1.0:C0=7.0
 30
      DRAW 0,0 71,0 C1 and well in the business response against an instance the parts of the control of the company of the company of the company of the company of the company of the company of the company of the company of the
33
36
      DRAW I124-12,0 I124-12,Y9 C2 Jelfonsd seds in \epsilon = \epsilons anter the
38
      7(1.0)=0.0:7(I$20.0)=10.0:NEXT giw egul T gib duf pasptoV deb intel mediante2 . Nov submarrel by
40
50
      M=1.0:C=C360
      FOR I=1.0 TO N<br>Z(1.0)=I:Z(20.0+I)=11.0-I death a twing sizes of death of a strategy of a strategy of a strategy of a
70
      60SUB 900:NEXT
80
90
      60T0 110
                 UNGUELTIGER ZUG"
100
      PRINT "
110
      JCI = JCI + 1: PRINT " IHR ZUG VON \langle 1, 2 \text{ OR } 3 \rangle ";
111
      IF AS<>"JA" THEN GOSUB 350
      IF A$="JA" THEN GOSUB 1000:WAIT TIME WT
112
120
      IF MI<>INT(M1) OR MI<1.0 OR M1>3.0 GOTO 100
130
      IF M2<>INT(M2) OR M2<1.0 OR M2>3.0 GOTO 100 012
140
      IF M1=M2 OR Z(M1)=0.0 GOTO 100
150
      P1=Z(M1)+20.0#M1
160
      P2=Z(M2)+20.0*M2
170
      IF Z(P1) >Z(P2) GOTO 100
200
      M=M1:C=CO:GOSUB 900
210
      I(M2) = I(M2) + 1.0: I(P2+1.0) = I(P1)220
     Z(M1)=Z(M1)-1.0230
     M=M2:C=C3:60SUB 900
240
     6 = 6 + 1.0250
     IF Z(3.0)<N 60TO 110
300
     PRINT " SIE HABEN ", JC1, "ZUEGE BENOETIGT";
     INPUT A$: GOTO 1
310
350
     P=GETC:WAIT TIME 5:IF P=0.0 GOTO 350
360
     M1=P-48.0:PRINT M1;:PRINT " NACH ";
370
     P-GETC:WAIT TIME 5:IF P=0.0 60TO 370 presente applies and their anddistribe of 31848 at auto-se 9 decomposition
     W2=P-48.0:PRINT M2;:PRINT " ";:PRINT JC1;:PRINT " ZUEGE" and only deposit additional series and principal to a<br>RETURN<br>"MADALA AND CONSTRUCTION OF THE ORDER ON A SERIES OF CONSTRUCTION OF THE CONSTRUCTION OF THE CONSTRUCTIO
380
390
     X = M 24.0 - 12.0900
     910
920
930
     XX1=X1+X:IF XX1>XMAX THEN XX1=XMAX & OTR Jier[iswtoV_eib mmax ,asitaedoed us eguà manta idencius sci- al
935
     DRAW X+1,Y XX1,Y C - 92 Tedminovelsed bag admansim HF Ism S dim Hosd2 (9 HIDIE 17916s. Le sea
940
950
     RETURN
960
     END
                                                         WolliedopmungestaDR TIM
                   BEST OF DAInamic 80-81 years assembly sending an energy services and
       86
```
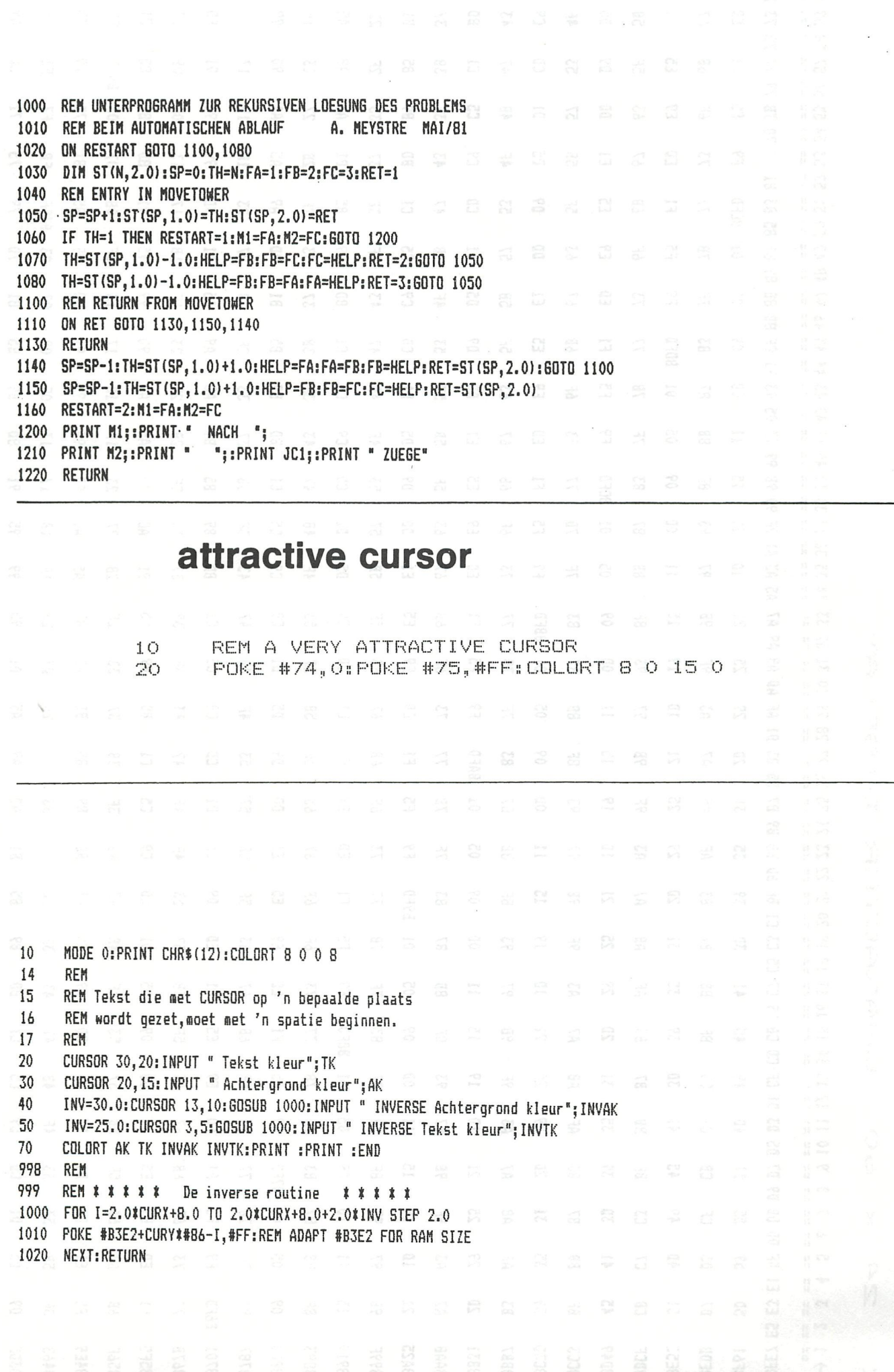

87

#### DAI  $24 \times$ 60 CHARACTER DISPLAY

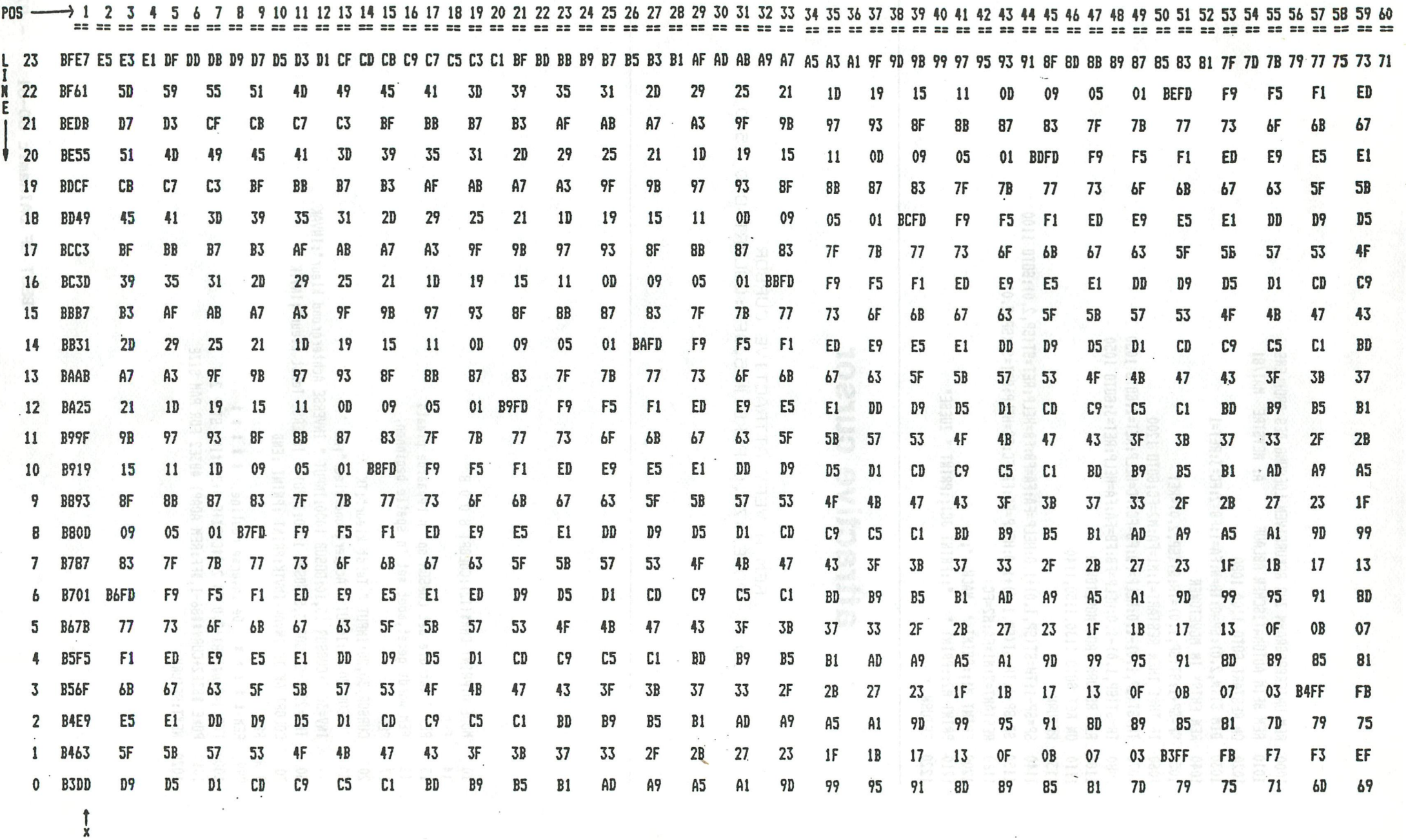

**high address byte x • 8 (MODE BYTE) BIT 7 = 0/1 BIT 6 = 1 BIT 5-4 = 10/11 BIT 3-0 line repeat count (BASIC)** 

# grafiek 5e graadspolynomen

0 IST

```
\pmb{1}REM GRAFIEKEN VAN VIJFDE GRAADS POLYNOMEN MET
\overline{2}REM GEHELE COeFFICIENTEN: C.W.A.van Diik-KAMPEN
      MODE 0:PRINT CHR$(12):CLEAR 2000 30 10 10 11 2000 9 2000 9 2000 9 2000 9 2000 9 2000 9 2000 9 2000 9 2000 9 20<br>PRINT :PRINT :PRINT " 5 4
3
4
                                                              5 \quad 4 \quad 32<sub>1</sub>PRINT "<br>
de grafiek van ax +bx +cx +dx +ex +f<sup>x</sup> +C8<br>
PRINT "<br>
ERINT :INPUT " a=";A:INPUT " b=";B:INPUT " c=";C:INPUT " d=";D:INPUT " e=";E:INPUT " f=";F
5
6
\overline{7}8
      PRINT :PRINT :PRINT "functie non veranderen ..? < J / N >"
9
      6!=GETC: WAIT TIME 5: IF G!=0 THEN 9
11
      IF 6!=74.0 THEN 3
12
      PRINT : PRINT : PRINT : PRINT : INPUT "HET DOMEIN GAAT VAN "; XMI!
13
      INPUT " NAAR "; XMA!: PRINT
      PRINT "domein nog veranderen . . ? < J / N >" and and a state of the state of the state of the state of the state of the state of the state of the state of the state of the state of the state of the state of the state of t
14G!=GETC:WAIT TIME 5:IF G!=0 THEN 15 OF BUILDING TO A SECOND THE STATE OF BILLET CLEAR THEN 12
15
16
18
      N! = 0.019
      YMI!=1E6:YMA!=-1E6MODE 6:DIM Y! (YMAX): COLORG 0 15 8 5
20
      D1!=XMA!-XMI!:S!=D1!/250.0
25
30
      FOR X!=XMI! TO XMA! STEP S!
35
      N! = N! + 1.040
      Y!(N!)=A$X!$X!$X!$X!$X!+B$X!$X!$X!$X!+C$X!$X!$X!+D$X!$X!+E$X!+F
50
      IF YMA!<Y!(N!) THEN YMA!=Y!(N!)
52
      IF YMI!>Y!(N!) THEN YMI!=Y!(N!)
60
      NEXT
65
      MODE 6
70
      RAN!=YMA!-YMI!+1.0:SCY!=YMAX/RAN!
90
      F1!=XMAX/250.0
92
      DRAW 0,0 XMAX, 0 5: FOR 1!= 0.0 TO D1!: DOT 1!*XMAX/D1!, 0 15: NEXT
100
    FOR N!=1.0 TO 250.0
120
      M!=Y!(N!) - YMI! : P!=N!$SCY!+1.0
140
     DOT N!*F1!, P! 15
                                          ZAGST. IT ADST OF ATGALAX
150
      NEXT
200
     6!=GETC: IF 6!=0.0 GOTO 200
201 IF 6!=18.0 THEN 3
202 IF 6!<>32.0 THEN 200
203 MODE 6A REAL BROOK DIBECTS ON THE
                       5 \t 4 \t 3 \t 2 \t204 PRINT "
205 PRINT "de functie is ";A;"X +";B;"X +";C;"X +";D;"X +";E;"X+";F
206 PRINT:PRINT "HET DOMEIN IS < "; XMI!; ", ", XMA!; " >";
210
      6!=GETC: IF 6!=0.0 THEN WAIT TIME 5:60TO 210
211 IF 6!=18 THEN 3
212 60T0 12
```
as www. Wallieformow el doo.

Binaire representatie in het geheugen van integer- en floating point getallen

## 1. Inleiding

Programma 1 beeldt op scherm de binaire representatie af van een integer- of een floating point getal. Vooreerst vraagt het programma of een integer (I) of een floating point getal (F) moet worden omgezet. Nadien wordt het om te zetten getal opgevraagd. **MORTAGE AND DESCRIPTIONS AND ALL INC.** 

## Programma 1

25

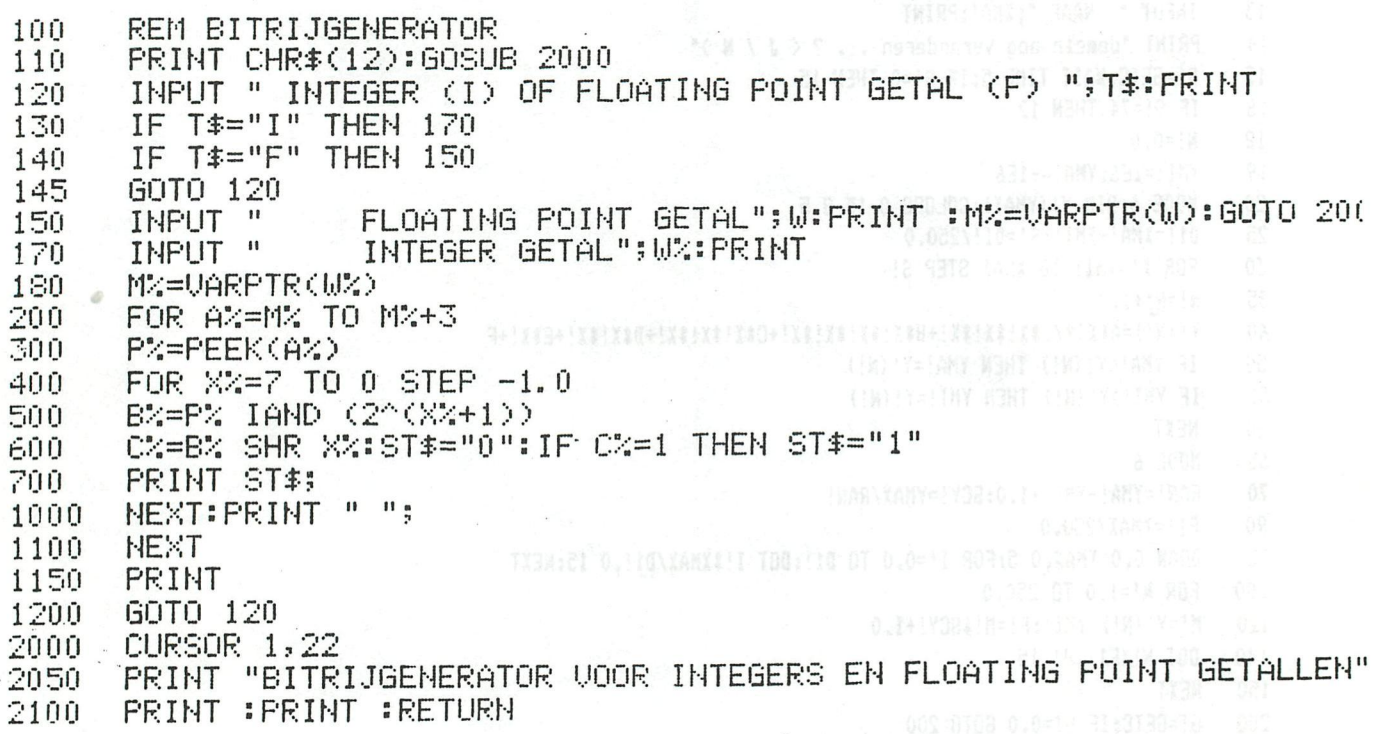

Indien met dit programma de binaire voorstelling bepaald wordt van:

a. het integer-getal 23 vindt men:

00000000 00000000 00000000 00010111

b. het floating point getal 23.0 vindt men:

00000101 10111000 00000000 00000000

c. het floating point getal 20.23 vindt men:

## 00000101 10100001 11010111 00001010

Vastgesteld wordt dat zowel voor de voorstelling van een integer- als voor deze van een floating point getal 4 bytes worden gebruikt.

De doelstelling van dit artikel is de opbouw van deze bitrijen toe te lichten, zodanig dat de lezer zelf met papier en potlood (eenvoudige) omzettingen kan uitvoeren en deze daarna met programma 1 controleren. Een beter inzicht in de opslag van de data in het geheugen wordt hierdoor bekomen.

## 2. Integer-getallen

## 2.1 2-complement notatie met 32 bits

De integer-getallen worden in 4 bytes door middel van de 2-complement notatievorm voorgesteld. Dit betekent dat van de 32 beschikbare bits er 31 (bit 0 tot en met bit 30 ) gebruikt worden voor de representatie van de numerieke waarde en 1 (bit 31 ) voor het teken van het getal.

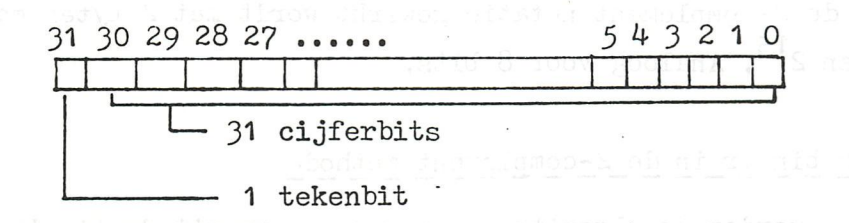

## 2.2 Voorstelling\_van\_een\_positief getal in\_de 2-complement\_notatie

Voor een positief getal is de tekenbit steeds 0. De numerieke waarde wordt bekomen door het decimaal equivalent te bepalen van het binaire getal voorgesteld door du 31 cijferbits.

voorbeeld:

## OOOOOOOO OOOOOOOO 00000100 10100000

L de 31 cijferbits bepalen het getal 1184 de tekenbit is 0 het getal is positief

De gegeven bitrij stelt bijgevolg het getal (+)1184 voor. Het grootste integer-getal dat in deze notatievorm kan worden gerepresenteerd is bijgevolg:

 $01111111 11111111 11111111 11111111 = 2^{31} - 1$  $= 2147483647$ 

## 2.3 Voorstelling\_van\_een\_negatief getal in\_de\_ 2-complement\_notatie

Voor een negatief getal is de tekenbit steeds 1. De numerieke waarde wordt bekomen door het decimaal equivalent te bepalen van het binaire getal voorgesteld door de 31 cijferbits en dit af te trekken van 2<sup>21</sup> = 2147483648

voorbeeld:

## 10000000 00010110 11011000 00000111

"> *.* — • —^

-de 31 cijferbits bepalen het getal 1497095 de numerieke waarde van het voorgestelde getal is dan:

## **BEST OF DAInamic 80-81 - 91 -**

## $2147483648 - 1497095 = 2145986553$

Daar de tekenbit negatief is , stelt de opgegeven bitrij bijgevolg het getal  $-2145986553$  voor.

Het kleinste negatief integer-getal dat met 4 bytes in de 2-complement méthode kan worden voorgesteld is dus dit waarbij het getal bepaald door de 31 cijferbits gelijk is aan 0. In dit geval wordt slechts 0 afgetrokken van 2147483648, zodat dit kleinste getal gelijk is aan : - 2147483648, met als binaire representatie:

### 10000000 OOOOOOOO OOOOOOOO OOOOOOOO

opmerking: indien in de 2-complement notatie gewerkt wordt met 2 bytes moet  $15$ worden afgetromen van 2 . Analoog voor 6 brone.

## 2.4 Van decimaal naar binair in de 2-complement methode

In vorige twee nummers werden de algoritmen gegeven om, vanuit de binaire representatie het decimaal equivalent te bepalen. Nu wordt het omgekeerde probleem gesteld: welk is de binaire 2-complement notatie van een gegeven decimaal getal ? voorbeeld 1: binaire representatie van het integer-getal: (+)2543

De corresponderende bitrij kan als volgt bepaald worden:bereken het gehele quotient en de rest van de deling van 2543 door 2. Het quotient is 1271 en de rest 1. Deze rest is de meest rechtse bit van de gevraagde binaire notatie; dit algoritme wordt nu herhaald op het quotient 1271 tot 0 als quotient bekomen wordt; de nieuwe resten worden telkens links van de vorige geschreven. Schematisch krijgen we volgende notaties

> gehele quotienten : 0 1 2 4 9 19 39 79 158 317 (  $\texttt{resten}$  moveligion  $\textcolor{red}{1}$   $\begin{bmatrix} \textcolor{red}{\end{bmatrix}$ *§11* 1271 2J43\_ binaire representatie

Wo besluiten:

## 2543 = 100111101111

0m tot een representatie met 4 bytes te komen worden deze cijferbits links met nullen aangevuld tot 31 bits worden bekomen. De bijhorende tekenbit is 0, zodat de 2-complement notatie van  $(+)$ 2543 is:

 $(+)$  2543 = 00000000 00000000 00001001 11101111

voorbeeld 2\_: binaire representatie van -2543

Theoretisch kan dit als volgt gebeuren: de tekenbit moet 1 zijn, terwijl de cijferbits het binaire getal  $2147483648 - 2543 = 2147481105$  moeten vormen. Van dit getal kan de binaire representatie met 3I bits bepaald worden volgens

het algoritme uit het vorige voorbeeld. We vinden:

$$
2147481105 = 1111111 11111111 11110110 00010001
$$
\n7bits

\n8 bits

\n8 bits

\n8 bits

\n31 cijferbits

zodat:

 $- 2543 = 1111111111111111111111111111011000010001$ 

De aftrekking van 2147483648 kan vermeden worden met volgend meer practisch algoritme om de 2-complement notatie van -2543 te bepalen:

a. bepaal de 2-complement vorm van het positieve getal ( 2543 ) volgens de méthode uit voorbeeld 1

Dit geeft:

2543 = OOOOOOOO OOOOOOOO 00001001 11101111

b. inverteer alle bits van deze bitrij,dwz vervang een 1 door een 0 en omgekeerd. Men bekomt: 11111111 11111111 11110110 00010000

 $+$  100  $-$  1

c. tel bij deze nieuwe bitrij 1 op:

11111111 11111111 11110110 00010000

11111111 11111111 11110110 00010001

Deze laatste som is de gewenste 2-complement notatie.

## 3. Floating point getallen

## 3.1 Definitie en notatie van floating point getallen in het decimaal en binair talstelsel

Een floating point getal bestaat uit een geheel deel en een fractiedeel. Beide delen worden in de gewone notatie naast elkaar geschreven en zijn gescheiden door een punt. Het deel links van de punt is het gehele deel, terwijl de cijfers rechts ervan het fractiedeel vormen.

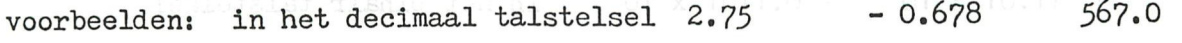

in het binair talstelsel 1011.010 -101.011 0.011

Een floating point getal kan geschreven worden als de som van de producten van elk van zijn cijfers met een positieve of een negatieve macht van het grondtal van het talstelsel waarin het floating point getal is uitgedrukt.

voorbeeld 1: in het decimaal stelsel

$$
376.14 = 3 \times 10^{2} + 7 \times 10^{1} + 6 \times 10^{0} + 1 \times 10^{-1} + 4 \times 10^{-2}
$$

voorbeeld 2: in het binair stelsel

1011.101 = 1 x 2<sup>2</sup> + 0 x 2<sup>2</sup> + 1 x 2<sup>1</sup> + 1 x 2<sup>0</sup> + 1 x 2<sup>-1</sup> + 0 x 2<sup>-2</sup> + 1 x 2<sup>-3</sup>  $( = 8 + 0 + 2 + 1 + 0.5 + 0 + 0.125)$ doellosiq (= $\circ$ 11.625) $\overline{v}$  fou nobiow nobeliev ns

De plaats van de punt geeft de overgang aan tussen de positieve en de negatieve machten van het grondtal.

## 3.2 De\_wetenschappelijke\_notatievorm\_voor floating point getallen

Omdat in een computer niet met een onbeperkt aantal cijfers kan worden gewerkt, gebruikt men meestal de wetenschappelijke notatievorm om floating point getallen voor te stellen. In deze representatie van de floating point getallen onderscheidt men 3 delen:

- a. een geheel deel
- b. een fractiedeel

• c. een(expliciet vermelde) macht van het grondtal van het talstelsel

Het voordeel van deze notatievorm is dat zeer grote en zeer kleine getallen met een minimum aantal cijfers kunnen geschreven worden.

voorbeeld:  $17.15 \times 10^9$  i. p. v. 17150000000 in het decimaal stelsel

11.01  $\times$  10<sup>101</sup> i. p. v. 1101000 in het binair stelsel

## 3.3 De genormaliseerde wetenschappelijke notatievorm: definitie

Door de exponent van de macht van het grondtal op de juiste wijze aan te passen kan er steeds voor gezorgd worden dat het gehele deel in de wetenschappelijke notatievorm nul is.

voorbeeld:  $17.15 \times 10^9 = 0.1715 \times 10^{11}$  in het decimaal stelsel

11.01 x 
$$
10^{101}
$$
 = 0.110 i x  $10^{111}$  in het binair talstelsel

Indien het fractiedeel uit een vast aantal cijferposities bestaat, zal een floating point getal bijgevolg met de grootste nauwkeurigheid kunnen worden voorgesteld, indien geeist wordt dat het cijfer dat onmiddellijk na de punt volgt verschillend is van nul. Ook aan deze eis kan voldaan worden door de exponent van

het grondtal op een gepaste wijze te veranderen.

voorbeeld:

 $0.0011 \times 10^{1010} = 0.11 \times 10^{1000}$  (binair)

 $0.0023 \times 10^{4} = 0.23 \times 10^{2}$  (decimaal)

Indien vorige twee voorwaarden bij de voorstelling van een floating point getal (in om 't even welk talstelsel) voldaan zijn, noemt men de notatie genormaliseerd. Samengevat kan gesteld worden: een wetenschappelijke notatie van een floating point getal is genormaliseerd dan en slechts dan als:

1. het gehele deel ervan nul is

tot

2. het eerste cijfer van het fractiedeel verschillend is van nul; het enige getal dat op deze eis een inbreuk mag maken is het getal nul zelf.

## 3.4 Voorstelling in het geheugen van de binaire genormaliseerde wetenschappelijke notatievorm van een floating point getal

Rekening houdend met de definitie van een genormaliseerde wetenschappelijke notatie kan de standaardvorm hiervan in basis twee (binair 10 genoteerd) als volgt worden opgeschreven:

# $0.$ BBBBBBBBBB x 10<sup>bbbbb</sup>

Hierin stellen de letters B en b bits (0 of 1) voor. Het aantal B's is afhankelijk van het vast aantal bits dat gebruikt wordt om de fractie voor te stellen. Verder in deze tekst is dit aantal 24. Het aantal b's bepaalt de maximale waarde van de exponent van het grondtal 2. Dit aantal is 7.

Daar de fractie uit 24 bits bestaat zal een nauwkeurigheid van  $\frac{1}{24} \approx 0.000000059$ bekomen worden. Dit komt neer op een nauwkeurigheid van ongeveer 7 decimale cijfers.

De exponent van het grondtal wordt met 7 bits weergegeven in 2-complement notatie, d.w.z. hij varieert van:

$$
0111111 = 2^6 - 1 = 63
$$
  

$$
1000000 = -64
$$

De grootste macht waarmee de fractie bijgevolg kan vermenigvuldigd worden is

$$
2^{63}
$$
  $\approx$  9.2 x 10<sup>18</sup>

 $2^{-64}$   $\approx$  5.4 x 10<sup>-20</sup>

en de kleinste:

zodat kan gesteld worden dat de strikt positieve floating point getallen die expliciet kunnen worden voorgesteld gelegen zijn tussen 10<sup>-19</sup> en 10<sup>19</sup>.

De 7 exponentbits worden door de tekenbit tot één byte vervolledigd. Deze tekenbit is 0 voor positieve floating point getallen en 1 voor negatieve. De grenzen die hoger werden gegeven voor de strikt positieve floating point getallen (10<sup>-19</sup> en 10<sup>19</sup>) kunnen nu aangepast worden voor de negatieve: -10<sup>19</sup> en -10<sup>-19</sup>. Deze teken-exponent-byte tesamen met de 3 fractie-bytes vormen de 4 bytes die gebruikt worden om floating point getallen voor te stellen. Ze zijn als volgt in het geheugen opgeslagen:

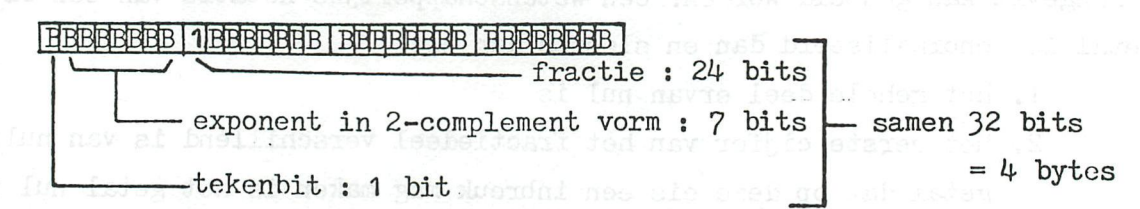

Daar deze voorstellingswijze genormaliseerd is, is de meest beduidende bit van de fractie - met uitzondering van het floating point getal 0.0 - steeds 1. Dit werd dan ook zo weergegeven in de schematische voorstelling. Daar het gehele deel nul is, zou het slechts een verlies aan geheugenruimte zijn indien ook dit gehele deel in de voorstellingswijze zou worden opgenomen. De punt (scheiding tussen geheel en fractie deel) is bijgevolg ook overbodig. Impliciet staat ze voor de tweede byte.

3.5 Binaire genormaliseerde wetenschappelijke notatievorm: enkele voorbeelden

Door middel van voorbeelden zullen de papier-en-potlood-algoritmen voor de verschillende gevallen behandeld worden.

Binaire representatie van het floating point getal 20.23 Voorbeeld 1

Deze voorstelling wordt in 3 fasen berekend:

binaire voorstelling van het gehele deel 20 1.

$$
20 = 10100
$$

binaire voorstelling van het fractiedeel: 0.23  $2.$ 

Hiertoe maken we volgende bedenking:

 $0.23 = 2 \times 10^{-1} + 3 \times 10^{-2}$ 

We onderstellen nu dat de binaire equivalenten van de machten van 10 (tien) met negatieve exponenten gekend zijn met een nauwkeurigheid van 32 cijferbits en in een niet-genormaliseerde vorm. Deze binaire equivalenten staan in tabel 1 en werden berekend met programma 2. Gezien slechts 7 decimale cijfers nauwkeurig kunnen worden weergegeven, volstaat het deze tabel op te bouwen tot  $10^{-7}$ .

Programma<sub>2</sub>

CLEAR 1000 5 10  $D = 10$ 20 FOR K=1.0 TO 7.0 MIRROR CROSSCOR X  $D T2 = 2 : B# = "".$ 25 30 FOR N%=1 TO 32 40 Q%=DT%/D% IF 0%=1 THEN DT%=DT%-D% 50 60 DT%=DT%\*2 70 C\$=MID\$(STR\$(Q%), 1, 1) 80 B\$=B\$+C\$ 90 **NEXT** PRINT "BINAIR EQUIVALENT VAN"; 1.0/DZ 100 110 FOR 1=0.0 TO 3.0 PRINT MID\$(B\$, I\*8, 8);" "; 120 130 NEXT. 140 PRINT : PRINT : DX=DX\*10 additional bar

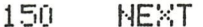

Tabel 1 Tabel van de binaire equivalenten van 10<sup>7</sup> tot en met 10<sup>-7</sup>

BINAIR EQUIVALENT VAN 0.1  $00011001 = 10011001 = 10011001$ 10011001

BINAIR EQUIVALENT VAN 1E-2  $000000010 = 10001111 = 01011100$ 00101000

BINAIR EQUIVALENT VAN 1E-3 00000000 01000001 10001001 00110111

BINAIR EQUIVALENT VAN 1E-4 00000000 00000110 10001101 10111000

BINAIR EQUIVALENT VAN 1E-5 00000000 00000000 10100111 11000101

BINAIR EQUIUALENT UAN 1E-6

00000000 00000000 00010000 11000110

BINAIR EQUIVALENT VAN 1E-7 00000000 00000000 00000001 10101101 De berekening van de binaire voorstelling van het fractiedeel gebeurt nu als volgt:

2 x 0.1 = 2 x 00011001 10011001 10011001 10011001 00110011 00110011 00110011 00110010

3 x 0.01= 3 x 00000010 10001111 01011100 00101000 00000111 10101110 00010100 01111000

Opgeteld geeft dit:

## 0.23 = 00110011 00110011 00110011 00110010 + 00000111 10101110 00010100 01111000 00111010 11100001 01000111 10101010

opmerking: gezien in de binaire representatie de notatie 0. niet gebruikt wordt, staan in het rechterlid uitsluitend cijfers van het fractiedeel.

De berekeningen van fase 1 en fase 2 kunnen nu als volgt schematisch worden samengebracht:

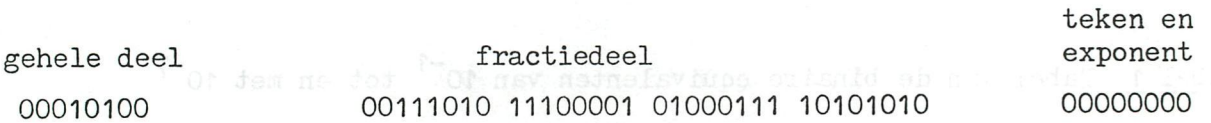

3. tijdens fase 3 wordt deze binaire wetenschappelijke notatie genormaliseerd. Dit gebeurt door alle bits van het gehele en het fractie deel zoveel plaatsen naar rechts op te schuiven tot het gehele deel nul wordt. Telkens 1 bit wordt opgeschoven, moet de exponent met 1 worden vermeerderd. Na deze fase bekomt men volgende genormaliseerde vorm:

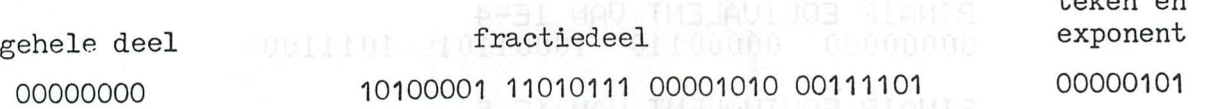

Door de fractie te beperken tot 3 bytes - eventueel afronden naar boven vanuit de vierde byte - en de exponent vooraan te plaatsen, wordt de gewenste binaire notatie van het floating point getal 20.23 bekomen.

> exponent full i fractic production 00000101 10100001 11010111 00001010

 $t$ ekan en

Voorbeeld 2: Binaire representatie van het floating point getal -20.23

Het enige verschil met het floating point getal uit het vorige voorbeeld is het minteken. Dit wordt gecodeerd in bit 7 van de teken-exponentbyte, zodat de binaire representatie van -20.23 is:

8000 simulator

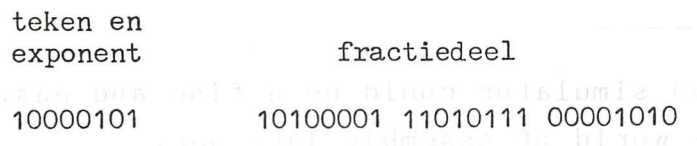

Voorbeeld 3\_: Binaire representatie van het floating point getal 0.012

fase 1: Vermits het gehele deel 0 is, is deze fase hier overbodig

fase 2:

 $0.012 = 1 \times 10^{-2} + 2 \times 10^{-3}$ 

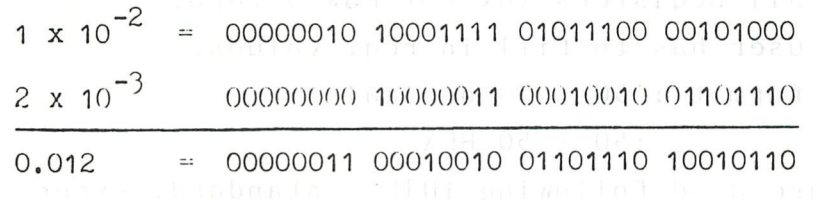

We bekomen alzo de voorstelling:

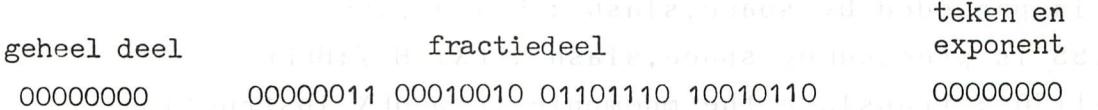

fase 3: om deze vorm te normaliseren moeten de bits van de fractie 6 plaatsen naar links worden verschoven. De exponent vermindert hierbij telkens met 1, zodat na de verschuiving deze de waarde -6 heeft. In 2-complement notatie met 7 bits wordt dit: 1111010.

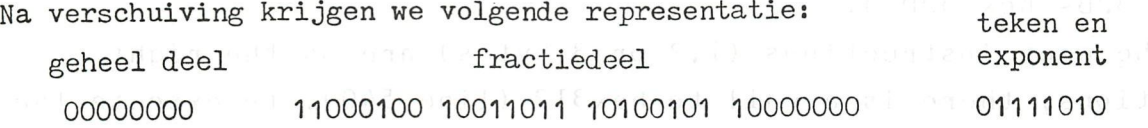

Als we het gehele deel in de notatie weglaten,de fractie beperken tot 3 bytes - met afronding vanuit de vierde byte - en de exponent voor de fractie plaatsen, bekomen we:

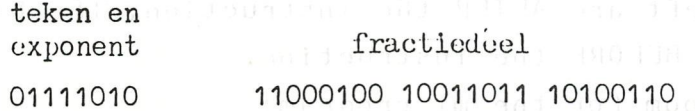

Voorbeeld  $4$ : Binaire representatie van het floating point getal - 0.012

Door codering van het minteken in de notatie van vorig voorbeeld bekomen we: 11111010 11000100 10011011 10100110 xxxxx ~ "

## **8080 Simulator**

8 0 8 0 SIMULATOR This 8080 simulator could be a fine and easy introduction into the world of assembly language. There is a BASIC part (some kind of disassembler) and a machine language part. Please save the BASIC program after typing in, before RUN ! After initialisation of the screen and DATA,the programs asks for a string on line 550. 560-570 : check for special command CLEAR or INIT CLEAR : all registers (except PSW ) zero. INIT : user has to fill in reg. values, please note the format :  $50 = 50$  decimal :50 = 50 HEX Most mnemonics are used following INTEL standard, except: , becomes . ( MOV A.B) DATA is preceded by space, slash : MVI A /:FF ADDRESS is preceded by space,slash : LXI H /:BFEF 1020-1170 : translate the mnemonic into HEX instruction. 1117 : special case : bit shift left  $s$   $\frac{1118}{1118}$ : special case: bit shift right After the matching instruction has been found, this value(s) is (are) POKED into some reserved locations of the ml program. (hex 32B- hex 32D ). If the user instructions (1,2 or 3 bytes) are on the right locations, there is a call to hex312 (line 540), to execute the ml program, including the users instruction. The ml program takes the old regs values from locations hex300 hex308, executes the users instructions and updates actual and previous values on the screen. The bit-contents on the left are AFTER the instruction, the bit contents on the right are BEFORE the instruction. We have to reserve some room for the ml program: POKE HEX 29C,4:CLEAR 1000. Now we can enter the ml program with substitute.(from hex 300 hex 3A4).

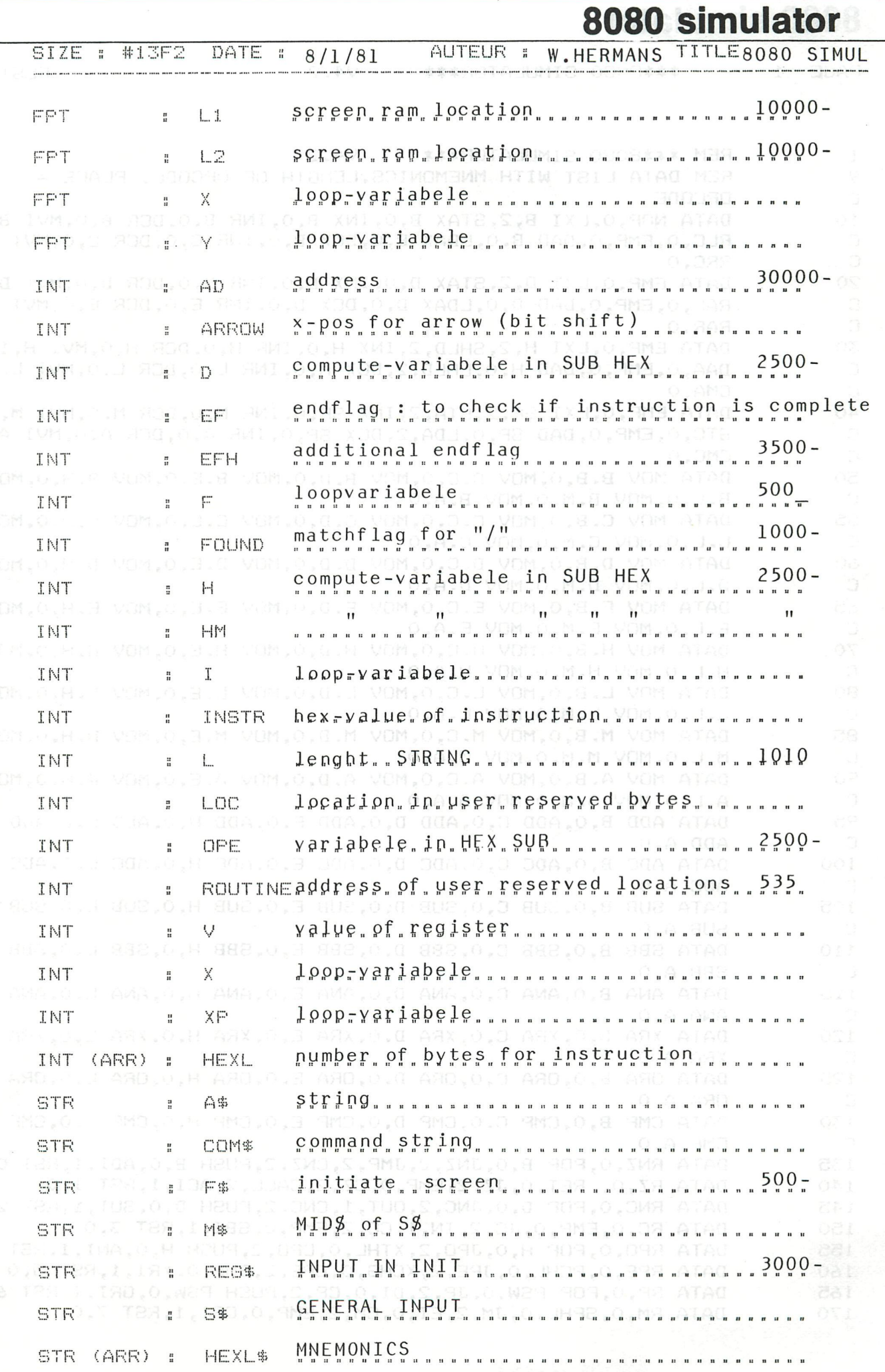

 $\overline{\phantom{a}}$ 

 $-101 -$ 

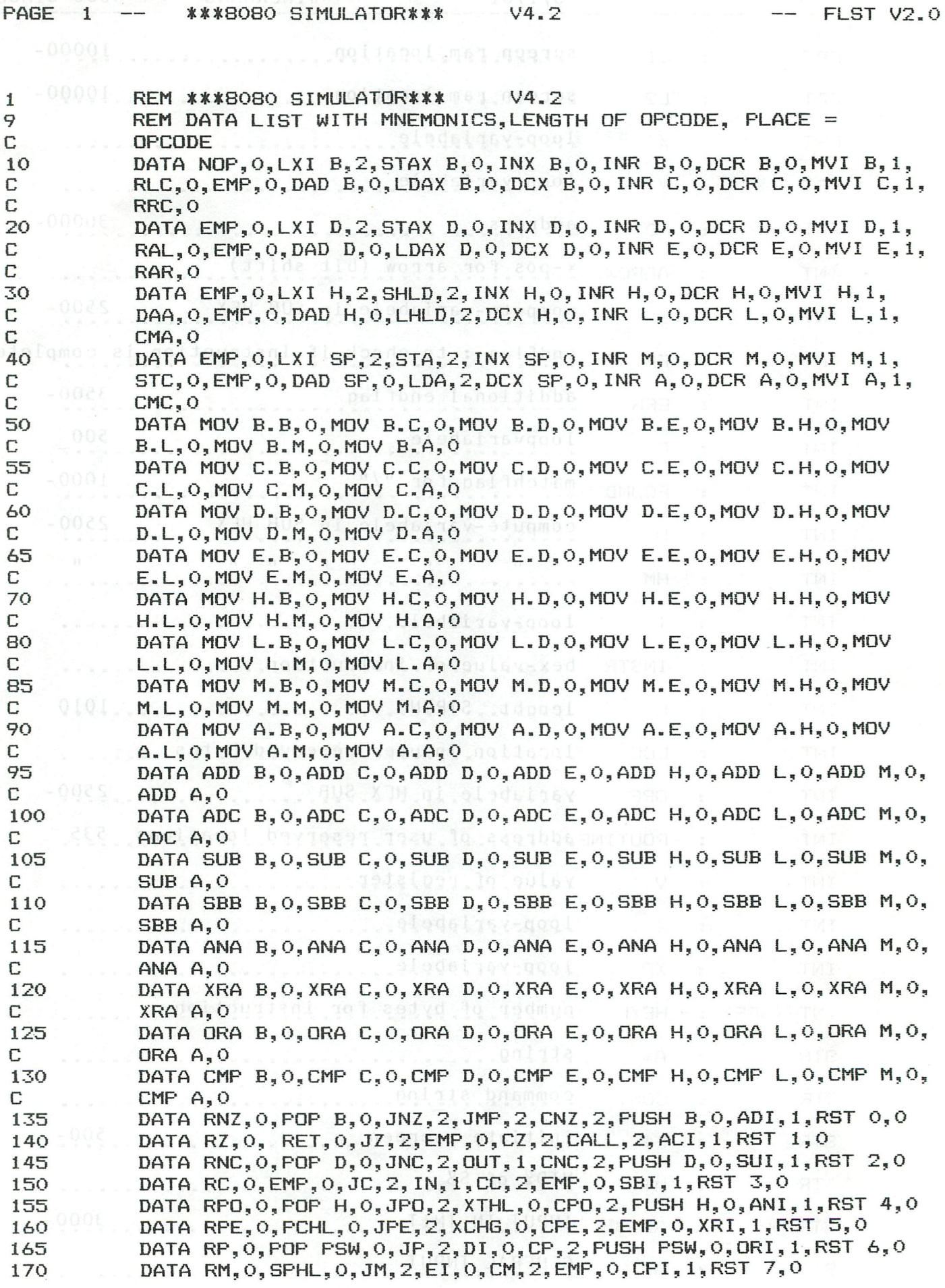

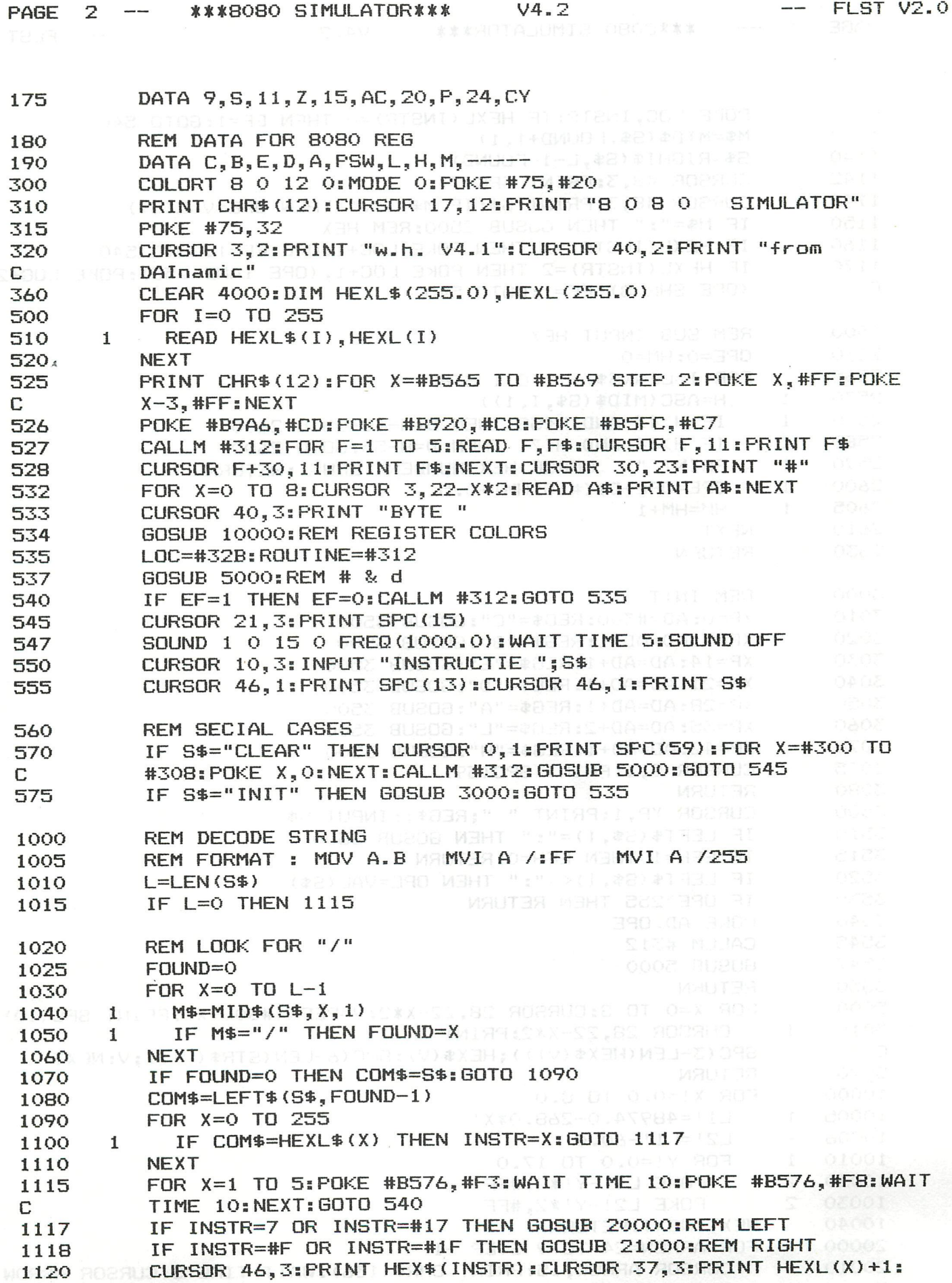

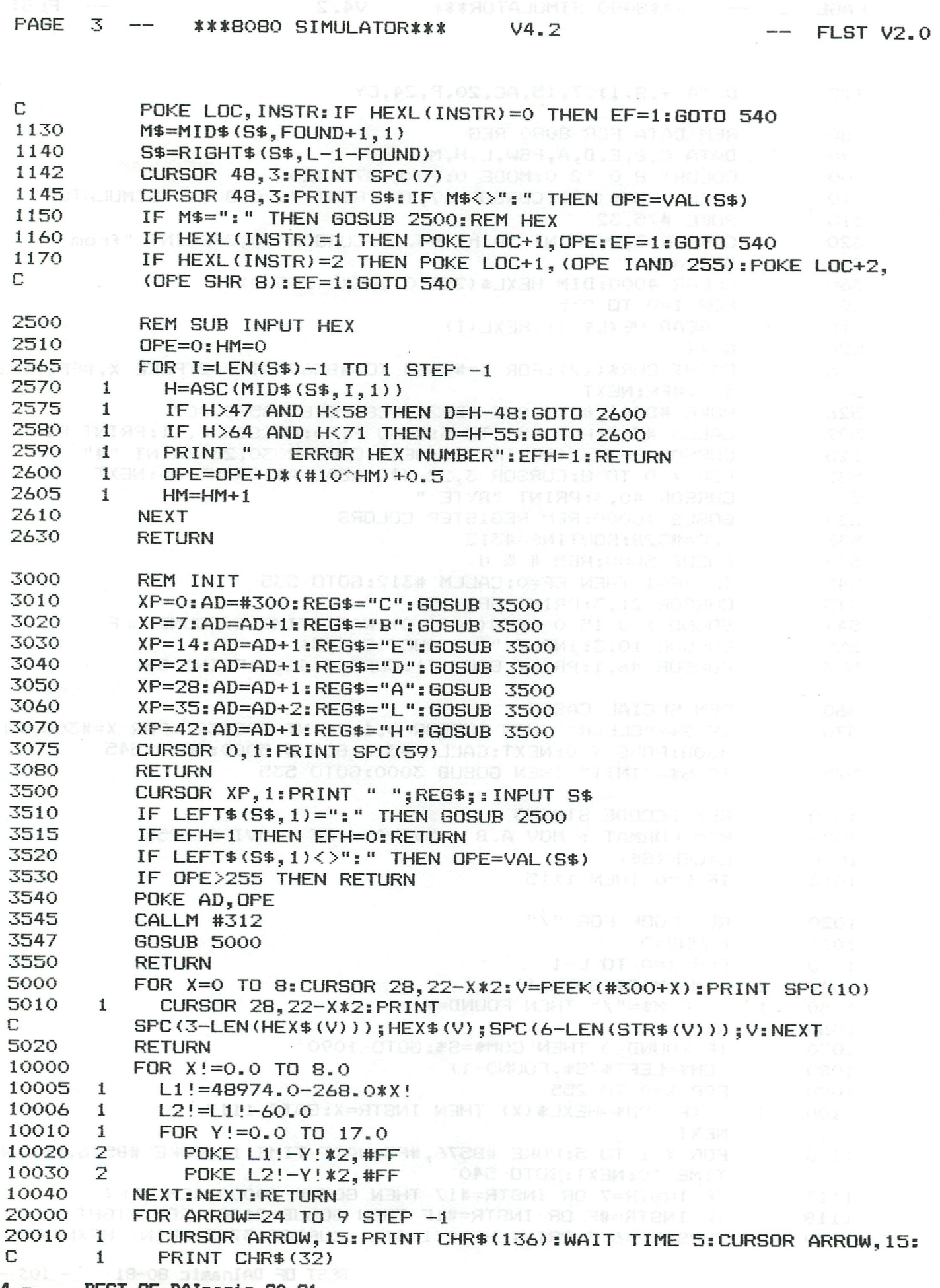

 $\bar{\mathbf{x}}$ 

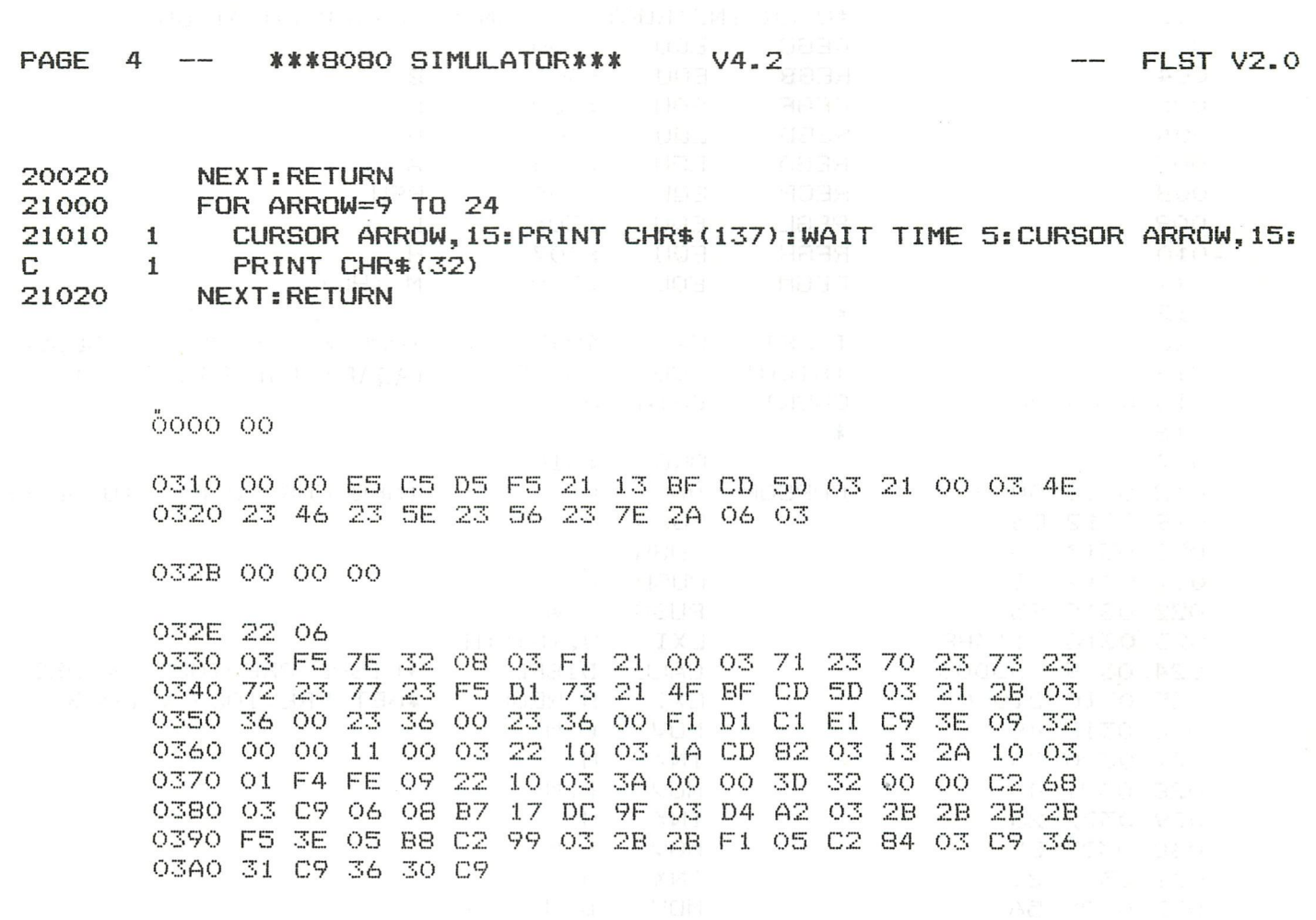

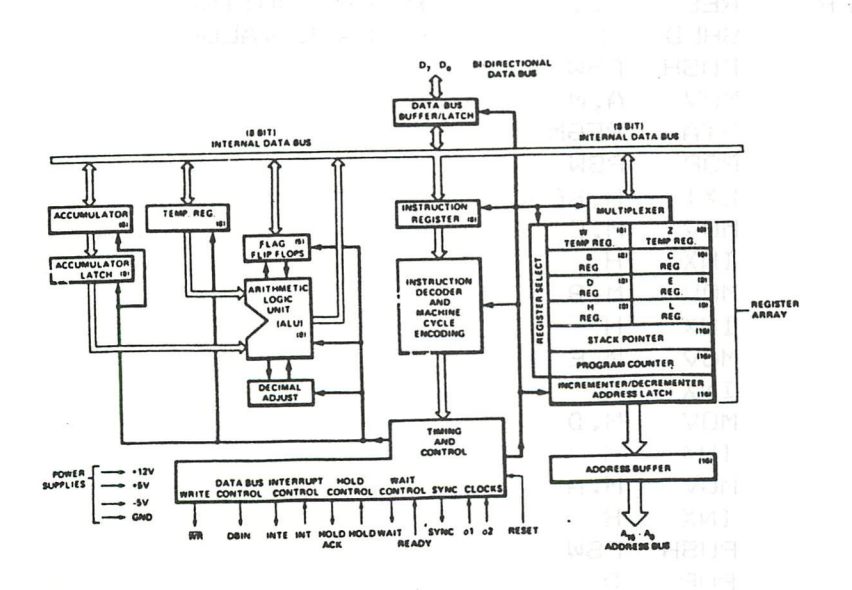

PAGE 01 : 8080 SIMULATOR 002 \*USER INSTRUCTIONS ON RESERVED LOCATIONS 003 EQU 1300  $\mathbb{C}$ REGC 004 REGB EQU  $1301$  $\mathbb{B}$ 005 REGE EQU :302 E 006 EQU REGD :303 D 007 REGA EQU : 304  $\triangle$ PSW **Martin Company** : 305  $008$ **REGP** EQU Lasa engapo 009 REGL EQU :306  $010$ EQU  $1307$  $H_{\text{max}}$ REGH  $M$  (HL) EQU  $011$ REGM : 308  $012$ ⋇  $013$ TLEFT EQU 48975 TOPLEFT OF OUTPUT~BLOCK 014 TRIGHT EQU -48915 (ADAPT for RAM-SIZE) 015 0000 00 COUNT DATA  $\circ$ 016  $017$ **ORG** :310  $O$   $\sim$ 018 0310 0000 **CURSOR** DBL. INFO FOR OUTPUT TO SCREEN 019 0312 E5 PUSH  $H$ 020 0313 C5 PUSH  $E$ 021 0314 D5 PUSH  $\mathbb{D}$ 022 0315 F5 **PUSH** FSW 023 0316 2113BF LXI. H, TRIGHT **\*DISPL PREVIOUS VALUES** 024 0319 CD5D03 **CALL** DISPL **DISPL \*GET PREVIOUS VALUES** H, REGC 025 0310 210003 LXI<sup>-</sup>  $C_{\rm B}$  M 026 031F 4E MOV 027 0320 23 INX  $H$ 028 0321 46  $\bigcup_{\alpha}$ **MOV**  $B_yM$ 029 0322 23  $H^{\square}$ INX 030 0323 5E MOV  $E, M$ 031 0324 23 INX  $H$ 032 0325 56 VOM  $D_n M$ 033 0326 23 INX  $\vdash$ 034 0327 7E MOV  $A, M$ 035 0328 240603  $LHLD$ **REGL** 036 032B **USER RES**  $\mathbb{Z}_p$  O **\*USER ROUTINE** 037 032E 220603 **SHLD REGL \*UPDATE VALUES PUSH PSW** 038 0331 F5 039 0332 7E **MOV**  $H_H H$ 040 0333 320803 STA. REGM 041 0336 F1 POP PSW LXI H, REGC 042 0337 210003 MOV  $M$ ,  $C$ 043 033A 71 044 033B 23 INX  $H$ 045 0330 70 MOV  $M$ ,  $B$  $H$ 046 033D 23 INX 047 033E 73  $M$ ,  $E$ MOV 048 033F 23  $H$ INX  $M$ ,  $D$ 049 0340 72 MOV 050 0341 23 INX  $H$ 051 0342 77 MOV  $M, A$ 

 $H$ 

PSW

 $\mathbb{D}$ 

INX

**PUSH** 

**POP** 

052 0343 23

053 0344 F5

054 0345 D1
## 8080 simulator

PAGE 02 : 8080 SIMULATOR

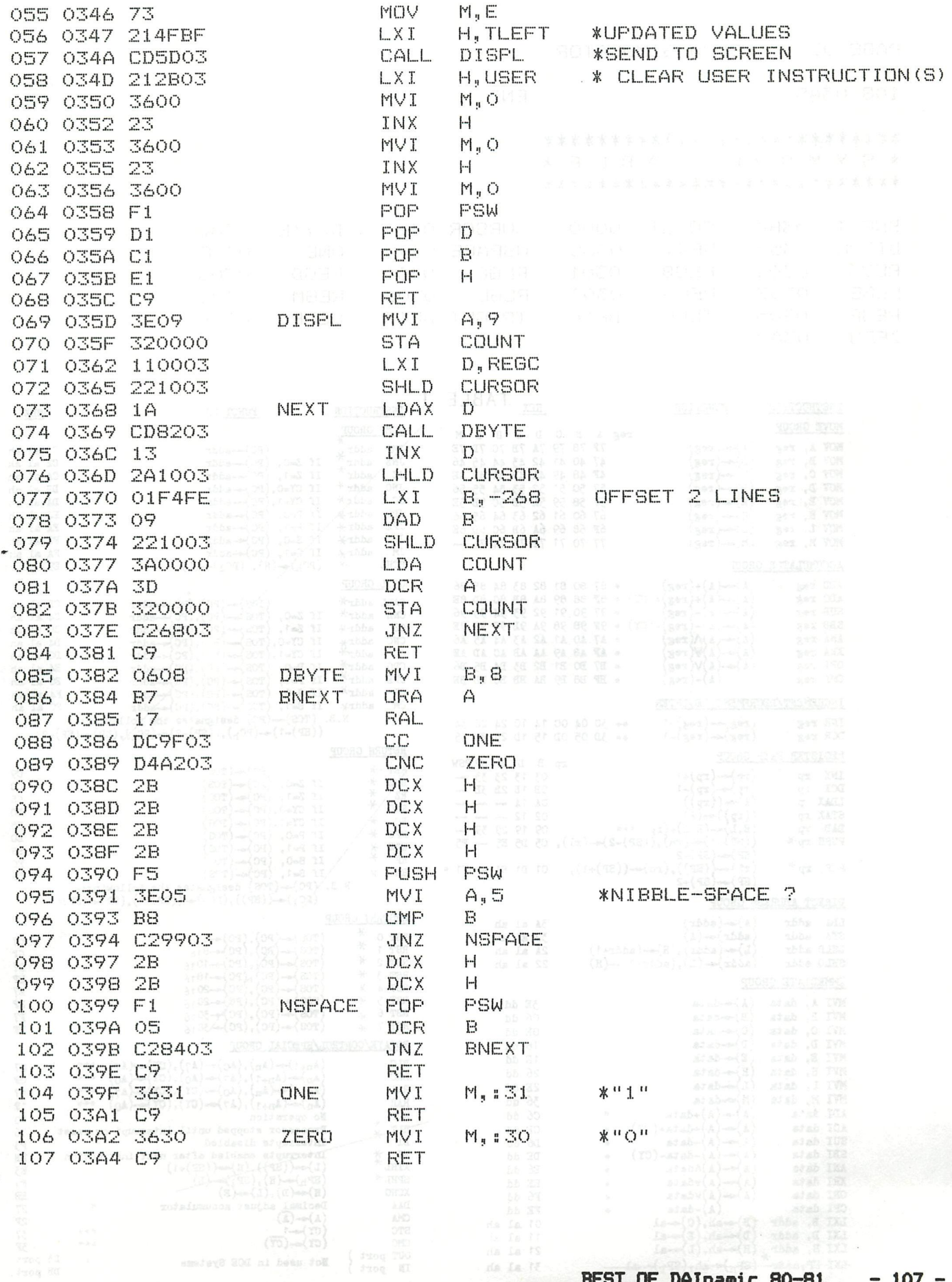

# 8080 simulator

ah ah<br>ah ah<br>ah ah<br>ah ah

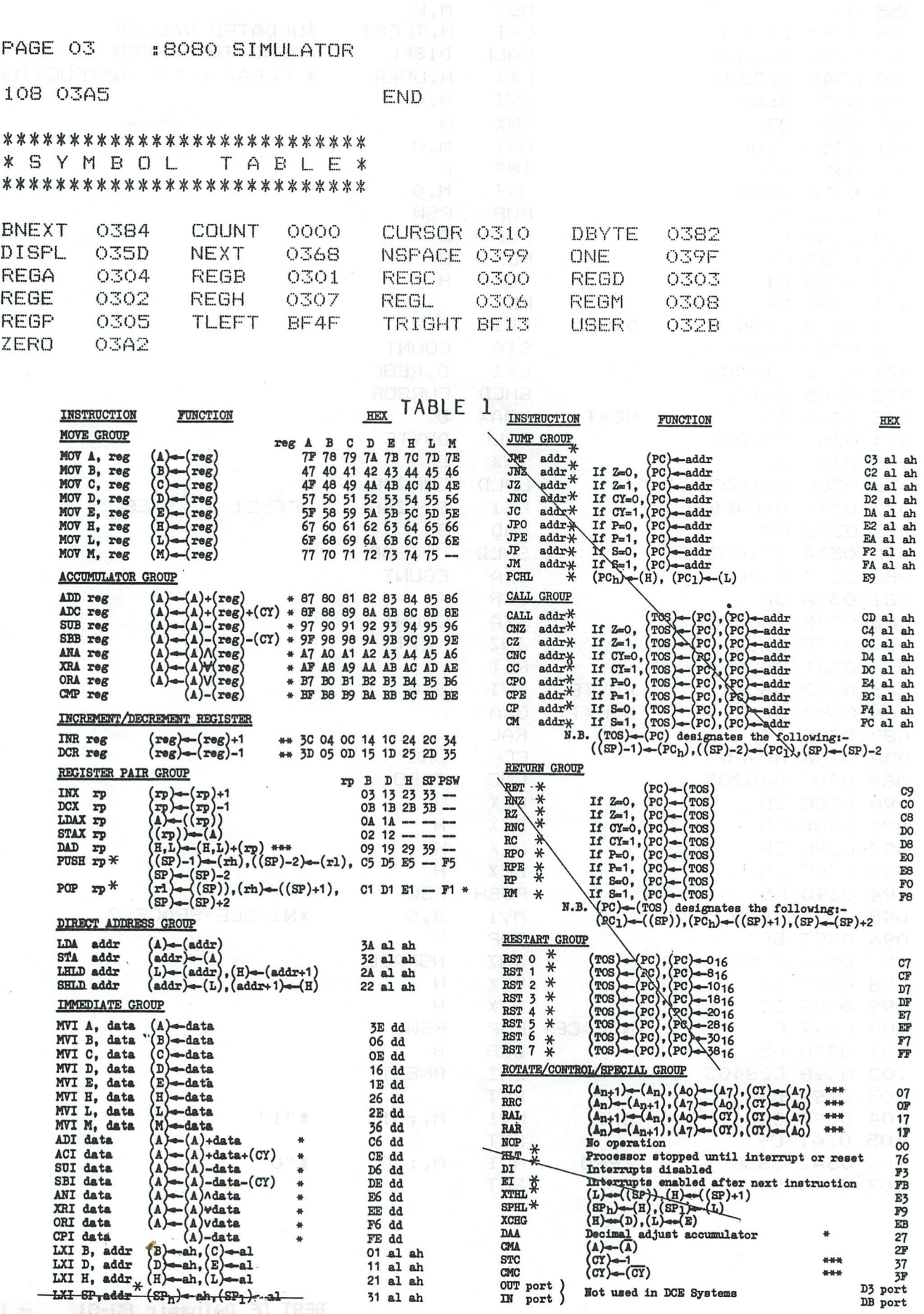

BEST OF DAInamic 80-81

 $108 -$ 

 $\ddot{\phantom{a}}$ 

### **heap-story**

### НЕТ GEBRUIK VAN DE "HEAP".

1. De HEAP (in goed nederlands: 'hoop') is dat gedeelte van het RAM dat door een BASIC programma gebruikt wordt om strings en arrays op te slaan.

De HEAP begint op adres é02EC. Bij een reset (of power-on) worden voor de HEAP 256 bytes gereserveerd. De grootte van de HEAP staat in de HEAPsize pointer é029D/E (é0100).

Van het aantal voor de HEAP gereserveerde bytes gebruikt de HEAP er zelf vier: twee om het einde van de HEAP aan te geven (en tevens de maximale grootte) en twee om de nog vrije HEAP ruimte te berekenen.

Na het inschakelen van de DAI ziet de HEAP er als volgt uit:

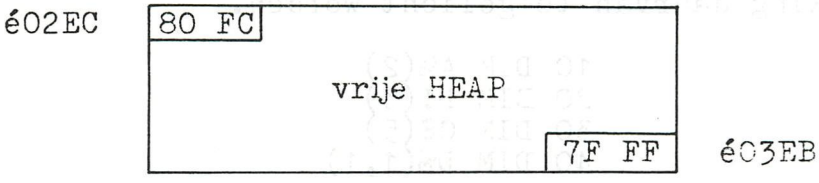

De vrije HEAP-ruimte wordt berekend uit: 7FFF + 80FC = OOFB. Er zijn dus 252 vrije bytes ter beschikking.

Als (bv. na RUN van een programma) een gedeelte van de HEAP is gebruikt, is de pointer voor het berekenen van de vrije ruimte aangepast en opgeschoven tot achter het laatste gebruikte byte:

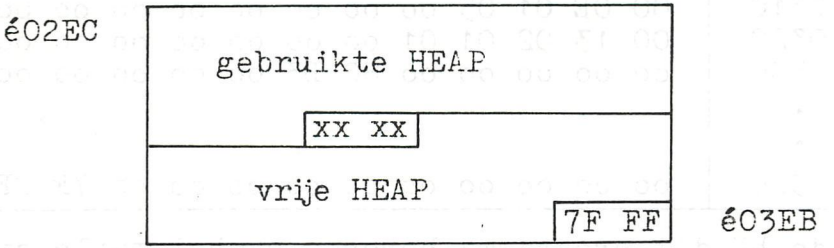

#### $2.$ CLEAR commando:

De grootte van de HEAP kan met behulp van het CLEAR commando aangepast worden aan het aantal en de grootte van de arrays en de strings die in een programma gebruikt worden.

bijv. CLEAR 1000 : 1000 bytes worden voor de HEAP gereserveerd. Er zijn dan dus 996 bytes ter beschikking.

Het getal 1000 in het CLEAR commando heeft een decimale waarde !

Na uitvoering van dit CLEAR commando is de HEAPsize pointer e029D/E aangepast (e03E8). De tekstbuffer - waarin het BASIC programma staat - en de symbol table zijn naar een hoger RAM adres opgeschoven.

De maximale grootte van de HEAP is 32767 bytes (é7FFF).

### heap-story

Het is goed elk programma met CLEAR xxxx te beginnen. Dit hoeft slechts één keer in een programma gedaan te worden. Alleen een reset of power-on brengen de HEAP terug tot 256 bytes. Een NEW commando doet dit niet !

#### ARRAYS:  $\overline{3}$ .

Wanneer in een programma arrays gebruikt worden, dan moet hiervoor eerst geheugenruimte gereserveerd worden. Deze ruimte wordt gezocht in de HEAP. D.m.v. een CLEAR commando moet gezorgd worden dat de HEAP voldoende ruimte heeft.

Het dimensioneren van de geheugenruimte voor arrays wordt gedaan met het DIM commando.

Aan de hand van onderstaand programma voorbeeld zal de werking daarvan toegelicht worden.

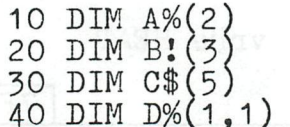

an mas id. Official sembe

Na een RUN van dit programma ziet de HEAP er als volgt uit:

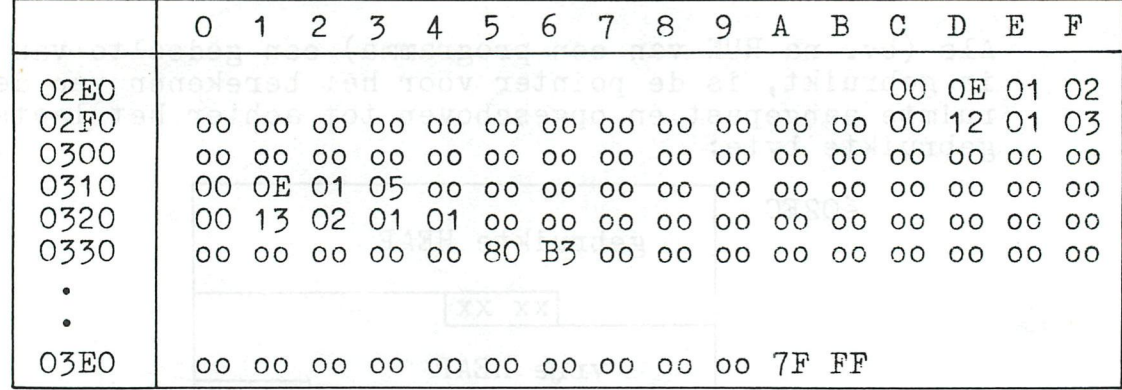

In de bij dit programma horende symbol table staat dan:

51 41 52 EE 02 41 42 42 FE 02 61 43 62 12 03 51 44 52 22 03

(Het adres waar de symbol table begint staat in de pointer op adres  $602A1/2$ .

De symbol table geeft aan welke variabelen gebruikt zijn en waar in de HEAP ruimte voor de arrays is gereserveerd:

A% - 51 41 52 EE 02 - A (41), % (51 . 52) op adres é02EE.<br>B! - 41 42 42 FE 02 - B (42), ! (41 . 42) op adres é02FE.<br>C\$ - 61 43 62 12 03 - C (43), \$ (61 . 62) op adres é0312.<br>D% - 51 44 52 22 03 - D (44), % (51 . 52) op ad

In de HEAP is nu de ruimte é02EC tot é0334 gebruikt. Op é335/6 staat nu de pointer é80B3. Door dit op te tellen bij é7FFF wordt de vrije HEAP ruimte gevonden: éB3 (179 bytes).

ta la shekati "Ku Ku Yu

De reservering in de HEAP voor de verschillende variabelen is als volgt:

| $A\%$ (2)                            | -00 | OE | 01 | 02 | + 12 | bytes. |        |
|--------------------------------------|-----|----|----|----|------|--------|--------|
| $B\{(3)\}$                           | -00 | 12 | 01 | 03 | + 16 | bytes. |        |
| $C\$(5)$                             | -00 | 0E | 01 | 05 | + 12 | bytes. |        |
| $D\%(1,1)$                           | -00 | 13 | 02 | 01 | 01   | + 16   | bytes. |
| aantal elementen van het array.      |     |    |    |    |      |        |        |
| aantal elementen van het array.      |     |    |    |    |      |        |        |
| dimensional elementen van het array. |     |    |    |    |      |        |        |
| dimensional elementen van het array. |     |    |    |    |      |        |        |
| dimensional elementen van het array. |     |    |    |    |      |        |        |
| dimensional elementen van het array. |     |    |    |    |      |        |        |
| dimensional elementen van het array. |     |    |    |    |      |        |        |
| dimensional elementen van het array. |     |    |    |    |      |        |        |
| dimensional elementen van het array. |     |    |    |    |      |        |        |

**heap-story** 

3.1. Voor INTEGER en FLOATING POINT ARRAYS worden per element 4 bytes gereserveerd. Wordt in het programma op een bepaald moment een waarde toegekend, dan wordt die waarde direkt in de gereserveerde bytes geplaatst.

A%(2) - 00 OE 01 02 oo oo oo oo oo oo oo oo oo oo oo oo  $A\%$ (0)  $A\%$ (1)  $A\%$ (2)

> één dimensionaal array met 3 elementen. totale lengte 14 bytes.

Indien nodig, kan het adres van een array element opgevraagd worden met bijv. : PRINT HEX\$(VARPTR(A%(1 ) ) ).

Wordt in het programma aan A%(1) de waarde 10 toegekend, dan staat in het array:

%(2) - 00 OE 01 02 oo oo oo oo 00 00 00 OA oo oo oo oo

3.2. STRING ARRAYS worden op een heel andere wijze behandeld. Bij het dimensioneren van een string array worden per element 2 bytes in het array gereserveerd;

C\$(5) - 00 OE 01 05 oo oo oo oo oo oo oo oo oo oo, oo oo,  $C*(0)$   $C*(1)$ . $C*(2)$   $C*(3)$   $C*(4)$   $C*(5)$ 

> één dimensionaal array met 6 elementen. totale lengte 14 bytes.

De twee bytes die per element gereserveerd zijn, worden gebruikt als adrespointers. Bij het dimensioneren wordt hier nog niets ingevuld. Wordt echter in het programma op een bepaald moment aan één van de elementen een alfa-numerieke waarde toegekend, dan gebeurt het volgende:

C\$(1) = "DAI" geeft de volgende veranderingen in de HEAP te zien:

C\$(5) - 00 OE 01 05 oo oo 36 03 oo oo oo oo oo oo oo oo

**L** pointer naar de plaats in de HEAP waar de string is neergezet.

### **heap-story**

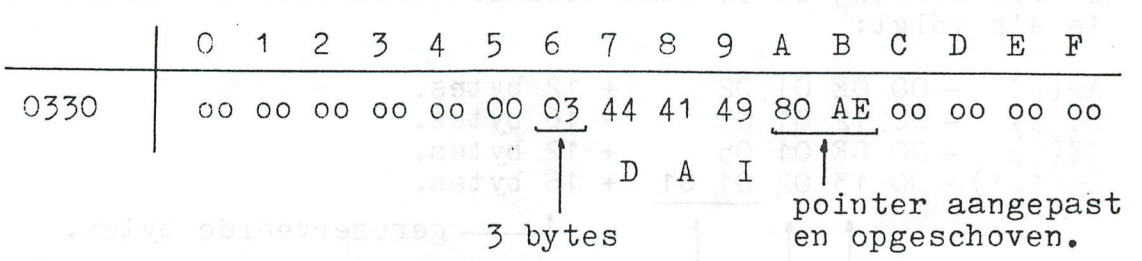

De string "DAI" is nu geplaatst op adres é0336:

Voor de string array elementen zijn dus geen vaste plaatsen gereserveerd; ze worden in volgorde 'van binnenkomst' achter elkaar in de vrije HEAP ruimte geplaatst. In het array wordt door de adrespointer naar de plaats verwezen waar de string is neergezet.

Wordt in de loop van het programma de string van lengte veranderd, dan schuift alles wat in de HEAP na deze string komt gewoon op en worden de bij deze strings behorende adrespointers aangepast.

#### $4.9$ STRINGS.

Behalve voor arrays wordt de HEAP ook gebruikt om 'gewone' strings in op te slaan. Dit gebeurt overeenkomstig de behandeling van string-arrays. Het volgende voorbeeld maakt dit duidelijk.

$$
10 \quad A\$\ =\ "DAI"
$$

Na RUN van dit programma staat in de symbol table:

21 41 22 ED 02 - A (41), *\$* (21 .. 22) op adres é02ED. In de HEAP staat dan:

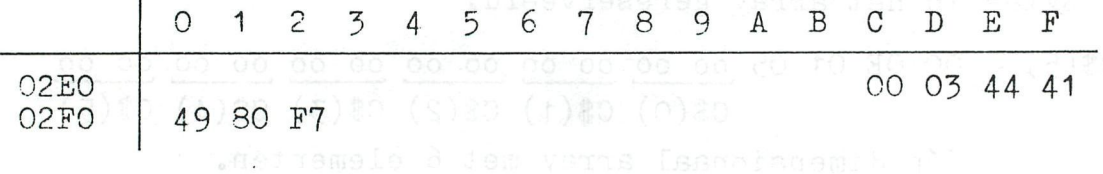

#### 5. Opmerkingen:

- Wanneer meer HEAP ruimte gebruikt wordt dan gedimensioneerd is, wordt de error-melding "OUT OF STRING SPACE" gegeven.
- In principe wordt bij een CLEAR alle array elementen op nui gezet. Toch Is het verstandig aan het begin van het programma alle elementen met een FOR ... NEXT loop te initialiseren.
- Wanneer een array niet gedimensioneerd wordt, dan volgt bij RUN van het programma de foutmelding "UNDEFINED ARRAY IN LINE xx".
- Tijdens een programma kan de dimensionering van een array zonder problemen veranderd worden door een nieuw DIM commando.

### 16 colors in 4-color modes

REM PROGRAMMA OM TE LATEN ZIEN DAT HET OOK MOGELYK IS OM  $\sim$  1 REM 16 KLEUREN TE KRYGEN IN EEN 4 KLEUREN MODE 2 3 4 ∗ REM \* PO-JAAP MOL 201103 18-04-1981 5 ₩ REM \* VELDWEG 123 REM \* \* 6 Ж  $\overline{7}$ REM \* WESTZAAN  $\ast$ 8 REM \*  $9^{\circ}$ MODE 2A: REM ............ ANDERE MODE ANDERE WAARDEN !!! 10 COLORG 0 10 9 5:REM ... IN KLEUR 10 KOMT DE POKE 20 RAM=#4000:REM .......... OFFSET VOOR 48K 25 P1=31480.0+RAM:REM .... SCREENBYTE RECHTSONDER 30 P2=32750.0+RAM:REM .... SCREENBYTE LINKSBOVEN 40 P3=31502.0+RAM:REM UM. EERSTE LINE CONTROL BYTE 50 REM .................... NEEMT STEEDS MET 24 BYTES TOE 55 REM ................... HIERMEE KAN DE ACTERGROND 60 REM ................... OF HET OBJECT ZELF VAN KLEUR 65 REM ................... VERANDERD WORDEN // + MEER 70 75 REM .................. ACHTERGROND 191 < POKE < 208 REM .................... OBJECT 207 < POKE < 224 80 P4=31584.0+RAM:REM .... ZOMAAR EEN SCREENBYTE<br>POKE P4,255:REM ....... 255 BINAIR OP 'T SCHERM<br>FOR X=6.0 TO XMAX STEP 10.0 90. 100 FOR X=6.0 TO XMAX STEP 10.0 110 DRAW X, O X, YMAX 9 HONDREAD, CHIRAGE MORRISO  $112$ DRAW X-2,0 X-2, YMAX 10 114 DRAW  $X-4$ , O  $X-4$ , YMAX 5 116 120 NEXT FILL 10,30 40,40 10 01 DTDS MENT ("X")JBA=A RI<br>FILL 20,0 30,40 10 7,04 3109 MBHT ("0" Super II 130 140 185 GOTO 400 WAIT TIME 100  $190$ REM OBJECT KLEUR WISSELING IT MEHT ("I") DRAGA TI 200 PLAATS=P3+10.0\*24.0:REM LINE CONTROL BYTE 10 210 220 FOR X=208.0 TO 223.0 POKE PLAATS, X: REM ..... OBJECT RWISSELT VAN KLEUR 230 WAIT TIME 50 240 250 **NEXT** REM ACHTERGROND KLEUR WISSELING HT ("3") DEA-A 300 PLAATS=P3+10.0\*24.0:REM LINE CONTROL BYTE 10 310 320 FOR X=192.0 TO 207.0 POKE PLAATS, X: REM ..... ACHTERGROND WISSELT VAN KLEUR 330 340 WAIT TIME 50 350 NEXT 400 REM ALLES DOOR ELKAAR 405  $L = 207.0$ FOR X=P3 TO P3+50.0\*24.0 STEP 24.0 MIRE ORDER 410 **RA RELEVED BR** 420 POKE X, L 430  $L = L - 1$ . O IF L=191.0 THEN L=207.0 ON L 199-2A:8 435 440 NEXT L=223.0 Da: L+de QA: LL, SA Banti: LVDA=GA: SA, CA B.10 450 460 FOR X=P3 TO P3+50.0\*24.0 STEP 24.0 470 FOKE X,L WAIT TIME 25 IMITAL O ROSWICT CA-0 IS, OA BAUN 475 480  $L = L - 1$ .  $O$ IF L=207.0 THEN L=223.0 485 490 NEXT DRAW 0.0 XMAX.YMAX 3:REM GEEFT COLOR NOT AVAILABLE 999

# talk editor

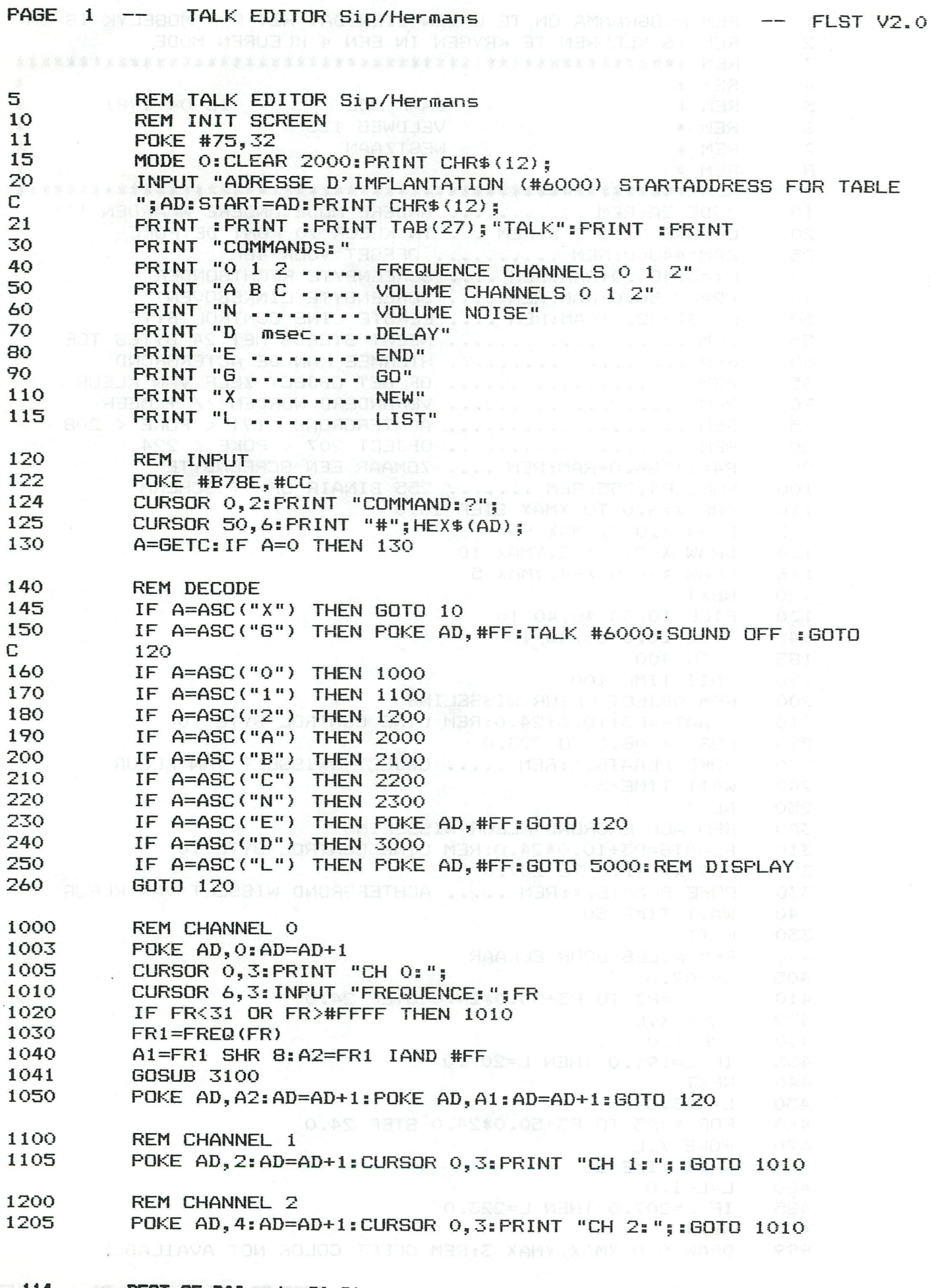

# **noage printalk editor**

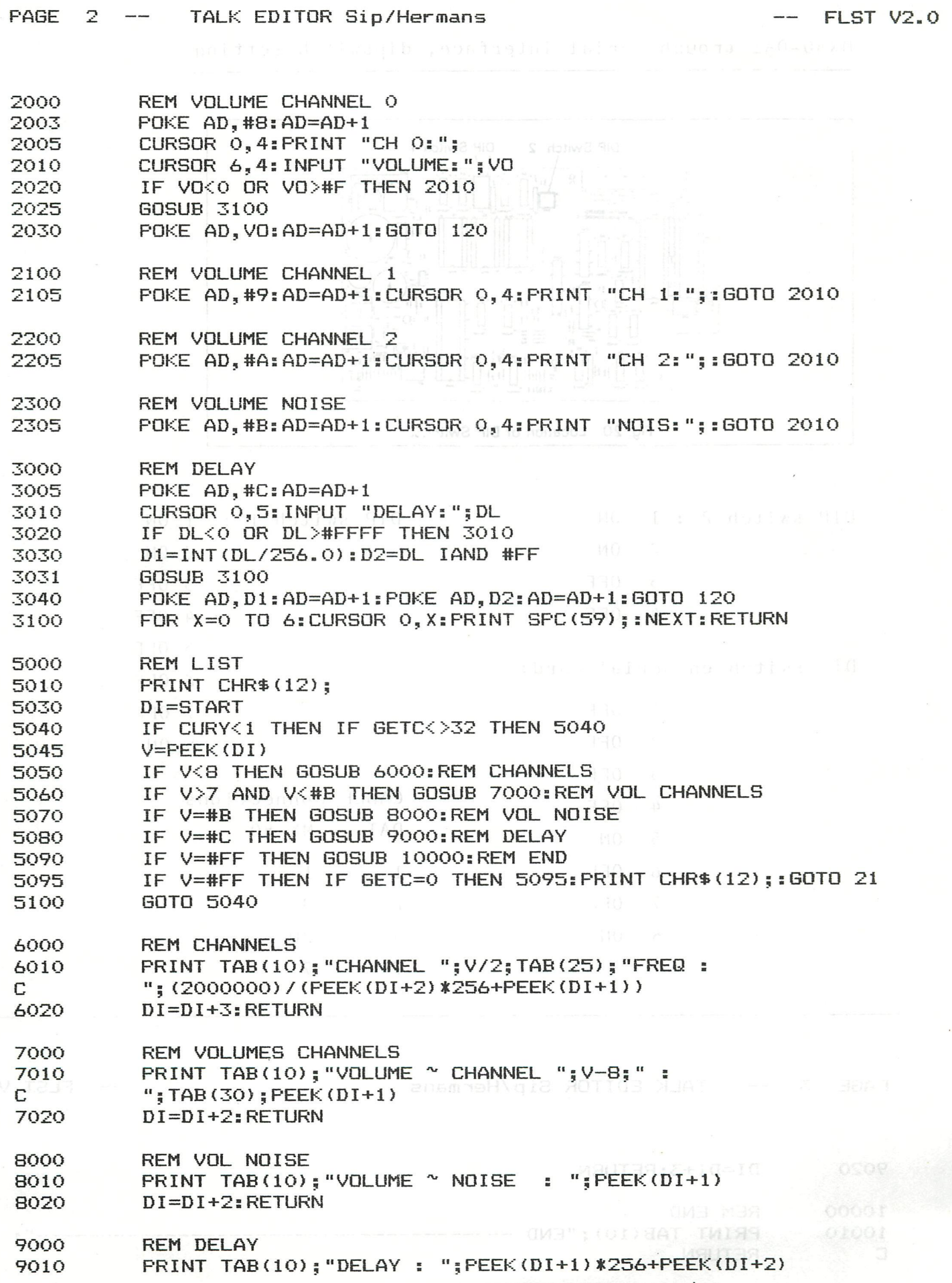

### dipswitch setting epson

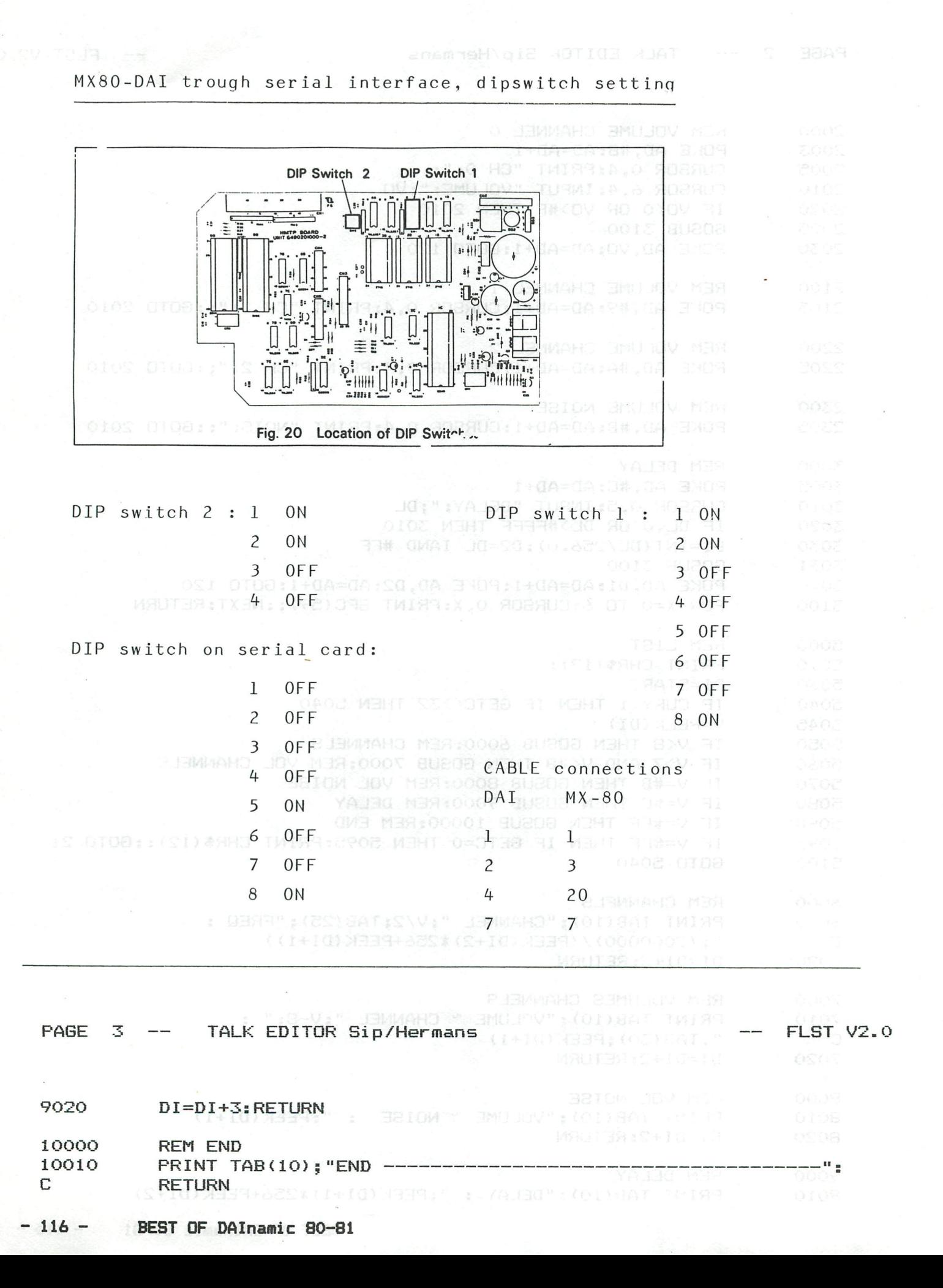

# pecifications

the red blo

enters mystery

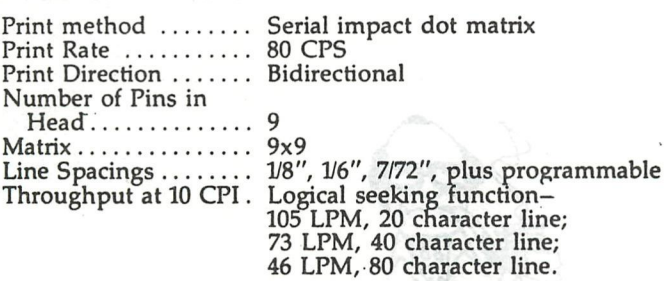

PRINTING CHARACTERISTICS

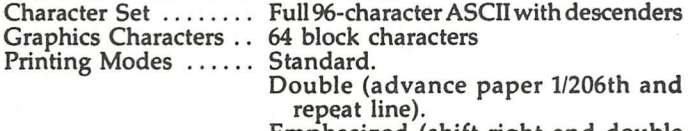

Emphasized (shift right and double strike). Double Emphasized (combination of

above).

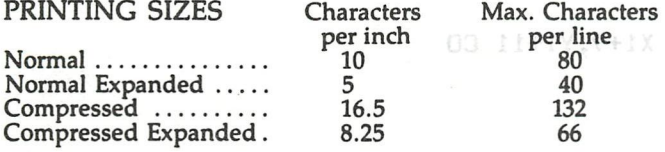

#### FORMS HANDLING

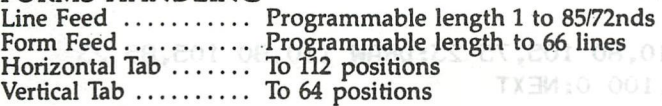

### MEDIA HANDLING

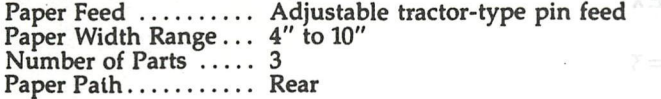

#### INTERFACES

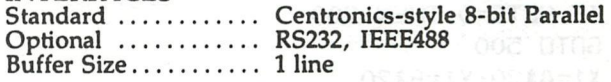

#### SWITCHES/LIGHTS/DETECTORS<br>Indicators ............ Power Light; Power Light; Printer Ready; Paper Out; On Line Switches ............ Power On/Off; On Line; Form Feed; Line Feed Detectors ........... Internal buzzer (bell) responds to Paper Out and error conditions with a periodic 3-second tone for 30 seconds.

#### RELIABILITY Print Head Life Expectancy  $\dots \dots$  50 to 100 x 10<sup>6</sup> characters MCBF (Excluding Print

Head) 5 million lines

INKED RIBBON

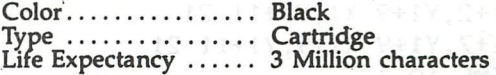

#### ENVIRONMENTAL CONDITIONS Operating Temperature Range  $\ldots$ ........... 41°F to 95°F Operating Humidity .. 10 to 80% non-condensing

POWER REQUIREMENT Voltage 115V, 60Hz or 220-240V, 50 Hz

 $Current$  ............ < 1 amp Power Consumption.. 100 VA maximum

#### SELF TEST MODE

Depressing Line Feed Switch while turning power ON engages self-test which prints all characters in ROM.

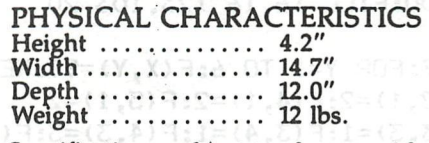

Specifications subject to change without notice.

THEN 670:0N F(X, Y) 608UR 3000, 3010.3020,3020

 $- 811 -$ 

330tB=4

```
100 REM THE CARPENTERS MYSTERY w.hermans 
110 CLEAR 1000:M0DE 0:PRINT CHR*(12):COLORT 8 0 8 8 
      120 CURSOR 5,20:PRINT "TH E CARPENTER' S MYSTERY " 
130 WAIT TIME 20: CURSOR 4, 18: D$="Move the red block from upper-left to upper-right"
140 FOR X=0 TO LEN(D*)-1:PRINT MID*(D*,X,1); :SOUND 1 0 15 0 FREQ(1000): WAIT TIME 3:SOUND OFF : 
WAIT TIME 3:NEXT<br>150 POKE #B9A6
      150 POKE #B9A6,#CC:P0KE #B814,#C8 
160 POKE #75,32:CURSOR 5,10:INPUT "WHO PLAYS : COMPUTER Д С ü OR HUMAN Й H ü ";W* 
170 IF W$<>"C" AND W$<>"H" THEN 160<br>180 CURSOR 5.10:PRINT SPC(50)
180 CURSOR 5,10:PRINT SPC(50) 
      IF W$="C" THEN 500:CURSOR 2,10:PRINT "CURSOR-KEYS to move assistent, SHIFT-CURSOR to move
block"<br>200
      IF GETC=0 THEN 200
210 GOTO 500 
220 X1=A*20:Y1=B*20 
230 NOISE 0 15<br>240 FILL X1+3, Y1+6 X1+6, Y1+9 CD
240 FILL X1+3, Y1+6 X1+6, Y1+9 CO<br>250 FILL X1+4. Y1+10 X1+5. Y1+12 CO
      250 FILL X1+4,Y1+10 X1+5,Y1+12 CO 
260 DRAW X1+3,Y1+11 X1+6,Y1+11 CO 
270 DRAW Xl+3,Yl+2 Xl+3,Yl+5 CO 
280 DRAW Xl+6,Yl+2 Xl+6,Yl+5 CO 
290 DRAW Xl+2,Yl+2 Xl+3,Yl+2 CO 
300 DRAW Xl+6,Yl+2 Xl+7,Yl+2 CO 
310 SOUND OFF SALE AND SOLUTION
320 RETURN 
330 CO=21:GOSUB 220<sup>o000</sup> Consultation (baseb)
340 SOUND 1 0 15 0 FREQ(50): SOUND О 0 15 0 FREQ(5000):SOUND О 0 15 2 FREQ(51) 
350 DRAW Xl+2,Yl+9 X1,Y1+11 21 
360 DRAW Xl+7,Yl+9 X1+9,Y1+11 21 
370 WAIT TIME 10 
380 C0=SCRN(A*20+7,B*20+7) 
390 DRAW X1+2, Y1+9 X1, Y1+11 CO: DRAW X1+7, Y1+9 X1+9, Y1+11 CO
400 SOUND OFF<sub>orement a</sub>nds or or within the senders of the con-
410 RETURN 
500 REM INITIATE 
510 MODE 4:COLORG 0 14 3 9 
520 FILL 15,15 124,104 21:FILL 16,16 123,103 20 
530 FILL 21,61 59,100 22 
540 FOR X=l TO 60:DRAW 60,80 110,80 23:DRAW 110,80 105,75 23:DRAW 110,80 105,85 23 
550 DRAW 59+X,61 59+X,100 3:DRAW 20+X,61 20+X,100 0:NEXT 
560 WAIT TIME 100:FILL 16,16 123,103 20 
570 DIM F(7,6) 
580 FOR X=1 TO 7:FOR Y=1 TO 6:F(X,Y)=99:NEXT:NEXT
590 F(1,1)=2:F(2,1)=2:F(4,1)=2:F(5,1)=2600 F(1,3)=4:F(3,3)=1:F(3,4)=1:F(4,3)=3:F(4,4)=3610 F(3,1)=0: F(3,2)=0620 FOR Y=l TO 4:FOR X=l TO 5 
630 XP=X*20:YP=Y*20 
640 IF F(X,Y)=0 OR F(X,Y)>5 THEN 670:0N F(X,Y) GOSUB 3000,3010,3020,3030 
650 C0=23:IF F(X,Y)=4 THEN C0=3 
660 FILL XP,YP XP+XO,YP+YO CO 
670 NEXT:NEXT 
1000 IF W*="C" THEN 2000:REM COMPUTER PLAYS 
1010 REM MOVE 
1020 IF F(4,3)=4 THEN 5000:REM END 
1030 IF FLAG=0 THEN FLAG=1:A=3:B=3:G0T0 1050:REM FIRST DOT 
1040 G=GETC:IF G=0 THEN 1040 
1050 C0=SCRN(A*20+4,B*20+4):GOSUB 220 
1060 GOSUB 3040 
1070 IF A>5 THEN GOSUB 330: A=5 
1080 IF A<1 THEN GOSUB 330:A=l 
1090 IF B>4 THEN GOSUB 330:B=4 
1100 IF B<1 THEN GOSUB 330:B=l 
1110 CO=21:60SUB 220<sup>98</sup> Distributed 40 Head - 118 -
1120 RΠΤΠ 1010
```
2090 2100 2110 3000 3010 X0=18:Y0=38:RETURN 3020 3030 X0=38:Y0=38:RETURN 3040 REM MOVE CURSOR OR MOVE BLOCK 3050 IF G<16 OR G>23 THEN GOSUB 330:RETURN:REM FALSE KEY 3080 3090 3100 A=A-1:RETURN 3110 A=A+1:RETURN **VALID**  3130 IF SIZE=0 OR SIZE>4 THEN GOSUB 330:RETURN:REM NOT VALID 2000 A=3:B=3 **2010 C0MMAND\*="51500515227114041360362505/033626314114342273722737205005" 2020 C0MMAND\*=C0MMAND\*+"33626311434142700515036/1404114041270051503624/22737205336263362614227, 72053636163114041272270051500515" 2030 C0MMAND\*=C0MMAND\*+"271140436250535036263141142737227370525005336263114143636005150227" 2040 FOR D0=0 TO LEN(COMMAND\*)-1 2050 IF MID\*(COMMAND\*,DO,1)="/" THEN NEXT:REM CODE 2060 G=VAL(MID\*(COMMAND\*,DO,1))+16**  2070 C0=SCRN(A\*20+4,B\*20+4):GOSUB 220 2080 GOSUB 3040 **C0=21:GOSUB 220**  WAIT TIME 5:NEXT GOTO 5000:REM END X0=18:Y0=18:RETURN X0=38:Y0=18:RETURN 3060 IF G<20 THEN ON G-15 GOTO 3080,3090,3100,3110:GOTO 3120 OSSO ASSOCIATE OF A 3070 GOTO 3120:REM MOVE BLOCK B=B+1:RETURN B=B-1:RETURN 3120 SIZE=F(A,B) 3140 C0=23:IF SIZE=4 THEN C0=3 3150 ON G-19 GOSUB 3180,3380,3550,3720 3160 SOUND O 0 15 0 FREQ(1000): WAIT TIME 10:SOUND OFFER ONSERVATED UNDER THE STREET OF STREET AND RETURN 3170 RETURN 3180 REM UP 3190 IF B=4 THEN GOSUB 330:RETURN:REM NOT POSSIBLE 3200 IF SIZE=2 OR SIZE=4 THEN IF B>2 THEN GOSUB 330:RETURN 3210 ON SIZE 60TO 3220,3240,3260,3280 (D.I.HR.O.SHA) R.O.O.C.(B.O.SHA) R.O.O.A.A. RE 3220 IF F(A, B+1)<> THEN GOSUB 330: RETURN 3230 GOTO 3290 3240 IF B>2 OR F(A,B+2)<>0 THEN GOSUB 330:RETURN 3250 GOTO 3290  $3260$  IF F(A,B+1)< $\geq$ 0 UR F(A+1,B+1)< $\geq$ 0 THEN GOSUB 330:RETURN 3270 GOTO 3290 3280 IF B>2 OR F(A,B+2)<>0 OR F(A+l,B+2)<>0 THEN GOSUB 330:RETURN 3290 GOSUB 3930 3300 FOR Y=0 TO 20:GOSUB 4020 3310 DRAW A\*20,B\*20+Y-1 A\*20+X0,B\*20+Y-1 20 3320 DRAW A\*20,B\*20+Y0+Y A\*20+X0,B\*20+Y0+Y CO 3330 NEXT:SOUND OFF 3340 F(A,B+1.0)=F(A,B):0N SIZE GOTO 3350,3350,3360,3360<br>3350 F(A,B)=0:GOTO 3370 3350 F(A,B)=0:GOTO 3370 3360 F(A,B)=0:F(A+1.0,B)=0 3370 GOSUB 3950:RETURN 3380 REM DOWN 3390 IF B=l THEN GOSUB 330:RETURN:REM N.P. 3400 ON SIZE GOTO 3410,3410,3430,3430 3410 IF F(A,B-1.0)<>0.0 THEN GOSUB 330:RETURN 3420 GOTO 3440 3430 IF F(A,B-1.0)<>0.0 OR F(A+1.0,B-1.0)00.0 THEN GOSUB 330:RETURN 3440 GOSUB 3930 3450 FOR Y=0 TO 20:GOSUB 4020 3460 DRAW A\*20,B\*20+Y0-Y+1 A\*20+X0,B\*20+Y0-Y+1 20 3470 DRAW A\*20,B\*20-Y A\*20+X0,B\*20-Y CO NEXT: SOUND OFF

18860008="\$15005159271140415603625057057033626314143422273773727372000 COMMENDS - CONSIDER PRODUCT 154142700515036/1404114041270051503624/227372 3490 F(A,B-1.0)=F(A,B):0N SIZE GOTO 3500,3510,3520,3530 P. Chassing engineering or 3500 F(A,B)=0:GOTO 3540 3510 F(A,B+1.0)=0:G0T0 3540 3520 F(A,B)=0:F(A+1.0,B)=0:60TO 3540 3530 F(A,B+1.0)=0:F(A+1.0,B+1.0)=0 3540 GOSUB 3950:RETURN 3550 REM LEFT 3560 REM LEFT IF A=l THEN GOSUB 330:RETURN 3570 ON SIZE GOTO 3580,3600,3580,3600 3580 IF F(A-1.0,B)<>0.0 THEN GOSUB 330:RETURN 3590 GOTO 3610 3600 IF F(A-1.0,B)<>0.0 OR F(A-1.0,B+1.0)<>0.0 THEN GOSUB 330:RETURN 3610 GOSUB 3930 3620 FOR Y=0 TO 20:GOSUB 4020 3630 DRAW A\*20-Y+X0+1,B\*20 A\*20-Y+X0+l,Bt20+Y0 20 DRAW A\*20-Y,B\*20 A\*20-Y,B\*20+Y0 CO 3640 3650 NEXT: SOUND OFF 3660 F(A-1.0,B)=F(A,B):0N SIZE GOTO 3670,3680,3690,3700 3670 F(A,B>=0:GOTO 3710 3680 F(A,B)=0:F(A,B+1.0)=0:G0T0 3710 3690 F(A+1.0,B)=0:G0T0 3710 3700 F (A+l. 0, B) =0: F ( A+l. 0, B+l. 0) =0 3710 GOSUB 3950:RETURN 3720 REM RIGHT 3730 IF A=5 THEN GOSUB 330:RETURN 3740 ON SIZE GOTO 3750,3770,3810,3790 GROBETOL SMIT TIAM: MOOD SERVICE 21 0 0 GROBE 3750 IF  $F( A+1, 0, B)$  $>0.0$  THEN GOSUB 330: RETURN 3760 GOTO 3820 3770 IF  $F( A+1.0, B)$  < > > > O.0 OR  $F( A+1.0, B+1.0)$  < > > > O.0 THEN GOSUB 330: RETURN 3780 GOTO 3820 3790 IF A>4.0 OR F(A+2.0,B)<>0.0 OR F(A+2.0,B+1.0)<>0.0 THEN GOSUB 330:RETURN 3800 GOTO 3820 3810 IF A>4.0 OR  $F(A+2,0,B)\times$ >0.0 THEN GOSUB 330:RETURN 3820 GOSUB 3930 3830 FOR Y=0 TO 20:GOSUB 4020 3840 DRAW A\*20+Y+X0,B\*20 A\*20+Y+XO,B\*20+Y0 CO 3850 DRAW At20+Y-1,B\*20 A\*20+Y-1,B\*20+Y0 20 3860 NEXT NEWT CO (SAE, 14A) T 90 UC (SAE, A) F(A+1,B)=F(A,B):0N SIZE GOTO 3880,3890,3900,3910 3870 3880 F(A,B)=0:GOTO 3920 3890 F(A,B)=0:F(A,B+1)=0:G0T0 3920 3900 F(A,B)=0:GOTO 3920 3910  $F(A, B) = 0: F(A, B+1) = 0$ **GOSUB 3950:RETURN 0820,0820,0820,0000 0820,0000 0820,0000 0820** 3920 GOSUB 39505 RETURN 3930 3940 RETURN FOR Y=l TO 4 3950 3960 FOR X=l TO 5 3970 IF F(X,Y)=2 THEN F(X,Y+1)=99 3980 IF F(X,Y)=3 THEN F(X+1,Y)=99 3990 IF F(X,Y)=4 THEN F(X+1,Y)=99:F(X,Y+1)=99:F(X+1,Y+1)=99 Will construct the state of 4000 NEXT:NEXT 4010 RETURN 4020 SOUND 0 0 15 0 FREQ(300+Y#10-SIZE#50):RETURN

5000 FOR Y=1 TO 10 5010 COLORG 0 0 3 0: SOUND 1 0 15 2 FREQ(1000): WAIT TIME 10 5020 COLORG 0 5 3 9: SOUND 1 0 15 2 FREQ(600): WAIT TIME 10 5030 NEXT: SOUND OFF 5040 GOTO 100:REM AGAIN

#### playing the game, solution...

T

The object of the game is to move the RED block from upper-left to upper-right. You can move your little assistant with the CURSOR-keys. You can move a block if the assistant is in the lower-left corner of the block. (this could be modified but will make the program even longer !) If your assistant is in position, you move the block with SHIFT-CURSOR. The SOLUTION is entered on lines 2010-2030, encoded in COMMAND\$, following this table:  $0 =$  assistant UP  $10 =$  assidown  $2 = \text{ass left}$   $3 = \text{ass right}$   $4 = \text{block up}$   $5 = \text{block down}$   $6 = \text{block left}$ 7 = block right. We needed 223 characters (moves) to solve the mystery ! Please send your solution if you can make it faster lease we have maar ipy hat pro<mark>nama te printen w</mark>u telen dahara wor<br>character dari sen speciale routho omga ti in een c

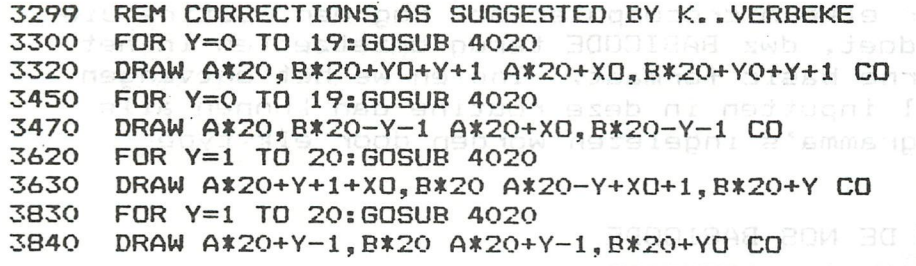

Â Â Â Â

REM CORRECTIONS AS SUGGESTED BY M. STREICHER 3299 DRAW A\*20, B\*20+Y-1 A\*20+X0, B\*20+Y-1 20 3310 3460 DRAW A\*20, B\*20+Y0-Y+1 A\*20+X0, B\*20+Y0-Y+1 20 3630 DRAW A\*20-Y+XO+1, B\*20 A\*20-Y+XO+1, B\*20+YO 20 3850 DRAW A\*20+Y-1, B\*20 A\*20+Y-1, B\*20+Y0 20 rennas as #### 1)INLEIDING

Sinds enige tijd zendt de NOS in het programma HOBBYSCOOP elke week een BASIC programma uit. De in-formatie wordt uitgezonden in de vorm van het normale cassette signaal, dwz zeggen inhoud, seriele standaard en baudrate zoals gebruikt voor SAVEï en LOAD. Ver mit s deze к en mer ken specifiek zijn voor *een* bepaald type computer, was elke NOS uitzending slechts bruikbaar voor een beperkt aantal hobbyisten. Daarom ook werd elke week uitgezonden voor een ander type computer.

Om dit probleem te vermijden werd gezocht naar een signaal- •formaat dat eender welke microcomputer kan generen en inlezen. Nu is het zo dat de meeste microcomputers een programmma saven in het formaat waarin een basic programma intern opgeslagen wordt. Dit formaat is eigen aan elk type computer en het is dan ook niet geschikt als universele codering.

Daarom wordt in de NOS BASICODE het programma in de vorm van een "LISTING" overgedragen. Dus een gewone LIST wordt uitgevoerd, maar ipv het programma te printen op het scherm, wordt elk character door een speciale routine omgezet in een seriele si gnaalvorm.

Het speciale aan dit signaal is dat we vooraf alle kenmerken afspreken waaraan het moet voldoen. Dus dit signaal blijft identiek, eender met welk type computer het opgewekt is. Tevens zorgen we ervoor dat dit signaal opneembaar is op een gewone cassetterecorder = uit te zenden längs de radio. Op deze wijze hebben we een NOS BASICQDE signaal verkregen. Nu maken we voor elke microcomputer ook nog een routine die het omgekeerde doet., dwz BASICODE terug omzetzetten in het speeifieke interne basic formaat. Indien we het ontvangen BASICODE sigrfaal inputten in deze routine dan kunnen alle uitgezonden programma's ingelezen worden door elk type microcomputer.

2)DEFINITIE VAN DE NOS BASICODE

Het programma wordt overgedragen in de vorm waarin het werd ingetyped of waarin het door LIST wordt getoond. Alle letters en cijfers worden in ASCII voorgesteld met het 8ste bit = 1. Spaties in het programma mogen worden onderdrukt behalve in strings en REM.'s. Elke regel afsluiten met 'CR'. Het programma wordt voorafgegaan door het ASCII teken 'start of text' (STX = #02) en afgesloten door een 'end of text'  $(ETX = #03)$ . Als laatste volgt een checksum die het resultaat is van de

bitsgewijze exclusive OR van alle voorgaande bytes.

Serieele code :

baudrate : 1200 opbouw : 1 startbit logisch О 7 ASCII bits (LSB eerst.) 1 MSB logisch 1 2 stopbits logisch 1

#### Voorbeeld :

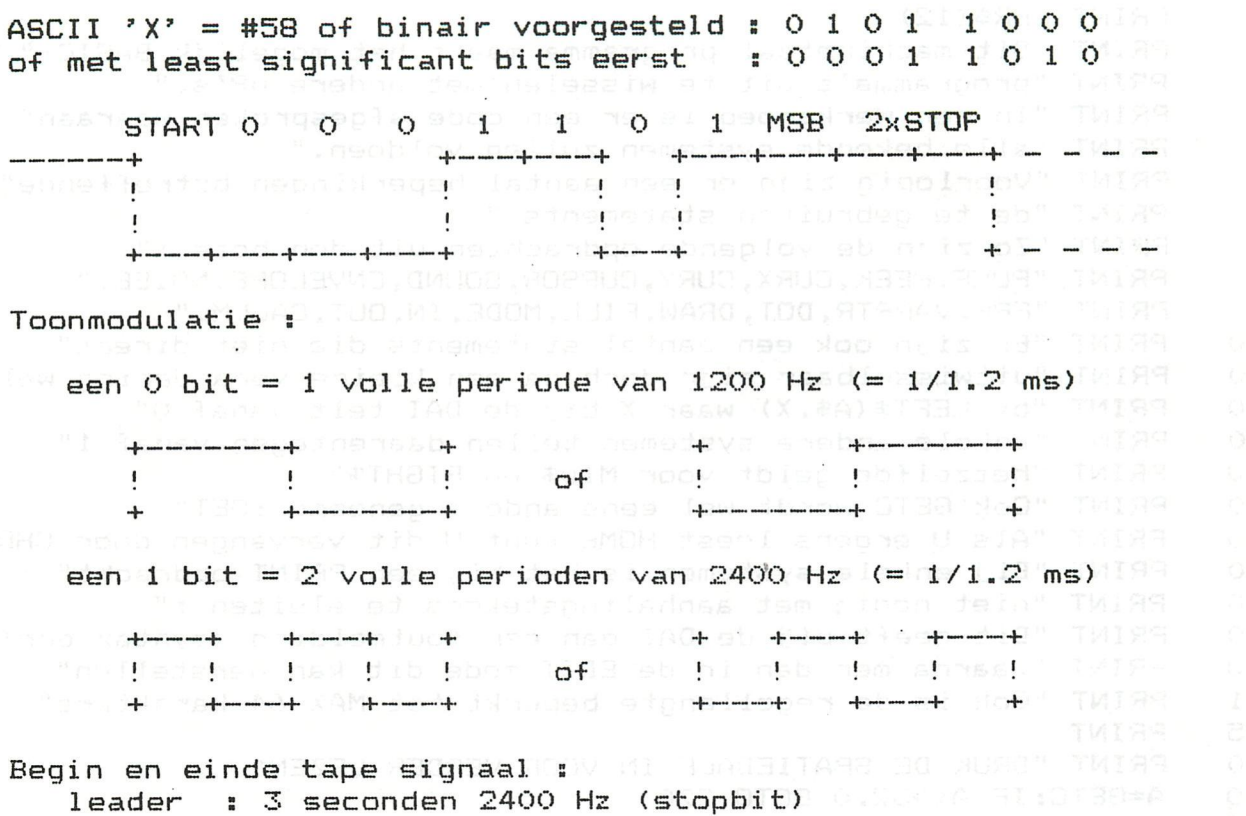

trailer : 3 seconden 2400 Hz (stopbit)

### 3)N0S BASIC0DE EN DAI

Voor de DAI microcomputer kan het genereren en terug omzetten van de BASIC0DE geheel software gebeuren. Dwz de bestaande input/output voor cassette wordt gebruikt.

 $\mathcal{L}$ 

Dit is in tegenstelling met de andere microcomputers,die naast de software routines meestal ook nog extra hardware nodig hebben. Als de NOS een programma uitzendt, dan verbindt u de cassetterecorder met de tuner/versterker en maakt een opname van het programma en bijbehorende uitleg (best zal u deze opname iets overmoduleren). Daarna wordt de cassetterecorder op de normale wijze verbonden met de DAI.

Vooreerst laadt u net machinetaalprogramma Basicode read/write. Dit programma is reeds uitgezonden door de NOS (in DAI formaat). Indien u dit gemist heeft, dan kan u het altijd intypen vanaf de bijgevoegde hex dump.

Als de pointers niet mee gesaved zijn, vergeet dan niet de heappointer aan te passen :

 $*$ ut >S29B -00 -06 >B  $*$ CLEAR xxxx of of  $*$ NEW  $*$  in the  $*$ U kunt nu verder handelen zoals beschreven in bijqevoeqd basic uitleg programma.

Opmerking : in tegenstel1ing met de gewone DAI LOAD wordt door de basicode leesroutine geen NEW gedaan. Dit 1aat het merqen van basicprogramma's toe. Indien dit niet gewenst is geef dan een NEW voor het laden.<br>4) peeluit spoeplev dad waart het als en voorganist

### 4) BESLUIT

voor de newsletter).

Ter dokumentatie vol gen achter dit artikel hex dump en sourcecode van het machine taal programma en een LIST van het uitlegprogramma. Dit artikel werd gebaseerd op de inqezonden tekst van dhr Th v Lieshout, Postgalei 5, 1687 VP W0GNUM, tel 02297-2648. Hij maakte deel uit van de werkgroep die de NOS BASICODE ontworpen heeft en hij is ook de originator van de mlp vertaalprogramma voor de DAI. Leden die de NOS BASICODE gebruiken mögen altijd nun ervaringen opsturen naar de redaktie (bv in de vorm van een kort artikel \_ **j23** 

1 PRINT CHR\$(12) o profit bisdsspood filem 10 PRINT "Dit machinetaal programma maakt het mogelijk BASIC " 20 PRINT "programma's uit te wisselen met andere uP's." 30 PRINT "In een werkgroep is er een code afgesproken waaraan" 40 PRINT "alle bekende systemen zullen voldoen."<br>50 PRINT "Voorlopig zijn er een aantal beperking 50 PRINT "Voorlopig zijn er een aantal beperkingen betreffende" 60 PRINT "de te gebruiken statements." 70 PRINT "Zo zijn de volgende opdrachten uit den boze :" 80 PRINT "POKE, PEEK, CURX, CURY, CURSOR, SOUND, ENVELOPE, NOISE, " 90 PRINT " FRE, VARPTR, DOT, DRAW, F ILL, MODE, IN, OUT, CALLM. ". 100 PRINT "Er zijn oak een aantal statements die niet direct" PRINT "uitwisselbaar zijn doch na een kleine verandering wel:" 120 PRINT "bv LEFT\*(A\*,X) waar X bij de DAI telt vanaf 0" 130 PRINT "enkele andere Systemen teilen daarentegen vanaf 1" 140 PRINT "hetzelfde geldt voor MID\$ en RIGHT\$" 150 PRINT "Ook GETC wordt wel eens anders genoemd : GET" 160 PRINT "Als U ergens leest HOME kunt U dit vervangen door CHR\*(12)" 170 PRINT "Bij enkele Systemen is het bij een PRINT opdracht" 180 PRINT "niet nodig met aanhalingstekens te sluiten :" 190 PRINT "Dit geeft bij de DAI dan een foutmelding (syntax *err)"*  PRINT "waarna men dan in de EDIT mode dit kan herstellen" 201 PRINT "Ook is de regellengte beperkt tot MAX 64 karakters" 205 PRINT 210 PRINT "DRUK DE SPATIEBALK IN VOOR VERDER LEZEN"<br>220 - A=GETC:IF A<>32.0 GOTO 220 - EL DOAS HALLOGER 220 A=GETC:IF A<>32.0 GOTO 220) sH 00AS nationales and 230 PRINT CHR\$(12) PRINT CHR\$(12) 240 PRINT " Nu dan enkele aanwijzingen voor het " 250 PRINT "NOS BASICQDE machinetaal programma" ,260 PRINT 270 PRINT "Dit programma is in te lezen in machinetaal :"<br>280 PRINT "kies UT(ility) .toets R(ead) en return.start tape PRINT "kies UT(ility) ,toets R(ead) en return,start tape" 290 PRINT "indien dit niet automatisch gebeurt." 300 PRINT "Als het programma ingelezen is dan staat dit van" 310 PRINT "#29B tot #527 :de pointers worden dus meegeladen." **311** PRINT "Het is nuttig na het inlezen NEW in te tikken" PRINT<sub>y</sub> smalled 320 PRINT "DE NOS BASICODE IS IN TE LEZEN DMV CALLM 750" 330 PRINT 340 PRINT "DE NOS BASICODE IS WEG TE SCHRIJVEN DMV:" 350 B PRINT " CALLM 1000: LIST: CALLM 1250" JEM Jed U tess Lisses 355 PRINT 360 PRINT "het verdient aanbeveling de cassette voor de leader" 370 PRINT "(=aanloopstrook )te starten" 380 PRINT "het programma wordt op checksom gecontroleerd :" 390 PRINT "bij een fout verschijnt er een F op de plaats van de cursor' 400 PRINT "dit is te verhelpen door POKE #75,#5F" 410 PRINT "Een listing verschijnt in het Oktobernummer(1981)" 420 PRINT "van het blad DATABUS (uitgeverij KLUWER)" 430 PRINT 435 PRINT " DRUK OP DE SPATIEBALK VOOR VERDER LEZEN"<br>440 : A=GETC:IF A<>32.0 GOTO 440 440 A=GETC: IF A<>32.0 GOTO 440<br>445 PRINT CHR\$(12) sof a'ammampongolas. Tist 445 PRINT CHR\$(12)<br>450 PRINT "Voor de 450 PRINT "Voor de fijnproevers zijn er nog enkele features" 460' PRINT "tw: Bij het wegschrijven is het volgende mogelijk" 470 PRINT "by CALLM 1000:LIST 68-134:LIST 567-785:CALLM1250"<br>480 PRINT "Ook is het mogelijk slechts een deel in te lezen" 480 PRINT "Ook is het mogelijk slechts een deel in te lezen" 490 PRINT "U kunt het inlezen dan onderbreken door BREAK in te" 495 PRINT "drukken en daarna CALLM 904" 500 PRINT "in dat geval wordt de checksom niet gecontroleerd" 510 PRINT "Programmas Th v Lieshout te Wognum "

- **124** - **BEST OF DAInamic 80-81** 

van de werkoroen die de NOS BASICODE av gim ek nav nodanicimo eb Moo ai ilh

on die de SCR PASICODE gebruiken mogen alt: 1d hun ervaringen

HEX-DUMP OF BOOTSTRAP BASICODE

029B 27 05 00 01 27Ad 80M JT11 02A0 06 28 06 29 06 50 B3 C5 E8 00 00 00 00 00 00 00 02B0 00 00 00 00 00 00 00 00 00 00 00 35 32 37 0D BA 02 02C0 BA 02 01 00 00 C3 B8 D2 C3 F1 D2 C3 27 D4 C3 25 02D0 D3 C3 40 D3 C3 45 D4 C3 A2 D3 C9 00 00 C9 00 00 02E0 C3 B4 DD C9 00 00 24 24 24 3C 24 18 75 07 E5 D5 02F0 C5 21 40 00 36 28 21 75 00 36 FF 2A A3 02 24 22 0300 EC 02 22 C6 03 0E 00 1E 00 FB 06 FF 16 01 F3 26 0310 FF 2E 03 2C FA 09:03 3A 00 FD E6 80 BA CA 13 03 0320 57 7D FE 08 DA 2A:03 7C 17 67 7C 07 F6 F1 FE FF 0330 CA 3C 03 FE F5 CA 48 03 67 C3 11 03 7B FE 00 CA 0340 11 03 78 F6 80 C3 4E 03 29 29 29 78 E6 7F 1F 47 0350 21 04 F0 1C DA 13 03 FB 7B E6 80 1E 00 C2 79 03 0360 79 AB 4F 78 FE 03 CA 74 03 2A EC 02 77 23 22 EC 0370 02 C3 09 03 1E 80 C3 09 03 79 E6 7F B8 21 75 00 0380 CA 88 03 36 46 C3 8A 03 36 5F 21 40 00 36 30 21 0390 9D 03 22 E1 02 21 96 02 36 01 C3 C2 03 E5 D5 C5 03A0 2A EC 02 EB 2A C6 03 23 22 C6 03 7A BC 7E C2 C2 03B0 03 7B BD 7E C2 C2 03 21 96 02 36 00 21 B4 DD 22 03C0 E1 02 C1 D1 E1 C9 76 07 E5 D5 C5 21 31 01 36 03 03D0 2A A3 02 24 22 EC 02 22 C6 03 3E C3 32 DD 02 21 03E0 F5 03 22 DE 02 C3 EB 03 C3 C8 03 21 E0 04 3E 82 03F0 36 83 C3 FA 03 E5 D5 C5 F6 80 47 21 E0 04 AE 77 0400 2A EC 02 70 23 22 EC 02 78 C3 C2 03 E5 D5 C5 21 0410 31 01 36 00 21 E0 04 46 2A EC 02 36 83 23 70 22 30 8 0420 EC 02 21 40 00 36 28 11 00 00 21 06 FD F3 CD 03 0430 05 CD AD 04 7A FE 65 C2 2E 04 CD FF 04 2A C6 03 30 800 0440 46 23 22 C6 03 21 06 FD 11 00 00 CD 20 05 CD C3 0450 04 0E 01 CD FB 04 78 0F 47 DC E5 04 D4 D5 04 OC 0460 79 FE 09 FA 56 04 CD 06 05 CD AD 04 CD 0B 05 CD 0470 AD 04 2A EC 02 EB 2A C6 03 13 7A BC C2 ED 04 7B 0480 BD C2 3D 04 21 06 FD 11 00 00 CD FB 04 CD AD 04 0490 7A FE 39 CD 03 05 FA 8D 04 FB 21 40 00 36 30 3E 04A0 C9 32 DD 02 21 00 00 22 DE 02 C3 C2 03 CD CD 04 04B0 CD 12 05 CD CD 04 CD 12 05 CD CD 04 CD 12 05 CD 04CO CD 04 C9 CD CD 04 CD 16 05 CD CD 04 C9 13 7B E6 20 C 04DO 01 F6 20 77 C9 CD 20 05 CD C3 04 00 00 00 00 C9 20 30 04E0 FC CD C3 OC 04 CD FF 04 CD AD 04 37 C9 00 7F C3 00 PE 04F0 3D 04 00 00 00 00 00 00 00 00 00 C9 CD F6 04 C9 CD 00 00 0500 F2 04 C9 CD F9 04 00 CD FF 04 C9 CD FA 04 CD 06 80 100

0510 05 C9 CD 0B 05 C9 CD 0B 05 CD 12 05 CD F6 04 C9

No. of Concession, Name of Son, or other 18-08 piesnIAG 30 T238

 $\sim$ 

0520 CD 19 05 CD F7 04 C9 80

BEST OF DAInamic 80-81 - 125 -

ST TELL ADD

 $\blacksquare$ **LS38**  $\overline{\mathbf{r}}$ DAInamic 80-81

 $\blacksquare$ 126

> **EYTE** INTO ACCU

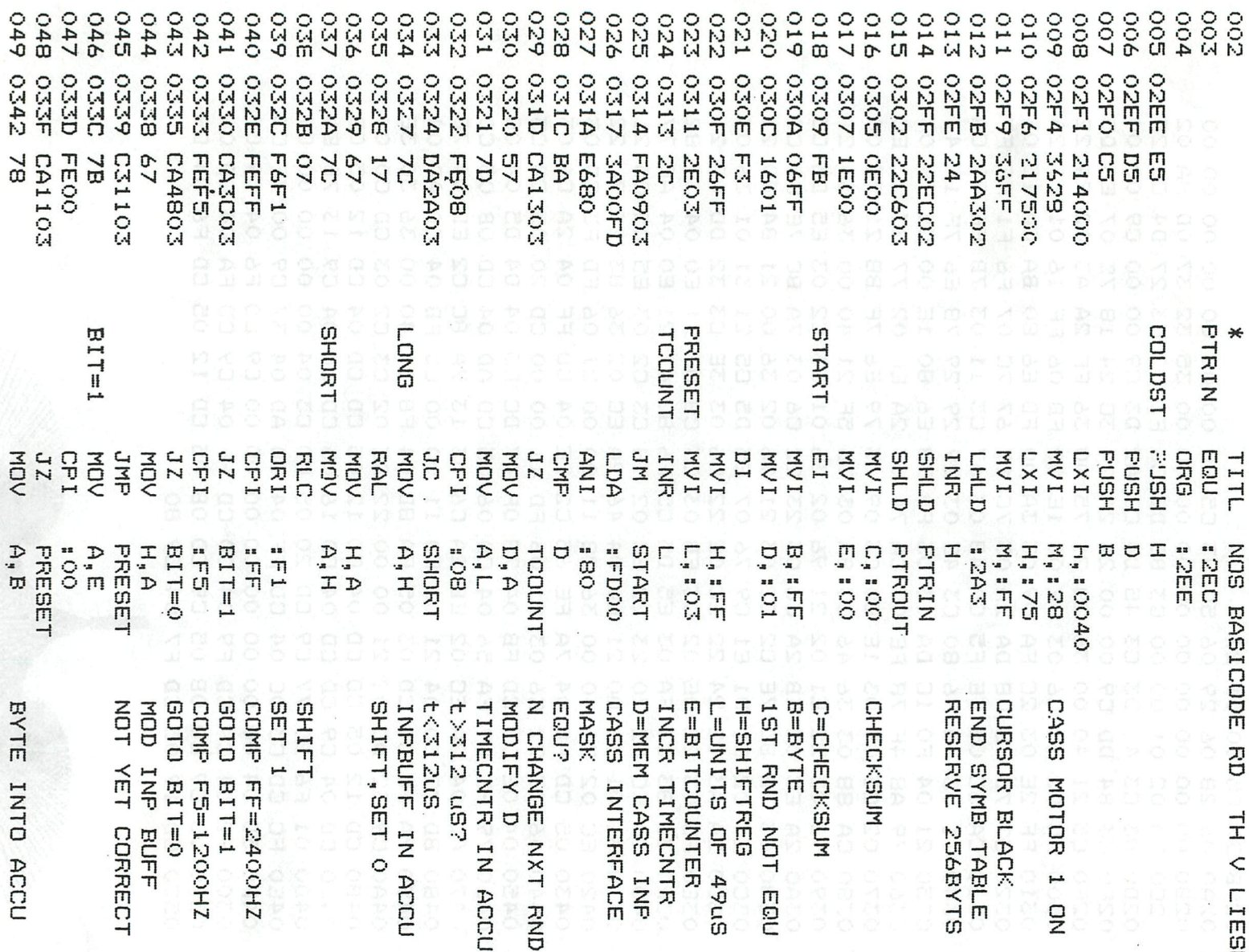

ŢΟ **SON BASICODE RD+WR** 10SEP81

\*<br>FTRIN

NOS<br>**1** SEC<br>1 SM

**BASICODE** 

Eр

코  $\texttt{<}$ 

LIESHOUT, WOGNUM

COLDST

 $\mathfrak{p}\cap\mathfrak{p}$ 

PAGE

050 0343 F680

052 0348 29

053 0349 29

054 034A 29

055 034B 78

058 034F 47

060 0353 1C. 061 0354 DA1303 062 0357 FB

063 0358 7B

064 0359 E680

065 035B 1E00

071 0364 FE03

074 036C 77

075 036D 23

072 0366 GA7403 073 0369 2AEC02

076 036E 22EC02 077 0371 030903 078 0374 1E80

079 0376 C30903 080 0379 79

083 037D 217500

084 0380 CA8803 085 0383 3646

086 0385 C38A03

087 0388 365F

088 038A 214000

090 038F 219D03

091 0392 22E102

092 0395 219602

094 039A C3C203

098 03A0 2AEC02

100 03A4 2AC603

102 03A8 22C603

106 03AE C2C203

093 0398 3601

095 039D E5

096 039E D5

097 039F C5

099 03A3 EB

101 03A7 23

103 03AB 7A

104 03AC BC

105 03AD 7E

089 038D 3630

081 037A E67F

082 037C BB

066 035D C27903 067 0360 79 068 0361 A8 069 0362 4F 070 0363 78

056 034C E67F 057 034E 1F

059 0350 2104F0

051 0345 C34E03

 $BIT=0$ 

**BYTE** 

**CHKSUM** 

**RETURN** 

**ENDFLG** 

**STOTEX** 

**FALSE** 

GOOD

LAST

**NEXT** 

Þ

F

ŀ

L

h

Þ

 $\mathbf{r}$ 

 $\mathbf{I}$ 

 $\mathbf{r}$ 

h

 $\mathsf{P}$ 

M

 $\mathbf{B}$ 

LHLD

**XCHG** 

LHLD

**SHLD** 

INX

MOV

CMP.

**MOV** 

JNZ

PTRIN

PTROUT

H<sub>arr</sub>

**PTROUT** 

 $A, D$ 

 $H$  $A, M$ 

**RET** 

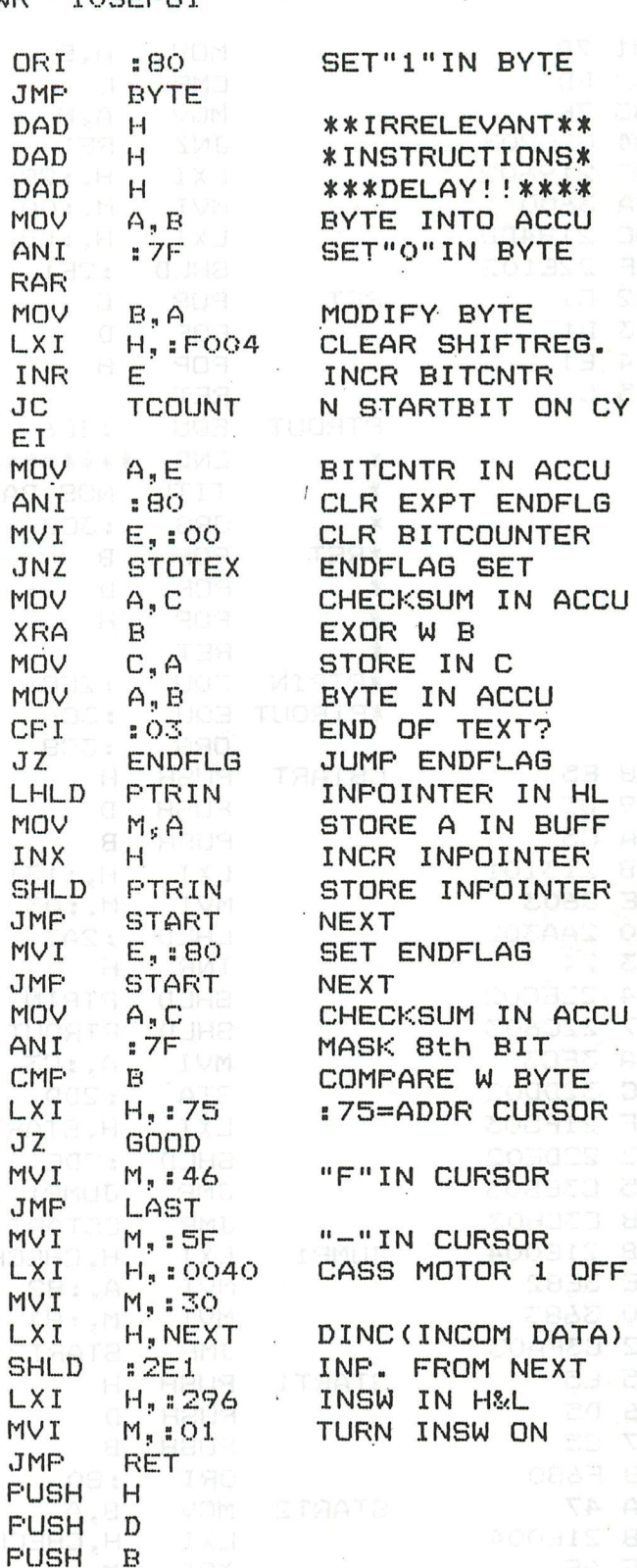

INPOINTER IN H&L EXCHANGE W D&E OUTPOINTER IN HL INCR OUTPOINTER AGAC MODIFY OUTPOINTR

COMP H W D (MSB) **MINTO ACCU CONTACT** NOT EQU

: 18-08 simanlAd 78 1838 BEST OF DAInamic 80-81

 $-127 -$ 

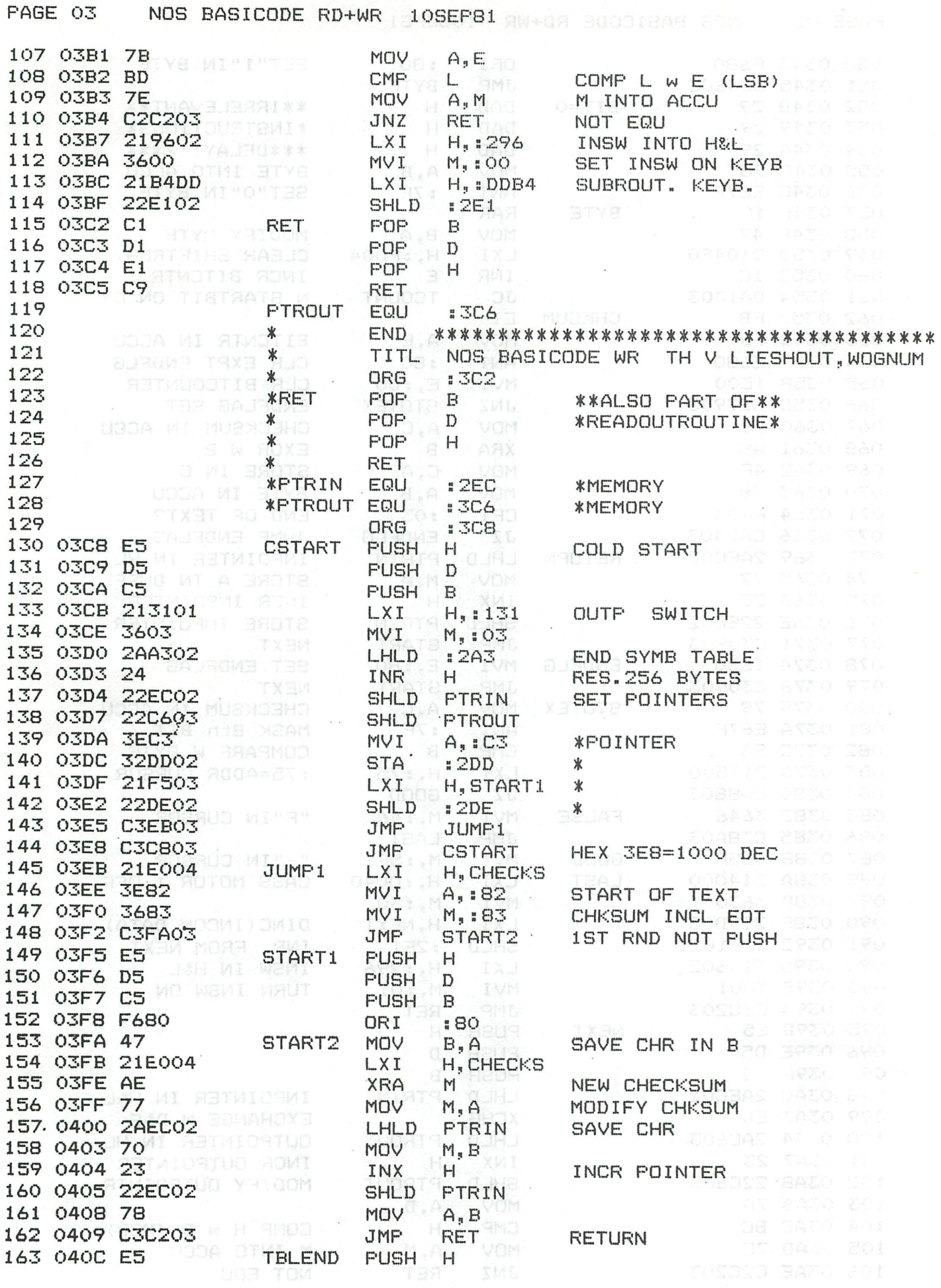

NOS BASICODE RD+WR 10SEP81

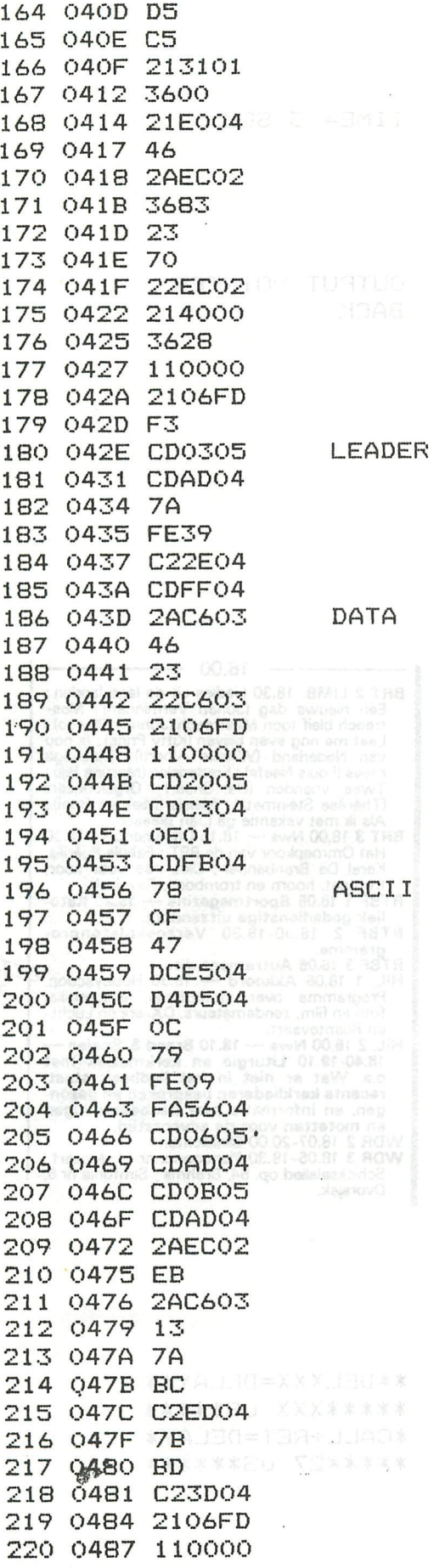

**FUSH** D **PUSH B**  $LXT$  $M_{\rm H}$  : OOUM MVI H, CHECKS LXI  $B, M$   $A$ NOV LHLD **PTRIN**  $M_{\rm s}$ :83 $1 -$ IVM  $\mathbb{R}$   $\mathbb{H}$   $\mathbb{R}$ , INX MOVE: M, B IVM SHLD PTRIN  $H_1$ : 40 $E$ LXIOOS  $M_{\star}$ : 28 **MVI**  $D_{\mu}$ : 0000 LXIE  $H<sub>s</sub>$ :FD06. LXI CALL TOGGLIO CALL DEL121 CALL BITONE MOVED A, DIJAD CPIDDDI 39 LIAD JNZ LEADER CALL DEL059 **PTROUT** LHLD  $B, M$ lad MOV H JJA: INX SHLD PTROUT LXI  $H_*$ : FD06  $D_3$ :0000 LXI CALL DEL312 CALLL **BITZER** MVI OS C, : 0180 **CALL** DEL043  $A$ <sub>*n*</sub> $B$  **138** VOM **RRC** MOV I B, AJJAD CC INS130 CNC INSOFOM  $\mathbf{C} = \exists \mathbb{O}$ M INR  $A$ <sub>s</sub>  $C$  and  $A$ MOV **: 09 TER CPI** JM CEA ASCIICE ARRED MD CALL DELO901 CALL BITONE CALL DEL144 CALL I BITONE **PTRIN** LHLD XCHG LHLD PTROUT **INX** AD VOM **MOV**  $A(A, D)$ H HOK CMP JNZ INSDAT  $A, E$  ion VOV L FOM **CMP DATA OM** JNZ  $H, : FDO6$ **LXI**  $D_1$ :0000 LXI

H,:1313 ROUTPISWITCHOGAGE GENO **BACK** SAVE CHECKSUM END OF TEXT LAST CHR=CHKSUM CASSMOTOR 1 ON BIT O=CASSETTE- $*****x$ OUTPUT\*\*\* TIME= 3 SEC **PULL CHR FROM** TABLE NEW POINTERPOOL CASS OUTPUT 3.18901 DAGE RESOL **STARTBIT** C=BITCOUNTER  $\mathbf{U}$ **BITONE** BITZER 1ST STOPBITODED 2ND STOPBITOGACO T COMPARE FTRIN 00 **EXDELAY TO MAKE \*BOTH JUMPS \*EQUAL** CASS OUTPUT

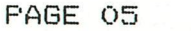

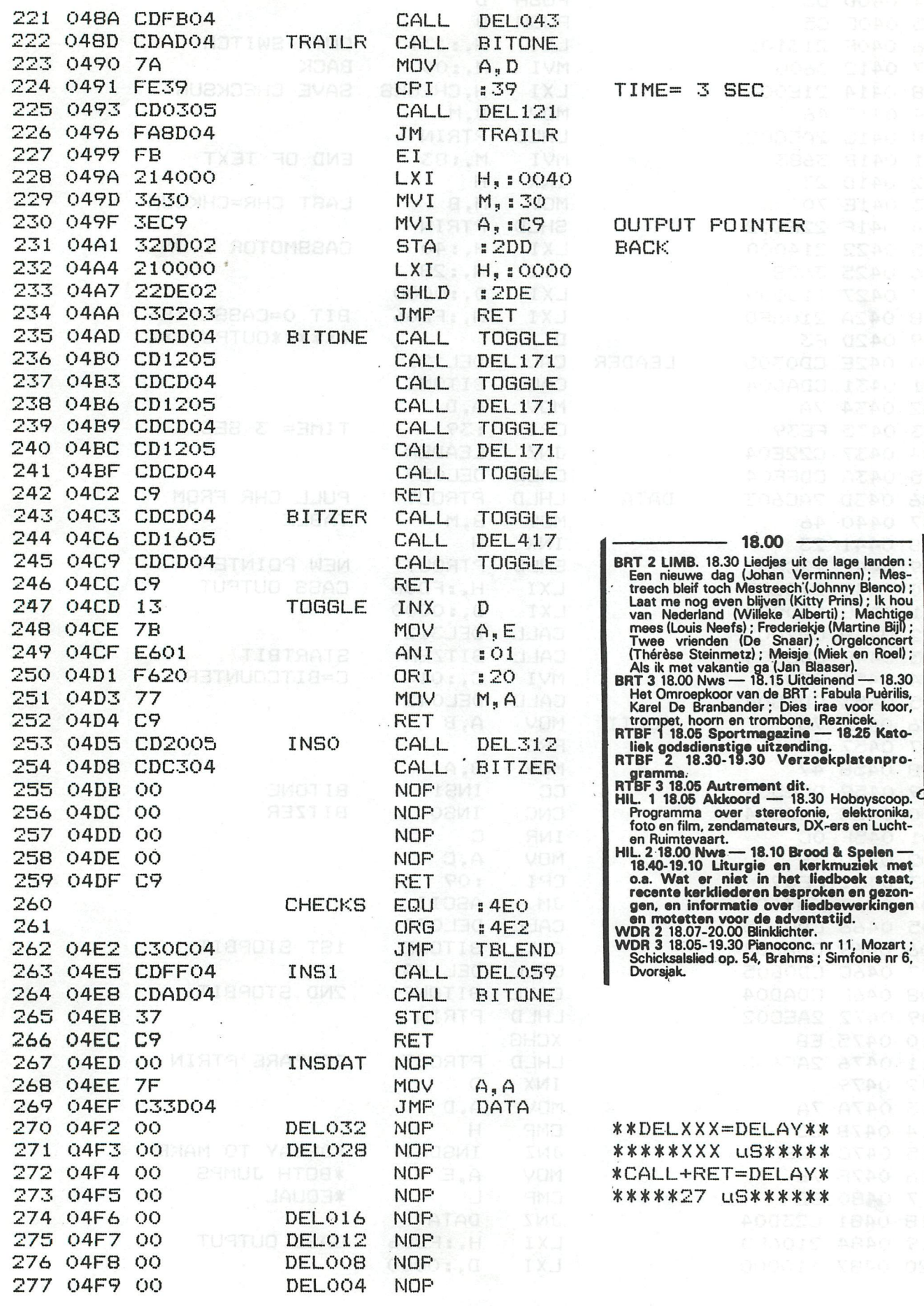

**BO** UVE

.<br>ເສດ ເຄີ

 $\overline{\phantom{a}}$ 

 $\ddot{\phantom{0}}$ 

### PAGE 06 NOS BASICODE RD+WR 10SEP81

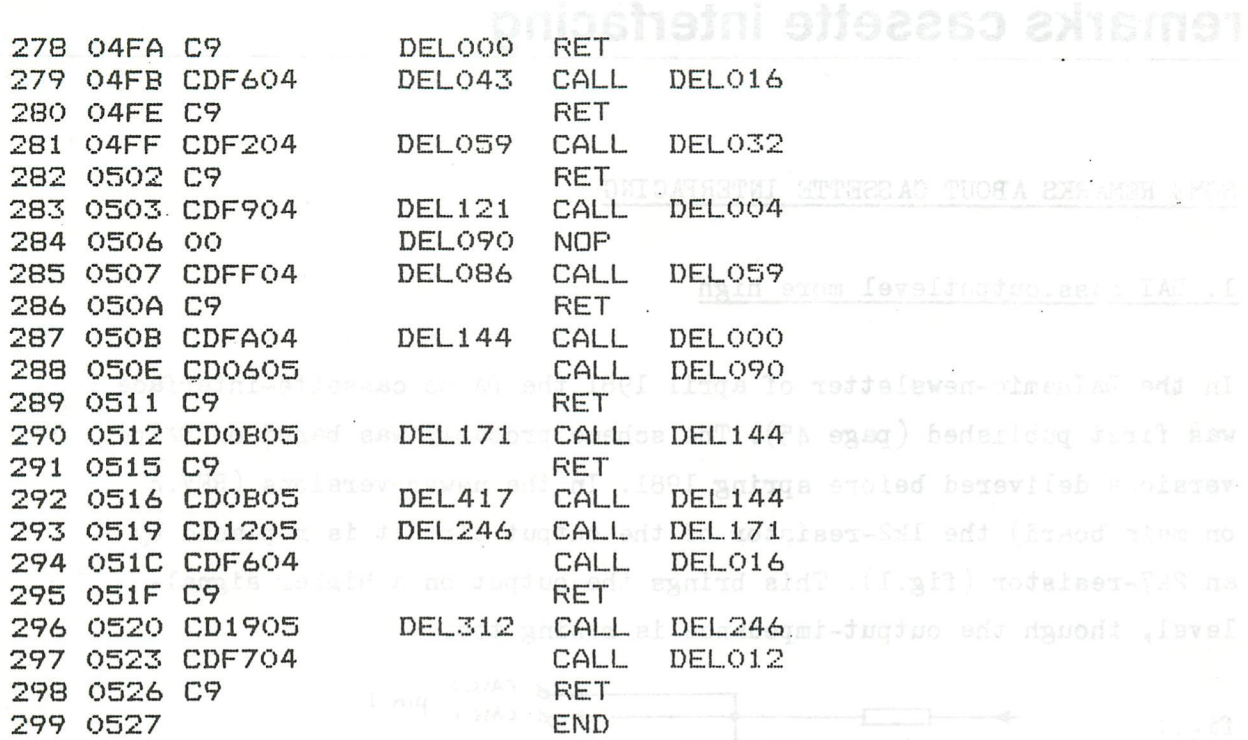

### \*\*\*\*\*\*\*\*\*\*\*\*\*\*\*\*\*\*\*\*\*\*\*\*\*\*\* \*SYMBOL TABLE\* \*\*\*\*\*\*\*\*\*\*\*\*\*\*\*\*\*\*\*\*\*\*\*\*\*\*\*

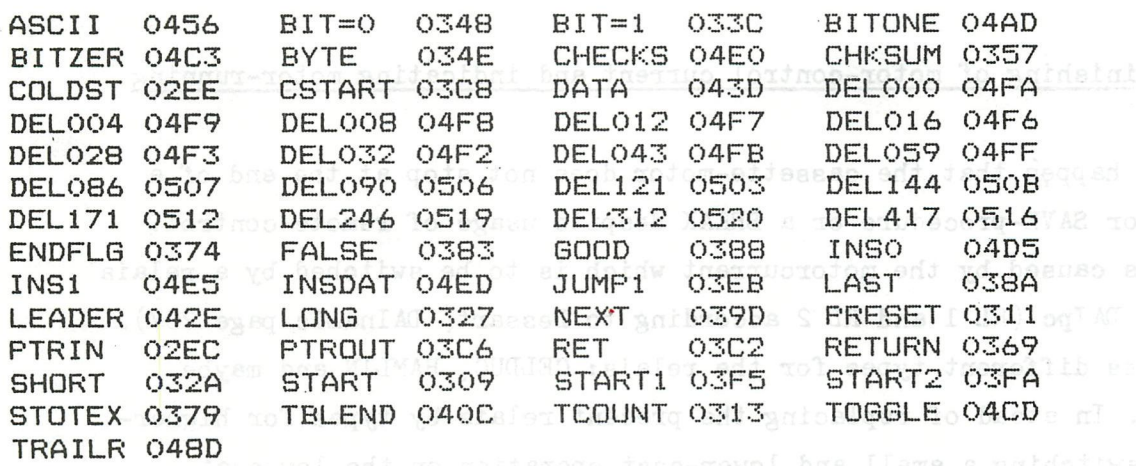

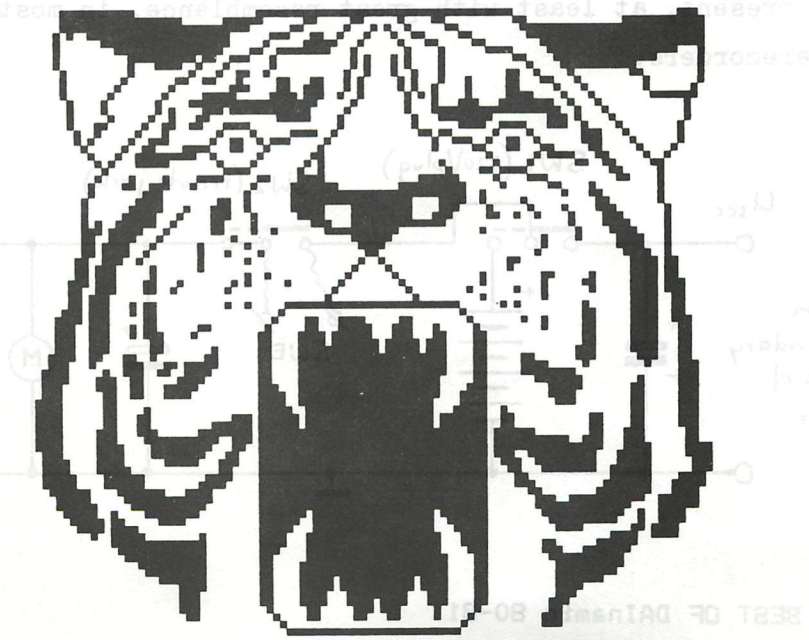

### SOME REMARKS ABOUT CASSETTE INTERFACING

### 1. DAI cass.outputlevel more high

In the DAInamic-newsletter of april 1981 the DAIpc cassette-interface was first published (page  $45$ ). The scheme probably was based on DAIpc versions delivered before spring 1981. In the newer versions (REV.4 on main board) the lk2-resistor of the output circuit is replaced by an  $2k7$ -resistor (fig.1). This brings the output on a higher signallevel, though the output-impedance is rising too.

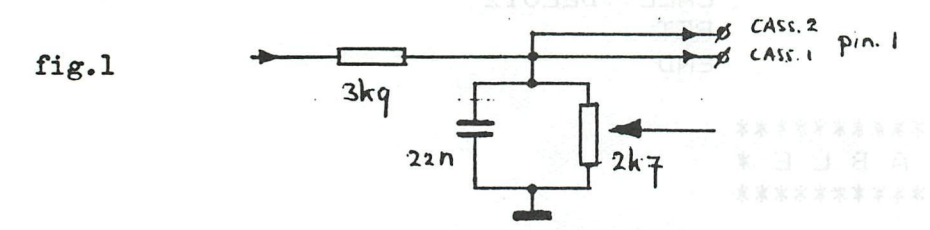

### 2. Deminishing of motor-control current and indicating motor-running

It may happen that the cassette-motor does not stop at the end of a LOAD- or SAVE-procedure or a BREAK despite usage of remote control. This is caused by the motorcurrent which is to be switched by a relais in the DATpc (RL 1 and RL 2 according to Dessart, DAInamic page 207). DAI uses different types for the relais: CELDUC, HAMLIN and maybe others. In stead of replacing the present relais by types for higherpower-switching a small and lower-cost operation on the low-cost cassetterecorder might be the solution. Figure 2 shows a circuit which will be present, at least with great resemblance, in most low-cost cassetterecorders.

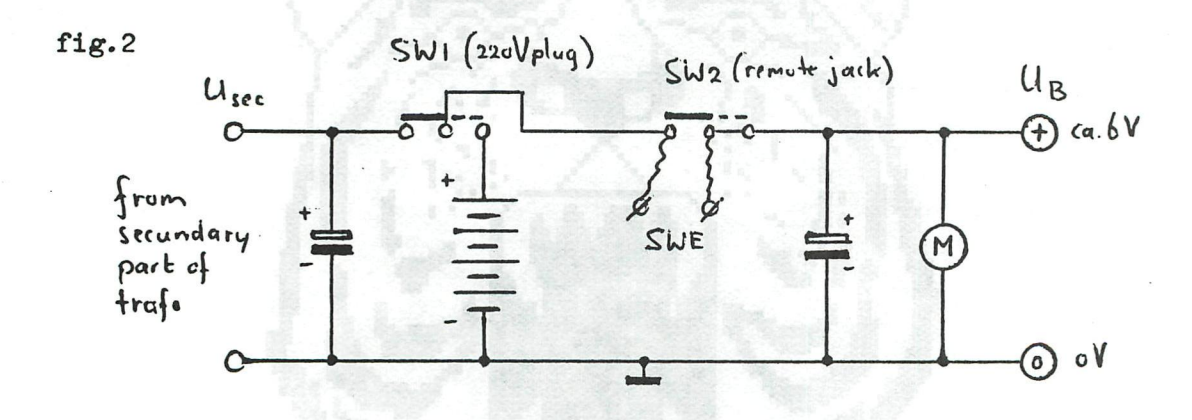

SW 1 is switching the power source between batteries and 220 V and is set by the 220 V-plug. SW2 is set open by plugging in the remote-jack. Power-control is then handed over to the external switch SWE, which is. in case of direct connecting, the DAI-relais. The current to be switched by the relais can be reduced by building in a quasi-powerstabilisation circuit into the recorder according to fig 3. At the same time a LED can be inserted for visual signalling motor-running.

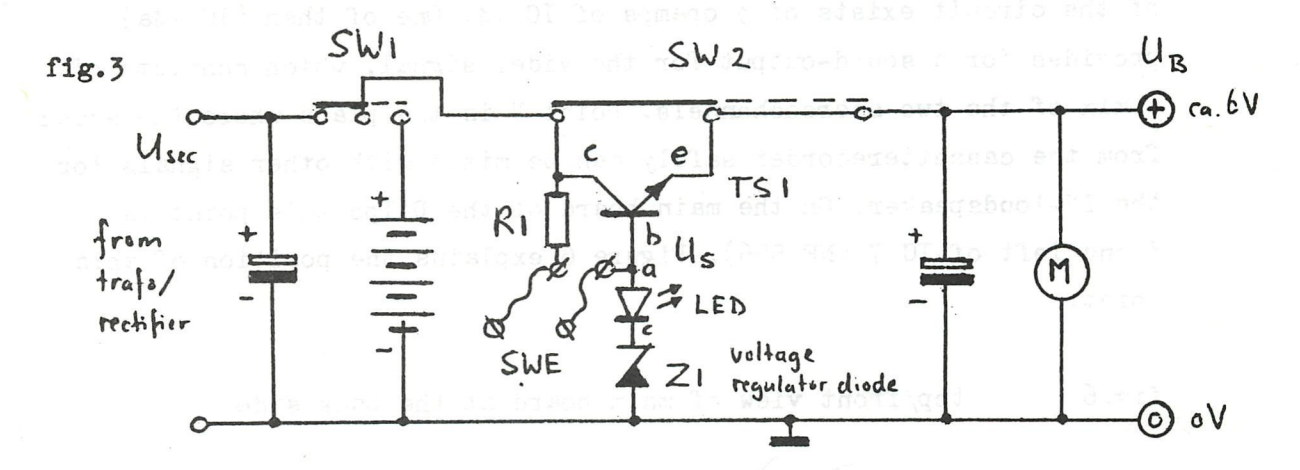

Care should be taken in chosing the values of Z1 and R1.  $U_B$  is not allowed to sink too much, as in that case the motor-speed will go under the necessary value. In an Audio Sonic CT-226 recorder a choice of 10 SL for R1 and 4V7 for Z1 with a red LED did suffice. This, however, only if the LS-stage-power-usage, which is dependant on the set outputvolume, is not maximal. Notice that the stabilisation was chosen to be not complete, because of too much loss of voltage at  $\mathbb{U}_R$ . The reduction in current to be switched by the DAI-relais depends on the  $h_{\text{RF}}$ -factor of the used transistor and  $U_S$ . Some experimenting with values will most likely result in a good solution.

fig.4 component details

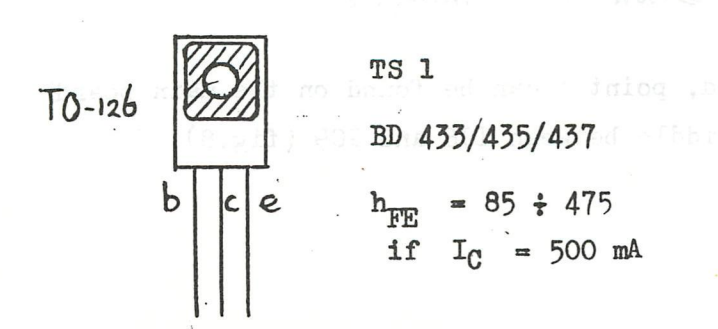

### LED

 $a(node) = long pin$  $c(athode) = short pin$ 

### 3« Sound from cassette on TV-loudspeaker

For searching the precise start or end of a certain file on cassette, it would be convenient to be able to hear the sound coming from the cassetterecorder without disconnecting the external-speaker (ear phone) plug. This feature is realised through a simple operation in the DAIpc. Figure 5 shows the sound- and noise-interface of the DAI-pc. The end of the circuit exists of 3 opamps of 1С I4. One of them (1С 14a) provides for a sound-output for the video-signal, which consists of a mix of the two stereochannels. Point V is the place where the sound from the cassetterecorder safely can be mixed with other signals for the TV-loudspeaker. On the main board of the DAIpc this point is found left of IC 7 (NE 556). Figure 6 explains the position of this point.

fig.6 top/front view of main board at the back side

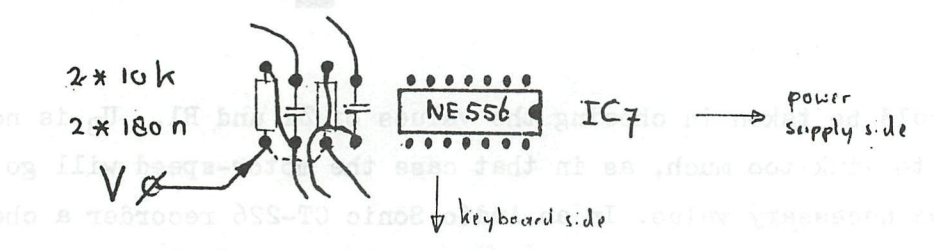

The cassette-sound-signal can be taken from the input-signal in the cassette-interface (DAInamic newsletter page 45), or from a cassettesignalclipper (e.g. the one suggested by DAI-club Eurocontrol Beek page I29). Both methods-can be realised by means of a connection according to fig. 7. It is a figure

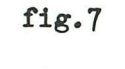

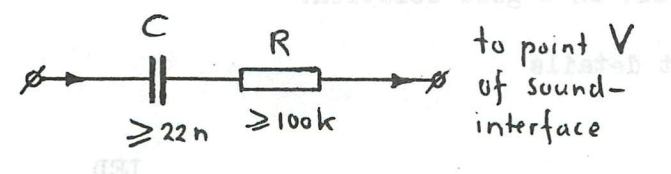

If no signal-clipper is used, point X [can.be f](http://can.be)ound on the main board somewhat backsided of the middle between IC8 and IC9 (fig.8).

fig.8 top/front view of main board at the back side

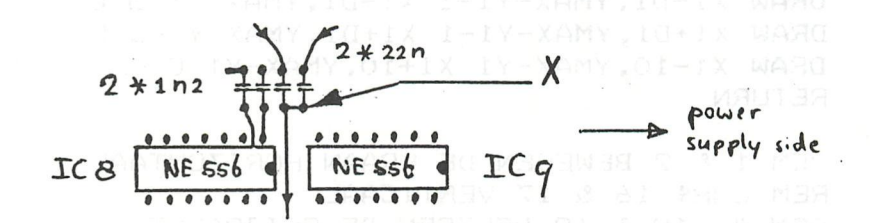

In case of usage of the Eurocontrol-clipper point X can be the collector of the BC 108-transistor. A resistor (e.g. 220  $\Omega$ ) must be inserted between the + 12 V-line and X. Here too some experimenting with values of the resistors will bring about the objected goal: cassette-sound on the TV-loudspeaker with a reasonable volume.

> Fred de Jong Dormigstraat 23 **6371 VX Schaesberg** the Netherlands

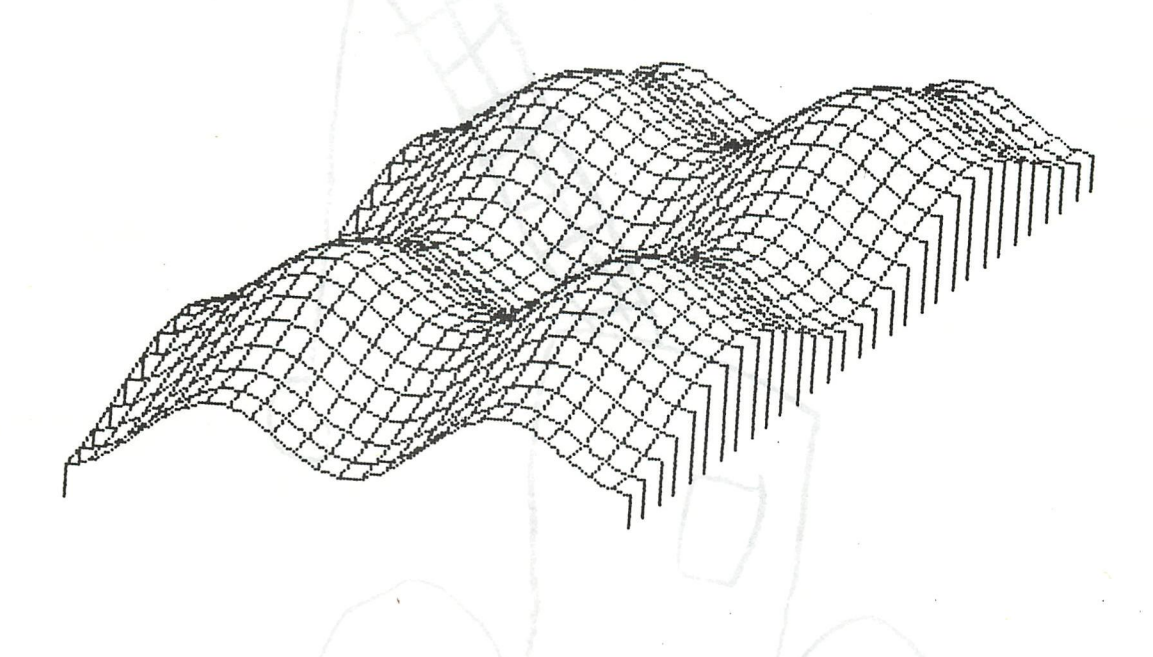

### paiashe**crane**sesse effismot

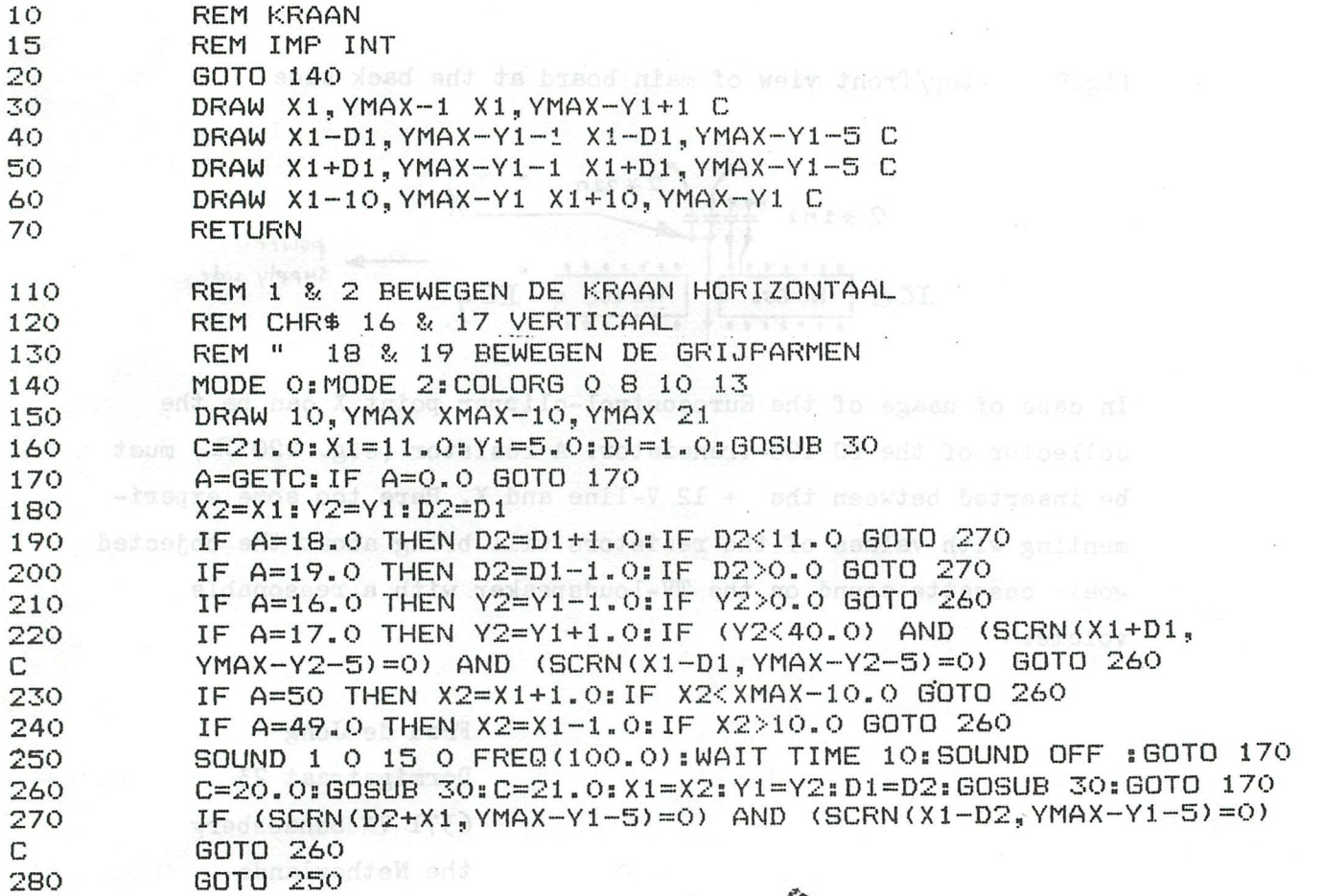

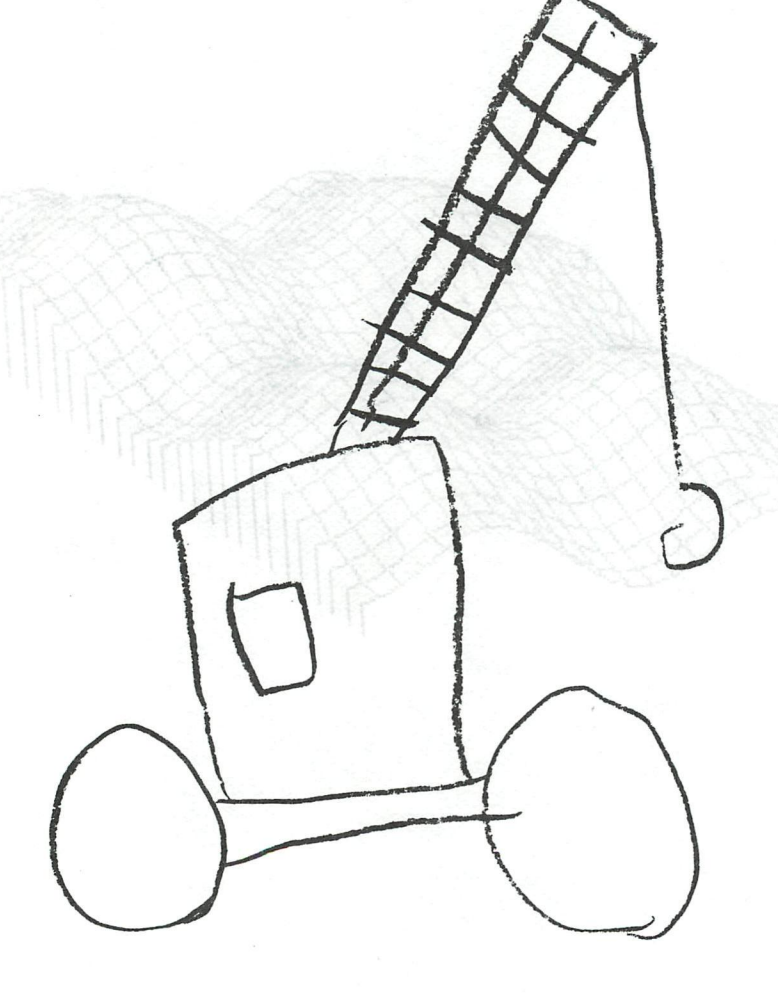

# the hat (graphics)

"nasmin casa aidT

 $\log\left(1/\lambda\right)$  ,  $\left(1/\lambda\right)$  ,  $\left(1/\lambda\right)$ 

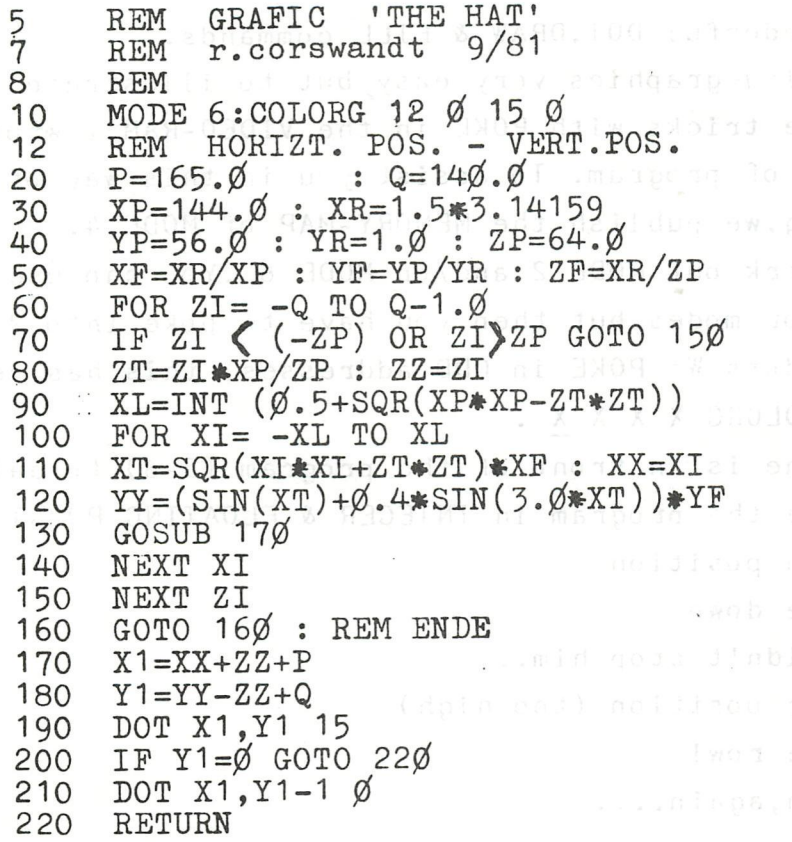

Ein kleines Grafic-Programm " DER HUT " " Um eine anderen Schatteneffekt zu erzeugen können schwarz und weiß in Zeile Nr.190 und Nr. 210 vertauscht werden. Drei zusätzliche Grafik-Figuren kann man erhalten, wenn die beiden SINUS-Funktionen in Zeile Nr.120 durch COS ersetzt werden. Verändert man nur eine SIN-Funktion ist es nötig XP, YP; und ZP etwas zu verkleinern 144 auf 124,56 auf 46 usw. da die Figur sonst zu groß werden würde.

Rainer Corswandt, Lüdenscheid, Deutschland/W

# POKE-ACTION **Я Я Я Я Я Я Я Я Я Я**

DAI-BASIC offers wonderful DOT, DRAW & FILL commands. This makes programming graphics very easy, but to illustrate that one can do fine tricks with POKE in the VIDEO-RAM, I wrote the following lines of program. To assist you in this way of graphics-programming, we publish the MEMORY-MAP of MODE 4. Next time we will work out MODE 2 and/or MODE 6 . You can use these maps for the 16-color modes, but then you have to poke into 2 bytes to illuminate some dots. We POKE in ODD addresses, this has result on COLOR register COLORG X X X X . The action-subroutine is in front of the program  $(3-6)$  to gain. speed.Please compare the program in INTEGER & FLOATING POINT ! 20-40 : creatures in position 50-70 : one creature down 74-78 : sorry, I couldn't stop him... 80-100: back to your position (too high)  $110 - 120$ : back in the row! 130 : clear screen, again....

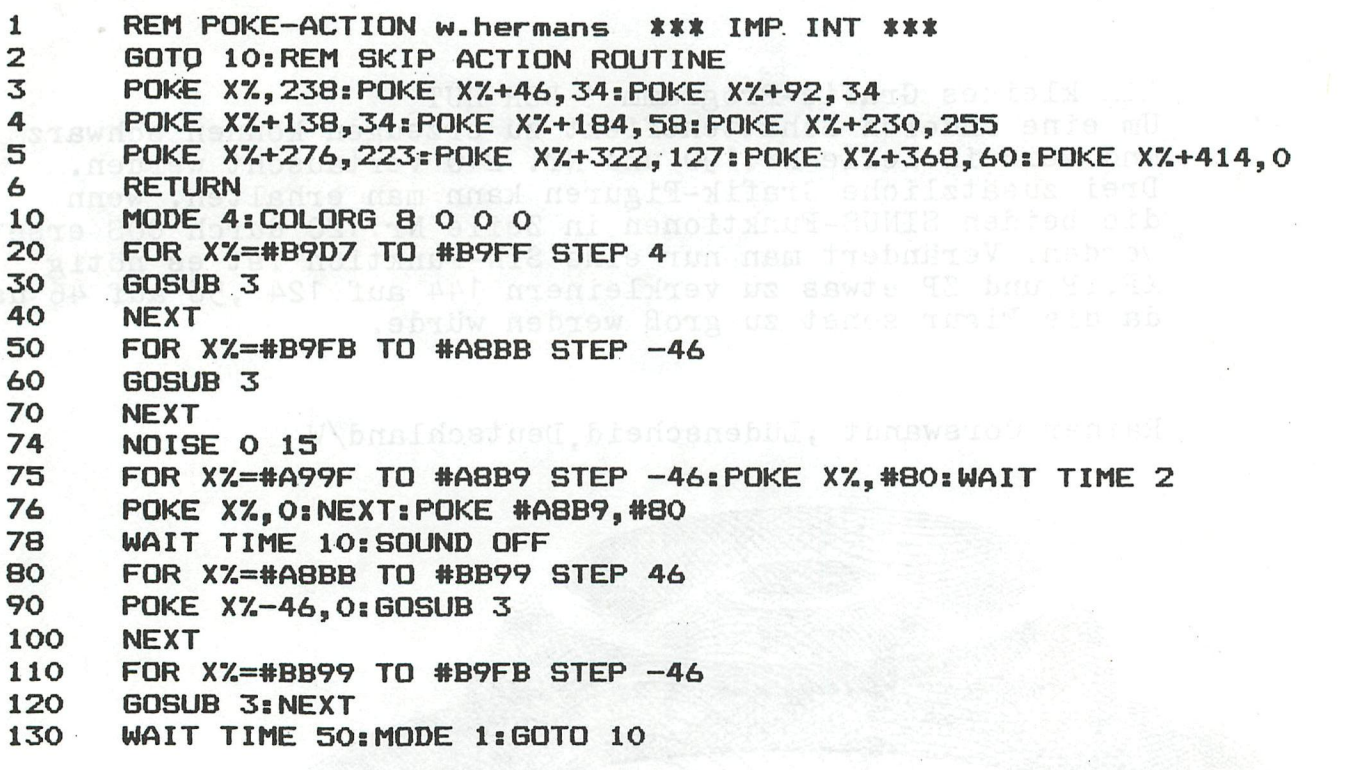

**Я** 

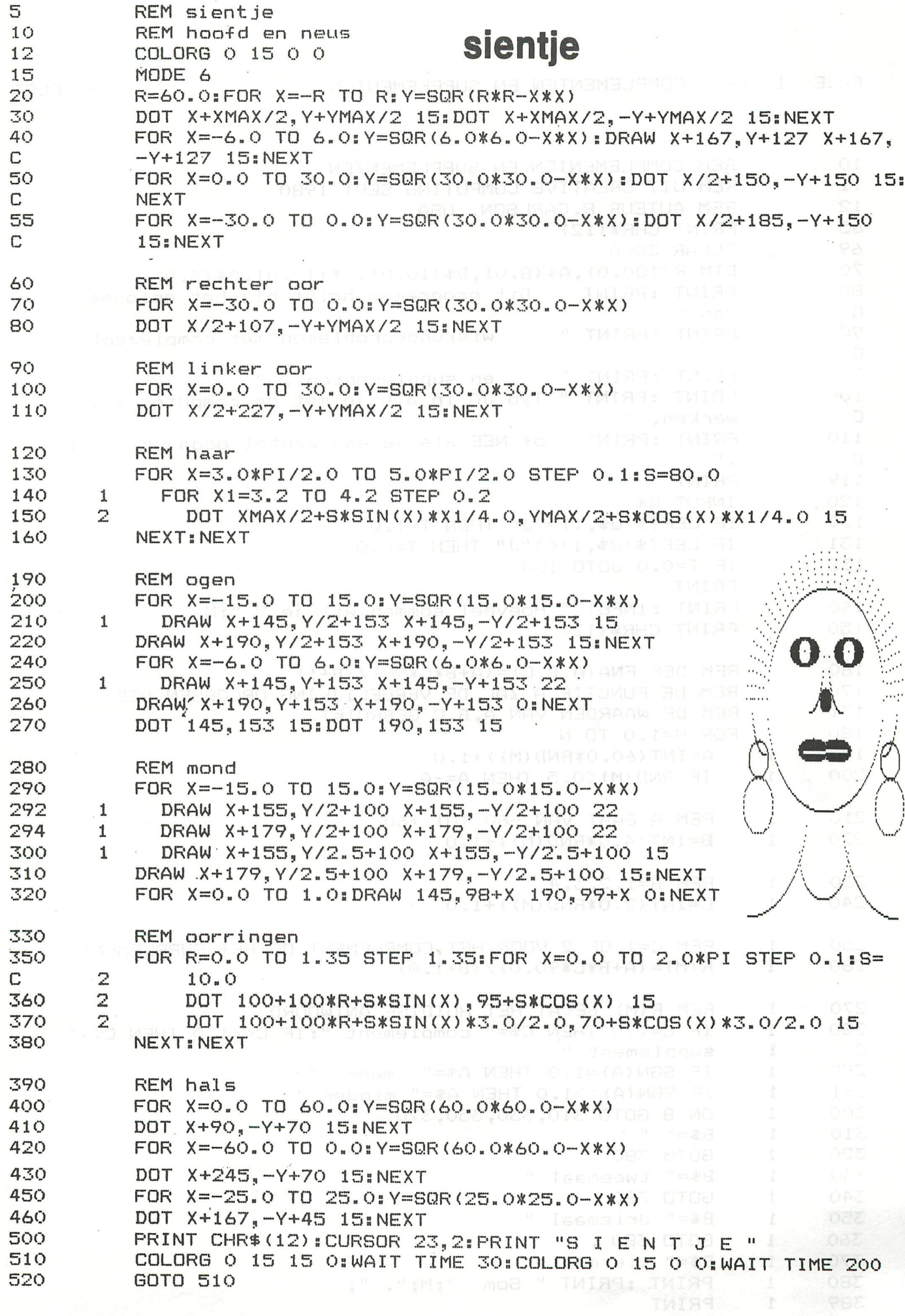

PAGE 1 COMPLEMENTEN EN SUPPLEMENTEN

 $-$  FLST  $V2.0$ 

10 REM COMPLEMENTEN EN SUPPLEMENTEN  $11$ REM UIT CREATIVE COMPUTING SEPT 1980 REM AUTEUR R.CARLSON, USA NEW CONFIDENT  $12$ 65 PRINT CHR\$(12) 69 CLEAR 3000 70 DIM R(100.0),  $A$ \$(8.0),  $B$ \$(10.0),  $C$ \$(12.0),  $Q$ \$(3.0) PRINT :PRINT " Dit programma helpt bij het oplossen 80 C van " 90 PRINT : PRINT " wiskundeproblemen met complementen  $\mathbb{C}$  $\mathbf{u}$ 91 PRINT : PRINT "  $\mathbf{u}^{(n)}$ en supplementen . PRINT :PRINT " Typ JA in als je met de computer wilt 100 werken, "  $\mathbb C$  $\cdots$ PRINT :PRINT " of NEE als je een aantal opgaven wilt 110 C  $\mathbf{H}$ PRINT BELLO RETE ON DIRECT OF BUILDING 2-Y 119 120 INPUT Q\$ IF LEFT\$(Q\$,1)="J" THEN T=1.0<sup>088046</sup> XAMY TOO 130 131 IF LEFT\$ $(Q\$ {t\_1}) $($  $'$  $'$ J" THEN T=0.0 132 IF T=0.0 GOTO 150 139 PRINT PRINT : INPUT " Hoeveel sommen wil je ? "; N 140 150 PRINT CHR\$(12) X ZEL KIV, OPI X REM DEF FNA(A, B, C) = (A+B\*C\*90) / (B+1) 160 170 REM DE FUNCTIE A ZAL DE VERGELIJKING OPLOSSEN DIE REM DE WAARDEN VAN A, B, C GEBRUIKT. 171 180 FOR M=1.0 TO N 190  $\mathbf{1}$  $A = INT (60.0 * RND (M)) + 1.0$ 200 IF RND (M) <0.5 THEN A=-A  $1<sup>2</sup>$ REM A GAAT VAN -60 TOT +60 210  $1^{\circ}$ 220  $B = INT(4.0*RND(M)) + 1.0$ 1 230 1 REM  $B=1, 2, 3, 4$  $C=INT (2.0*RND (M)) + 1.0$ 240  $\mathbf{1}$ 250 REM C=1 OF 2 VOOR HET COMPLEMENT OF HET SUPPLEMENT 1 260  $\mathbf{1}$  $R(M) = (A+B*C*90.0) / (B+1.0)$ REM R(M) BEVAT HET HUIDIGE ANTWOORD 270 1 IF C=1.0 THEN C\$=" complement ": IF C<>1.0 THEN C\$=" 280 1 C supplement " 1 290 IF SGN(A)=1.0 THEN A\$=" meer " 1 IF SGN(A)  $\leq$ 1.0 THEN A\$=" minder " 291 1 ON B GOTO 310,330,350,370 MEDICAL DECAY 300  $\mathbf{1}$ 310  $B = 4$ 1 **GOTO 380** X-0.08 %0.08) ROBEY:0.0 OT 0.08-1X ADR . 320 1 330 B\$=" tweemaal " 1 GOTO 380 X-0,25 MO 25) RESPONSE OT O 25 PARTICULAR 340 1 350  $\mathbf{1}$ GOTO 380 | RA TWIRR C.CS ROBRUG (31) CARD IN 189<br>B\$=" viermaalk" boo smit tiam o di ci o druguo 360 1 370  $\mathbf{1}$ 380 PRINT :PRINT " Som "; M; ". ";  $\mathbf{1}$ 389 1 PRINT

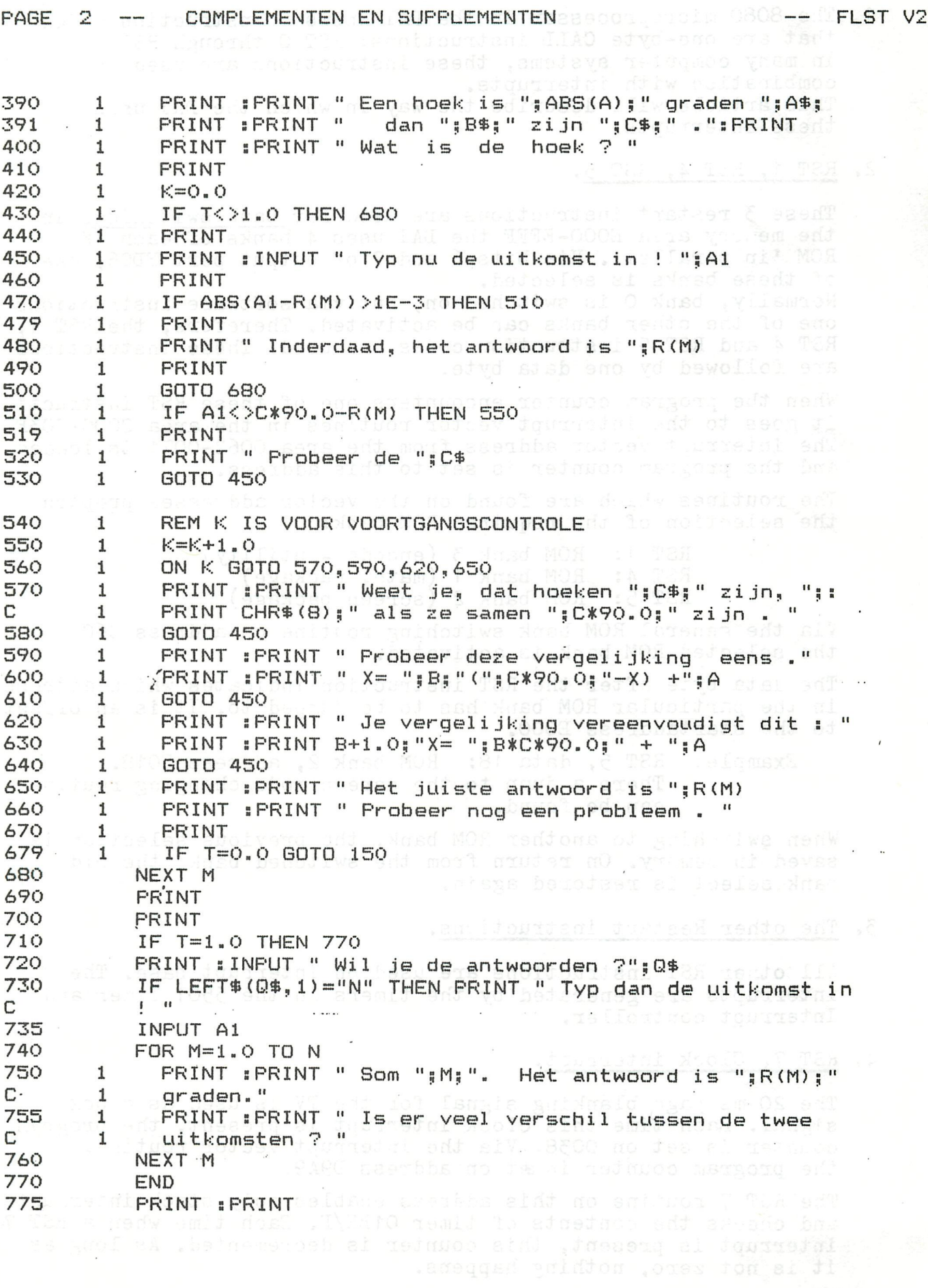

ern i soa gyantele

When this there is zero, then on each do interrupt the clerk.<br>timer O100 - is decremented: Again, nothing happens when it is BEST OF DAInamic 80-81

18-08 pleasing 30-838

1. The 8080 microprocessor in the DAI knows 8 instruction codes that are one-byte CALL instructions: RST 0 through RST 7. In many computer systems, these instructions are used in combination with interrupts. This article will describe the way in which the DAI uses these interrupts.

### 2. RST 1. RST 4. RST 5,

These 5 restart instructions are used for bank switching. In the memory area E000-EFFF the DAI uses 4 banks of each 4K ROM 'in parallel'. Via bits 6 and 7 of output port FD06, one of these banks is selected.

Normally, bank 0 is switched on, but via software instructions one of the other banks can be activated. Therefore, the RST 1, RST 4 and RST 5 instruction codes are used. These instructions are followed by one data byte.

When the program counter encounters one of these RST instructions, it goes to the interrupt vector routines in the area 0000-003F. The interrupt vector address from the area 0062-0071 is loaded, and the program counter is set to this address.

The routines which are found on the vector addresses prepare the selection of the required ROM bank:

> RST 1: ROM bank 3 (encode - utility) RST 4: ROM bank 1 (math. package) RST 5: ROM bank 2 (screen package)

Via the general ROM bank switching routine on address C6CF the selected ROM bank is activated.

The data byte after the RST instruction indicates which address in the particular ROM bank has to be jumped to. It is an offset to the startaddress E000.

Example: RST 5, data 18: ROM bank 2, address E018. There a jump to the screen mode changing routine can be found.

When switching to another ROM bank, the previous selection is saved in memory. On return from the switched bank, the old bank select is restored again.

3. The other Restart instructions.

All other RST instructions are used on interrupt base. The interrupts are generated by the timers in the 5501 Timer and Interrupt controller.

4. RST 7. Clock interrupt.

The 20 ms page blanking signal for the TV is used as clock signal. Each time this clock interrupt is present, the program counter is set on 0038. Via the interrupt vector routine, the program counter is aet on address D9A9.

The RST 7 routine on this address enables only stack interrupts and checks the contents of timer 01BE/F. Each time when a RST 7 interrupt is present, this counter is decremented. As long as it is not zero, nothing happens.

When this timer is zero, then on each RST 7 interrupt the clock timer 0100 is decremented. Again, nothing happens when it is not zero.
But when the clock timer is also zero, a RST 5, data 12 routine is activated.

This routine flashes the cursor according the information in the pointers 0074-0077 (see memory map). After changing the contents of the screen location pointed by the cursor, the old interrupt mask is restored and the program returns from interrupt to its normal sequence.

# 5. RST 6, Keyboard interrupt service.

Each time an interrupt from timer 4 is present, the program counter is set to D578 via the interrupt vector- routine on address 0030.

The RST 6 routine reloads timer 4 and enables only clock and stack interrupts.

The keyboard counter 01C1 is decremented on each RST 6 interrupt. When the result is not zero, the routine is aborted. Else, the keyboard counter is reloaded and a keyboard scan is performed (the GETC routine).

On exit, the original interrupt mask is restored again.

## 6. RST 3, Sound interrupt.

On an interrupt from timer  $\mathfrak{Z}_2$ , the interrupt vector routine on address 0018 load D755 into the program counter.

This RST 3 routine enables clock and sound interrupts only. Timer 3 is reloaded and ROM bank 1 is selected.

Now the program continues on address EE6E in bank 1, which is the Sound program. On exit, the old ROM bank and the old interrupt mask is restored again.

# 7. RST 2, Stack interrupt.

When stack overflow occurs, an RST 2 interrupt is the result. Via address 0010 in the interrupt vector routine area, the program counter is loaded with D9E2.

The RST 2 routine resets the stackpointer on F900. The running of inputs and the encoding of stored lines is disabled. The input is returned to the keyboard and the timers for sound and keyboard interrupts are reloaded.

Then the error messages 'STACK OVERFLOW' is printed.

#### 8. RST 0. Utility.

The RST 0 interrupt is used only by the Utility program. On this interrupt, the program counter is set on 0000.

The vector address, required in this interrupt vector routine, is only present after a Z2 or a Z3 command in utility. Then location 0062/63 is loaded with EB5D, the startaddress of the RST 0 routine in ROM bank 3.

The RST O interrupt is caused by timer O; it is used in the LOOK routine in utility.

On a RST 0 interrupt, all CPU registers are saved in the RAM area 0053-005E. Then the program continues on a address which is given by the LOOK routine and indicates the next instruction to be performed.

The program checks this instruction. If it is a CALL or a RST instruction, then the next address is saved too.

**Then a check is performed to see if the next instruction address is within the frame given by the** LOOK **window. When the result is positive, the contents of all registers, including stack pointer, flags and program counter, is displayed on the screen.** 

**On exit, the timer О is reloaded, the interrupt mask set and - among other instructions - the CPU registers are restored again.** 

**Because the program runs now under RST 0 interrupts, it runs much slower than in normal runtime!** 

**Jan Boerrigter - okt.'81** 

## **ADDITIONAL INFORMATION ON MEMORY MAP**

**After working out the whole Utility program (l£K on EAOO-EFFF**  in ROM bank 3), the following updates on the memory map are **available.** 

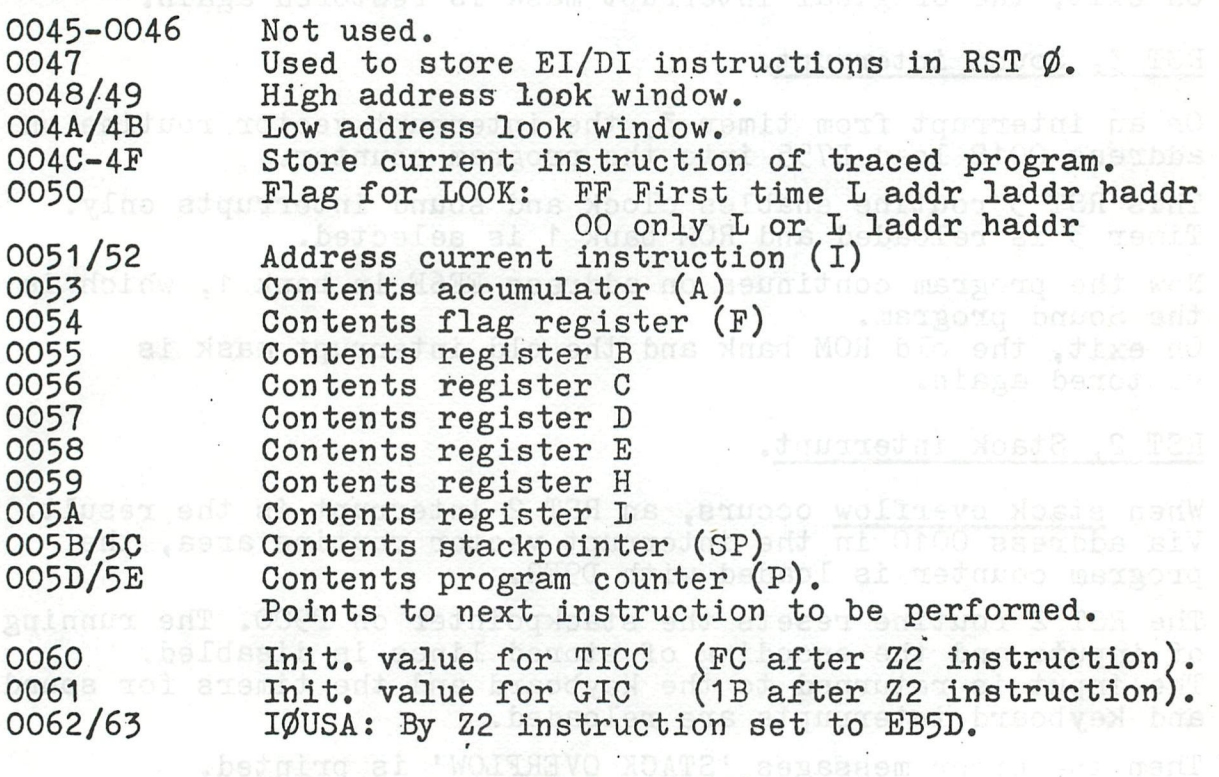

IF YOU ACCIDENTLY HIT 'RESET' .

In the last Newsletter (page 134) a **routine is given**  to save the pointers of the HEAP, the textbuffer **and**  the symboltable in the RAM-area at the beginning of each BASIC program.

The RAM addresses 0045 - 004S are **used for this purpose.** 

This is a very useful method, although **some reservation**  must be made.

The same RAM-area is also used by the **DAI** Utilityroutines to save the contents of CPU registers **etc.**  Because normally BASIC programs **and the Utility routine**  are not used together, it doesn't give any problem. Only if you want to look in the particular RAM **area**  (via UT Display e.g.), you will find **complete different values!I** 

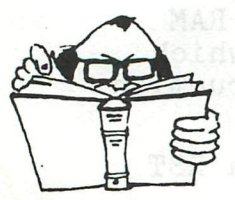

- **144** -

**So** take care.

**BEST OF DAInamic 80-81** 

Jan Boerrigter,

DAI PERSONAL COMPUTER 000 DAI PERSONAL COMPUTER 000DAI PERSONAL

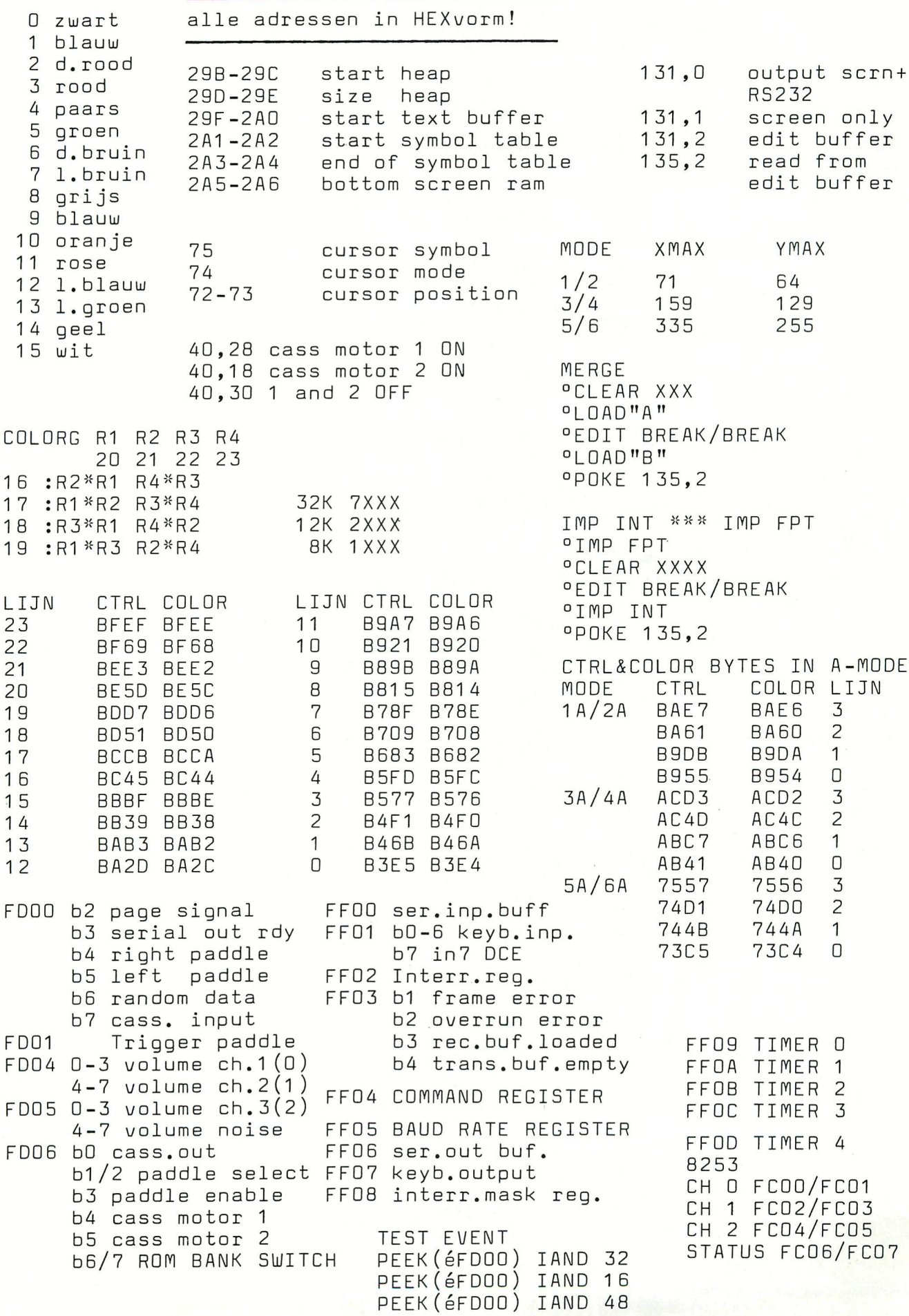

**ft-bus layout-8080 instructionset <sup>f</sup> random distribution real time clock fasing keyboard music-propeller short random routine music scale dot-draw-fill-scrn-vier op een rij wilhelmus - screencopy mx-80**  funny sirene - radar-simulation **endless continuation lines-citroen towers of hanoi roterende ellipsen attractive cursor videoram mode о memory map mode o—barricade grafiek 5e graadspolynomen test-soundmonitor-val/str grafiek 8080 simulator-variabelen atlas heap-story videomonitor-interface 16 colors in 4-color modes sirènes talk editor—variables in dai basic dipswitch setting epson raketspel carpenters mystery timer routines nos basicode clock for math-test remarks cassette interfacing crane -romroutines & entrypoints the hat (graphics)-tubular bells poke-action - paddelen met fgt sientje (graphics) prime numbers complementen & Supplementen** 

THE BEST OF DAINAMIC 80-81

**-**